# **Modellierung und Visualisierung des Waldwachstums auf Landschaftsebene**

**Dissertation**

zur Erlangung des Doktorgrades der Fakultät für Forstwissenschaften und Waldökologie der Georg-August-Universität Göttingen

vorgelegt von Diplom-Informatiker (FH) Stefan Seifert geboren in Dachau Göttingen 2009

- 1. Berichterstatter: Prof. Dr. Dr. h.c. Branislav Sloboda
- 2. Berichterstatter: Prof. Dr. Winfried Kurth
- 3. Berichterstatter: Prof. Dr. Dr. h.c. Hans Pretzsch

Tag der mündlichen Prüfung: 6. November 2009

### **Danksagung**

Zu allererst möchte ich Herrn Prof. Dr. Dr. h.c. B. Sloboda für die Themenstellung und Betreuung dieser Arbeit und damit vor allem auch für die Möglichkeit zur Promotion danken. Vielmals bedanken möchte ich auch bei Prof. Dr. Dr. h.c. H. Pretzsch, der mich in Freising wissenschaftlich begleitete und anleitete und mir den nötigen Freiraum zur Promotion gewährte. Herrn Professor W. Kurth, als Leiter der Abteilung Ökoinformatik, Biometrie und Waldwachstum an der Universität Göttingen danke ich für die Begutachtung, die nützlichen Hinweise zur Arbeit und dass ich die Arbeit an seiner Abteilung fertigstellen durfte.

Für das gute Arbeitsklima an meinem Arbeitsplatz am Lehrstuhl für Waldwachstumskunde, möchte ich Prof. Dr. Dr. H. Pretzsch und allen Mitarbeitern, auch den Ehemaligen des Lehrstuhls danken. Besonders hervorheben möchte ich jedoch Herrn Dr. Peter Biber der sich immer Zeit für meine Fragen genommen hat und Dr. Hans-Joachim Klemmt, der in der letzten Phase der Arbeitsfertigstellung mir viel Verwaltungsarbeit abgenommen hat.

Besonders bedanken möchte ich mich bei meinen Brüdern Thomas und Erich Seifert, die während der Programmentwicklung immer diskussionsbereit waren, viele Ideen lieferten und mir bei Problemen stets zur Seite standen. Meiner ganzen Familie möchte ich für die Unterstützung während der Erstellung dieser Arbeit und besonders in der Endphase für die Nachtschichten und Korrekturen meinen Dank aussprechen.

# **Inhaltsverzeichnis**

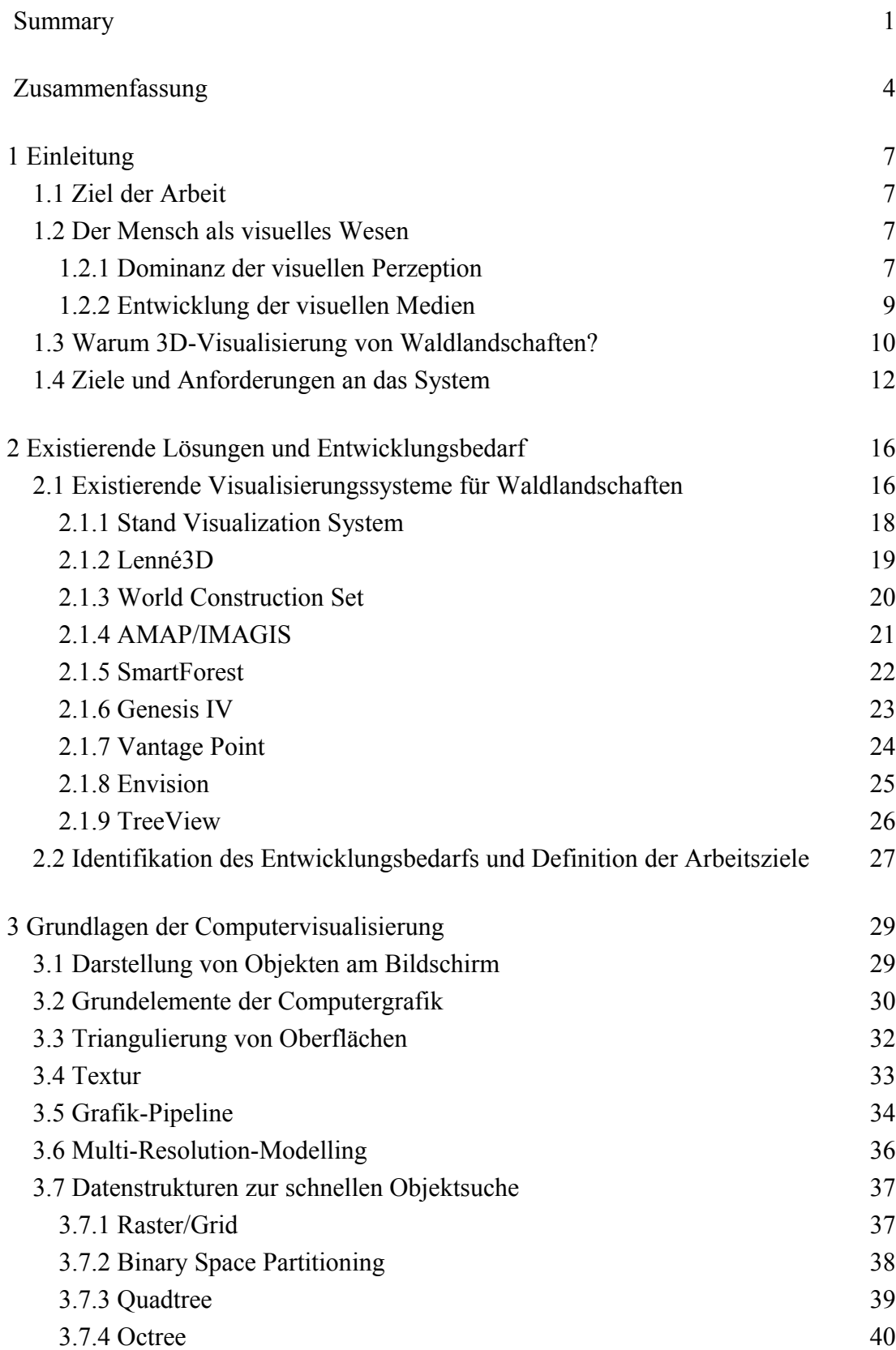

i

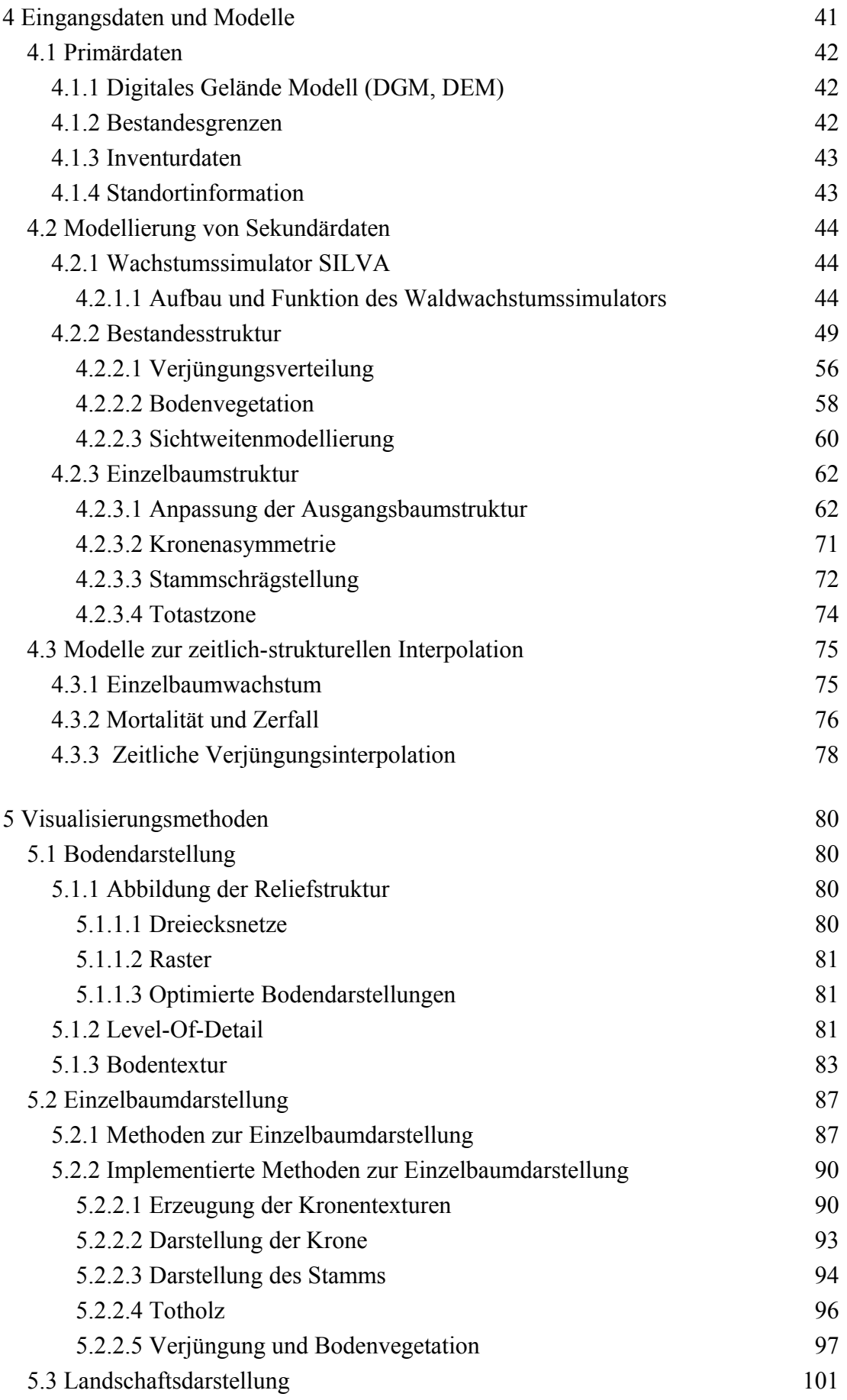

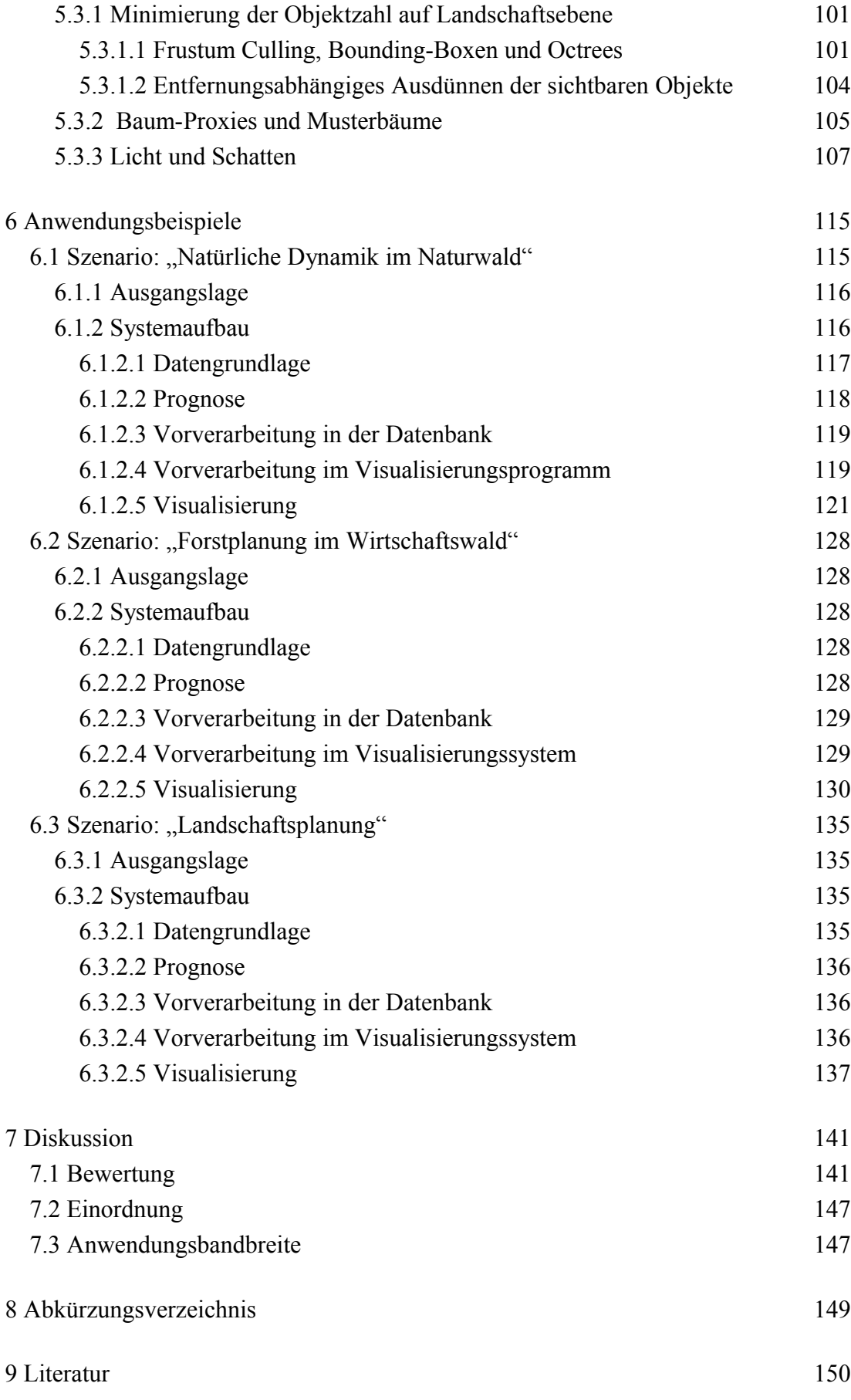

# <span id="page-10-0"></span>**Summary**

The human perception of the environment is predominately visual. The natural ability of humans for image analysis and pattern recognition is unique and superior to the existing technical systems. Computer visualisation is an emerging medium that builds upon this human ability to derive complex facts from understanding an image. The fast progress in computer graphic power allows visualisation of entire landscapes with a high degree of realism. This makes computer visualisation an ideal medium for the visualisation of forest dominated landscapes that are characterised by a long-lasting, temporal dynamic and a large spatial extent. The differences in spatial and temporal scales between forest development and human perception can be bridged by time-lapse techniques and interactive movement in the virtual landscape.

Existing approaches of three-dimensional forest landscape visualisation usually offer the user to select a view from arbitrary perspectives, but often have limitations that restrict professional use. Some approaches do not base their visualisation on realistic forest structures, others oversimplify trees to an unrealistic degree and most solutions are not able to use typical databases like land registers or forest inventory data. Generally most approaches do not offer a feature of four-dimensional movement through time.

For this reason a system for modelling and visualisation of forest landscapes named L-Vis is introduced in this thesis, which was developed specifically for practical planning. The features of the software include an interactive movement through space in forest landscapes of a size of up to 25 km², which are assembled from single trees. This is made possible by the coupling to a distance-dependent single tree simulator to achieve a system that can be used to plausibly predict and visualize the future development of forests in scenario simulations. This paves the way for an online visualisation of forest changes with time. A connection to geo-databases makes it possible to base modelled and visualized structures of large landscapes on real on-the-ground information like forest inventory, relief or land register data.

Extensive developments on data processing and storage, growth simulation, visualisation and integration of systems were necessary to build up the presented system. Adapted methods for the processing of understory regeneration were implemented to manage the immense amount of data for the visualisation. Models were developed from stand variables to estimate ground vegetation cover. To create a realistic image of each individual tree, attributes like crown asymmetry, stem leaning angle and the zone of dead branches are essential. These had to be plausibly modelled as such information could not be retrieved

from the attached single tree simulator. Corresponding models for plausibly generating such tree attributes were constructed and integrated into the visualisation system. Further modifications were made directly in the growth simulator to estimate visually relevant tree variables such as stem slenderness or crown length more precisely depending on site parameters. The fact that the coupled growth simulator predicts growth in time steps of five years made it necessary to develop interpolation methods to enable a yearly visualisation of the structural changes in the forest landscape. The developed models facilitate a forest and regeneration structure that is consistent at any time in the simulation for the full area. Graphic optimisation techniques such as level-of-detail methods and frustum culling supported by an octree algorithm were implemented to enable an interactive, real-time visualisation. To enhance the realistic impression of the landscape visualisation, additional graphic effects like lighting and shadow casts were implemented. The developed methods proved successful so that the defined objectives could be reached.

The applicability of the visualisation system, L-Vis, was demonstrated in three different application scenarios. The specific composition of the visualisation system, the coupling to an object-relational database and the interaction of the system components are essential for a visualisation system constructed for practical application. That is why the configuration of the visualisation system was specifically adapted for the purpose and the available data for each scenario. The application and setup of the visualisation system is explained based on the initial scenario, a forest in a national park, which is not managed for timber. All the typical characteristics of natural forests are introduced in this scenario, such as snags or the specific requirement of a continuous interpolation of the forest structure between the inventory points. The second scenario is introducing the visualisation of a typical managed forest. This involved a refining of the data management and an integration of stand borders in L-Vis. In many cases a single tree growth simulator is not available for generating the input data for visualisation. For this reason the third scenario was rather dedicated to test the system with a cellular automaton. This model provides gridbased spatial data about the forest composition for the evaluation of different alternative routes in a planning project of a road. In this scenario it became evident that the basic setup of L-Vis could be applied in a flexible manner to different applications with only a small number of changes to the program code. These three scenarios, which where all conducted in practical planning projects, were able to demonstrate the application spectrum of the developed software system that is unique in its form and flexibility. Due to the rapid development of computer graphics, future optimisations of L-Vis could substantially improve the speed and quality of the visualisation. Particularly, one

could expect drastic increases in performance from the direct programming of graphic processors and the use of parallelised program structures. The developed algorithms and the selected visualisation methods resulted in a visualisation system that is flexible enough to be adapted to a variety of applications. The spectrum of applications ranges from scientific and scholarly use for a direct gain in knowledge to use in participatory planning processes, in which different stakeholders discuss effects on forest structure and aesthetics and try to find a compromise for the potential development of the forest.

# <span id="page-13-0"></span>**Zusammenfassung**

Der Mensch ist ein visuelles Wesen, das seine Umwelt vor allem über das Aussehen wahrnimmt. Seine Fähigkeit zur Bildanalyse und Objekterkennung wird dabei von keinem technischen System übertroffen. Die Computervisualisierung nutzt als modernes Medium diese Fähigkeit des Menschen, um komplexe Sachverhalte zu vermitteln. Die Fortschritte in der Grafikleistung erlauben dabei inzwischen auch die Darstellung ganzer Landschaften mit einem hohen Detail- und Realitätsgrad. Deshalb bietet sich die Computervisualisierung insbesondere als Medium zur Darstellung von komplexen Waldlandschaften an, die durch eine langfristige zeitliche Dynamik und eine große räumliche Ausdehnung charakterisiert sind. Die räumlichen und zeitlichen Skalenunterschiede zwischen der Baum- und Waldbestandsentwicklung und der normalen Erfahrungsskala des Menschen können durch Zeitraffer und interaktive Bewegungen in der Computerlandschaft überbrückt werden.

Existierende Ansätze zur dreidimensionalen Visualisierung von Waldlandschaften erlauben fast durchgängig eine Darstellung aus beliebiger Perspektive, allerdings weisen sie jedoch häufig Defizite auf, welche die Anwendung stark einschränken. Etliche gängige Programme legen entweder der Darstellung keine realistischen Waldstrukturen zugrunde, setzen auf eine stark vereinfachte Darstellung von Bäumen oder können nicht auf gängige Datengrundlagen wie Kataster- oder Forstinventurdaten zurückgreifen. In der Regel ist auch keine vierdimensionale Bewegung durch die Zeit möglich.

In dieser Arbeit wird deshalb ein integriertes Programmsystem zur Modellierung und Visualisierung von Waldlandschaften namens L-VIS vorgestellt, das explizit für die Anwendung in der Planungspraxis entwickelt wurde. L-Vis ermöglicht die interaktive Bewegung durch und über Waldlandschaften von bis zu 25 km² Größe, wobei die Wälder aus Einzelbäumen zusammengesetzt sind. Dies wird durch die Anbindung an einen einzelbaumorientierten Waldwachstumssimulator möglich und kann so zur plausiblen Darstellung von zukünftigen Waldentwicklungen im Rahmen von Szenariosimulationen herangezogen werden. Auf diese Weise wird eine Echtzeitdarstellung der Veränderung der Waldstruktur mit der Zeit realisiert. Eine Anbindung an Datenbanken mit Geodaten ermöglicht eine Strukturnachbildung großer Landschaftsbereiche, basierend auf realen Informationen wie Forstinventur-, Relief- und Katsterdaten. Zum Aufbau des Visualisierungssystems L-Vis waren umfangreiche Entwicklungen im Bereich der Datenverwaltung, Wachstumssimulation, Visualisierung und Systemintegration notwendig. Es wurden geeignete Methoden zur Weiterverarbeitung der Verjüngungsverteilung implementiert, um die immense

Datenmenge von Verjüngunsinformationen für die Visualisierung handhabbar zu machen. Für ein realistisches Erscheinungsbild jedes Einzelbaumes sind Attribute wie Kronenasymmetrie, Stammschrägstellung und Totastzone von Bedeutung, die nicht wie die grundlegenden Baumdimensionen vom angekoppelten Einzelbaumsimulator bereitgestellt werden. Entsprechende Modelle zur plausiblen Generierung solcher Attribute wurden daher abgeleitet und in das Visualisierungssystem integriert. Weitere Modelle zur Modifikation der Baumparameter wurden direkt in den Waldwachstumssimulator eingebaut, um visuell relevante Variablen wie beispielsweise das HD-Verhältnis oder die Kronenlänge standortssensitiv präziser schätzen zu können. Da der verwendete Waldwachstumssimulator nur in Zeitschritten von fünf Jahren rechnet, war die Entwicklung von Interpolationsverfahren notwendig, um die Strukturveränderungen in der Waldlandschaft in jährlichen Wachstumsschritten darstellen zu können. So wird aus den Simulationsergebnissen eine flächendeckende und für jeden beliebigen Zeitpunkt konsistente Wald- und Verjüngungsstruktur erzeugt. Für eine interaktive Visualisierung in Echtzeit wurden Optimierungsansätze wie Level-of-Detail und Frustum Culling mit Octree-Unterstützung in das System integriert. Zur Steigerung des Realistätsgrades der Landschaftsdarstellung wurden weiterführende Darstellungseffekte wie Schatten- und Lichtsimulation implementiert.

Die Anwendbarkeit des Visualisierungssystem L-Vis wird in drei unterschiedlichen Anwendungsszenarien demonstriert. Der jeweilige Systemaufbau, die Kopplung an die objektrelationalen Datenbanken und das Zusammenspiel der einzelnen Komponenten ist dabei ausschlaggebend für ein anwendbares System. Entsprechend wird die Systemkonfiguration szenariospezifisch mit den jeweiligen Schnittstellen dem Einsatzzweck und der Datenlage angepasst. Basierend auf dem Ausgangsszenario, ein Wald im Nationalpark, der unter Prozessschutz steht, mit all den Besonderheiten von Naturwäldern, wie stehendem Totholz oder einer stufenlosen Interpolation der Bestandesstruktur zwischen den Inventurpunkten, wird der Einsatz des Visualisierungssystems demonstriert. Das zweite Szenario stellt die Darstellung der Entwicklung von Wirtschaftswäldern vor. Hierfür wurden eine weitere Verfeinerungen in der Datenhaltung und die Integration von Bestandesgrenzen in L-Vis integriert. Da nicht immer ein einzelbaumbasierter Simulator zur Eingangsdatenerzeugung zur Verfügung steht, ist L-Vis auch in einem dritten Szenario mit einem zellulären Automaten als Eingangsdatenquelle getestet worden. Der zelluläre Automat liefert zellbasierte räumliche Daten über die Waldzusammensetzung für die Untersuchung von Trassenalternativen im Straßenbau. Bei diesem Test wurde gezeigt, dass das Grundgerüst des Visualisierungssystems mit wenigen programmtechnischen Eingriffen auch für sehr unterschiedliche Einsatzgebiete

mit unterschiedlicher Datenlage verwendet werden kann. Mit diesen drei Szenarien, die alle im Rahmen realer Planungsprojekte umgesetzt wurden, lässt sich das Einsatzspektrum des entwickelten Visualisierungssystems abschätzen, das in seiner Form und Flexibilität ein Novum ist.

Durch die rasche Weiterentwicklung im Bereich der Computergrafik sind allerdings auch noch Optimierungen möglich, die künftig in L-Vis integriert werden können, um die Darstellungsqualität und Darstellungsgeschwindigkeit weiter zu steigern. Insbesondere die direkte Programmierung von

Grafikprozessoren und die Nutzung parallelisierbarer Programmstrukturen lässt noch eine drastische Steigerung der Performanz erwarten.

Durch die in L-Vis integrieren Algorithmen und der gewählten Darstellungsart ist ein Visualisierungssystem erstellt worden, das sich leicht auf unterschiedlichste Einsatzzwecke anpassen lässt. Die Einsatzbandbreite reicht von der Verwendung in der Lehre und der Forschung zum direkten Wissensgewinn, bis hin zu partizipativen Entscheidungsprozessen, bei denen unterschiedlichste Interessengruppen sich mit dem Waldbild und seiner potentiellen Änderung über der Zeit auseinander setzen.

# <span id="page-16-3"></span>**1 Einleitung**

## <span id="page-16-2"></span>*1.1 Ziel der Arbeit*

Das Ziel der vorliegenden Arbeit ist die Entwicklung einer Software zur Modellierung und Visualisierung des Waldwachstums auf Bestandes- und Landschaftsebene. Dies beinhaltet die Regionalisierung waldbezogener Stichprobendaten und die Kopplung von Waldwachstumssimulation und Visualisierung zu einem interaktiven Informationssystem.

## <span id="page-16-1"></span>*1.2 Der Mensch als visuelles Wesen*

Die Computer-Visualisierung von interaktiven Waldbildern ist eine besonders geeignete Methode zur Informationsvermittlung über die strukturellen Ergebnisse komplexer ökosystemarer Vorgänge. Sie bietet sich vor allem deshalb an, weil der Mensch ein visuell dominiertes Wesen ist, das seine Umwelt in erster Linie bildlich wahrnimmt.

Die tiefe Verankerung der bildlichen Information in der menschlichen Wahrnehmung und Kultur zeigt sich bereits in frühen Tierdarstellungen, beispielsweise in den Höhlen von Chauvet in Südfrankreich. Die dortigen Malereien entstanden in der Steinzeit, um 31500 v. Chr. und gelten als die ältesten Zeugnisse der Bilddarstellung des Menschen. Man geht davon aus, dass sie kultische Handlungen verstärken sollten. Warum werden bis heute die Inhalte dieser Höhlenbilder verstanden, obwohl Jahrtausende der kulturellen Entwicklung dazwischen liegen?

### <span id="page-16-0"></span>**1.2.1 Dominanz der visuellen Perzeption**

Dies liegt in der Tatsache begründet, dass es dem Menschen leichter fällt, Informationen visuell aufzunehmen als in irgend einer anderen Form. Schanze (2001, S. 210) bemerkt dazu: "Die Sinne des Gesichts und des Gehörs werden von Anbeginn gegenüber denen des Geschmacks, des Gefühls und des Geruchs privilegiert." Mehrabian (1974) kommt in einer Reihe von Kommunikationsexperimenten zum Schluss, dass die Wirkung einer Botschaft bei der direkten zwischenmenschlichen Kommunikation zu 55 % von der Körpersprache abhängt, zu 38 % von der Stimme und nur zu 7 % vom Inhalt der gesprochenen Worte. Auch hier zeigt sich die visuelle Dominanz bei der Perzeption eindrucksvoll. Kroeber-Riel (1996, S. 27f) weist zudem auf die deutlich bessere Merkfähigkeit von visuellen Informationen hin.

Die Beeinflussungskraft von Bildern beruht vor allem darauf, dass Bilder wie Wirklichkeit wahrgenommen werden. Die Schrift zum Beispiel ist im Vergleich dazu ein verschlüsseltes Zeichensystem mit deutlich höherem Abstraktionsgrad. Sprache vermittelt ebenfalls Informationen über einen Sachverhalt, aber als geschriebener Text hat sie keine Ähnlichkeit mit dem eigentlichen Objekt (Kroeber-Riel 1996, Denis 1991). Sie erfordert eine intellektuelle Verarbeitung der abstrakten Information, die bei Rechtshändern vor allem in der linken Gehirnhälfte stattfindet, in der auch die Zentren für Logik, Analyse und eben auch Fertigkeiten des Lesens und Schreibens sitzen. Die Hauptmerkmale sind hier auf eine sequenzielle Verarbeitung linearer Probleme ausgerichtet (siehe Tabelle [1-1\)](#page-17-0).

Bilder dagegen werden überwiegend von der rechten Gehirnhälfte verarbeitet und weniger intellektuell kontrolliert. Dadurch können Bilder eine stärkere Überzeugungswirkung erreichen als sprachliche Informationen (Liu 1986). Die rechte Gehirnhemisphäre ist vor allem für eine synchrone, qualitative Informationsverarbeitung ausgelegt (Tabelle [1-1\)](#page-17-0). Interessanterweise liegen auch die emotionalen und intuitiven Zentren in dieser Gehirnhälfte, was eventuell den 'direkten' Zugang visueller Information erklärt.

<span id="page-17-0"></span>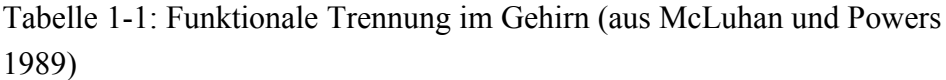

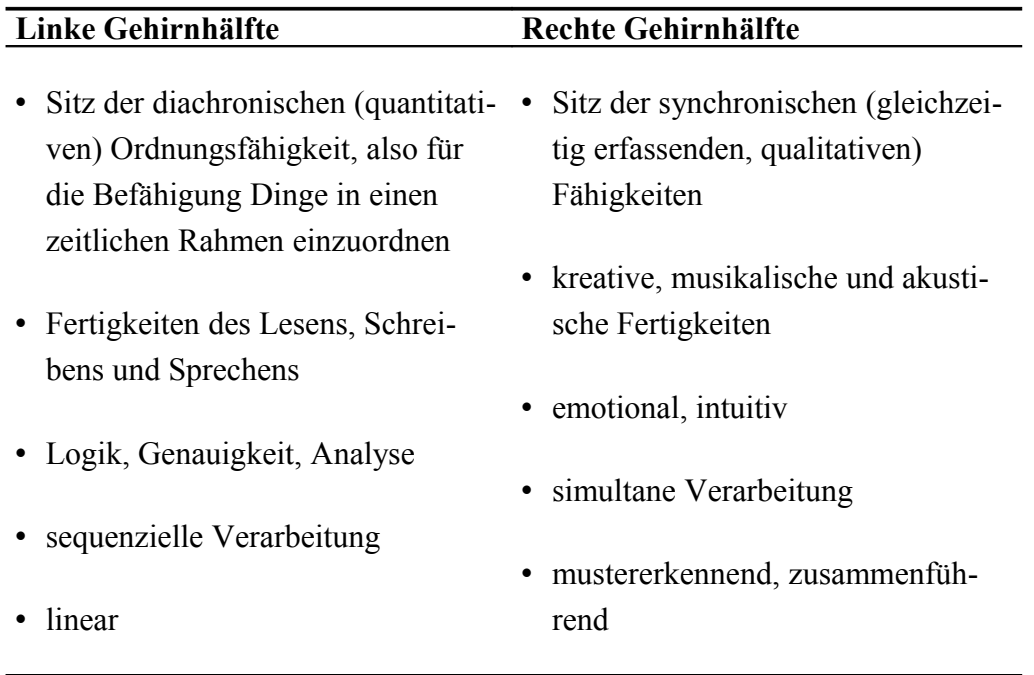

Die synchronischen Fähigkeiten der rechten Gehirnhälfte resultieren in einer hohen Verarbeitungsgeschwindigkeit visueller Information. Eine erste Bildbewertung findet schon in einer vorbewussten Phase der Bildwahrnehmung statt (Rosenstiel 1990, S. 62), wobei vor allem Formen und Farben für diesen ersten Eindruck verantwortlich sind. Dies macht man sich zum Beispiel bei Verkehrssignalen (Rotes Ampellicht, Bremsleuchten am Auto, etc.) zunutze. Informationen, die bildlich dargeboten werden, kann sich der Empfänger zudem leichter merken als Wörter bzw. Sprache (Paivio 1971, S. 203). Daraus folgert Kroeber-Riel (1996), dass Bilder im Gedächtnis nach einer räumlichen Grammatik verarbeitet und besser gespeichert werden als sprachliche Informationen, was sich gut mit den Erkenntnissen über die mustererkennenden Fähigkeiten der rechten Gehirnhälfte deckt.

#### <span id="page-18-0"></span>**1.2.2 Entwicklung der visuellen Medien**

Die Dominanz der modernen visuellen Medien ist eine logische Konsequenz der Präferenz visueller Information, da Medien als Ausweitung der menschlichen Sinne zu verstehen sind (McLuhan 1964, S. 15). Die sprachliche Kommunikation (Sprache, Lesen, Text) tritt immer weiter in den Hintergrund und Bilder übernehmen die Informationsvermittlung (Bildkommunikation). Nach Postman (1985) liegt dieser Trend an einem Umbruch in der Kultur. Immer mehr Menschen bevorzugen Bildinformationen gegenüber Sprachinformation für ihre Meinungsbildung, vor allem, weil abstrakte Informationen vereinfacht und Emotionen prägnanter vermittelt werden (Kroeber-Riel 1996). Ein weiterer wichtiger Aspekt ist, dass Bilder seit jeher nicht nur verwendet

werden, um Vorhandenes darzustellen, sondern auch für die Abbildung von nicht Vorhandenem. Hickethier (2001) sieht die wesentliche Aufgabe des Bildes darin, ,.... das Abwesende im Bild anwesend zu machen ...", also Dinge darzustellen, die eigentlich nicht sichtbar sind, weil sie entweder fiktiv (mögliche Entwicklungen) oder aber zu einer anderen Zeit (Vergangenheit/Zukunft) passiert sind bzw. passieren werden.

Da das Informationsangebot seit Jahren sowohl durch das Fernsehen als auch durch das Internet sehr viel stärker wächst als die Informationsnachfrage, wird ein Großteil der in den Medien angebotenen Informationen vom Gehirn ausgefiltert und nur noch etwa 2 % der Informationen überhaupt beachtet (Kroeber-Riel 1987). Der Einsatz von Bildern kann dazu beitragen, ein Informationsangebot in der Flut der Informationen hervorzuheben und durchzusetzen. Erst durch die Kombination audiovisueller Medien wird deshalb ein Maximum an Aufmerksamkeit und Informationsvermittlung erreicht, wie die oben genannte Untersuchung von Mehrabian (1980) zeigt.

Der Computer stellt die bisher modernste Entwicklung der Medien dar. Er kann wie das Fernsehen oder Kino bewegte Bilder darstellen, verdeutlicht damit den räumlichen Charakter und schafft zusätzlich einen Zeitbezug, in dem sich zeitliche Entwicklungen animiert darstellen lassen. Durch die Kombination mehrerer Medien wie Bild, Text und Ton vermittelt er einen realitätsnahen, vollständigeren Eindruck als die einzelnen Medien allein. Zusätzlich bietet der Computer noch die Möglichkeit der Interaktion und kann fiktive Realitäten erzeugen, um zum Beispiel durch Simulation bereits Vergangenes nachzuvollziehen und künftige mögliche Entwicklungen aufzuzeigen.

### <span id="page-19-0"></span>*1.3 Warum 3D-Visualisierung von Waldlandschaften?*

Der Wald ist ein hochkomplexes Ökosystem, das wichtige Ansprüche der Gesellschaft als Rohstofflieferant, beim Klima-, Lärm-, Sicht- und Hochwasserschutz, bei der Grundwasserneubildung und der Ausfilterung von Luftschadstoffen sowie als Erholungsraum und Lebensraum für Tiere erfüllt. Wald bedeckt rund ein Drittel der festen Erdoberfläche und ist damit eines der wichtigsten landschaftsprägenden Elemente. Die große Bedeutung und Wertschätzung des Waldes resultiert in einem entsprechenden Informationsbedarf über die Entwicklung und mögliche Änderungen des Waldbildes. Dabei gilt es die strukturelle Komplexität unserer Wälder zu berücksichtigen Sie bauen sich aus vielen Individuen auf, die miteinander räumlich in Wechselwirkung stehen. Herkömmliche Versuche, die zugrunde liegenden Strukturen zu beschreiben, stützen sich vornehmlich auf Tabellen und abstrakte Diagramme zur Aggregation der Datenfülle auf ein verstehbares Maß. Kartenwerke mögen Aufschluss über die Aufbauformen des Waldes geben, können aber nicht die Ästhetik und das visuelle Zusammenspiel der verschiedenen Strukturen ausdrücken. Erst konkrete Abbildungen durch Fotografien oder Filme liefern hier die gewünschte Information und nutzen die in Unterkapitel [1.2](#page-16-1) näher vorgestellte Bildverarbeitungs- und Integrationsleitung des menschlichen Gehirns (Paivio 1971). Das macht Waldbestände und Waldlandschaften zu prädestinierten Objekten für die Darstellung am Computer, der als Medium entscheidende Vorteile bietet, visuelle und ästhetische Informationen über den Wald zu vermitteln.

Die Computervisualisierung ist nicht wie die Fotografie auf statische, räumliche Ausschnitte begrenzt, sondern kann aus beliebigen Blickwinkeln ein räumliches Abbild der Umgebung erzeugen und Bewegtbilder einsetzen. Damit wird der Tatsache Rechnung getragen, dass dynamische konkrete Abbildungen der Umwelt sich am besten einprägen, wie Rossiter und Percy (1983) belegen (Tabelle [1-2\)](#page-20-0). Insbesondere wird dadurch ein Raumbezug ermöglicht, so dass die Kombination Bild-Raum deutlich nachhaltiger im Gehirn gespeichert wird als rein textliche oder statische Bildinformationen (Paivio 1971, S.144, siehe Unterkapitel [1.2\)](#page-16-1). Durch die freie Bewegungsmöglichkeit des Betrachters in der virtuellen Landschaft ist eine Interaktion zwischen ihm und der Landschaftsabbildung gegeben. Damit kann der Betrachter selbst festlegen welchen

Landschaftsbereich er ansehen will und somit seinen Informationsbedarf gezielt decken.

<span id="page-20-0"></span>Tabelle 1-2: Einprägsamkeit von Bild und Sprache. Von oben nach unten nimmt die Einprägsamkeit ab. (Nach Rossiter und Percy 1983)

- dynamische konkrete Bilder (Video)
- statische konkrete Bilder (Print)
- dynamische abstrakte Bilder (Video)
- statische abstrakte Bilder (Print)
- dynamische konkrete Sätze oder Redewendungen (Audio)
- dynamische abstakte Sätze oder Redewendungen (Audio)
- dynamische konkrete Wörter (Audio)
- dynamische abstakte Wörter (Audio)
- statische konkrete Sätze oder Redewendungen (Print)
- statische konkrete Wörter (Print)
- statische abstakte Sätze, Redewendungen oder Wörter (Print)

Die Computervisualisierung ist nicht auf einen Augenblick der Waldentwicklung begrenzt. Dies ist wichtig, da sich Wachstumsvorgänge im Wald so langsam abspielen, dass sich für den Betrachter häufig erst nach etlichen Jahren Unterschiede erkennen lassen. Die Visualisierung kann über die Kopplung an Simulationsmodelle auch langfristige Dynamiken der Waldentwicklung wiedergeben. Damit lassen sich vergangene und mögliche zukünftige Entwicklungen darstellen. Das Erkennen langfristiger Entwicklungen ist eine entscheidende Voraussetzung, um die komplexen Prozesse in Waldbeständen und -landschaften bewerten und interpretieren zu können.

Durch die multimediale Kapazität moderner Computer können die visuellen Informationen noch durch akustische Effekte unterstützt werden, was zu einem besonders plastischen, wirklichkeitsnahen Eindruck führt. Durch einem hohen Realitätsgrad der Präsentation in Verbindung mit dem direkten Zugang zu den entsprechenden Zentren des Gehirns wird erreicht, dass eine künstliche Landschaft wie eine reale Landschaft auf den Betrachter wirkt, weil die Wahrnehmungswirkungen von realen und nicht-realen Gegenständen nicht genau abgrenzbar sind (Sheppard 1989).

Die Computervisualisierung bietet demnach durch das Zusammenwirken von akustischen und visuellen Effekten, durch den Raumbezug, der Interaktivität in der Wahl der Perspektive, sowie durch die Darstellungsmöglichkeiten langfristiger Entwicklungen das ideale Medium, um die komplexen Strukturen und langfristigen Prozesse in Waldlandschaften zu vermitteln.

### <span id="page-21-0"></span>*1.4 Ziele und Anforderungen an das System*

Nach Hubbold (in Brodlie et al. 1992 S. 118) ist zwischen der Visualisierung für Präsentationszwecke und Kommunikation und der Visualisierung für den Zweck des Erkenntnisgewinns aus großen Datenmengen oder komplexen Systemen zu unterscheiden. In beiden Fällen wird ein wichtiger Aspekt eines Bildes aufgegriffen, nämlich der, Unsichtbares sichtbar zu machen. Dazu zählen z. B. die Darstellung zeitlicher Waldentwicklungen als Animationen oder die Möglichkeit Bäume oder Bestände farblich zu verfremden, um sie so hervorzuheben. Die Landschaftsdarstellung kann auch zur wissenschaftlichen Visualisierung herangezogen werden, deren Ziel von Earnshaw (in Brodlie et al. 1992 S. 1) wie folgt definiert wurde: "Das Ziel wissenschaftlicher Visualisierung ist es, ein tieferes Verständnis der zugrunde liegenden Daten sowie neue Einsichten in die zugrunde liegenden Prozesse zu ermöglichen, aufbauend auf der ausgeprägten menschlichen Eigenschaft, sich etwas bildlich vorzustellen." (Über-setzung durch den Verfasser)<sup>[1](#page-21-1)</sup>. Damit die Landschaftsvisualisierung im Sinne von Earnshaw dem Wissensgewinn dienen kann, muss sie datengestützt ("data driven") sein und möglichst nur die Dinge darstellen, die direkt als Daten vorliegen oder sich daraus ableiten lassen.

Im Bereich der Landschaftsplanung ist die Landschaftsvisualisierung ein integraler Bestandteil (Luymes 2001). Die Anforderungen an die Visualisierung von Waldlandschaften ergeben sich vor diesem Hintergrund aus der begrifflichen Definition der "Landschaft", aus den Eigenschaften des Systems "Wald", der die hier behandelten Landschaften prägt und der typischen Perzeption von Waldlandschaften durch den Menschen.

### *Definition Landschaft*

Die Landschaftsdarstellung muss einen Flächenbereich abdecken, der groß genug ist, um ihn als wesentlichen Landschaftsteil identifizieren zu können. Der Begriff "Landschaft" wird allerdings unterschiedlich gebraucht. Eine geläufige Definition beschreibt die Landschaft vor allem als Umwelt für Organismen oder das Naturraumpotenzial einer Landschaft wie z. B. das einer "Bergbaulandschaft" (Brockhaus 2005). Umgangssprachlich wird der Begriff Landschaft als Abgrenzung eines Teilbereichs der Erdoberfläche nach seinem äußeren Erscheinungsbild verwendet, wie z. B. bei "Küstenlandschaften" oder "Waldlandschaften" (Brockhaus 2005). Letztere Definition der Landschaft, wie sie auch in dieser Arbeit verwendet wird, harmoniert am besten mit der Visua-

<span id="page-21-1"></span><sup>&</sup>lt;sup>1</sup>, The goal of scientific visualization is to promote a deeper level of understanding of the data under investigation and to foster new insight into the underlying processes, relying on the human's powerful ability to visualize"

lisierung von Landschaften, denn das äußere Erscheinungsbild ist das, was der Betrachter von Landschaftsbildern aufnimmt. Daraus lässt sich eine Mindestgröße des Landschaftsausschnitts ableiten, der dargestellt werden muss, um als "Landschaft" wahrgenommen zu werden. Eine flächenmäßige Abdeckung von mindestens ein bis fünf Quadratkilometern ist hierfür notwendig. Diese Fläche ergibt sich aus der Entfernung, mit der prägende Einzelelemente der Landschaft noch identifizierbar sind. So sind einzelne Bäume als wichtigste strukturierende Elemente der Waldlandschaft, je nach gewählter Bildauflösung des Darstellungsmediums bis in eine Entfernung von etwa fünf Kilometern erkennbar (Sichtweitenberechnung s. Abschnitt [4.2.2.3\)](#page-69-0).

#### *Wald*

Typische Eigenschaften des Ökosystems Wald geben weitere Anforderungen an ein Visualisierungssystem vor. Da der Wald ein strukturdeterminiertes System ist (Pretzsch 2001), muss bei der Visualisierung darauf geachtet werden, biologisch plausible Baumdimensionen und Waldstrukturen darzustellen, um ihn realitätstreu abbilden zu können. Deutlichere Abweichungen in Wald- und Baumstrukturen werden vom Menschen schnell identifiziert und als artifiziell erkannt.

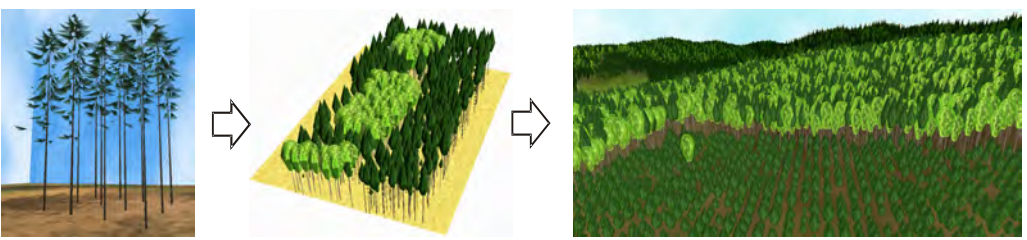

Abbildung 1-1: Die Bäuem bilden den Waldbestand und die Bestände die Waldlandschaft.

<span id="page-22-0"></span>Waldlandschaften setzen sich optisch aus ihren Elementen, den einzelnen Bäumen zusammen (Abbildung [1-1\)](#page-22-0). Neben der Baumdimension bestimmen vor allem die Mischungsart und -form der verschiedenen Baumarten das Aussehen des Waldbestandes. Somit wird der einzelne Baum zum Grundelement einer Waldlandschaft. Flächenweise einheitliche Kompositionen von Einzelbäumen mit einem gegen die Umgebung abgrenzbaren Charakter werden als Waldbestände bezeichnet. Die Verteilung und Anordnung der Waldbestände prägt wiederum das Aussehen der Waldlandschaft.

Eine weitere wichtige Eigenschaft von Waldökosystemen ist deren langfristige Dynamik. Um nicht nur statische Zustände der Waldlandschaft abbilden zu können, ist deshalb eine Kopplung mit einem Simulationsmodell notwendig, welches die Waldentwicklung nachbilden kann. Durch die Verwendung eines geeigneten Waldwachstumssimulators können die natürliche Änderung der

Waldlandschaft und die Reaktion auf Störungen visualisiert werden. Dazu gehören vor allem Änderung der Baumdimensionen, das Ankommen von Verjüngung und das Absterben bzw. die Entnahme von Bäumen als die wichtigsten, visuell erfassbaren Änderungen in einem Bestand.

Die Wachstumsreaktionen im Wald verlaufen im Zeitrahmen von vielen Jahren. Die Lebensdauer von einzelnen Bäumen beträgt in Europa bis zu mehrere hundert, auf der Erde bis zu 6000 Jahre. Selbst die in Deutschland dominierenden Baumarten - Fichte mit bis zu 600 Jahren und Buche mit bis zu 300 Jahren Höchstalter - überschreiten bei Weitem die Lebenserwartung des Menschen. Der Skalenunterschied zwischen der Entwicklungszeit eines Waldbestandes und der möglichen Beobachtungszeit eines Menschen beträgt ein bis zwei Zehnerpotenzen (Pretzsch 2004). Neben dem zeitlichen Skalenunterschied geht auch die räumliche Ausdehnung der Bäume weit über die Größe des Menschen hinaus. Waldbäume werden bis zu 20-fach höher als der Mensch. Als normale Betrachtungsposition bleibt letzterem daher normalerweise nur die Bodenperspektive. Beide Einschränkungen können mit Hilfe der Visualisierung überwunden werden. Im virtuellen Bestand kann der Mensch seine Position beliebig ändern und so auch den Wald aus der Vogelperspektive oder innerhalb des Kronendachs betrachten. Zudem kann das simulierte Waldwachstum beliebig beschleunigt wiedergegeben werden. Damit werden die Skalenunterschiede zwischen Mensch und Wald aufgehoben und auf Wunsch sogar umgekehrt, da nun die Waldentwicklung in wenigen Sekunden oder Minuten dargestellt werden kann.

#### *Perzeption*

Weitere Kriterien einer Waldlandschaftsdarstellung müssen sich auch an die Perzeption von Waldlandschaften durch den Menschen anlehnen. Um die Eigenschaften und die Ästhetik der Waldlandschaft erfassen zu können, ist es gleichermaßen notwendig, einen ersten Überblick über die Landschaft zu gewinnen, wie auch in den Wald "eintauchen" zu können (Bell 2001). Dies impliziert eine freie Positionswahl und eine flüssige Darstellung der Bewegung des Betrachters durch die Landschaft. Aufgrund der Animation können der räumliche Eindruck und die damit verbunden Größenrelationen vom Betrachter eingeschätzt werden. Zur Unterstützung der menschlichen Perzeption ist es insbesondere entscheidend, Pflanzen nicht abstrakt, sondern möglichst naturgetreu darzustellen. Dies unterstützt die Mustererkennung im menschlichen Gehirn, welche Objekte über Vergleiche mit Erfahrungswissen klassifiziert (siehe Kapitel [1.3\)](#page-19-0) und dadurch eine zusammenführende, gleichermaßen intuitive und qualitative Erfassung der Waldlandschaft erlaubt. Zusammenfassend lassen sich damit folgende Anforderungskriterien für eine Waldlandschaftsvisualisierung identifizieren (Tabelle [1-3\)](#page-24-0), die gleichzeitig auch als Zielvorgabe für die Entwicklung des Visualisierungssystems in dieser Arbeit herangezogen wurden:

<span id="page-24-0"></span>Tabelle 1-3: Anforderungskriterien an ein Waldlandschaftsvisualisierungssystem.

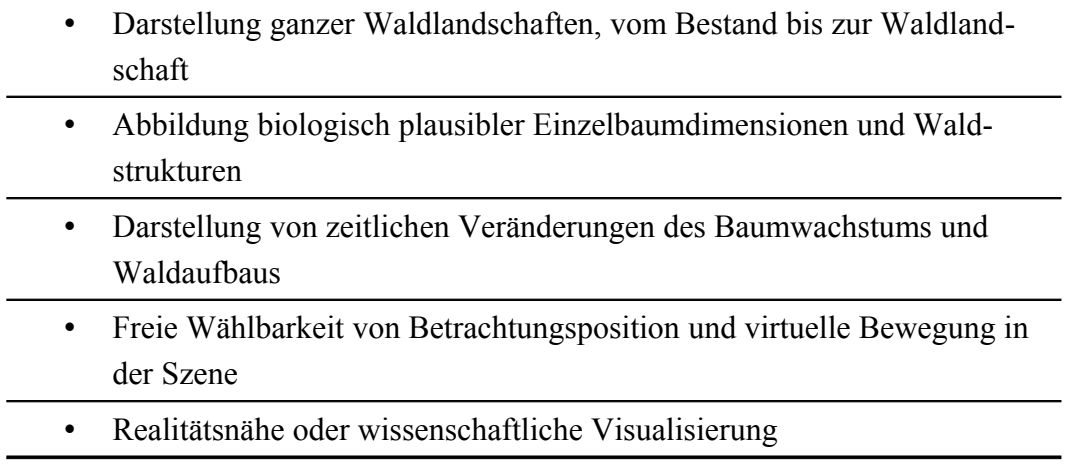

# <span id="page-25-1"></span>**2 Existierende Lösungen und Entwicklungsbedarf**

# <span id="page-25-0"></span>*2.1 Existierende Visualisierungssysteme für Waldlandschaften*

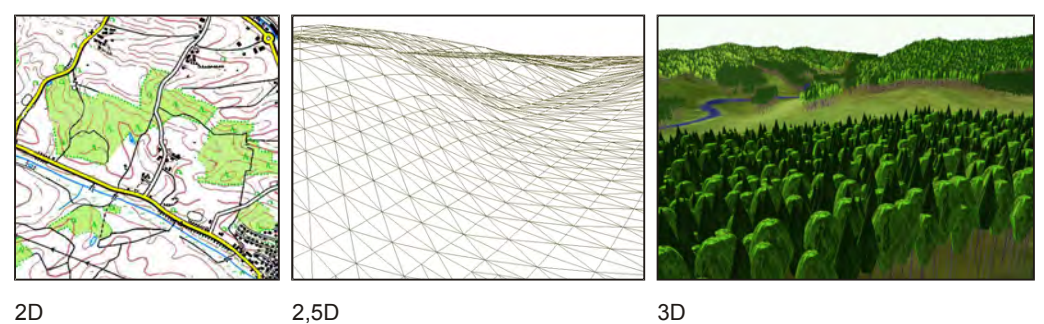

<span id="page-25-2"></span>Abbildung 2-1: Gliederung der Landschaftsvisualisierungen nach Art der Darstellung

Systeme zur Landschaftsvisualisierung lassen sich, wie in Abbildung [2-1](#page-25-2) gezeigt, unterschiedlichen Gruppen zuordnen.

# *Zweidimensionale Darstellung*

Die zweidimensionale Darstellung orientiert sich direkt an der traditionellen kartographischen Abbildung. Höhenunterschiede werden nur durch Symbole bzw. Höhenlinien und Schummerung angedeutet. Typische Vertreter dieser Gattung sind die Geographischen Informationssysteme (GIS) und Mapping-Applikationen.

# *2,5-dimensionale Darstellung*

Man spricht von einer 2,5-dimensionalen Darstellung, wenn durch die Integration von Höheninformationen aus der zweidimensionalen Karte eine dreidimensionale Oberfläche wird, in der Erhebungen und Senken direkt abgebildet werden können. Die zweidimensionalen Karteninformationen werden senkrecht auf das digitale Geländemodell projiziert (Image Draping). Es kann durch diese Projektion keine Hinterschneidungen wie Höhlen und dergleichen geben, deshalb spricht man von 2,5-dimensionaler Darstellung, allerdings ist bereits eine Darstellung außerhalb der senkrechten Projektion sinnvoll. Typische Anwendungsbereiche sind Panoramakarten, in denen die Landschaft perspektivisch abgebildet wird. Objekte die sich in der Landschaft befinden, wie Häuser oder Bäume, werden dabei nicht oder nur symbolhaft einbezogen.

Man kann grundsätzlich zwei Varianten der 2,5-dimensionalen Darstellung unterscheiden. Die erste Variante besteht im "Image Draping" auf ein digitales Geländemodell (DGM), für die zweite Variante wird ein digitales Oberflächenmodelle (DOM) benutzt. Während digitale Geländemodelle lediglich die Oberflächeninformationen des Bodens liefern, beziehen digitale Oberflächenmodelle stattdessen die Höhe von Objekten auf dem Boden mit ein. Ein DOM gibt damit die tatsächliche Oberflächenrauhigkeit der Landschaft wieder (Abbildung [2-2\)](#page-26-0).

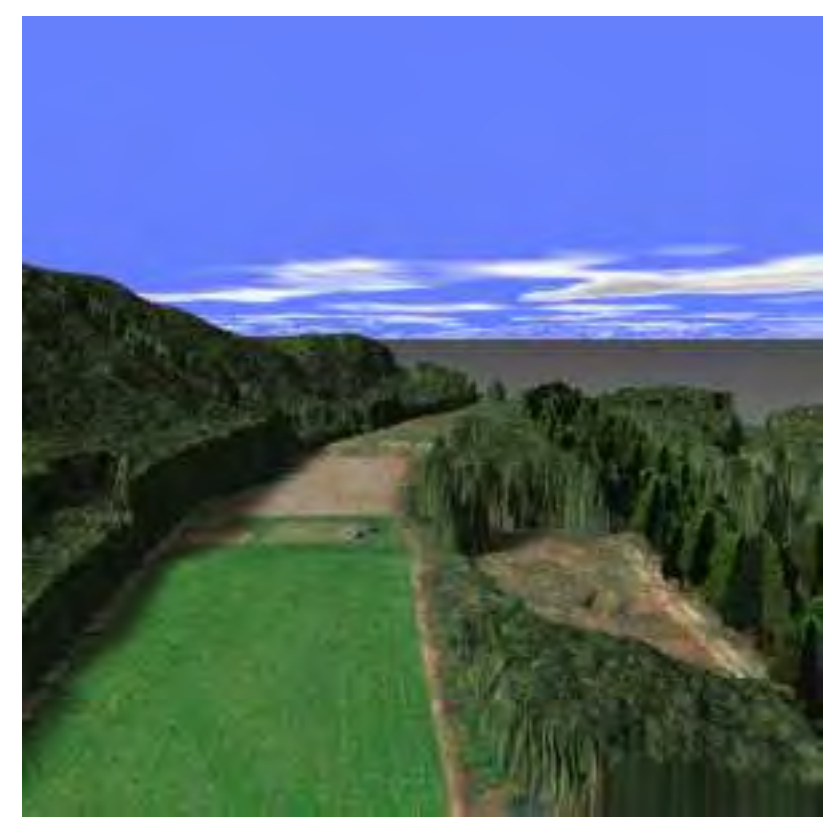

Abbildung 2-2: Darstellung eines Landschaftsausschnitts in 2,5 D auf Basis eines DOMs. (aus Suter et al. 1996).

### <span id="page-26-0"></span>*Dreidimensionale Darstellung*

Durch eine explizite Einbeziehung der Objekte kommt man zur echten dreidimensionalen Landschaftsdarstellung. Hier werden nicht allein die Höheninformationen der Objekte berücksichtigt, sondern die komplette räumliche Struktur wird abgebildet. Die Objekte können folglich aus jeder beliebigen Position betrachtet werden. Im Bereich der Waldlandschaftsvisualisierung kann man diese Gruppe nochmals in Ansätze mit expliziten, "realen" Positionen und zufälligen Positionen unterteilen. Visualisierungen mit zufälligen Positionen platzieren die Objekte (meist Bäume) anhand von Beschreibungen innerhalb eines Bereichs zufällig und ohne Berücksichtigung von biologischen oder

behandlungsabhängigen Abständen. Bei der expliziten Positionierung der Objekte werden dagegen gemessene oder parametrisierte Abstände und Positionen zwischen den Objekten verwendet. Dadurch werden die realen Strukturen wie Baumartenmischung und Verteilung wiedergegeben.

Im Folgenden sollen einige Softwaresysteme vorgestellt werden, die auf Landschaftsebene Wald dreidimensional darstellen können und dabei einen Einzelbaumansatz verfolgen. Die Anwendungsbereiche der einzelnen Softwarepakete kommen aus den Bereichen Landschaftsplanung, Architektur und Waldmanagement.

<span id="page-27-0"></span>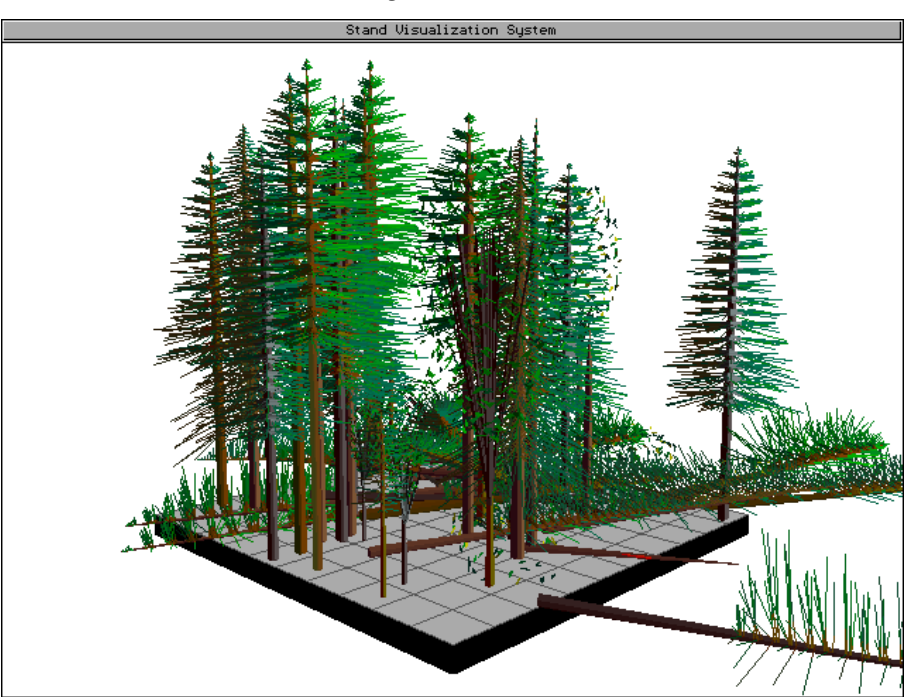

# **2.1.1 Stand Visualization System**

<span id="page-27-1"></span>Abbildung 2-3: Ein Bestandesbild, das mit SVS erzeugt wurde.

Das "Stand Visualization System" (SVS, Abbildung [2-3\)](#page-27-1) ist ein typischer Vertreter der expliziten Darstellung auf Einzelbaumbasis. Das Programm erlaubt die Darstellung von Daten auf Bestandesebene, die z. B. im Rahmen von Inventuren erhobenen wurden. Die Bäume werden anhand eines Baumdesignerprogramms vom Benutzer modelliert und bis hin zu einzelnen Ästen dargestellt. Dabei kommen keine parametrisierten Funktionen für die Astdarstellung zum Einsatz, sondern die Astparameter werden rein normativ nach optischen Gesichtpunkten modelliert.

Durch die einfache Datenschnittstelle ist auch eine Verknüpfung zu Simulationsprogrammen zur Fortschreibung möglich, wobei jedoch keine Wachstumssequenz wiedergegeben werden kann, sondern nur einzelne Zeitpunkte dargestellt werden können. Für die Darstellung großer Waldbereiche auf Landschaftsbasis ist dieses Programm jedoch nicht geeignet, da die Darstellung zu komplex und damit der Speicherplatzbedarf zu hoch ist.

<span id="page-28-0"></span>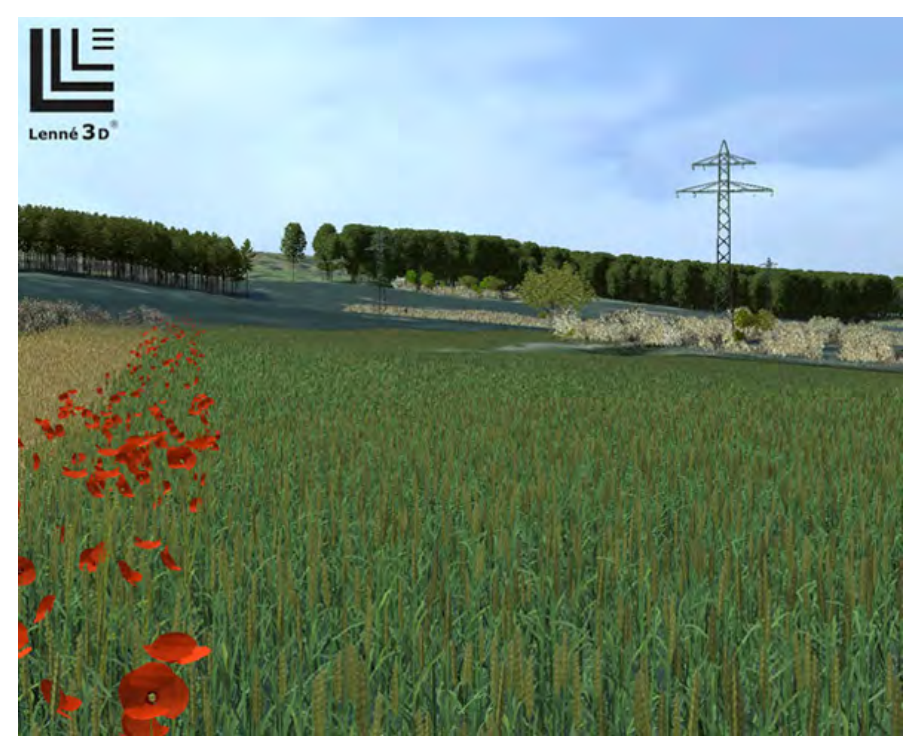

### **2.1.2 Lenné3D**

<span id="page-28-1"></span>Abbildung 2-4: Eine mit Lenné3D erstellte Landschaftsvisualisierung (aus www.lenne3d.de).

Das Programm Lenné3D (www.lenne3d.de) wurde zur Visualisierung von Landschaftsausschnitten aus der "Spaziergänger-Perspektive" entwickelt. Es verwendet vorberechnete Pflanzenmodelle, die bis hin zu den Blättern und Knospen dargestellt werden. Mit Lenné3D können Waldlandschaftsbereiche interaktiv visualisiert werden (Abbildung [2-4\)](#page-28-1). Der Benutzer ist in der Lage, sich frei in der Landschaft zu bewegen. Eine Darstellung von zeitlichen Änderungen ist dabei jedoch nicht möglich. Auch ist eine Visualisierung größerer Landschaftsbereiche aus Speicherplatzgründen nicht realisierbar. Obwohl der Realitätsgrad der Baumobjekte sehr hoch ist, können die echten Baumdimensionen nur angenähert werden, da für jede Wuchsform und Dimension einer Baumart ein eigenes hochkomplexes Modell erstellt werden müsste. Eine geeignete Abstraktion der Baumobjekte auf empirisch fundierter stochastischer Grundlage fehlt diesem Programm bisher. Die Arbeit von Behrendt et al. (2005), die in Lenné3D eingeflossen ist und von Wesslén und Seipel (2005) zeigen, dass es möglich ist, auch strukturell hochaufgelöste Baumobjekte

schnell darzustellen, eine Darstellung der wuchsbedingten Veränderung über die Zeit ist jedoch bisher noch nicht möglich.

# <span id="page-29-0"></span>**2.1.3 World Construction Set**

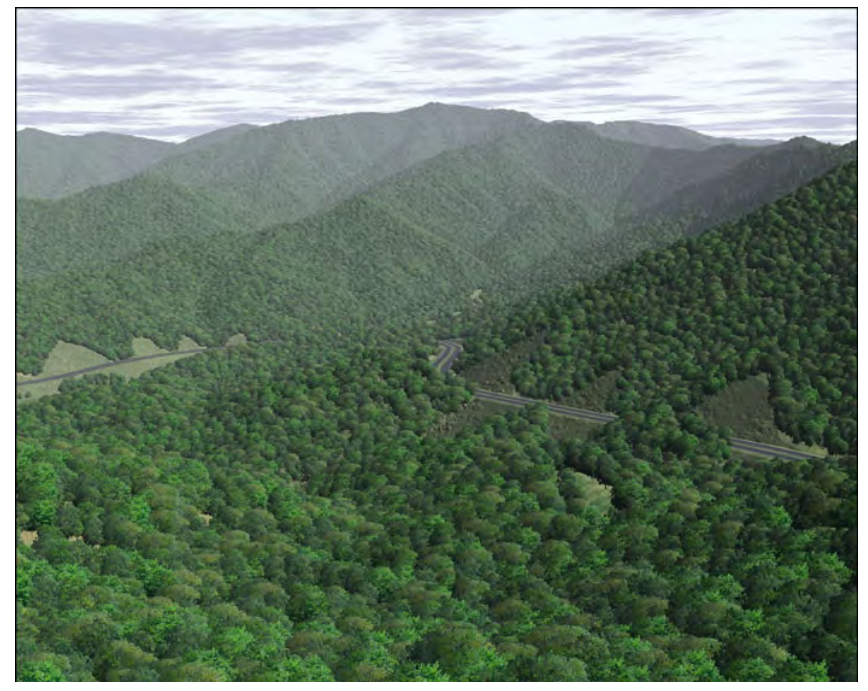

Abbildung 2-5: Visualisierung eines Waldgebiets mit dem World Construction Set von Crews (2005).

<span id="page-29-1"></span>Das "World Construction Set" (3D Nature 2005, Abbildung [2-5\)](#page-29-1) ist ein allgemeines Visualisierungssystem, das nicht explizit auf Waldlandschaften ausgerichtet ist. Der Benutzer muss sich die Elemente zur Darstellung der Landschaft erst baukastenähnlich zusammensetzen. Dabei wird er durch verschiedene Algorithmen und Werkzeuge unterstützt. Es handelt sich daher nicht um eine fertige Applikation zur Landschaftsdarstellung, sondern eher um eine Programmierumgebung. Für die Waldlandschafts-Modellierung stehen Funktionen zum Verteilen von Objekten in Bestandesgrenzen zur Verfügung, die Anordnung ist allerdings nicht durch biologisch plausible Verteilungen gegeben. Es besteht auch die Möglichkeit, Objekte einzeln zu positionieren. In diesem Fall muss der Benutzer jedoch die Baumverteilungsalgorithmen selbst implementieren. Durch die oben aufgestellten Anforderungen an die Waldlandschaftsvisualisierung ist der Programmieraufwand für eine interaktive Echtzeitdarstellung der Wachstumssimulationen sehr hoch und durchaus mit einer Neuentwicklung eines Visualisierungssystems zu vergleichen.

### <span id="page-30-0"></span>**2.1.4 AMAP/IMAGIS**

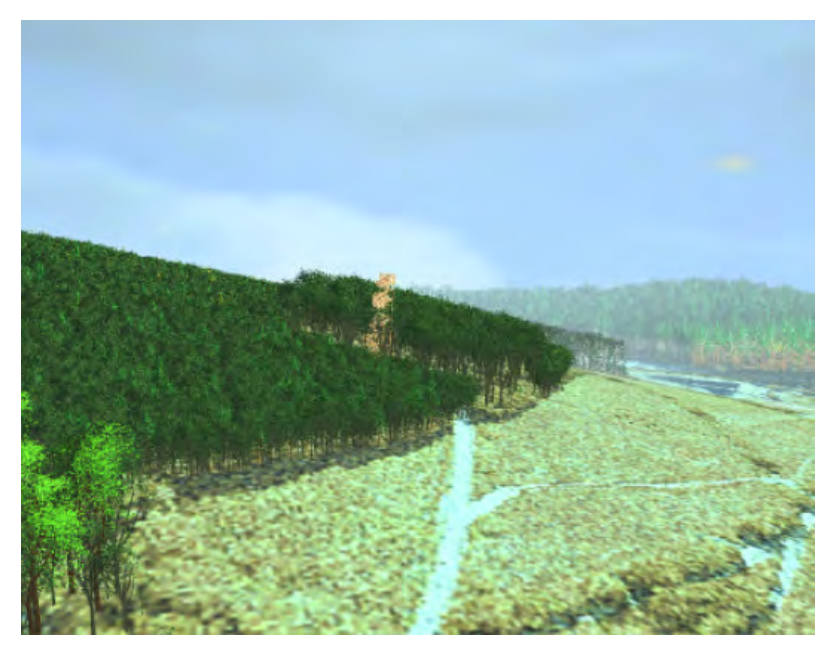

Abbildung 2-6: Waldlandschaftsdarstellung mit in AMAP generierten Baumobjekten (aus Knauft 2000).

<span id="page-30-1"></span>Blaise et al. (2004) beschreiben ein Softwaresystem zur Visualisierung von Landschaften. Durch das Verknüpfen eines Programms zur Darstellung von GIS-Daten (IMAGIS) mit dem prozeduralen Baumgenerator AMAP können dreidimensionale Landschaftsbilder semiautomatisch erstellt werden. Ein ähnliches Verfahren verwendet Knauft (2000), indem er ein GIS-System mit einer Render-Software, dem AMAP-System und dem Wachstumssimulator SILVA (Pretzsch et al. 2002, Kahn und Pretzsch 1998, Abschnitt [4.2.1\)](#page-53-1) zum Visualisierungssystem ViWa (Knauft 2000, Knauft et al. 2001) verknüpft. Die über prozedurale Algorithmen erstellten Baummodelle aus AMAP enthalten die gesamte Struktur bis hin zum einzelnen Blatt als dreidimensionale Objekte. Die Baummodelle besitzen einen hohen Realitätsgrad (Abbildung [2-](#page-30-1) [6\)](#page-30-1). Durch Verwendung des Strukturgenerators aus SILVA erreicht Knauft auch eine realistische Verteilung der Bäume innerhalb eines Bestandes. Die Darstellung beider Systeme ist nicht echtzeitfähig, sondern benötigt, bedingt durch die komplexen Baumobjekte pro Bild bis zu mehreren Stunden Berechnungszeit. Zeitliche Veränderungen der Waldlandschaft werden bei Knauft durch die Integration eines Wachstumssimulators berücksichtigt, wodurch vorberechnete Animationen des Wachstums dargestellt werden können.

## <span id="page-31-0"></span>**2.1.5 SmartForest**

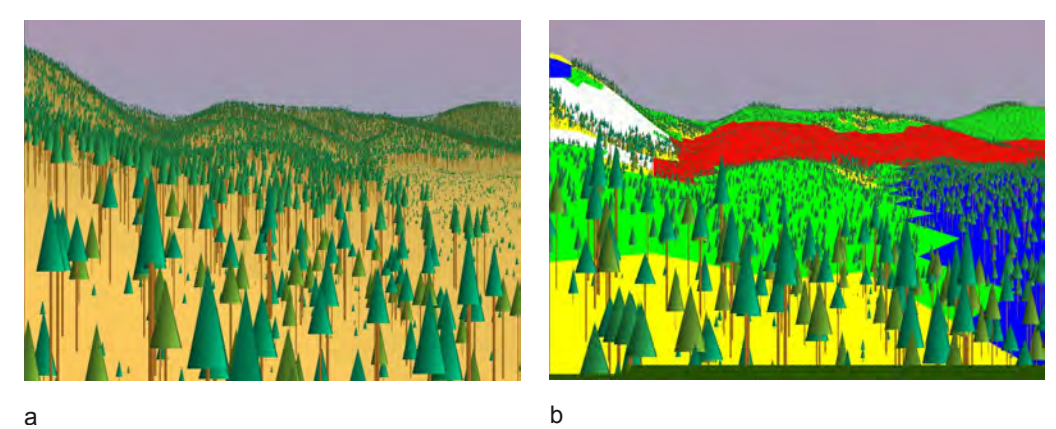

<span id="page-31-1"></span>Abbildung 2-7: Interaktive Darstellung einer Waldlandschaft (a) und mit expliziter Hervorhebung der Bestandesgrenzen (b), aus Chavan (2005).

SmartForest (Orland and Uusitalo 2001) wurde speziell für die Visualisierung von Waldmanagementplänen entwickelt (Abbildung [2-7\)](#page-31-1). Die Daten zur Visualisierung kommen aus Forsteinrichtungsdatenbanken und Geographischen Informationssystemen. Die Baumverteilung innerhalb eines Bestandes wird durch einen Zufallsgenerator bestimmt, wobei jedoch auch die Option einer regelmäßigen Anordnung besteht. Bei der Darstellung werden die Modi "Management" und "Landscape" unterschieden. Im Management Modus werden die Bäume nur symbolhaft durch Kegel dargestellt. Die Farbgebung der einzelnen Baumobjekte wird jedoch für die wissenschaftliche Visualisierung verwendet, so dass bestimmte Baum- oder Bestandesattribute über die Farbe dargestellt werden können. In diesem Modus kann sich der Benutzer zudem interaktiv bewegen. Im Landschaftsmodus ist dagegen keine interaktive Bewegung mehr möglich. Die Bäume werden hier allerdings realistischer mit Textu-ren versehen und als Billboards<sup>[2](#page-31-2)</sup> dargestellt. Eine direkte Ankopplung an einen Wachstumssimulator ist nicht vorgesehen, so dass auch Bewegungen durch die Zeit nicht möglich sind.

<span id="page-31-2"></span><sup>2</sup> Darstellung von Objekten als zweidimensionale Abbildungen, die normalerweise stets zum Betrachter ausgerichtet ist.

### <span id="page-32-0"></span>**2.1.6 Genesis IV**

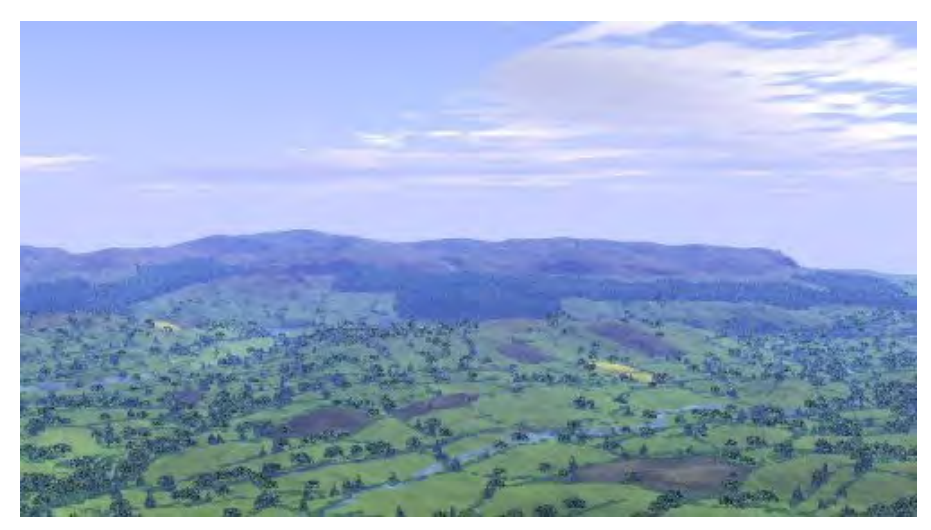

Abbildung 2-8: Visualisierungsbeispiel mit dem Softwareprodukt Genesis IV (von www.geomantics.com).

<span id="page-32-1"></span>Der Landschaftsgenerator Genesis IV (www.geomantics.com) ist ein System zur photorealistischen Darstellung von Landschaften. Über das verwendete Digitale Geländemodell können Wälder als Layer<sup>[3](#page-32-2)</sup> aus einer GIS-Datei gelegt werden. Für die Darstellung der Landschaft können Funktionen definiert werden, die aus den Daten wie Höhenlage oder Hangneigung einen Vegetationstyp bestimmen. Genesis IV stellt dann in Abhängigkeit dieser Funktionen verschiedene Texturen oder Objekte dar. Die Baumdarstellung beschränkt sich auf die Replikation von bis zu vier vorgegebenen Baumobjekten je Layer, die auch nicht weiter in ihren Dimensionen variiert werden. Für jeden Waldtyp kann zusätzlich die Dichte (Bäume pro Hektar) festgelegt werden. Da die Baumobjekte zufällig verteilt werden, ist eine Steuerung der Einzelbaumverteilung und damit der Waldstruktur innerhalb der Bestände nicht möglich. Die Darstellung eines entsprechenden Bildausschnitts wird sehr aufwändig ausgeführt und kann mehrere Minuten bis Stunden pro Bild betragen (Abbildung [2-8\)](#page-32-1). Eine Anbindung an einen Wachstumssimulator oder die Darstellung von zeitlichen Veränderungen sind nicht vorgesehen.

<span id="page-32-2"></span><sup>3</sup> Datenebene in einem Geografischen Informationssystem. Die Datenebenen können miteinander verknüpft werden.

## **2.1.7 Vantage Point**

<span id="page-33-0"></span>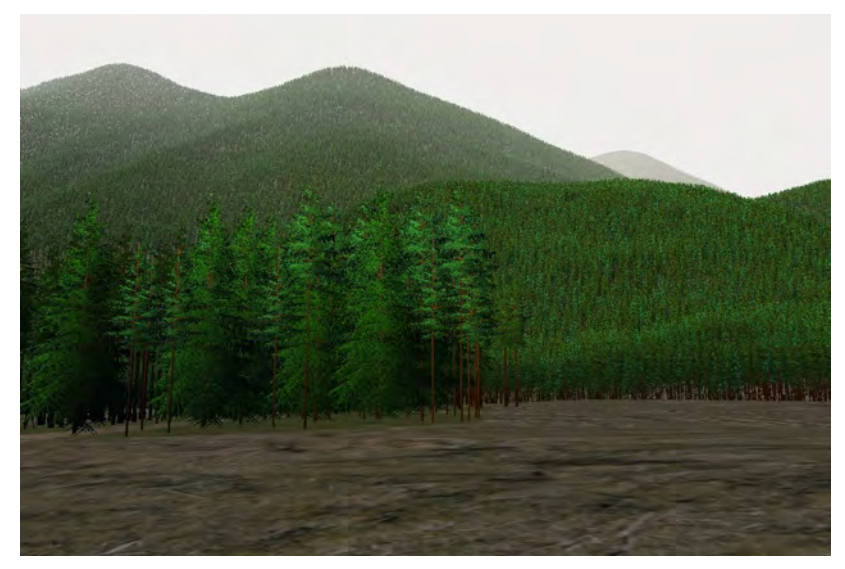

<span id="page-33-1"></span>Abbildung 2-9: Die Darstellung einer Waldlandschaft mit dem Programm Vantage Point (aus Bergen et al. 1995).

Vantage Point (Ulbricht 1994) ist ein Softwaresystem, das Waldlandschaften auf Basis von Inventurdaten oder Simulationsläufen darstellen kann. Der Benutzer kann Standpunkt und Zeitpunkt frei wählen und so unterschiedliche Behandlungsmethoden oder Einflüsse auf die Landschaft betrachten (Abbildung [2-9\)](#page-33-1). Die Baumobjekte werden in Abhängigkeit vom Betrachtungsabstand als Volumenkörper bis zu hochauflösenden Baumobjekten aus dem sogenannten "TreeDesigner" dargestellt. Durch die Anbindung an forstliche Datenquellen, ein Digitales Höhenmodell und der Kopplung mit einem Prognoseprogramm wurde versucht, eine datengesteuerte Visualisierung zu schaffen, die möglichst nur das darstellt, was auch wirklich durch die Daten repräsentiert wird. Die Darstellungsgeschwindigkeit erreicht laut Ulbricht (1994) jedoch nicht interaktives Niveau, so dass eine schnelle Bewegung durch die Landschaft nicht möglich ist.

## <span id="page-34-0"></span>**2.1.8 Envision**

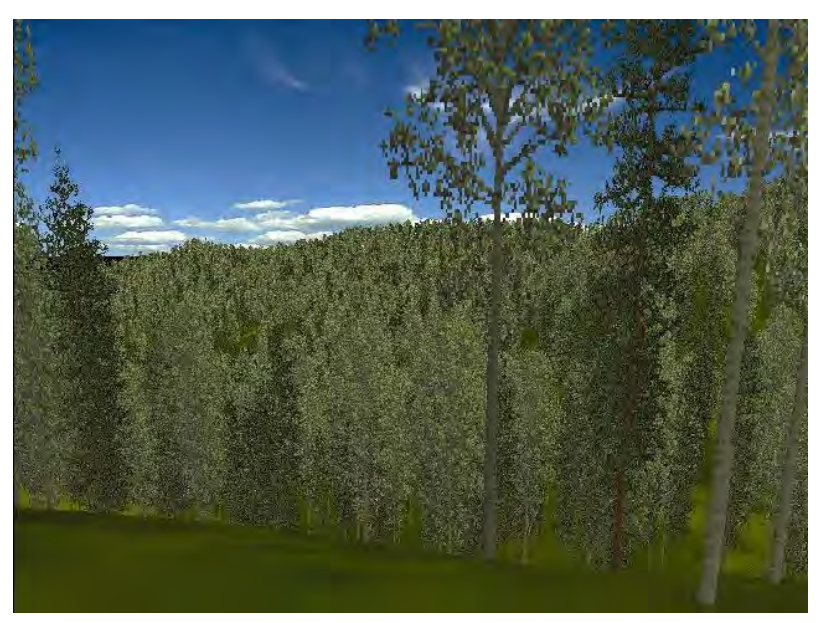

Abbildung 2-10: Eine Visualisierung mit Envision (McGaughey 2000).

<span id="page-34-1"></span>Ziel der Entwicklung von Envision war die Erstellung eines Visualisierungstools zur Darstellung von Bestandes- und Landschaftsbildern (McGaughey 2000). Envision fußt auf der Software "Vantage Point" und integriert den Zugriff auf die verschiedensten Datenquellen wie Inventurdaten, Baummodelle, Bestandesgrenzen und Digitale Höhenmodelle. Es kann damit ohne weitere Konvertierungsschritte aus vorliegenden Daten die entsprechenden Landschaftsbilder errechnen. Die Baumdarstellung reicht vom einfachen Baumsymbol bis hin zum hochauflösenden Baumobjekt mit den einzelnen Ästen, wie sie auch in SVS (vgl. Abschnitt [2.1.1\)](#page-27-0) verwendet werden (Abbildung [2-10\)](#page-34-1). Der Benutzer kann den Standpunkt und die Blickrichtung frei wählen, jedoch ist der Bildaufbau mit ca. 3 Sekunden pro Bild für eine flüssige interaktive Bewegung in der Landschaft zu langsam (Envision Demoversion 2.2 und Demobeispiellandschaft). McGaughey (2000) weist explizit darauf hin, dass Envision nicht für die Darstellung von zeitlichen Veränderungen des Landschaftsbildes gedacht ist.

### <span id="page-35-0"></span>**2.1.9 TreeView**

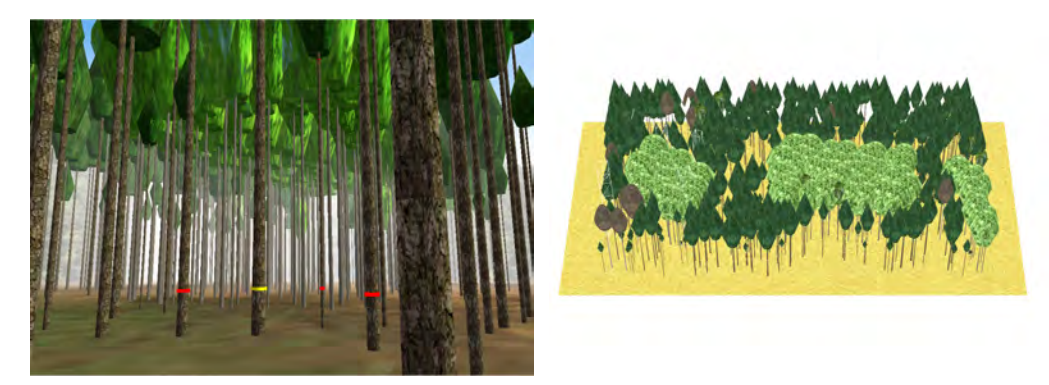

<span id="page-35-1"></span>Abbildung 2-11: Interaktive Bestandesvisualisierungen, wie sie mit TreeView erzeugt werden.

Das Programm TreeView (Seifert 1998, Pretzsch und Seifert 1999, Pretzsch und Seifert 2000) wurde vom Autor zur Bestandesvisualisierung entwickelt. Abbildung [2-11](#page-35-1) zeigt Bestandesvisualisierungen die mit TreeView erstellt wurden. TreeView ist damit kein Landschaftsvisualisierungsprogramm. Es stellt jedoch die technischen und algorithmischen Grundlagen für die Landschaftsvisualisierung in dieser Arbeit dar. TreeView ist direkt an den Waldwachstumssimulator SILVA gekoppelt und kann die Ergebnisse einer Bestandessimulation für jeden Zeitschritt anzeigen, erlaubt aber auch den direkten Eingriff des Benutzers in den Simulationsablauf, in dem Bäume zur Entnahme ausgezeichnet oder z. B. als Zukunftsbaum markiert werden können. Die Bäume werden analog zu SILVA als Rotationskörper dargestellt. Zudem werden die dreidimensionalen Baumpositionen zur Erzeugung der Bodentriangulation herangezogen. TreeView war die erste Anwendung, welche die Simulationsergebnisse von SILVA direkt in eine dreidimensionale Echtzeitdarstellung umgesetzt hat. Durch fehlende Darstellungseffizienz zu komplexen Baumobjekten und einer fehlender Anbindung an Landschaftsdaten ist eine Landschaftsdarstellung mit TreeView nicht möglich. Die programminternen Strukturen wie zum Beispiel die Ansteuerung der Ausgabe in OpenGL (Woo et al. 1997) oder das grundsätzliche Erzeugen der Baumobjekte für die Ausgabe sind jedoch weiter in das in dieser Arbeit entwickelte Visualisierungssystem eingeflossen. TreeView ist von Seifert (1998) im Detail beschrieben. Einen ähnlichen Visualisierungsansatz verfolgen mehrere Forschergruppen (z.B. House et al. 1998, Deng et al. 2005). Auch dort geht es um die Darstellung von Beständen, die zum Teil auf gemessenen Daten basieren. Viel Wert wird dabei auf eine detaillierte Baumdarstellung, bis hin zur simulierten Nadeldarstellung, gelegt. Die interaktive Darstellung von Baumentwicklungen ist mit diesen Lösungen bis jetzt nicht möglich.
# *2.2 Identifikation des Entwicklungsbedarfs und Definition der Arbeitsziele*

Überprüft man die existierenden Visualisierungsprogramme (Unterkapitel [2.1\)](#page-25-0) auf die im Unterkapitel [1.4](#page-21-0) definierten Anforderungen an ein Visualisierungssystem zur Darstellung von Waldlandschaften, so zeigt sich, dass keiner der bisher verfügbaren Ansätze alle Kriterien erfüllt. Insbesondere bei der biologisch plausiblen Erzeugung der Einzelbaumdimensionen und Waldstrukturen besitzen die Programme Defizite. Ebenso ist die Abbildung zeitlicher Entwicklungen in Verbindung mit einer Echtzeitdarstellung nicht möglich. In Tabelle [2-1](#page-36-0) werden ausgewählte Visualisierungssysteme aufgeführt, die aus dem Management-, Architektur- und Landschaftsplanungssektor stammen. Die Tabelle gibt Aufschluss darüber, inwiefern sie die Anforderungen für die Waldlandschaftsdarstellung erfüllen.

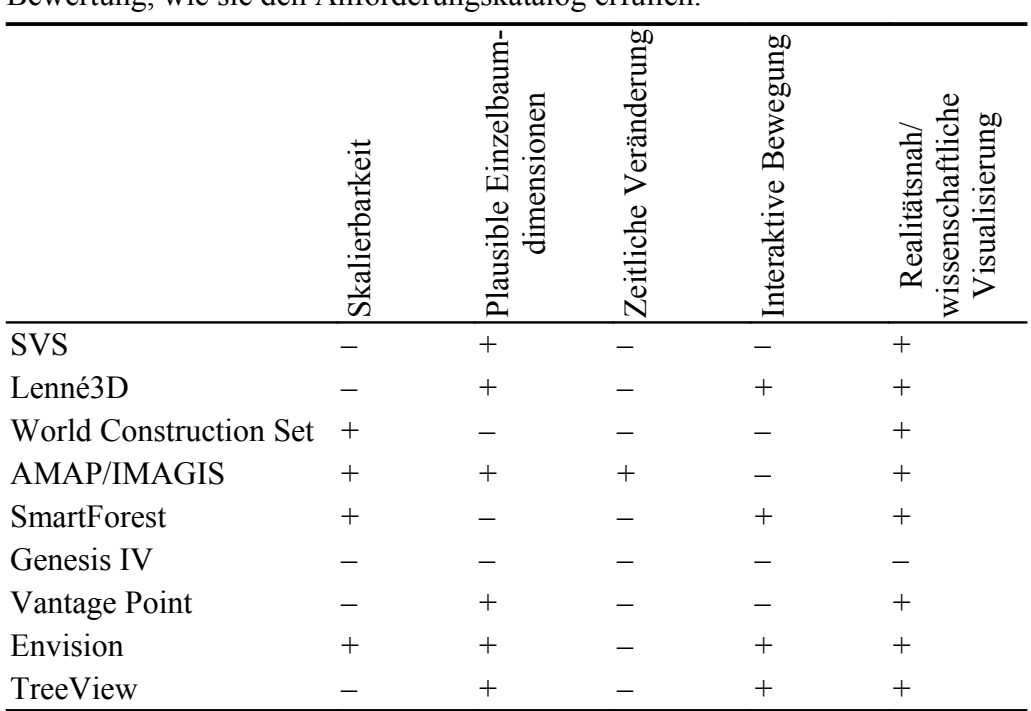

<span id="page-36-0"></span>Tabelle 2-1: Ausgewählte Programme zur Waldlandschaftsvisualisierung und Bewertung, wie sie den Anforderungskatalog erfüllen.

+ Anforderung erfüllt, – Anforderung nicht erfüllt.

Das Ziel der vorliegenden Arbeit ist deshalb die Entwicklung einer Software zur Modellierung und Visualisierung des Waldwachstums auf Bestandes- und Landschaftsebene. Ein Hauptaugenmerk soll dabei auf die biologisch plausible Darstellung der Einzelbaumdimensionen und Waldstrukturen sowie auf die Realitätsnähe der Darstellung gelegt werden, ohne die Fähigkeit einer interaktiven Bewegung durch die Szene in Echtzeit einzubüßen. Zudem sollen zeitliche Veränderungen des Baumwachstums und Waldaufbaus nachbildbar sein. Damit muss der Einzelbaum als Grundobjekt in der Darstellung fungieren. Dieses Ziel beinhaltet die Regionalisierung waldbezogener Stichprobendaten und die Kopplung von Waldwachstumssimulation und Visualisierung zu einem interaktiven Informationssystem. Die Softwareentwicklung und Modellierung wird dabei exemplarisch an drei Einsatzszenarien demonstriert:

Das erste Szenario ist die Darstellung von fichtendominierten Naturwäldern im Nationalpark Bayerischer Wald mit einem Schwerpunkt zur Darstellung der fließenden Strukturübergänge in solchen Wäldern und des in unbewirtschafteten Naturwäldern anfallenden Totholzes. Im Zentrum steht vor allem die Nachbildung langfristiger natürlicher Dynamiken.

Das zweite Szenario besteht in der Visualisierung von Ausschnitten einer walddominierten Landschaft. Die Auswirkung unterschiedlich intensiver Waldnutzung sollen dabei visualisiert werden.

Das dritte Szenario stellt eine Visualisierung eines Waldstücks entlang einer Bundesautobahn dar, wie sie im Rahmen eines Planfeststellungsverfahrens bei einer Spurerweiterung zum Einsatz kommen kann. Im Zentrum steht hier, neben der Visualisierung von optischen Auswirkungen beim Bau, vor allem die wissenschaftliche Visualisierung von möglichen Folgeschäden durch Windwurf im Zuge der Rodungsmaßnahmen.

Entsprechend den Szenarien werden unterschiedliche Datengrundlagen und Methoden benutzt, welche in Kapitel [4](#page-50-0) erläutert werden. Um das Verständnis der eingesetzten Computergrafik-Methoden zu erleichtern, wird zuvor im folgenden Kapitel [3](#page-38-0) eine kurze Einführung in grundlegende Begriffsdefinitionen, Methoden und Prinzipien der Computergrafik gegeben, deren Kenntnis in den anschließenden Kapiteln vorausgesetzt wird.

# <span id="page-38-0"></span>**3 Grundlagen der Computervisualisierung**

Bei der Visualisierung von Waldlandschaften gilt es, besonders große Datenmengen in vertretbarer Geschwindigkeit realitätsnah darzustellen. Dabei wird auf grundlegende Algorithmen der Computergraphik und aktuelle Hardwaretechniken zurückgegriffen. Im folgenden Unterkapitel werden die wichtigsten Grundlagen vermittelt.

## *3.1 Darstellung von Objekten am Bildschirm*

Alle Objekte, die mit Hilfe des Computers dreidimensional dargestellt werden sollen, müssen normalerweise als entsprechendes Modell im Speicher vorliegen. Das Modell beschreibt die Oberfläche des Objekts, indem diese durch Polygone angenähert wird.

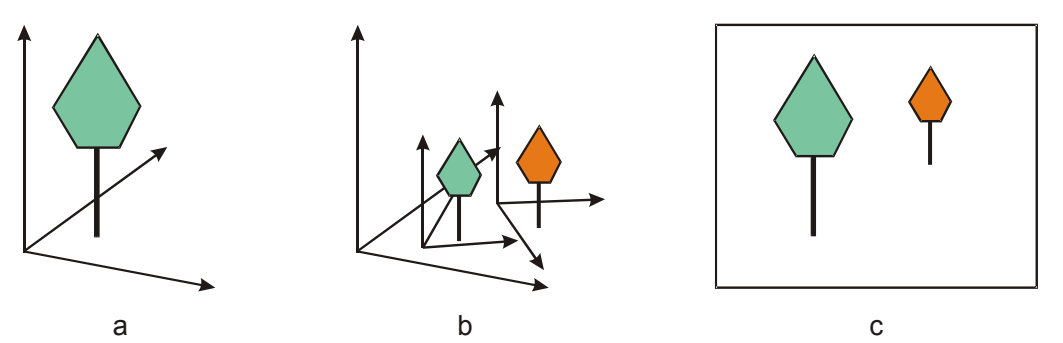

<span id="page-38-1"></span>Abbildung 3-1: Objektkoordinatensystem (a), Positionierung der Objekte im Weltkoordinatensystem (b) und Abbildung auf den zweidimensionalen Bildschirm (c).

Die Koordinaten der Polygoneckpunkte werden dazu im Objektkoordinatensystem gespeichert. Die erste Transformation ist die Koordinatentransformation von Objektkoordinaten in Weltkoordinaten, wodurch das Objekt in der Szene platziert wird. In einer Szene benutzen alle Objekte einen gemeinsamen Koordinatenraum. Die Szene wird durch eine Abbildungsvorschrift in den zweidimensionalen Raum des Bildschirms abgebildet (Abbildung [3-1\)](#page-38-1). Um realistisch wirkende Bilder zu erhalten, wird hier normalerweise eine perspektivische Abbildung verwendet. Bis auf die notwendige Normalisierung bei der perspektivischen Abbildung kann die gesamte Transformationsfolge durch eine Aneinanderreihung von Matrixmultiplikationen ausgedrückt werden. Zur Vereinfachung der Berechnungen werden Rotation, Translation und perspektivische Projektion im vierdimensionalen Raum, den homogenen Koordinaten (Foley et al. 1996) dargestellt. Damit können all diese Abbildungsfunktionen als Matrixoperationen effizient berechnet werden. Neben der wichtigsten Information, den Eckpunktkoordinaten, werden zudem noch weitere Informationen wie Farbeigenschaften, Normalvektoren oder Texturkoordinaten verarbeitet. Bei der Programmierung wird normalerweise nicht direkt die Grafikhardware angesprochen, sondern eine Softwareschnittstelle verwendet. OpenGL (Woo et al. 1997) ist eine solche Schnittstelle, die als Standard im Bereich der Computergrafik gilt. Alle Befehle zum Darstellen der Grafikelemente werden als OpenGL-Befehle an die Grafikhardware geschickt. Viele der Aussagen in den folgenden Abschnitten beziehen sich daher auf die Verwendung von OpenGL für die Grafikprogrammierung. Da OpenGL die Schnittstelle zur Grafikhardware darstellt und viele Befehle dieser Schnittstelle direkt in der Grafikkarte implementiert sind, wird meist nicht mehr zwischen eigentlicher Hardware und der OpenGL- Software unterschieden.

### *3.2 Grundelemente der Computergrafik*

Die Darstellung auf Hardwarebasis ist streng auf Dreiecken aufgebaut. Neben Dreiecken erlaubt die Programmierschnittstelle OpenGL auch die Verwendung von Linien und Punkten. Vierecke, sog. Quads, können spezifiziert werden, intern werden sie aber wieder in je zwei Dreiecke zerlegt. Um Waldlandschaft darzustellen, müssen alle Elemente aus diesen geometrischen Grundkörpern aufgebaut werden. Dazu werden erst die Oberflächen der Körper in Dreiecke zerlegt und dann durch diese Dreiecke dargestellt. Die Farbe kann, aufgeteilt in bis zu vier Komponenten, für jeden Eckpunkt festgelegt werden. Die vier Farbkomponenten (Rot, Grün, Blau, Alpha), Ambient, Diffuse, Specular und Shininess bestimmen die Farbe unter verschiedenen Beleuchtungszuständen. Über die Farbkomponente "Alpha" kann die Transparenz festgelegt werden. Für die Beleuchtungsberechnungen, das sog. Shading, werden zu den Eckpunkten noch die Normalvektoren angegeben. Aus der Normalvektorrichtung und der Lage der Lichtquelle wird dann die Helligkeit des Dreiecks von der Grafikhardware berechnet (Foley et al. 1996).

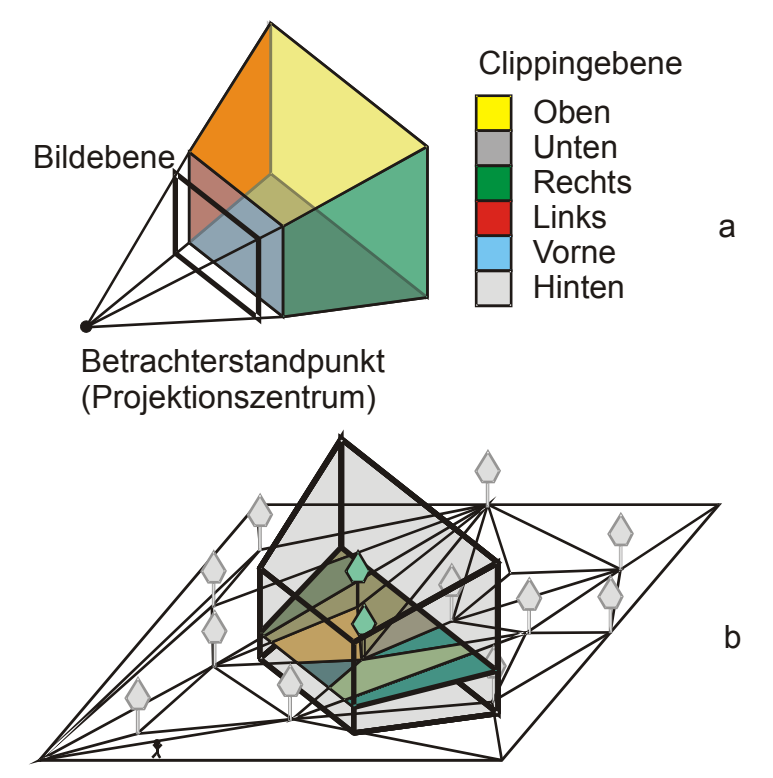

<span id="page-40-0"></span>Abbildung 3-2: Durch die Zentralprojektion wird ein pyramidenförmiger Ausschnitt aus der Szene dargestellt (a). Objekte, die nicht in diese Pyramide ragen, werden beim sog. Frustum Culling nicht dargestellt (b).

Als Unterstützung beim Modellieren stellt die OpenGL-API Befehle zur Transformation von Eckpunkten bereit. Als Grundoperationen seien hier die Verschiebung (Translation) und die Drehung (Rotation) um einen beliebigen Vektor zu nennen. Da die Grafikhardware und auch OpenGL auf Basis von homogenen, matrixbasierten Transformationen arbeitet, ist auch eine direkte Modifikation der Eckpunkte durch Matrixoperationen möglich. Die Matrixoperationen werden vor allem zur Definition der Projektion verwendet. Bei der normalerweise verwendeten perspektivischen Projektion wird durch die Projektionsmatrix in Verbindung mit dem rechteckigen Darstellungsfenster eine Pyramide aufgespannt (Abbildung [3-2](#page-40-0) a). Alle Objekte, die sich innerhalb dieser Pyramide befinden, werden am Bildschirm dargestellt. Neben den Seitenflächen der Pyramide werden zwei weitere Ebenen verwendet, die parallel zur Bildschirmeben verlaufen. Diese zwei Ebenen grenzen den Pyramidenbereich weiter ein, in dem Objekte ausgeblendet werden, wenn sie weiter weg sind als die entferntere Ebene (Far-Clipping-Plane) oder näher am Betrachter als die nahe Ebene (Near-Clipping Plane). Die Seiten der Pyramide zusammen mit den zwei bildparallelen Ebenen spannen einen Pyramidenstumpf (engl.: Frustum) auf. Einige Optimierungsansätze zur Verringerung der darzustellenden

Objektzahl setzen an diesem Pyramidenstumpf an (Frustum Culling, Abbildung [3-2](#page-40-0) b).

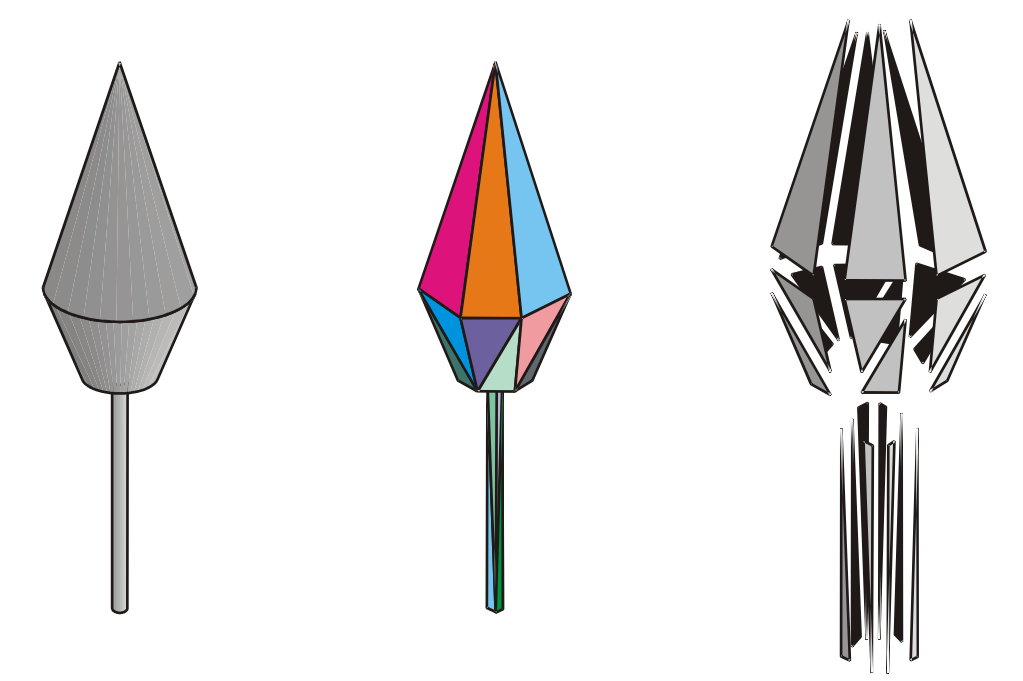

## *3.3 Triangulierung von Oberflächen*

<span id="page-41-0"></span>Abbildung 3-3: Triangulierung eines rotationssymmetrischen Baumobjekts: Die Oberfläche wird durch Dreiecke angenähert.

Mit OpenGL können nur Dreiecke dargestellt werden. Körper werden durch die Approximation ihrer Oberfläche mit Dreiecksnetzen darstellbar gemacht (Abbildung [3-3\)](#page-41-0). Für diese Triangulation gibt es verschiedene Algorithmen, die sich vor allem in den Eingangsdaten und deren Aufbereitung unterscheiden. Für dreidimensionale Körper liegen entweder mathematisch beschriebene Oberflächen vor oder die Körper sind schon durch den Konstruktionsprozess durch ein Netzwerk von Punkten auf der Körperoberfläche beschrieben. Die Oberfläche ist damit durch planare Polygone vorgegeben. Durch geeignete Algorithmen werden diese Polygone in Dreiecksnetze umgewandelt (de Berg et al. 2000). Für mathematisch beschriebene Oberflächen von geometrischen Grundkörpern oder so genannten Freiformflächen ist der Marching-Cubes-Algorithmus das am häufigsten benutzte Verfahren (Montani et al. 1994). Die Triangulierung wird gerade in der Landschaftsdarstellung für die Bodenrepräsentation benötigt. Zur Bodenbeschreibungen sind zwei grundlegende Ansätze üblich. Der eine nutzt rasterförmig über die Landschaft verteilte Stützpunkte, der andere zufällig angeordnete Stützpunkte (Abbildung [3-4\)](#page-42-0). Bei beiden wird eine so genannte 2,5-dimensionale Oberfläche beschrieben, also eine Abbildung von R² auf R. Diese Restriktion vereinfacht die Triangulierung, da keine

Überlappungen von Dreiecken für Überhänge oder Höhlen berücksichtigt werden müssen.

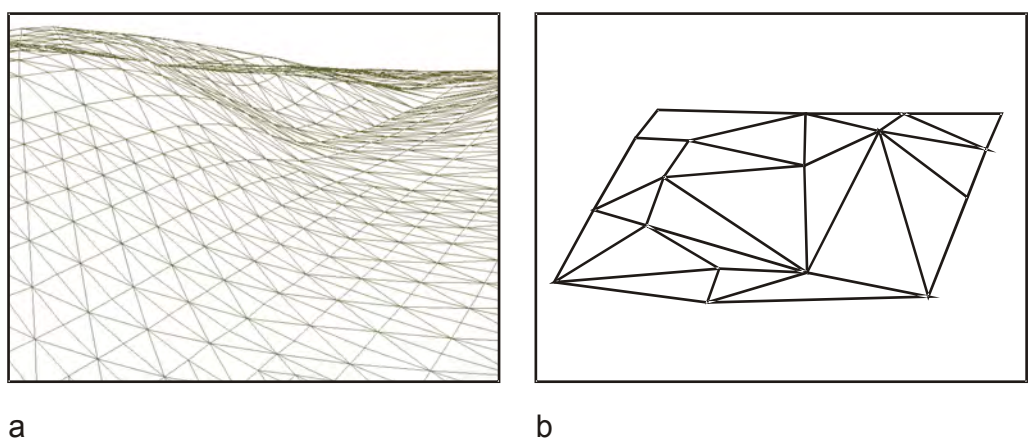

<span id="page-42-0"></span>Abbildung 3-4: Beispiel für eine regelmäßige Triangulierung (a) und ein Netzwerk mit unregelmäßiger Punktverteilung (b).

Für unregelmäßig verteilte Punkte bietet sich z. B. die Delaunay-Triangulierung an (O'Rourke 1998). Bei der Delaunay-Triangulierung wird ein unregelmäßiges Dreiecksnetz (Triangulated Irregular Network, TIN) aufgebaut. Liegen die Eingangsdaten rasterförmig verteilt vor, ist es sehr leicht möglich, die einzelnen Rasterpunkte zu verbinden und damit ein regelmäßiges Dreiecksnetz zu erstellen. Je nach Anwendung und weiteren Anforderungen an die Dreiecksnetze wurden verschiedene Algorithmen entwickelt (de Berg et al. 1995, Klein und Hüttner 1998, Heckel et al. 2001), dabei spielen vor allem Verfahren zur Reduktion der letztendlich darzustellenden Dreiecke eine entscheidende Rolle.

## *3.4 Textur*

Natürliche Objekte haben neben einer geometrischen Struktur auch eine Oberfläche, die sich durch die Farbgebung und das Muster definiert. Texturen im Bereich der Computergrafik stellen genau dies dar: Farbmuster die auf Oberflächen aufgebracht werden. Die Texturen beeinflussen die Darstellung der Körper bzw. Dreiecksgitter, indem sie die Farbe oder die Transparenz ändern. Da die Auflösung bzw. der Detailgrad in der Regel höher ist als die Dreiecksausdehnung, kommen viele einzelne Texel (Bildpunkte in der Textur) in einem Dreieck zu liegen und geben somit dem Dreieck zusätzliche Struktur (Abbildung [3-5\)](#page-43-0).

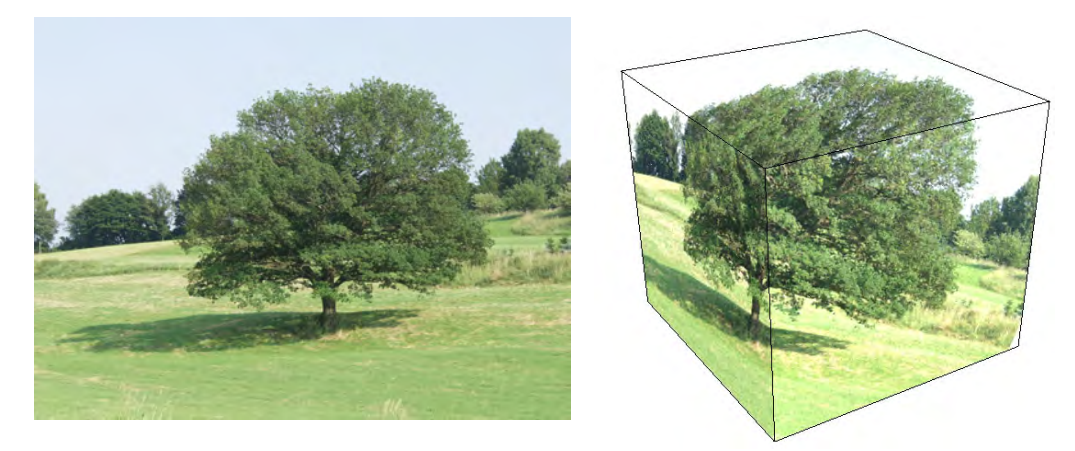

<span id="page-43-0"></span>Abbildung 3-5: Ein Baumfoto wird als Textur auf einen Würfel gelegt. Wie die Textur auf dem Würfel angeordnet wird, bestimmen die in den Würfelecken gespeicherten Texturkoordinaten.

Im Bereich der Computergrafik wird die Textur als mehrdimensionales Bild aufgefasst, das in einen multidimensionalen Raum abgebildet wird (Heckbert 1986). Diese Abbildung wird als "Texture Mapping" bezeichnet und entspricht im Allgemeinen der Abbildung einer Funktion auf eine dreidimensionale Oberfläche. Bei diesem Vorgang wird die Textur zunächst in den Objektraum abgebildet und dieser wird dann auf den Bildschirm projiziert. Neben der am meisten verwendeten Anwendung von Texturen zur Farbgebung von Oberflächen gibt es eine Vielzahl weiterer Anwendungsbereiche (Goslin 1995, Aliaga 1996, Meyer et al. 2001, Soucy et al. 1996). Über Texturen können z. B. die Durchsichtigkeit und die Normalvektoren von Oberflächen beeinflusst oder Schatten und Lichteffekte (Segal et al. 1992, Abschnitt [5.3.3\)](#page-116-0) erzeugt werden.

## *3.5 Grafik-Pipeline*

Für die Darstellungsgeschwindigkeit auf einem Personal Computer ist ein Zusammenspiel zwischen CPU<sup>[4](#page-43-1)</sup>, Hauptspeicher und GPU (Graphic Processing Unit<sup>[5](#page-43-2)</sup>) entscheidend. Hardwaretechnisch sind GPU und Grafikkartenspeicher über ein Bussystem an den Hauptspeicher und die CPU angebunden. Steuerbefehle von der CPU und Grafikdaten müssen über dieses Bussystem übertragen werden. Auf der eigentlichen Grafikkarte sind die GPU und ein Grafikkartenspeicher enthalten. In diesem Grafikspeicher können Daten für die Grafikausgabe zwischengespeichert werden, wie z. B. Texturen oder Eckpunktkoordinaten. Der Zugriff auf den Grafikkartenspeicher von der GPU aus ist schneller als ein Zugriff auf den Hauptspeicher, da der Grafikartenspeicher exklusiv für die

<span id="page-43-1"></span><sup>4</sup> Central Processing Unit, der Steuerprozessor im Rechner, der im normalen PC die Hauptrechenaufgaben übernimmt.

<span id="page-43-2"></span><sup>&</sup>lt;sup>5</sup> Der Grafikprozessor, der für die Verarbeitung von Grafikbefehlsfolgen optimiert ist.

GPU reserviert ist und es keine Interferenzen mit anderen Zugriffen gibt. Zudem werden in modernen Grafikkarten in der Regel besonders leistungsfähige Speicherchips verbaut, um die Leistung zu erhöhen. Die GPU selbst ist intern als so genannte Pipeline aufgebaut. Der Begriff Pipeline soll hier ausdrücken, dass die Verarbeitungsschritte streng sequentiell ausgeführt werden.

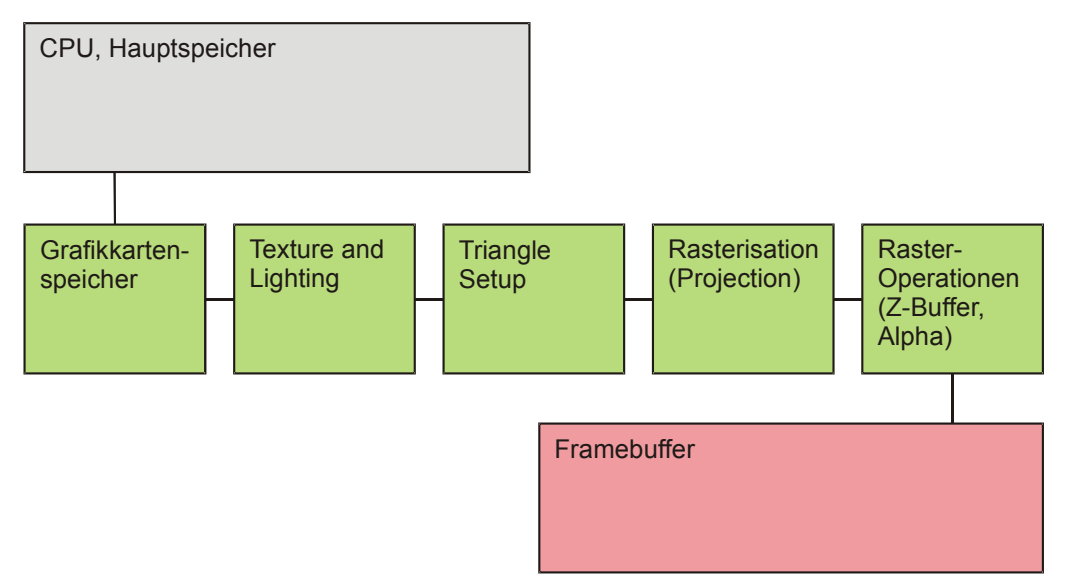

<span id="page-44-0"></span>Abbildung 3-6: Die vereinfachte Darstellung der Grafikpipeline wie sie in aktuellen Grafikkarten vorkommt.

Abbildung [3-6](#page-44-0) zeigt eine Abstraktion der einzelnen Verarbeitungsstufen. Die Geometriestufe (Texture and Lighting) verarbeitet alle benutzerdefinierten Transformationen auf Eckpunkt-Basis. Dabei werden Beleuchtungseffekte und die Projektion der dreidimensionalen Koordinaten in zweidimensionale berücksichtigt. Die projizierten Punkte werden zu Dreiecken verbunden (Triangle Setup) und in der Rastereinheit ausgefüllt. Dabei werden pro Dreieck (auch Fragment genannt) die Farben der Pixel durch Interpolation erzeugt. Zudem werden in diesem Schritt die Texturen auf die Dreiecke aufgebracht. Die letzte Stufe ist die Raster-Operations-Stufe oder Composite-Stufe. Die Dreiecke werden in den Framebuffer, der die Pixel am Bildschirm repräsentiert, geschrieben und Effekte wie Überblendungen, Alpha-Berechnungen oder Verdeckungen berechnet.

## *3.6 Multi-Resolution-Modelling*

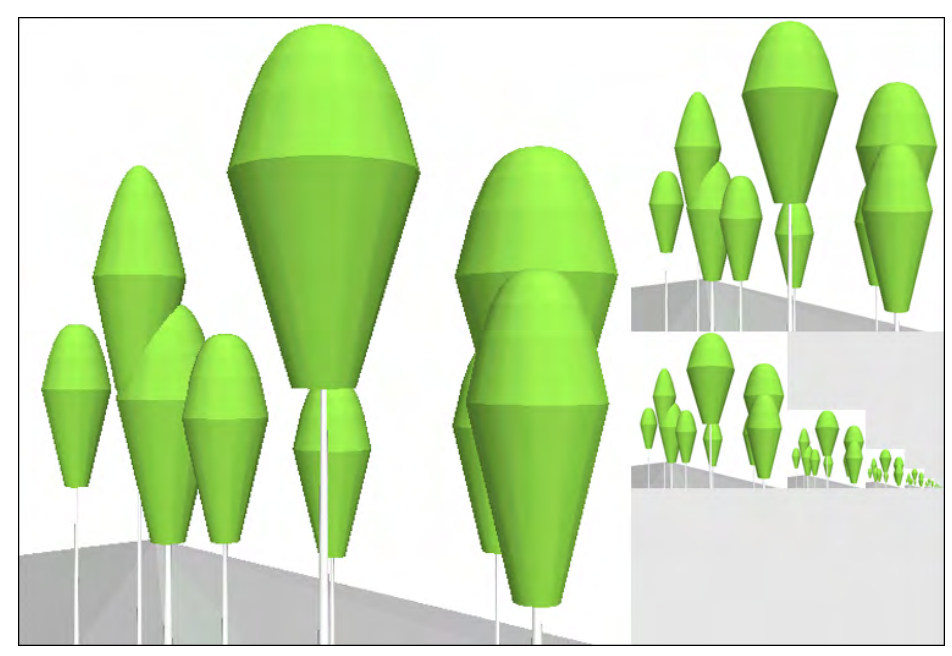

Abbildung 3-7: Verschiedene Auflösungsstufen einer Textur. Die einzelnen LOD-Stufen werden durch eine Auflösungsverringerung erzeugt.

<span id="page-45-0"></span>Beim Abbilden von Objekten auf den Bildschirm wird meist eine perspektivische Projektion verwendet, weil diese der menschlichen Wahrnehmung seiner Umgebung entspricht. Eine Eigenschaft dieser Projektion ist, dass entfernte Objekte kleiner erscheinen als nahe. Durch die begrenzte Auflösung des Bildschirms werden daher für ein nahes Objekt, das mehr Bildschirmfläche füllt, auch mehr Bildpunkte (Pixel<sup>[6](#page-45-1)</sup>) verwendet als für ein weiter entferntes. Die Struktur und Textur der Objekte werden mit zunehmender Entfernung auf immer weniger Pixel abgebildet. Für die Abbildung jeder einzelnen Fläche und jedes Texturbildpunktes (Texel<sup>[7](#page-45-2)</sup>) fällt Rechenzeit an. Da aber nicht mehr alle geometrischen Details dargestellt werden können, lässt sich hier entsprechende Verarbeitungszeit einsparen. Die Verfahren, die hierbei eingesetzt werden, werden unter dem Begriff Multi-Resolution-Modelling zusammengefasst. Multi-Resolution-Modelling vereinfacht Strukturen und Texturen (Abbildung [3-7\)](#page-45-0) mit zunehmender Entfernung vom Betrachter. Dadurch entstehen verschiedene Stufen der Vereinfachung, die so genannten Levels-Of-Detail (LOD). Durch geschickte Wahl der Vereinfachungsalgorithmen oder Vorverarbeitungsschritte kann bei der Darstellung Rechenzeit eingespart werden, ohne dass der Bildeindruck beeinträchtigt wird. Es wird auch versucht, einen Continious-Level-Of-Detail (Lindstrom et al. 1996) zu erreichen, indem es keine diskreten Auflö-

<span id="page-45-1"></span><sup>6</sup> Picture Element

<span id="page-45-2"></span><sup>7</sup> Texture Element

sungsstufen gibt, sondern ein fließender Übergang zwischen hoher und niedriger Auflösung berechnet wird.

## *3.7 Datenstrukturen zur schnellen Objektsuche*

Die Lokalisierung von Daten ist eine der primären Aufgaben um eine schnelle Darstellung zu ermöglichen. Immer, wenn entschieden werden muss, welche Objekte dargestellt werden sollen, fallen so genannte Bereichsabfragen an. Im Folgenden werden nun die grundlegenden Datenstrukturen vorgestellt, die eine schnelle Objektsuche anhand der Koordinaten ermöglichen.

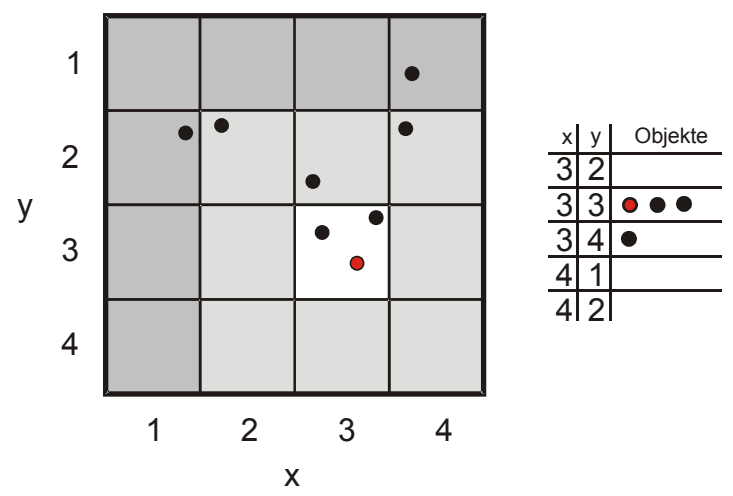

### **3.7.1 Raster/Grid**

<span id="page-46-0"></span>Abbildung 3-8: Einsortieren von Objektpositionen in ein Raster, um ein schnelles Auffinden anhand der Position zu ermöglichen. Benachbarte Objekte liegen in der gleichen Rasterzelle (3,3) oder in einer benachbarten (3,4).

Für die Verwaltung von Objekten auf einer Ebene ist die Einteilung dieser Ebene in ein Raster mit entsprechenden Koordinaten ein einfaches Verfahren, um Objekte anhand ihrer Lage aufzufinden. Jedes Rasterrechteck enthält jene Objekte, welche anhand ihrer Koordinaten in das Rechteck einsortiert werden (Abbildung [3-8\)](#page-46-0). Wird nun ein Objekt in der Nähe einer Koordinate gesucht, müssen nicht alle Objekte mit dieser verglichen werden, sondern nur die Objekte, die in der gleichen oder benachbarten Zellen liegen wie der entsprechende Punkt. Die Suche wird damit auf wenige Objekte beschränkt. Dieses Verfahren ist besonders einfach zu implementieren und funktioniert bei annähernd gleichmäßig auf den betrachteten Bereich verteilten Objekten zufriedenstellend. Sind die Objekte jedoch geklumpt angeordnet, werden viele der Zellen des Rasters überhaupt nicht oder mit sehr vielen Objekten belegt sein. Damit wird Speicherplatz für leere Zellen verwendet und in den stark belegten Zellen müssen wieder sehr viele Objekte mit dem gesuchten Punkt verglichen

werden, um z. B. den nächsten Nachbarn zu finden. Dieses Verfahren ist damit am besten für gleichmäßig verteilte Objekte geeignet.

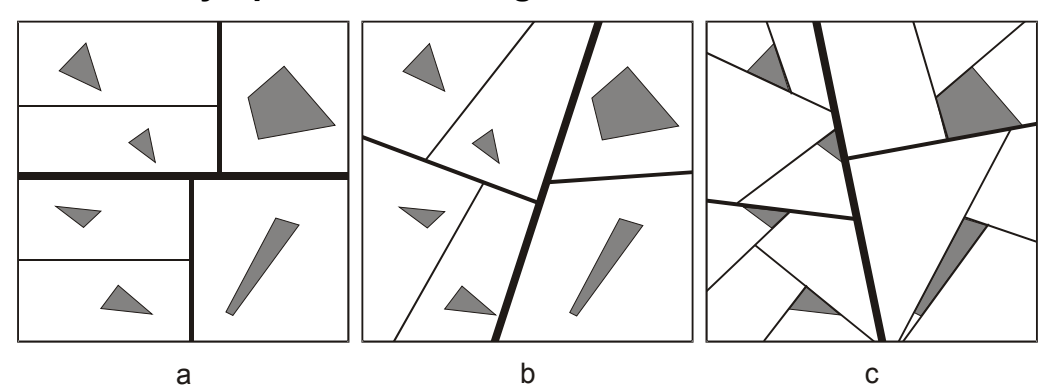

### **3.7.2 Binary Space Partitioning**

<span id="page-47-0"></span>Abbildung 3-9: Drei Unterteilungen einer Ebene mit Hilfe der Binay Space Partition: (a) zufällige achsenparallele Schnitte, (b) Aufteilen mit frei gewählten Schnittwinkeln, (c) Aufteilung entlang der vorhandenen Objektkanten.

Beim Binary Space Partitioning (BSP, Akenine-Möller und Haines 2002) wird der Raum durch Ebenen in je zwei Halbräume unterteilt. Diese Unterteilung geht in den entstandenen Teilräumen rekursiv weiter, bis ein bestimmtes Abbruchkriterium, wie z. B. eine definierte Punktanzahl im Unterraum, erreicht ist. Die Anordnung der Ebenen bestimmt die drei Typen des BSP-Algorithmus (Abbildung [3-9\)](#page-47-0). Wenn die Schnittebenen immer parallel zu den Achsen aufgespannt werden, wird der gesamte Raum in rechteckige Bereiche aufgeteilt. Der einfachste BSP-Baum wird über die zufällige Platzierung der Ebenen aufgebaut. Damit kommt es jedoch zu sehr vielen Schnitten mit den Objekten. Jedes Objekt, das geschnitten wird (hier im Normalfall Dreiecke, bzw. aus Dreiecken zusammengesetzte Körper), muss an dieser Schnittebene in zwei getrennte Objekte aufgeteilt werden. Um diesen Aufwand und die damit verbundene Erhöhung der Einzelobjekte zu minimieren, wird versucht, die Schnittebenen so zu setzen, dass diese möglichst wenig Objekte zerteilen. Diese Suche nach einer optimalen BSP ist sehr zeitaufwändig und wird meist nur angenähert (Abrash 1996). Für den Aufbau eines BSP bei einer Szene, deren Körper durch Dreiecksoberflächen beschrieben wurden, ist es von Vorteil, die Unterteilungsebenen so zu legen, dass die jeweiligen Dreiecke selbst in einer Schnittebene zu liegen kommen. Werden bei diesem Algorithmus noch die Dreiecksvorderseiten und Dreiecksrückseiten berücksichtigt, können bei der Traversierung<sup>[8](#page-47-1)</sup> des BSP ganze Objektbereiche mit nur wenigen Abfragen ausgeblendet werden.

<span id="page-47-1"></span><sup>8</sup> Darstellen aller Blätter und Knoten eines BSP-Baums, in geeigneter Reihenfolge.

### **3.7.3 Quadtree**

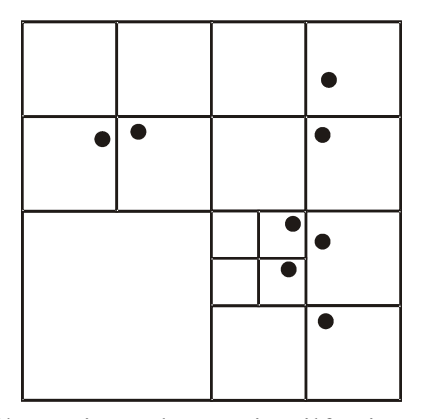

<span id="page-48-0"></span>Abbildung 3-10: Aufteilung einer Ebene mit Hilfe eines Quadtrees. Die Aufteilung stoppt, wenn jedes Objekt in einer eigenen Zelle ist.

Die Raumaufteilung bei der Binary Space Partition erfolgt rekursiv, an beliebig ausgerichteten Ebenen. Der Quadtree (Foley et al. 1996) kann als eine Sonderform des BSP angesehen werden. Hier wird ein zweidimensionaler Bereich rekursiv so aufgeteilt, dass je vier gleich große Teilbereiche vorliegen (Abbildung [3-10\)](#page-48-0). Zudem sind die Grenzlinien immer strikt parallel zu den Koordinatenachsen ausgerichtet. Zellen werden nur dann weiter aufgeteilt, wenn in ihnen Objekte liegen. Das Kriterium zum Beenden der Aufteilung ist häufig eine maximale Tiefe, die der Baum erreichen darf oder die Anzahl an Objekten, die in einer Zelle übrig bleiben. Durch seine regelmäßige Struktur kann der Zugriff auf einzelne Zellen optimiert werden. Nachbarschaftssuchen können daher ähnlich leicht wie in einem Raster durchgeführt werden. Da es sich um eine rekursive Datenstruktur handelt, ist auch seine Komplexität wie im BSP nur von den Daten abhängig. In leeren Bereichen ist die Unterteilungsauflösung gering und in dichten Bereichen hoch. Da in leeren Gebieten nur wenige Zellen erforderlich sind bzw. nur eine einzige große Zelle benötigt wird, um den Bereich zu beschreiben, ist der Speicherplatzbedarf für nicht gleichmäßig verteilte Objekte besser als beim Grid. Damit vereinigt der Quadtree einige Vorteile des Grids und des BSP.

### **3.7.4 Octree**

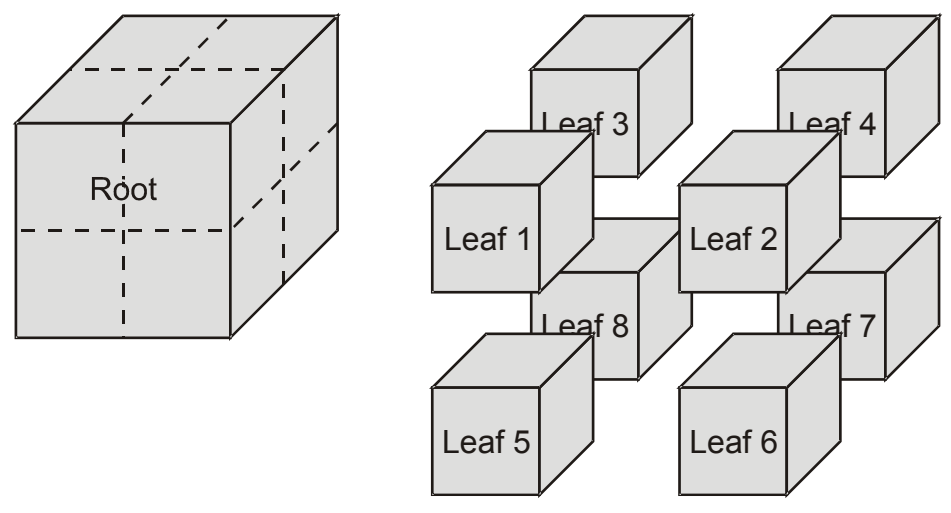

<span id="page-49-0"></span>Abbildung 3-11: Darstellung eines Octrees, der die Objekte einer Szene enthält. Die eigentlichen Objekte sind nicht dargestellt.

Die Verallgemeinerung des Quadtrees auf drei Dimensionen ist der Octree (Akenine-Möller und Haines 2002). Die Unterteilung erfolgt wie beim Quadtree rekursiv. Nur wird hier der Raum in jeweils acht Würfel bzw. Voxel unterteilt (Abbildung [3-11\)](#page-49-0). Die Aufteilung beginnt mit einem Würfel. Beim Einfügen eines Objekts wird dieser Würfel, der so genannte

"Wurzelwürfel, bzw. "Rootwürfel" unterteilt. Diese Unterteilung wird für jeden Unterwürfel (Leaf), in dem sich das einzufügende Objekt befindet, so lange fortgeführt, bis eine Grenzbedingung erreicht ist. Diese Grenzbedingung kann analog zum Quadtree die maximal erlaubte Unterteilungsanzahl (Tiefe) sein. Oder der Octree wird nur so lange unterteilt, bis das einzufügende Objekt gerade noch in den Octree-Unterwürfel passt. Der Rootwürfel wird zumeist so gewählt, dass die gesamte Szene hineinpasst. Ist die Szenengröße nicht von vorne herein bekannt, kann der Octree-Algorithmus auch invers angewendet werden. Dabei werden so lange neue Würfel um den Rootwürfel erzeugt, bis das einzufügende Objekt in einem dieser neuen Würfel liegt. Dieser neue Würfel wird zum Rootwürfel ernannt und dann wird das eigentliche Octreeverfahren mit dem neuen Rootwürfel ausgeführt.

## <span id="page-50-0"></span>**4 Eingangsdaten und Modelle**

Eingangsdaten stellen die Grundlage für die Visualisierung von Landschaften dar, und zwar unabhängig davon, ob vergangene bzw. derzeit existierende Landschaften oder deren mögliche zukünftige Entwicklungen dargestellt werden sollen. Analog zum Begriff der 'data driven simulation' (Bergen et al. 1995) kann hier von 'data driven visualisation' gesprochen werden, um den in dieser Arbeit verfolgten Ansatz von der Simulation rein fiktiver, ohne Datenbezug generierter Waldlandschaften abzugrenzen.

Die Datenbasis, auf die man sich im Rahmen der Waldlandschaftsvisualisierung stützen kann, ist in der Regel sehr heterogen. Ausgehend von topologischen Gesichtpunkten kann man drei Datengrundtypen definieren, wie sie z. B. auch in Geographischen Informationssystemen unterschieden werden. Man unterscheidet punktuelle, vektorielle und rasterförmige Daten (Muhar 1992). Ob diese aus messtechnischen Aufnahmen wie Inventuren oder aus Simulationsrechnungen stammen, ist für die Visualisierung unerheblich. Der Datentyp bestimmt jedoch die Methode, mit welcher die Daten aufbereitet werden und ebenso die Visualisierungstechnik. So sind z. B. punktuell vorliegende Daten über die Waldstruktur für eine Landschaftsvisualisierung zunächst nicht direkt verwendbar. Erst durch eine Verschneidung mit anderen Datenquellen oder mit Hilfe von Interpolationsalgorithmen können diese Daten in Flächendaten transformiert und für die Visualisierung nutzbar gemacht werden.

Im folgenden Abschnitt wird einer Strukturierung der Datenquellen nach thematischen Kriterien der Vorzug vor einer topologischen Einteilung gegeben, um dem Aufbau der Landschaft aus Einzelelementen besser gerecht zu werden. In dieser Arbeit werden mehrere unterschiedliche Anwendungsbeispiele für die Visualisierung von Waldlandschaften vorgestellt. Nicht alle Datenquellen kommen in jedem Anwendungsbeispiel zum Einsatz. Vielmehr werden diejenigen Datenquellen eingesetzt, die in dem speziellen Anwendungsfall zur Verfügung stehen und auch für die Visualisierung benötigt werden. Damit soll klar werden, welche Daten grundsätzlich bei der Landschaftsvisualisierung eingesetzt und wie sie aufbereitet und durch Modelle ergänzt werden. In dieser Arbeit wird im Folgenden zwischen Primärdaten und modellierten Daten (Sekundärdaten) unterschieden. Die Datentypen werden in den Unterkapiteln [4.1](#page-51-0) bzw. [4.2](#page-53-0) besprochen. Primärdaten stellen Werte dar, die durch Messung direkt in der Landschaft aufgenommen werden. Aus diesen Primärdaten werden durch die Anwendung von Modellen sekundäre Informationen (Sekundärdaten) abgeleitet.

## <span id="page-51-0"></span>*4.1 Primärdaten*

Typische Primärdaten sind das digitale Geländemodell, die Bestandesgrenzen, die Strukturinformationen innerhalb des Waldes (meist aus Inventurdaten) sowie zusätzliche Standortinformationen.

## **4.1.1 Digitales Gelände Modell (DGM, DEM)**

Die prägnanteste Eigenschaft einer Landschaft ist das Relief (Lange 1999). Für die dreidimensionale Landschaftsdarstellung wählt man in der Regel einen Standpunkt, der einen Blick schräg über die Landschaft erlaubt und damit das Relief in der für den Menschen gewohnten Perspektive wiedergibt. Um einen Überblick zu ermöglichen, wird meist ein leicht erhöhter Standpunkt gewählt. Durch das Relief wird so bestimmt, wie weit und was der Betrachter sehen kann. Das Relief prägt damit den Landschaftsgrundtyp (Ebene, Hügel, Berge). Für die Visualisierung eingesetzte Höheninformationen werden in der Regel rasterförmig durch ein digitales Geländemodell beschrieben. Jedem Rasterelement ist dabei ein Höhenwert zugeordnet. Diese Höheninformationen stammen aus satelliten-, flugzeug- oder bodengestützten Vermessungen. Für Höhen zwischen den Rasterpunkten wird über polynomische oder wie in dieser Arbeit über lineare Funktionen interpoliert.

### **4.1.2 Bestandesgrenzen**

Das Erscheinungsbild des Waldes wird vor allem durch die Wald-Feld-Grenzen und die Strukturgrenzen innerhalb des Waldes bestimmt. Zusammenhängende Strukturbereiche im Wald, die in Ihrem Aufbau und ihrem Entwicklungszustand weitgehend einheitlich sind, werden als Bestände bezeichnet (Kramer 1[9](#page-51-1)88, S. 76)<sup>9</sup>. Die Grenzen zwischen den Beständen entsprechen damit den Strukturgrenzen im Wald. In der Betriebsplanung werden Waldbe-stände als ..... kleinste Einheit des wirtschaftlichen Handelns ..." (SDW 2006)<sup>[10](#page-51-2)</sup> ausgeschieden. Auch diese Definition impliziert, dass der Bestand in sich homogen aufgebaut ist. Die Bestände werden je nach Region und forstwirtschaftlicher Organisationsform entweder in Entwicklungsstadien oder Bewirtschaftungsphasen eingeteilt. Diese Informationen stehen meist als Karte zur

<span id="page-51-1"></span><sup>9</sup> "Unter einem Bestand versteht man ein Kollektiv von sich gegenseitig beeinflussenden Bäumen, das in seiner Artzusammensetzung, in seiner Struktur und in seinem Aufbau sowie in seinem Entwicklungszustand weitgehend einheitlich ist." (aus Kramer 1988, S. 76)

<span id="page-51-2"></span><sup>&</sup>lt;sup>10</sup>, Im Wirtschaftswald wird unter Bestand ein Waldteil verstanden, der aufgrund seiner Größe und Form die kleinste Einheit des wirtschaftlichen Handels darstellt" (http://www.sdwhessen.de/Wissenswertes/WaldABC/waldabc.htm)

Verfügung, die in einem GIS-Format abgelegt ist. Es handelt sich hierbei überwiegend um Polygondaten in Vektorform.

### **4.1.3 Inventurdaten**

Die Bestandesstruktur wird durch die Baumartenzusammensetzung, Baumdimensionen und die Verteilung der Bäume auf der Fläche bestimmt. Viele dieser Parameter werden im Rahmen von Inventuren erfasst. Die in dieser Arbeit verwendeten Inventurdaten entsprechen einer Rasterstichprobe, bei der in regelmäßigen Abständen Probekreise festgelegt und in diesen Probekreisen die Bauminformationen gemessen werden. Der hier beschriebene Inventurkreis entspricht einem permanenten Inventurpunkt nach den Richtlinien der Bayerischen Staatsforstverwaltung (BStMELF 1982, Fuchs 1993). Ausgehend vom Mittelpunkt werden, für jede Baumart getrennt, die Bäume Ihrem Durchmesser entsprechend zu maximalen Kreisradien zugeordnet. Tabelle [4-1](#page-52-0) gibt die entsprechenden Radien und die daraus resultierenden Kreisgrundflächen für die jeweiligen Durchmesserkollektive an. In jedem Kreis werden nur die Bäume erfasst, deren Durchmesser (BHD) größer als der kreisspezifische Grenzdurchmesser ist. Grundsätzlich wird dabei der Baumdurchmesser nur gemessen, wenn der betrachtete Baum höher als 1,3 m ist. Für Bäume, deren BHD die erste Durchmessergrenze (meist 10 cm) überschreiten, werden zudem noch die relativen Polarkoordinaten im Kreis bestimmt.

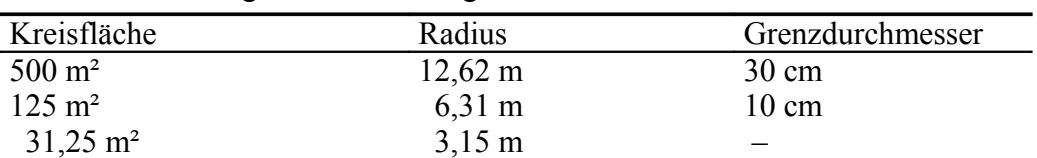

<span id="page-52-0"></span>Tabelle 4-1: Kreisgrößen und Messgrenzen für einen Inventurkreis

Pro Baumart und Altersbereich bzw. Bestandesschicht werden zusätzlich die Höhen von ein bis zwei Bäumen gemessen. Aus einem innersten Probekreis mit ca. einem Quadratmeter Fläche wird die Verjüngungssituation über die Pflanzenzahl und deren Höhe bestimmt. Darüber hinaus werden noch eine Vielzahl von weiteren Informationen erfasst, wie Qualität, Standort und Höhenlage.

## **4.1.4 Standortinformation**

Standortinformationen werden in der Regel für eine fotorealistische Darstellung von Landschaften nicht direkt benötigt. Für eine plausible Prognose der Bestandesentwicklung sind Standortsinformationen allerdings eine notwendige Voraussetzung. Sie sind entweder in der Inventur jedem Probekreis zugewiesen worden oder über Standortskarten verfügbar, die wiederum als Polygondaten

homogene Standortsbereiche begrenzen. Damit liegen entweder punkt- oder flächenbezogene Daten zum Standort vor.

# <span id="page-53-0"></span>*4.2 Modellierung von Sekundärdaten*

Die Primärdaten allein reichen nicht aus, um eine realitätsnahe dreidimensionale Visualisierung zu gewährleisten, da zuvor punktförmige Daten (z. B. aus Inventuren) durch Interpolationsmodelle ergänzt werden müssen. Weiterhin ist die rein statische Wiedergabe einer Landschaft oft nicht befriedigend, da vielmehr mögliche zukünftige Entwicklungen auf der Grundlage von Simulationsrechnungen dargestellt werden sollen. Darüber hinaus werden auf die Primärdaten oder die erzeugten Simulationsergebnisse weitere Modelle angewandt, um in der Visualisierung Details anzeigen zu können, die weder durch die üblichen Aufnahmen erfasst, noch durch die gängigen Prognosemodelle abgedeckt werden, aber zum Gesamteindruck der Visualisierung positiv beitragen. In diesem Unterkapitel werden die Modelle zur Ableitung sekundärer Daten besprochen. Es beschreibt den verwendeten Waldwachstumssimulators SILVA, dessen Einbindung ein Kernstück der Arbeit darstellt, weil damit Prognosen des künftigen Waldwachstums möglich werden. Weiter werden die Modelle für die Interpolationen der Bestandesstruktur beschrieben und schließlich jene Modelle, die auf Einzelbaumebene für die Visualisierung wichtige, zusätzliche Details ableiten.

## **4.2.1 Wachstumssimulator SILVA**

Im folgenden Unterkapitel wird der Waldwachstumssimulator SILVA beschrieben, der in der Version 2.3 als wesentliche Komponente im entwickelten Visualisierungssystem für Waldlandschaften eingesetzt wird. Auf eine detaillierte Beschreibung des gesamten Waldwachstumssimulators wird verzichtet und stattdessen auf einschlägige Publikationen verwiesen (s. Pretzsch et al. 2002, Kahn und Pretzsch 1998). Um dem Leser eine Vorstellung vom Programmablauf des Waldwachstumssimulators zu vermitteln, werden in dieser Arbeit lediglich der grundsätzliche Aufbau und die wichtigsten Funktionsprinzipien angesprochen. Detaillierter wird nur auf jene Modellteile eingegangen, die für das in dieser Arbeit entwickelte Visualisierungssystem benutzt und weiterentwickelt wurden.

## **4.2.1.1 Aufbau und Funktion des Waldwachstumssimulators**

In SILVA wurde ein einzelbaumorientierter Modellansatz mit Distanzbezug zur Nachbildung des Wachstums von Rein- und Mischbeständen umgesetzt. Dabei stehen gleichermaßen die korrekte Nachbildung des Einzelbaumwachstums als auch die plausible Prognose des Bestandesgefüges im Betrachtungsfokus. Das Einzelbaumparadigma, das die Kenntnis der Position jedes Baumes in einem Bestand zur Prognose seines zukünftigen Wachstums voraussetzt, ist der Schlüssel zur einzelbaumweisen Visualisierung der Simulationsergebnisse in dieser Arbeit. Ein weiteres Charakteristikum von SILVA ist die Altersunabhängigkeit. Statt des kalendarischen Baumalters, das aus Inventurdaten meist nur als Schätzgröße zur Verfügung steht, entscheidet der allometrische Status eines Baumes, definiert durch seine Dimensionsproportionen, über die Möglichkeiten seines zukünftigen Wachstums. Damit ist die Simulation ungleichaltriger Bestände möglich, in denen manche Individuen lange Zeit stagnierend im Unterstand zubringen und erst nach Freistellung in die Wachstumsphase übergehen. Ein typischer Simulationslauf in SILVA ist schematisch in Abbildung [4-1](#page-54-0) illustriert.

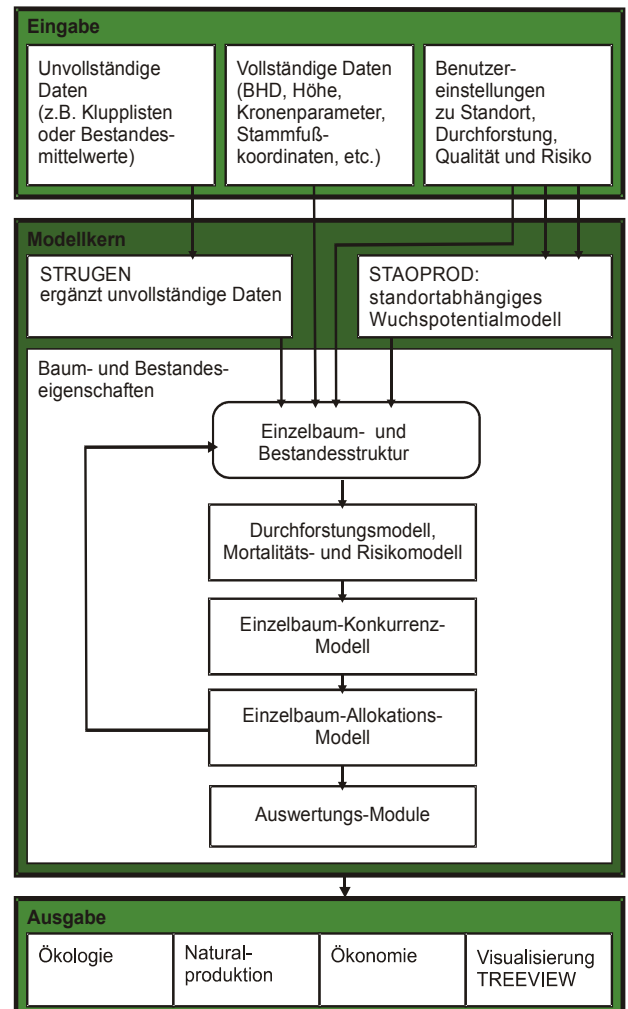

<span id="page-54-0"></span>Abbildung 4-1: Ablaufschema von SILVA (aus Seifert 2003)

### *Datenergänzung und Stratifizierung*

Die Datenverarbeitung in SILVA beginnt mit dem Einlesen der Rohdaten, um einen Startbestand mit rechteckigen Grenzen aufzubauen. In jedem Fall benötigt SILVA zur Prognose vollständige Informationen über die Baumart, die Stammfußposition, den Brusthöhendurchmesser, die Baumhöhe und die Kronendimension eines jeden Baumes im Bestand. Da diese Informationen jedoch meist nur an Stichproben für ein Teilkollektiv vorliegen, werden deshalb zunächst die Eingangsdaten vervollständigt, um einen solchen Bestand aufzubauen. Durch die implementierten Strukturergänzungsroutinen können aus diesem Grund sowohl Vollaufnahmen von Beständen als auch Mittelwerte und Probekreisstichproben als Datenbasis dienen. Da die Probekreisinformationen für die großflächige Landschaftsvisualisierung die wichtigste Datengrundlage darstellen, wird im Folgenden die Strukturerzeugung anhand von Probekreisen als Eingangsgröße erläutert.

### *Stratifizierung*

Bei der Simulation großflächiger Wälder bzw. Forstbetriebe werden zunächst die einzelnen Probekreise des betrachteten Landschaftsausschnittes in einem externen Vorverarbeitungsschritt aggregiert. Diese so genannte "Stratifizierung" fasst ähnliche Probekreise zusammen und orientiert sich an standörtlichen und strukturellen Eigenschaften der Probekreise. Die Stratifizierung ist notwendig, um den Stichprobenfehler innerhalb des Stratums zu minimieren, da die Inventurdaten ein Stichprobenverfahren darstellen. Je mehr Probekreise in einem Stratum aggregiert werden, um so besser wird der Mittelwert wiedergegeben und der Stichprobenfehler durch die erhöhte Stichprobenanzahl minimiert. Zudem verringert eine geringere Anzahl von Straten den Prognoseaufwand. Demgegenüber ist es im Falle der Visualisierung jedoch optimal, wenn man jedes Stratum einem geographischen Punkt zuordnen kann. Das bedeutet, dass das Stratum nur aus einem Probekreis bestehen darf. Dadurch würden die gemessen Strukturen im Probekreis genau an dem Ort dargestellt, an dem sie in der Realität aufgenommen werden. Durch das Zusammenfassen der Probekreise zu einem Stratum verliert man diese punktgenaue Zuordnung. Aus diesem Grund sind die optimalen Stratengrößen für die Visualisierung und die Prognose unterschiedlich. Die Wahl der Stratengröße ist damit ein Kompromiss zwischen den Anforderungen von Visualisierung und Prognose.

#### *Strukturerzeugung in den Probekreisen*

Zusätzlich zu der Datenergänzung auf Bestandesebene werden Ergänzungsverfahren innerhalb des Probekreises angewandt, die unvollständige Daten, welche aufgrund des geschichteten Stichprobensystems vorliegen, vervollständigen. Da zum Beispiel innerhalb des Probekreises nicht jeder Baum gemessen wird, findet in SILVA zunächst eine Ergänzung im Probekreis statt (Pommerening 1997). Dazu werden zunächst neue Baumobjekte erzeugt und die Baumdichte im äußersten und mittleren Stichprobenring wird angepasst. Für die plausible Generierung der Baumpositionen wird der Strukturgenerator STRU-GEN verwendet, der aus den spezifischen Baumabständen der innerhalb des Probekreises gemessenen Bäume plausible Positionen für die nicht gemessenen Bäume generiert. Die Baumhöhen werden anhand einer Einheitshöhenkurve geschätzt. Dazu wird zunächst der Durchmesser des Grundflächenmittelstamms (dg) im Probekreis bestimmt und aus diesem die Höhe des Grundflächenmittelstamms abgeleitet (hg). Der Zusammenhang von  $d_g$  und  $h_g$  wurde von Kahn und Pretzsch (1998) anhand von Daten aus ganz Bayern parametrisiert. Die Kronenansätze und Kronendurchmesser werden direkt über eine baumartspezifische Funktion in Abhängigkeit von BHD und Höhe geschätzt. Die Datengrundlagen für die Parametrisierung dieser Zusammenhänge entstammt einem Datenpool, der einen Großteil der langfristigen Versuchsflächen in Bayern abdeckt (Kahn und Pretzsch 1998).

Nachdem die Probekreise und die Baumdimensionen ergänzt sind, werden alle Probekreise eines Stratums auf einer rechteckigen Fläche angeordnet. Die Reihenfolge, Position und die Nordrichtung der Probekreise werden dabei zufällig variiert. Die Positionierung der Probekreise innerhalb des Bestandes wird so lange fortgeführt, bis kein freier Platz innerhalb des Rechtecks gefunden wird, um einen weiteren Probekreis berührungsfrei zu anderen Probekreisen auszubringen (Pommerening 1997). Die Flächen zwischen den platzierten Probekreisen werden dann mit neuen Baumobjekten aufgefüllt. Die dafür erzeugten Baumobjekte entsprechen in ihrer Art-, BHD-, und Höhenverteilung den Gesamtverteilungen in dem gerade bearbeiteten Stratum.

Durch diese Strukturergänzung entsteht ein rechteckiger Bestand, der sowohl die Struktur als auch die mittleren Verteilungen des Stratums widerspiegelt. Dieser Bestand, inklusive seiner später durch die Prognose berechneten zeitlichen Entwicklung wird im Folgenden "Urbestand" genannt, da er direkt aus gemessenen Primärdaten hervorgegangen ist.

#### *Standort-Leistung*

Das Standort-Leistungsmodell in SILVA berechnet aus Standortsvariablen wie Nährstoffversorgung, Bodenfrische, Niederschlag in der Vegetationszeit und Dauer der Vegetationszeit das Höhenpotential der Bäume mit einem Potential-Modifier-Ansatz. Dieses Höhenpotential spiegelt die Höhenentwicklung eines Baumes wider, die dieser unter optimalen Konkurrenzbedingungen auf einem definierten Standort leisten kann. Die Höhenentwicklung wird jedoch durch eine Abweichung von den optimalen Proportionen wie die Kronenmantelfläche und die Konkurrenz durch seine Nachbarn gedämpft. Die Konkurrenz wird über die lokale Struktur um den Baum durch einen geometrischen Index

bestimmt (Pretzsch 1992). Artzusammensetzung, Baumhöhen- und Kronendimensionsverhältnisse und der Abstand zu den Nachbarn bestimmen dabei die Stärke der Konkurrenz, die auf den Baum wirkt.

### *Management*

Zur Simulation von Eingriffen auf Einzelbaumebene sind in SILVA mehrere Behandlungsmethoden integriert. Die Durchforstungsvarianten reichen von der klassischen Hoch- und Niederdurchforstung über Z-Baumverfahren bis zu Auslesedurchforstungen und Zielstärkenentnahmen. Durch geeignete Regelwerke werden die Benutzervorgaben über Eingriffshäufigkeit und Stärke in ein Auswahlverfahren umgesetzt, bei dem für jeden einzelnen Baum bestimmt wird, ob er in der betrachteten Periode entnommen wird oder nicht. Zudem ist ein Mortalitätsmodell integriert, welches das Absterben von Bäumen durch natürliche Prozesse nachbildet. Wird ein Baum entnommen, so wird die Konkurrenzänderung auf die anderen Bäume ermittelt. Diese Konkurrenzänderung wirkt wiederum auf das Wachstum der Nachbarbäume. Somit lassen sich Freistellungseffekte nachbilden.

### *Wachstum*

Die zeitliche Simulationsauflösung in SILVA beträgt fünf Jahre. Für jede Fünfjahresperiode werden ein eventueller Durchforstungseingriff, die Mortalität und der Zuwachs bestimmt.

Anschließend werden der Höhen- und der Grundflächenzuwachs für jeden Baum ermittelt. Der Höhenzuwachs ergibt sich aus dem potentiellen Höhenzuwachs, der wie oben beschrieben, in einem Potential-Modifier-Ansatz reduziert wird. Der Grundflächenzuwachs wird durch die Reduzierung eines baumartspezifischen Grundflächenzuwachspotentials mittels Konkurrenz und Standortswerten ermittelt. Damit erhält jeder Baum eine neue Höhe und einen neuen Durchmesser. Für die Neuberechnung des Kronenansatzes und des Kronendurchmessers werden dieselben Funktionen wie für die Strukturgenerierung herangezogen.

### *Verjüngung*

Mit dem Waldwachstumssimulator SILVA lassen sich auch das Ankommen und die Entwicklung der Verjüngung nachbilden (Herling 2005). Dies geschieht nicht auf Einzelbaumbasis für jede Verjüngungspflanze, sondern aggregiert in einem Raster aus Quadraten mit einer Kantenlänge von 2,5 Metern. In jedem Verjüngungsquadrat wird unterteilt nach Baumarten für 14 Höhenstufen die Besetzung (Anzahl) mit Verjüngungspflanzen berechnet. Je nach der Besetzungsdichte und den Konkurrenzverhältnissen werden das

Höhenwachstum und die natürliche Mortalität der Verjüngungspflanzen in Jahresschritten geschätzt. Erreicht ein Baum eine Höhe von sieben Metern, wird er als "Einwachser" vom Verjüngungsmodul in das normale Einzelbaummodell von SILVA übernommen und im Weiteren durch seine Stammfußkoordinaten, BHD, Höhe und Kronendimension beschrieben.

### **4.2.2 Bestandesstruktur**

Informationen über das räumliche Miteinander von Bäumen im Bestand müssen für die Visualisierung für die gesamte Fläche vorliegen. Im typischen Fall sind dies einige Quadratkilometer. Mit SILVA kann man jedoch nur Bestände bis etwa ein Hektar Größe praktikabel generieren und simulieren. Daher befasst sich ein wesentlicher Teil dieser Arbeit mit der Entwicklung von Verfahren, mit welchen sich Strukturinformationen aus Simulationen auf die Gesamtfläche übertragen lassen.

Im Folgenden werden drei Methoden beschrieben, welche die Nachbildung von Waldstrukturen auf großen Flächen erlauben. Dabei werden im ersten Fall Bestandesgrenzen genutzt, im zweiten Fallbeispiel wird eine Technik der Strukturwiederholung beschrieben, bei der die Urbestände kachelförmig angeordnet werden. Eine dritte implementierte Methode zur Strukturgenerierung nutzt eine direkte Interpolation zwischen den Probekreisen bzw. Urbeständen. Abbildung [4-2](#page-59-0) zeigt die funktionale Abfolge dieses Vorgehens.

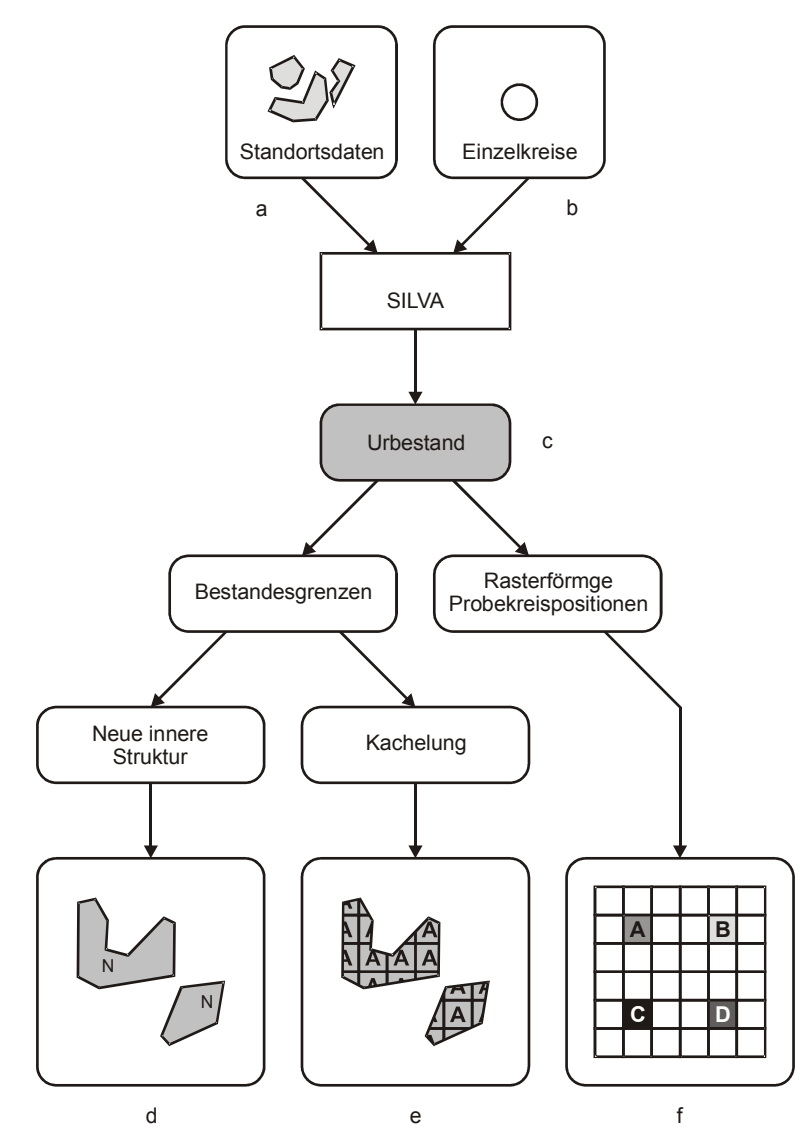

<span id="page-59-0"></span>Abbildung 4-2: Ablauf der Strukturerzeugung auf Landschaftsebene. SILVA erzeugt die Urbestände (c) aus Standorts- (a) und Inventurdaten (b). Die Inventurdaten können Mittelwerte oder auch direkte Informationen zu Probekreisen sein. Die Informationen aus den Urbeständen können dann mit den Bestandesgrenzen verschnitten werden (d und e) wobei nur bei der Kachelung (e) die innere Struktur des Urbestands direkt erhalten bleibt. Unter Ausnutzung der Lage der Probepunkte kann die Struktur durch Interpolation auf die gesamte Waldfläche gebracht werden (f).

#### *Bestandesgrenzen*

Innerhalb der Bestandesgrenzen kann man davon ausgehen, dass die Waldstruktur homogen ist und zumindest im Mittel mit dem von SILVA erzeugten Urbestand übereinstimmt. Die Urbestände haben immer einen quadratischen Grundriss, im Gegensatz zum Waldbestand der meisst durch ein unregelmäßiges Polygon begrenzt wird. Wie in Abbildung [4-2](#page-59-0) angedeutet, ergeben sich

zwei grundsätzliche Möglichkeiten, wie man die Strukturen aus dem Urbestand auf die gesamte Bestandesfläche verteilen kann.

#### *Erzeugung aus Verteilungen*

Die erste Möglichkeit ist die Generierung der Waldstruktur aufgrund der Verteilungswerte innerhalb des Urbestands. Entsprechend der Strukturparameter des Urbestand werden auf der gesamten Fläche innerhalb der Bestandesgrenzen neue Baumobjekte platziert. Als Strukturparameter werden z. B. die baumspezifischen Abstände, die Artanteile, Durchmesser- und Stammzahlverteilungen verwendet. Je genauer die Struktur des Urbestands wiedergegeben werden soll, desto mehr Parameter müssen berücksichtigt werden. Je mehr Parameter in die Strukturerzeugung einfließen und je größer die zu bearbeitende Fläche ist, umso aufwändiger wird die Strukturerzeugung.

Für eine Visualisierung des Waldwachstums auf Einzelbaumbasis ist es notwendig, die strukturelle Konkurrenzsituation für jeden Baum wiedergeben zu können, damit das Wuchsverhalten der Bäume zu ihrer Umgebung passt. Diese Wuchskonstellation ist im Urbestand exakt abgebildet. Versucht man nun neue Baumobjekte aus den Verteilungsmustern des Urbestands zu erzeugen, so muss dabei zumindest die lokale Konkurrenzsituation berücksichtigt werden. Das bedeutet, dass bei der Bestandesgenerierung sehr viele Strukturparameter berücksichtigt werden müssen. Darüber hinaus liefert SILVA neben den reinen Dimensionsänderungen auch Informationen über Durchforstungsmaßnahmen, die, wie z. B. die Auslesedurchforstung, einen expliziten Flächenbezug haben. Daher genügt es nicht, die Baumverteilungen in jedem Simulationsschritt einzeln nachzubilden, sondern es muss auch die zeitliche Dynamik berücksichtigt werden. Fließt die Zeit als weitere Dimension in die Strukturerzeugung mit ein, wird der Rechenaufwand für die Nachbildung des Urbestandsmusters innerhalb der Bestandesgrenzen zu groß, als dass man sie für die Visualisierung vernünftig verwenden kann. Da die Struktur und Dynamik im Urbestand schon abgebildet ist, wird im Folgenden ein Verfahren vorgestellt, das diese Information direkt nutzt.

#### *Kachelung*

Um die Struktur innerhalb des Urbestands zu erhalten, wird im folgenden Verfahren der Urbestand an sich als Grundobjekt angesehen. Es werden Duplikate des Urbestands erstellt und diese rasterförmig wie Kacheln aneinander gelegt. Die Größe der Fläche richtet sich dabei nach der Ausdehnung der zu füllenden Bestandespolygone. Die Kachelfläche wird in einem zweiten Schritt mithilfe dieser Polygone zugeschnitten. Dabei werden alle Bäume entfernt, die außerhalb der Bestandesgrenzen liegen (Abbildung [4-3\)](#page-61-0).

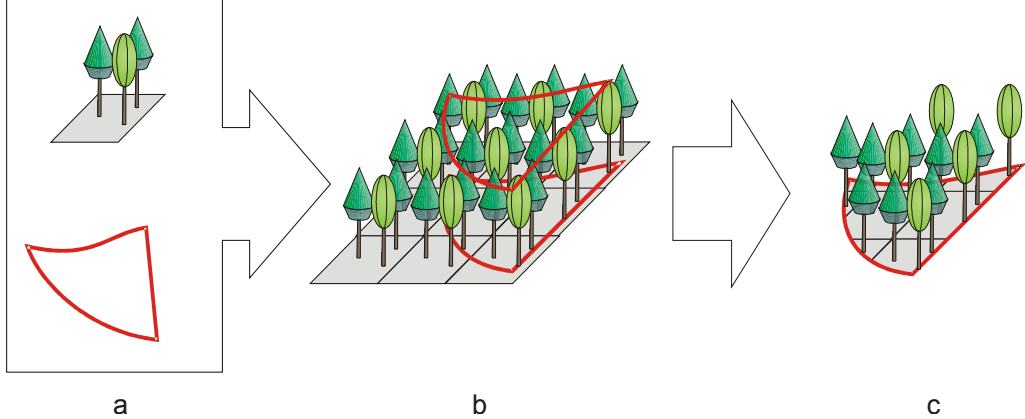

<span id="page-61-0"></span>Abbildung 4-3: Strukturerzeugung in einem Bestandespolygon durch Aneinanderreihung von Bestandeskacheln. Das Bestandespolygon wird zunächst mit Kopien des Urbestands (a) vollständig bedeckt (b). Dann werden die Bäume entfernt, die außerhalb des Polygons liegen (c).

Durch dieses einfache Verfahren, das zudem sehr effizient implementiert werden kann, bleibt die komplette innere Struktur des Urbestands erhalten. Zudem ist kein neues Baumobjekt erzeugt worden, da alle Bäume nur Klone der Bäume im Urbestand sind. Dementsprechend einfach ist auch die Zuordnung des Wachstums aus dem Urbestand auf den einzelnen Klon. Die hier beschriebenen Vorgehensweisen mit einfacher Kachelung findet man z. B. bei Knauft (2000). Der gravierende Nachteil dieser Vorgehensweise ist die rasterförmige Grobstruktur, die durch die Kacheln entsteht. Von einem Betrachter sind solche Strukturen bei der Visualisierung sehr leicht zu erkennen und die Waldstruktur erscheint zu regelmäßig und daher künstlich. Gerade wenn sich markante Strukturen wie einzelne hohe Bäume oder Baumartgruppen in dem Urbestand befinden, fällt die Rasterung auf, da diese sich sichtbar wiederholen. Um diesen Rastereffekt etwas abzumildern, wurde die Ausbringung der Bestandeskopien durch eine "Variationskachelung" modifiziert. Die Bestände werden nicht mehr nur kopiert, sondern zuvor noch gespiegelt oder um Vielfache von 90 Grad gedreht. Diese Transformation wird zufällig ausgeführt und bringt eine neue Makrostruktur innerhalb der Bestandsgrenzen ein, um den Betrachter von der Kachelstruktur abzulenken.

#### *Probekreispositionen*

Wenn keine Bestandesgrenzen vorhanden sind und als Eingangsinformationen Inventurdaten aus Probekreisen verwendet werden, kann man auf die Positionen der Probekreise zurückgreifen, um die Waldstruktur zu erzeugen. Dabei wird davon ausgegangen, dass die Probekreise rasterförmig verteilt sind, wie es z. B. bei der Betriebsinventur in den bayerischen Staatsforsten üblich ist. Da

bereits die Struktur im Urbestand in SILVA auf der Basis von Daten aus einem oder mehreren Probekreisen erzeugt wurde, kann jeder Urbestand den zugrunde liegenden Probekreisen räumlich zugeordnet werden. Über diese Zuordnung werden die initialen Positionen für die Urbestände bestimmt, indem jeder Urbestand an die dementsprechenden Koordinaten der Probekreise gelegt wird. Ist einem Urbestand mehr als ein Probekreis zugeordnet, so werden Kopien des Urbestands platziert. Im Fall, dass ein Urbestand nur mit der Information genau eines Probekreises erzeugt wurde, kommt die Probekreisstruktur genau mit der wirklichen Probekreislage in Deckung. Damit ist die Struktur des Waldes im Umfeld der Probekreiskoordinaten nahezu exakt bestimmt, da die Bestandeserzeugung den einzelnen Kreis in die Mitte des Urbestands legt (Abbildung [4-4\)](#page-62-0).

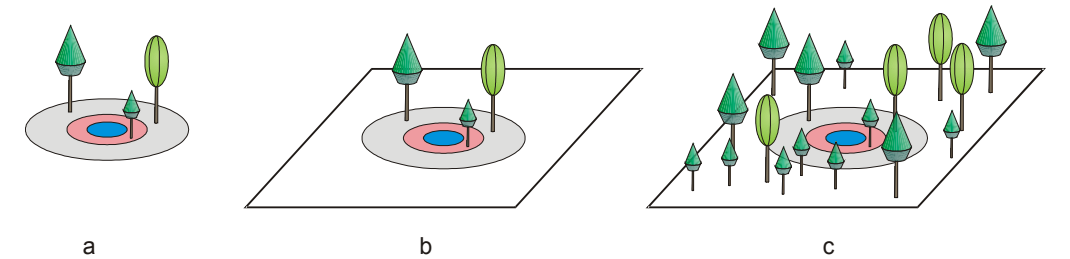

<span id="page-62-0"></span>Abbildung 4-4: Der mit Bäumen gefüllte Probekreis (a) wird in der Mitte des Urbestands platziert (b). Dadurch ist auch nach der Strukturerzeugung durch SILVA in der Mitte des Bestandes die Originalstruktur vorhanden (c).

Zwischen den so verteilten Urbeständen besteht noch eine Waldfläche, für die eine Struktur bestimmt werden muss. Das einfachste Verfahren dafür ist die Duplizierung der Urbestände und eine kachelförmige Wiederholung um den jeweiligen Urbestand. Damit entspricht die Struktur in der Umgebung des Urbestands immer jener innerhalb des Urbestands. Bei dieser Vorgehensweise treten allerdings die gleichen Effekte auf wie bei der oben beschriebenen Methode zur Bestandeserzeugung über Kachelung: Durch die Wiederholung der Urbestände wird ein regelmäßiges Raster aufgebaut, das vom Betrachter leicht zu erkennen ist, was aber durch Spiegelung und Drehung wieder verringert werden kann. Durch die fehlenden Bestandesgrenzen werden hier große Bereiche um die Urbestände aufgebaut, die an den Grenzen zu benachbarten Urbestandsbereichen einen abrupten Strukturübergang aufweisen. Daher induziert diese Methode eine neue rasterförmige Struktur, die Blöcke mit einer Kantenlänge ausbildet, die den Probekreisabständen entspricht. Je weiter die Probekreise auseinander liegen, umso größer und in der Darstellung leichter erkennbar werden diese Blöcke.

### *Interpolation*

Wurden bisher Klone der Urbestände zwischen den Probekreispositionen ausgebracht, werden nun neue Bestände erzeugt, die durch Mischen der Urbestände entstehen. Als Grundstruktur zur Interpolation wird ein Dreieck aus je drei benachbarten Beständen definiert. Die Urbestände bilden die Eckpunkte des Dreiecks und die Struktur innerhalb der Urbestände wird nicht verändert. Zwischen den Urbeständen werden genau so viele neue Bestände (vorerst ohne Struktur) erzeugt und platziert, dass die gesamte Fläche innerhalb des Dreiecks belegt ist. Für jeden neuen Bestand werden die baryzentrischen Koordinaten (Coxeter 1969) berechnet. Baryzentrische Koordinaten geben für einen Punkt im Dreieck drei Werte an, welche die Abstände zu den Dreiecksecken widerspiegeln (Abbildung [4-5\)](#page-63-0). Die Summe dieser drei Werte ist auf eins normiert. Dementsprechend können diese drei Werte auch als Interpolationsanteile für den neuen Bestand aufgefasst werden.

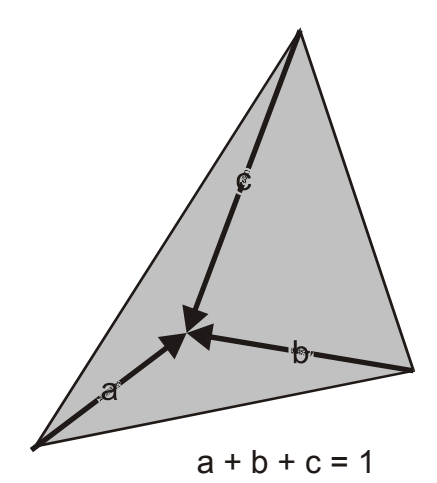

Abbildung 4-5: Baryzentrische Koordinaten zur Beschreibung einer Position in einem Dreieck. Die Summe der einzelnen Beträge ist immer eins.

<span id="page-63-0"></span>Durch eine einfache Umformung geben die drei Werte die Anteile der Urbestände am neuen Bestand an, gewichtet nach dem Abstand zu den einzelnen Urbeständen. Ausgehend von diesen drei Anteilen wird nun die Struktur im neuen Bestand erzeugt. Da der neue Bestand eine gewichtete mittlere Struktur der Urbestände abdecken soll, wird die Stammzahl als die zu interpolierende Größe verwendet. Aus jedem Urbestand werden zufällig so viele Bäume gezogen, wie die Stammzahl des Urbestands multipliziert mit dem Anteil aus den baryzentrischen Koordinaten ergibt. Diese Bäume werden dupliziert und so im neuen Bestand platziert, dass sie ihre relative Position zueinander beibehalten. Da dieses Vorgehen über alle drei beteiligten Urbestände abläuft, entsteht ein neuer Bestand der die gewichtete mittlere Stammzahl der drei Urbestände enthält. Da nur Duplikate der Baumobjekte verwendet werden, sind implizit auch

andere Größen wie Artenanteile und Durchmesserverteilungen interpoliert worden (Abbildung [4-6\)](#page-65-0). Der Vorteil dieser Methode ist die ausschließliche Verwendung von Baumreplikaten in den neuen Beständen. Diesen können sofort auch die wachstumsbedingten Dimensionsänderungen aus der Simulation zugewiesen werden. Zudem sind die neu erzeugten Strukturen plausibel, da sie mit abnehmender Distanz zum Urbestand in ihrer Struktur immer mehr dem Urbestand entsprechen und damit auch die Konkurrenzsituationen der einzelnen Bäume immer mehr jenen im Urbestand ähneln. Die Abbildungsqualität von Struktur und Wuchsdynamik ist mit dieser Methode an den Probekreiskoordinaten optimal und nimmt in Richtung Dreiecksmittelpunkt immer mehr ab.

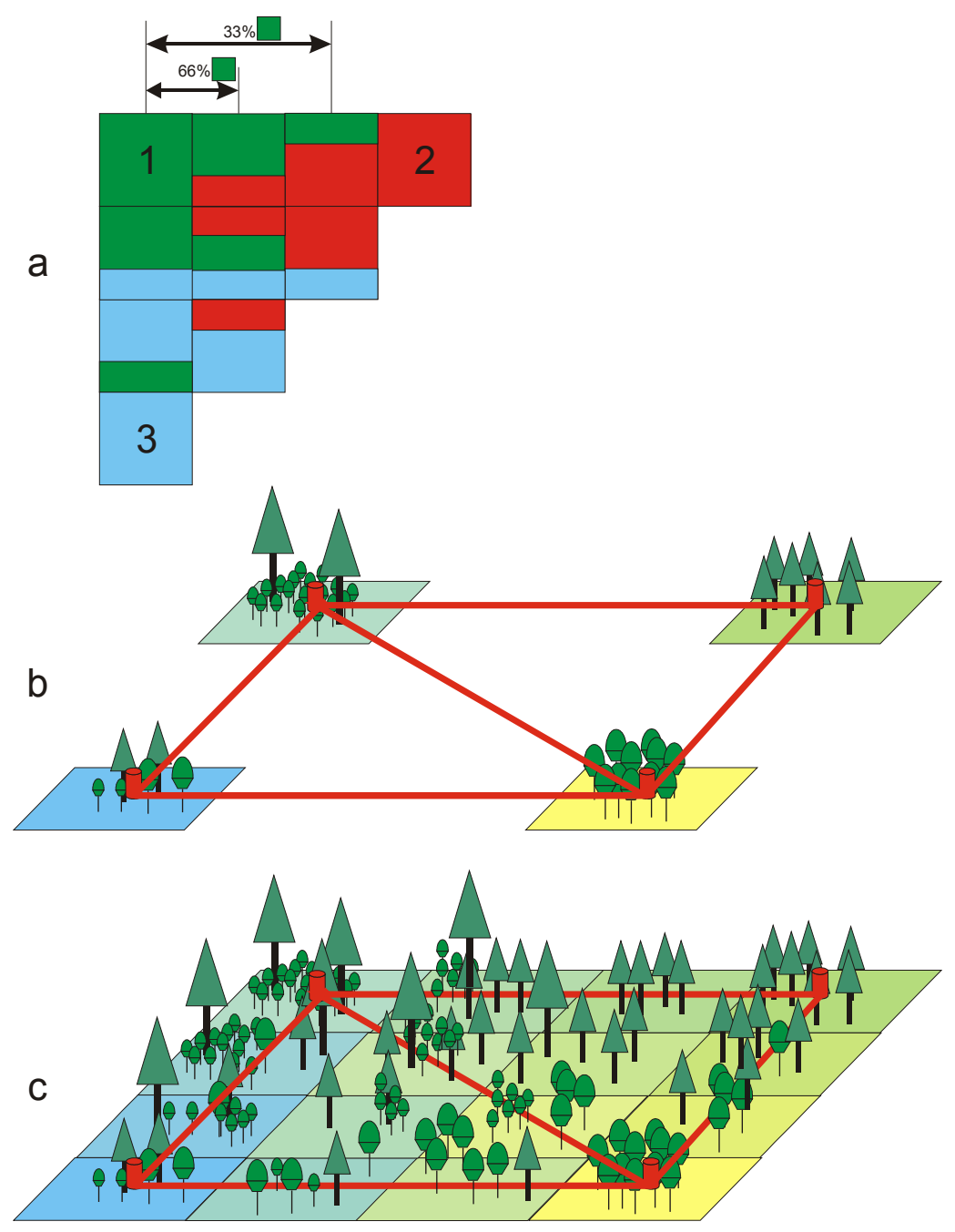

<span id="page-65-0"></span>Abbildung 4-6: In den erzeugten Beständen sind die Stammzahlanteile aus den Urbeständen 1, 2 und 3 vom Abstand zum jeweiligen Urbestand abhängig (a). Beispielsweise fällt die Anzahl der Klonbäume aus Urbestand 1 in der oberen Reihe im zweiten Bestand von links auf 66 % und im dritten Bestand auf 33 %. Für die Interpolation werden immer drei Urbestände zu einem Dreieck zusammengefasst (b) und dann die Stammzahlen linear interpoliert (c).

## **4.2.2.1 Verjüngungsverteilung**

Das Verjüngungsmodell von SILVA wurde für die Simulation der Verjüngung einzelner Bestände entwickelt (Herling 2005). Um diese Informationen für die

Nachbildung ganzer Landschaften in der Visualisierung nutzen zu können, müssen die umfangreichen Daten aus der Verjüngungssimulation auf ein Maß aggregiert werden, das eine interaktive Darstellung erlaubt, ohne den visuellen Gesamteindruck der Dichte und Entwicklung der Verjüngung zu stark zu beeinträchtigen. Im entwickelten Verfahren wurde darauf geachtet, dass die Artenmischung, der Anteil der besetzten Verjüngungsquadrate im Bestand und die Pflanzendichte im Verjüngungsquadrat gut wiedergegeben werden kann. Dafür wurde zunächst die Verjüngungsinformationen für jede Art und jedes Quadrat von 14 auf drei Höhenstufen reduziert. Die Höhengrenzen wurden bei 1,5 m, 3,5 m und 7 m gewählt. Die Grenze bei 1,5 Metern wurde deshalb verwendet, weil der sich innerhalb des Bestandes bewegende Benutzer noch über die Verjüngungspflanzen blicken kann, die Grenzen bei 3,5 m und 7 m, um die Stammzahlen, die nach oben hin abnehmen, gleichmäßig auf die neuen Höhengrenzen zu verteilen (Abbildung [4-7\)](#page-66-0). Die ursprünglichen Klassen werden anhand ihrer Höhe direkt in die drei neuen Klassen übertragen.

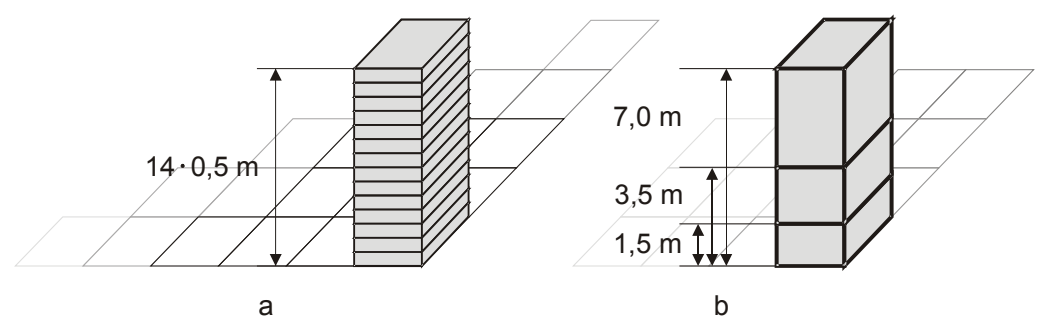

<span id="page-66-0"></span>Abbildung 4-7: Die Verjüngungsklassen aus SILVA (a) werden zu drei Höhenklassen zusammengefasst (b).

Die Verteilung der Verjüngung innerhalb des Bestandes wird zunächst anhand der besetzten Quadrate bestimmt. Für jedes Quadrat wird geprüft, wie die Höhenstufen mit Verjüngungspflanzen besetzt sind. Dabei wird nach Baumarten differenziert. Der Anteil an besetzten Quadraten zu der Gesamtzahl aller Quadrate charakterisiert den Bedeckungsgrad. Für die besetzten Quadrate wird je Art und Höhenstufe die mittlere Pflanzendichte (Anzahl pro Quadrat) sowie deren Varianz bestimmt. Damit ergibt sich für die Visualisierung ein zweistufiges Modell zur Reproduktion der Verjüngungsverteilung im Bestand. Zunächst wird eine Anzahl an Quadraten entsprechend der Besetzungszahl zufällig selektiert. Innerhalb dieser Quadrate werden Verjüngungspflanzen neu erzeugt, deren Pflanzenzahlen mit ihrem Mittelwert und ihrer Varianz den oben ermittelten, bestandes-, arten- und schichtspezifischen Verteilungsparametern entsprechen. Durch das Zusammenfassen der Höheneinteilung in nur drei Klassen ist die ursprüngliche Höhenverteilung stark aggregiert. Da für die Darstellung

aber gerade die Pflanzenhöhe entscheidend ist, wurde pro Baumart ein Modell entwickelt, mit dem man über die Pflanzenzahl in der entsprechenden Höhenklasse auf die mittlere Höhe schließen und die Streuung in der Klasse abschätzen kann. Mithilfe dieses Modells können nun die Pflanzen innerhalb einer Höhenstufe an diese Verteilungsparameter angepasst werden (Abbildung [4-8\)](#page-67-0). Damit erhält man wieder eine differenziertere Höhenverteilung, die jedoch gegenüber den ursprünglichen 14 Höhenstufen sehr viel weniger Speicherplatz beansprucht. Da die Funktionen aus den prognostizierten Daten stammen, sind diese Modelle nicht allgemeingültig, sondern müssen für jedes Szenario erneut manuell parametrisiert werden.

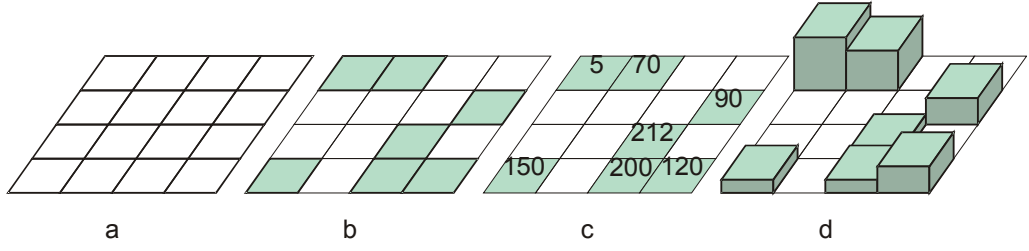

<span id="page-67-0"></span>Abbildung 4-8: Zur Generierung der Pflanzenzahlen und Pflanzenhöhen auf den Verjüngungsquadraten (a) werden zunächst die besetzten Quadrate ausgewählt (b), dann die Pflanzenzahlen aus den Verteilungsangaben generiert (c) und schließlich aus der Pflanzenzahl pro Quadrat die Höhe bestimmt (d).

### **4.2.2.2 Bodenvegetation**

Neben der Struktur des Altbestandes und der Verjüngungssituation ist vor allem die Bodenvegetation für das Erscheinungsbild ausschlaggebend. Da es keine flächendeckenden Beschreibungen der Bodenvegetation in den Wäldern gibt, wurde untersucht, ob man, ausgehend von den zur Verfügung stehenden Standortinformationen und der Altbestandsstruktur, auf die Bodenvegetation schließen kann. Um ein entsprechendes Datenmaterial für die Parametrisierung eines solchen Modells zu erhalten, wurden auf 58 Parzellen der Versuchsflächen des Lehrstuhls für Waldwachstumskunde Ansprachen der Bodenvegetation vorgenommen. Dabei wurde die Vegetation zur Visualisierung in verschiedene Klassen eingeteilt, die vor allem durch ihre Höhe leicht zu unterscheiden sind. Die Pflanzen wurden dabei nach Gesichtspunkten des Erscheinungsbildes in Gruppen wie Gräser, Moose, krautige Pflanzen, buschartige und farnartige Pflanzen unterteilt. In Fällen, wo die Artzugehörigkeit problemfrei feststellbar war, wurde diese mit aufgenommen. Zu jeder erfassten Gruppe wurden der Flächenanteil in der Parzelle und die Höhe in 0,5-m-Schritten abgeschätzt. Diese Daten wurden mit den Strukturinformationen aus den Messungen der Versuchsflächen verknüpft. Als Standortsinformationen dienten die für die Prognose in SILVA verwendeten Standortsvariablen, da diese flächendeckend

verfügbar sind oder bei Bedarf einfach erhoben werden können. Mit ihnen konnten nicht für alle Pflanzengruppen Modelle aufgestellt werden, da die Art der Bodenvegetation auch noch von weiteren, unberücksichtigten Faktoren wie z. B. dem pH-Wert abhängt. Am sichersten konnte der Flächenanteil von Gras geschätzt werden (Abbildung [4-9\)](#page-68-1), der direkt von der Bestandesdichte abhängt. Ausgehend von dem hauptbaumartenspezifischen Bestandesdichteindex SDI (Pretzsch 2005, Reineke 1933) kann damit auf den prozentuellen Flächenanteil des Grases geschlossen werden, das auf 16 Parzellen aufgetreten ist. Einige der Gruppen kamen nur in bestimmten Waldtypen wie Nadelwäldern häufiger vor. Der Anteil der Farne steigt mit dem Angebot an Wasser. Dieser Zusammenhang konnte jedoch mit dem Datenmaterial nicht signifikant nachgewiesen werden.

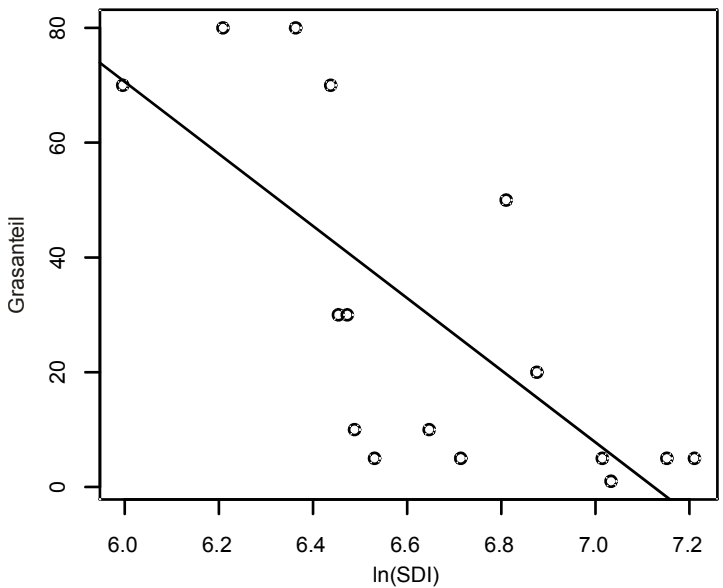

<span id="page-68-1"></span>Abbildung 4-9: Zusammenhang zwischen dem Grasflächenanteil und dem SDI des Bestandes. Der Zusammenhang ist über die Formel [4-1](#page-68-0) beschrieben.

<span id="page-68-0"></span>Formel 4-1: *Grasanteil* =  $a + b \cdot \ln(SDI)$ *Grasanteil* : Bedeckungsgrad des Waldbodens mit Gras [0..1] *SDI* : Stand Density Index *a* ,*b* : Modellparameter (Tabelle [4-2\)](#page-70-0)

Tabelle 4-2: Modellparameter.

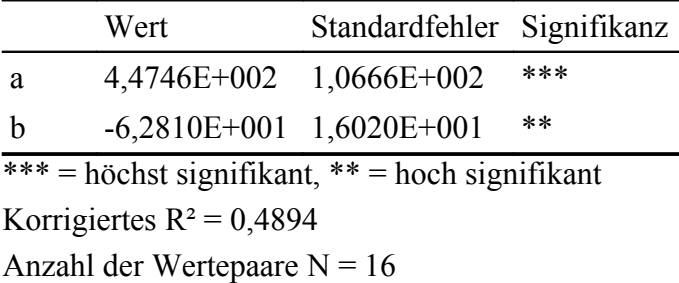

### **4.2.2.3 Sichtweitenmodellierung**

Im Vergleich zum menschlichen Auge besitzt die typische Ausgabeperipherie, die zur Visualisierung eingesetzt wird, andere physikalische Parameter. Die geometrische Auflösung von Bildschirmen liegt dabei deutlich unter jener des Auges. Auf dem Monitor können nur Objekte eindeutig dargestellt werden, die mindestens so groß wie ein Bildpunkt sind. Um die Form von Objekten annähernd wiedergeben zu können, müssen sie einige Bildpunkte umfassen. Stellt man eine Landschaft dar, werden durch die verwendete perspektivische Projektion Objekte immer kleiner dargestellt, je weiter sie vom Betrachter entfernt liegen. Diese Eigenschaft kann man sich zu Nutze machen, um die Geschwindigkeit der Darstellung zu optimieren. Dabei wird die Entfernung vom Betrachter berechnet, ab der ein Objekt auflösungsbedingt nur mehr als ein Punkt dargestellt wird. Solange das Objekt nicht alleine dargestellt wird, wird es ab dieser Entfernung mit den Nachbarobjekten verschmelzen und nicht mehr als Einzelobjekt wahrgenommen werden.

Für die Waldlandschaftsvisualisierung bedeutet dies, dass Bäume, die zu weit entfernt vom Betrachter sind, nicht unbedingt dargestellt werden müssen, falls genügend Nachbarn vorhanden sind. Daher kann man bei der Darstellung mit der Entfernung auf immer mehr Baumobjekte verzichten und die darzustellende Objektzahl minimieren, ohne entscheidende Veränderungen an der Waldstruktur sichtbar werden zu lassen. Bei der typischen landschaftsweiten Darstellung von Bäumen kann man sogar noch einen Schritt weiter gehen: Da Bäume meistens höher als breit sind, wird ein Baumobjekt lediglich durch eine dünne Linie repräsentiert, sobald der Kronendurchmesser auf nur ein Pixel abgebildet wird. Dadurch werden einzelne Bäume lediglich als Muster von Beständen dargestellt, die zwar die Bestandesstruktur als Ganzes mitbestimmen, jedoch für den Betrachter nicht als Individuen zu erkennen sind. Der Grenzabstand für diese Vereinfachung lässt sich über die Parameter der Projektion und der Monitorauflösung herleiten. Bei einer typischen horizontalen Monitorauflösung von 1024 Bildpunkten und einem Blickwinkel von 45 Grad ist die Winkelauflösung 45/1024 Grad. Unterstellt man nun einen maximalen Kronendurchmesser D von 4 Metern z. B. von Fichten, so ist die Grenzentfernung  $E = D \cdot \tan (45 \cdot 1024^{-1})^{-1} \approx 5,2 \text{ km}$ . Weiter weg stehende Fichten können demnach nicht mehr als Einzelbaum identifiziert werden. Da die Grenzentfernung bei festen Projektionsparametern linear von der Entfernung zum Betrachter abhängt, kann man die Grenzentfernung für jedes Objekt oder jede Objektgruppe relativ schnell, während der Darstellung berechnen. Befindet sich der Betrachter innerhalb des Waldes, so wird die maximale Sichtweite nicht durch die Bildschirmauflösung beschränkt, sondern in erster Line

durch die Baumobjekte selbst. Ab einer bestimmten Entfernung stehen so viele Baumobjekte im Blickfeld, dass sie den Blick auf dahinter liegende Objekte verdecken. Diese Tatsache lässt sich vor allem bei der Darstellung der Bodenvegetation und Verjüngung nutzen, weil Verjüngung und Bodenvegetation nur deutlich sichtbar sind, wenn die Betrachtungsposition sich innerhalb des Waldes befindet.

Wird die Waldlandschaft aus einer Position über dem Wald dargestellt, sind die Bodenvegetation und Verjüngung in der Regel durch die Baumkronen des Altbestands verdeckt und tragen nicht entscheidend zum Bildeindruck bei. Zunächst wird ein Modell aufgestellt, das von Standardannahmen ausgeht, um die mittlere Sichtweite im Bestand zu ermitteln. Auf der Grundlage der Annahme von runden Baumstämmen und poissonverteilten Baumpositionen kann die mittlere Entfernung bestimmt werden, in der eine imaginäre bodenparallele Sichtlinie auf einen Baumstamm trifft. Diese Entfernung ist damit die theoretische mittlere Sichtweite (Smt) und wird in Anlehnung an das Gesetz von Beer-Lambert anhand der Formel [4-2](#page-70-0) bestimmt.

<span id="page-70-0"></span>Formel 4-2:  $Smt = L = -\ln(0.5) \cdot (10000 \cdot N^{-1}) \cdot (d_g \cdot 100^{-1})^{-1}$ N: Stammzahl pro ha dg: Durchmesser des Grundflächenmittelstammes [cm]

Je mehr Bäume auf einer Fläche stehen oder je größer deren Durchmesser ist, desto wahrscheinlicher trifft die Sichtlinie auf einen Baum. Die Zahl 0,5 in Formel [4-2](#page-70-0) gibt das Verhältnis von blockierten zu unbehinderten Sichtlinen wieder.

Dieses theoretische Modell wurde anhand von empirischen Aufnahmen validiert. Auf 27 Parzellen mit unterschiedlicher Baumzahl pro Hektar und entsprechend unterschiedlicher Bestandesgrundfläche wurde dazu die mittlere Sichtweite bestimmt, indem die Entfernung abgeschätzt wurde, bis zu der ca. 50 % des Blickfeldes von Baumstämmen verdeckt waren. Da die Sichtweitenuntersuchungen anhand von Bildern der Parzellen des vom Lehrstuhl betreuten Forstlichen Versuchswesens in Bayern erfolgten, waren für alle Flächen die Bestandeskennwerte bekannt. Die mittlere Sichtweite (Sm) lässt sich über die Regression in Formel [4-3](#page-71-0) beschreiben.

Stellt man die theoretische und die gemessene Sichtweite gegenüber, wird deutlich, dass die ermittelten mittleren Sichtweiten immer über der theoretischen mittleren Sichtweite liegen (Abbildung [4-10\)](#page-71-1). Dies bedeutet, dass die Baumpositionen anscheinend nicht zufällig poissonverteilt sind oder die Baum-durchmesser vom de abweichen. Mit Hilfe von Formel [4-3](#page-71-0) können somit die

Sichtweiten im Bestand besser abgeschätzt werden als mit dem theoretischen Modell. Daher wird das empirische Modell zur Sichtweitenbegrenzung im Bestand verwendet.

<span id="page-71-0"></span>Formel 4-3:  $Sm = a + b \cdot \ln(N)$ 

| Sm:      | Beobachtete Sichtweite [m]    |
|----------|-------------------------------|
| $N$ :    | Stammzahl pro ha              |
| $a, b$ . | Modellparameter (Tabelle 4-3) |

<span id="page-71-2"></span>Tabelle 4-3: Modellparameter.

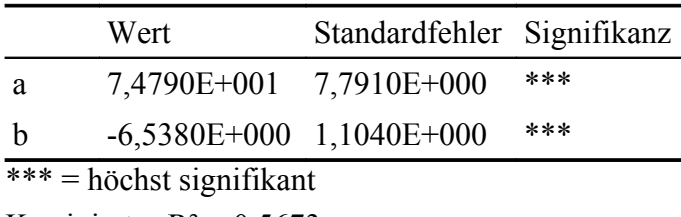

Korrigiertes  $R^2 = 0.5673$ 

Anzahl der Wertepaare N = 27

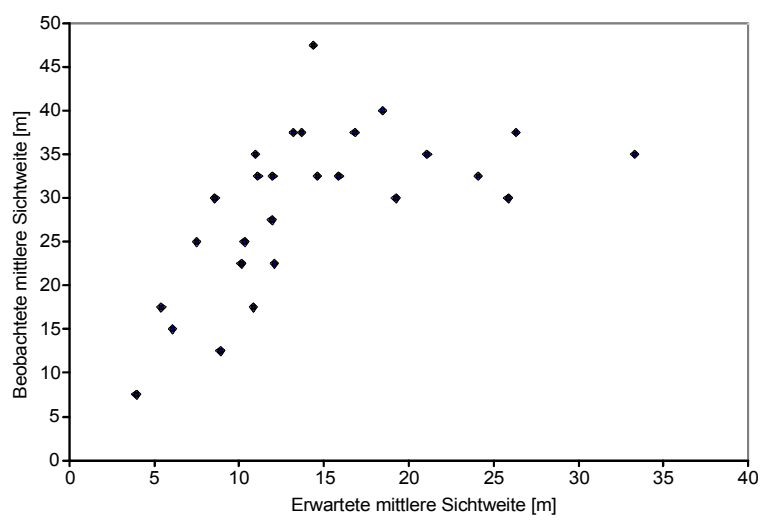

<span id="page-71-1"></span>Abbildung 4-10: Gegenüberstellung der theoretisch hergeleiteten mittleren Sichtweite zur empirisch bestimmten.

## **4.2.3 Einzelbaumstruktur**

## **4.2.3.1 Anpassung der Ausgangsbaumstruktur**

Aufgrund des Geländereliefs, des meist hohen Waldanteils und der großen touristischen Bedeutung sind Mittelgebirge ein typisches Anwendungsfeld für die Visualisierung von Waldlandschaften. Aus diesem Grunde muss bei der Visualisierung den spezifischen Wald- und Baumstrukturen Rechnung tragen. Bei der Gegenüberstellung der mit SILVA aus den Inventurdaten erzeugten Waldstrukturen mit gemessenen Werten aus der Stichprobeninventur und dem Ver-
gleich mit Fotografien aus der Mittelgebirgsregion "Nationalparkgebiet Bayerischer Wald" ergaben sich deutliche Unterschiede im Aussehen der einzelnen Bäume. Dies ist vor allem auf die Änderung der Kronenmorphologie der dominierenden Baumart Fichte entlang eines Höhengradienten im Mittelgebirge zurückzuführen (Priehäusser 1958, Schmidt-Vogt 1987).

Bäume in höheren Lagen sind niedriger, weisen einen höheren Bekronungsgrad auf und besitzen zudem meist schlankere Kronen, als Bäume in tieferen Lagen. Die in SILVA geschätzten Kronen und Baumhöhen sind nicht für größere Höhen ausgelegt, sondern als Durchschnittwerte mit einem Schwerpunkt der Parametrisierungsdaten im Flachland. Beispielhaft wird für die Baumart Fichte daher eine Korrekturfunktion zum ursprünglichen Modell von SILVA entwickelt, um die Kronenmorphologie mit steigender Höhe über Normal Null (HNN) plausibel nachbilden zu können. Die Abweichungen zwischen den wirklichen und den in SILVA geschätzten Kronendimensionen nehmen mit der Höhenlage zu. Jedoch besteht ein deutlicher Unterschied, ob die entsprechende Höhenlage in den Alpen oder dem Bayerischen Wald erreicht wird. In der Regel werden im Bayerischen Wald die gleichen Vegetationszonen wie in den Alpen bereits bei geringeren Höhen erreicht, weil das Klima im Bayerischen Wald rauer ist. Die Höhe über NN allein ist also keine geeignete Variable für ein Modell zur Adaption der Kronenform. Besser geeignet ist die Vegetationszeit. Je rauer die klimatischen Bedingungen, umso kürzer ist die Vegetationszeit. Schmidt-Vogt (1987) erwähnt Schröter (1898), der die Entstehung von schmalkronigen Fichten unter anderem auf die kürzere Vegetationsdauer zurückführt, was für die Verwendung der Vegetationszeit als Basis spricht. Als Vegetationszeit wird hier die Anzahl der Tage mit einer Temperatur größer als 10 °C gewählt (DT10), da diese Größe auch im Waldwachstumssimulator SILVA als standortsbeschreibende Größe verwendet wird. Um für die weiteren Parametrisierungen bei allen Versuchsparzellen und Inventurkreisen eine Vegetationszeit angeben zu können, wurde die Vegetationszeit in Abhängigkeit von der Höhenlage (HNN in m) und der geographischen Lage geschätzt. Für dieses Modell wurden die Angaben aus der Versuchsflächendatenbank des Lehrstuhls für Waldwachstumskunde der TU München verwendet. In dieser ist neben der Höhenlage auch die Vegetationszeit angegeben. In Abbildung [4-11](#page-73-1) sieht man die entsprechende Abnahme der Vegetationszeit mit der Höhe, vom Flachland bis zu den Alpen (Formel [4-4\)](#page-73-0). Damit die Mittelgebirgsregionen das Modell nicht verfälschen ist der Zusammenhang zwischen HNN und DT10 zunächst ohne die Mittelgebirgsregionen aufgestellt worden. Das Bestimmtheitsmaß ist hier mit R<sup>2=0</sup>,83 sehr hoch. Dies lieg daran, dass für das Modell zunächst Höhenklassen von 100 m gebildet werden und dann der Zusammenhang von DT10 und HNN mit den Medianwerten berechnet werden. Dies war

nötig, damit die unterschiedliche Besetzungsdichte in den Höhenlagen das Modell nicht zu stark beeinflusst. Für die Anwendung der folgenden Modelle auf Mittelgebirge wird dann direkt der DT10 verwendet.

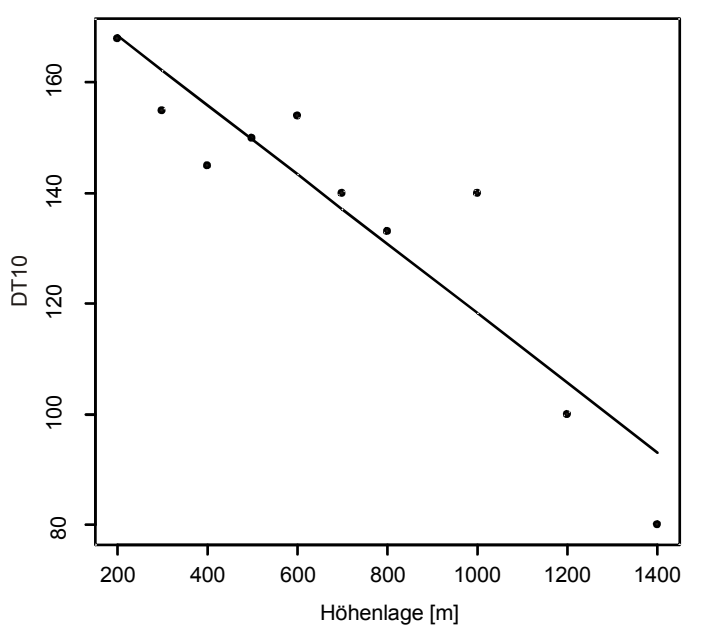

<span id="page-73-1"></span>Abbildung 4-11: Abnahme der Vegetationszeit (DT10) mit zunehmender Höhenlage (HNN).

<span id="page-73-0"></span>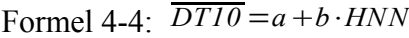

| $H\!N\!N$ $\cdot$ | Höhenlagenstufen in 100 m Schritten [m] |
|-------------------|-----------------------------------------|
| $DT10$ .          | Median der DT10-Werte je Höhenstufe [d] |
| $a, b$ :          | Modellparameter (Tabelle 4-4)           |

<span id="page-73-2"></span>Tabelle 4-4: Parameter von Formel [4-4.](#page-73-0)

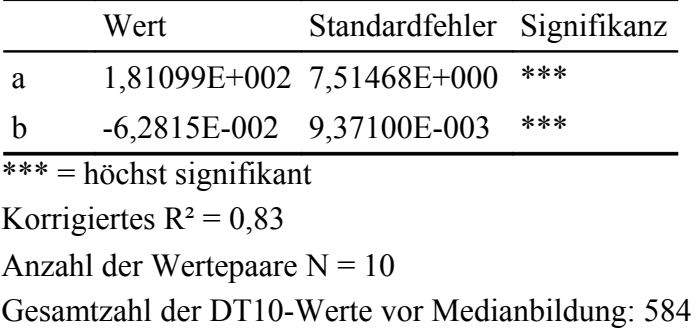

### *Anpassung der Strukturerzeugung an DT10*

Ein erster Schritt zur Anpassung der Baumdimensionserzeugung an die klimatischen Bedingungen, die sich im DT10 niederschlagen, ist die Erstellung eines Modells, das die Änderung der Mittelhöhe  $(h_{\varrho})$  der Fichte mit abnehmender Vegetationszeit beschreibt. Dadurch wird das typische Nachlassen der Höhenwuchsleistung bei Hochlagen nachgebildet. Insbesondere ist dies ein wichtiger Faktor bei der Generierung von Initialbeständen im Waldwachstumssimulator. Sind jedoch keine oder zu wenig Baumhöhen bekannt, wird in SILVA der h<sup>g</sup> aus dem dg geschätzt. Hier setzt das neu entwickelte Modell an. Die Abweichung der  $h_g$  Berechnung in SILVA zu den gemessenen  $h_g$ -Werten aus Inventurdaten wird mit der Vegetationszeit in Relation gesetzt. Bei allen folgenden Korrekturmodellen sind keine hohen Bestimmtheitsmaße zu erwarten, da die ursprünglichen Schätzmodelle in SILVA schon den Großteil der Streuung erklären. Die Korrekturmodelle geben jedoch die für die Visualisierung wichtige Baumproportionsänderung mit der Vegetationszeit wieder. Dabei wird deutlich (Abbildung [4-12\)](#page-74-0), dass SILVA den hg-Wert mit abnehmender Vegetationszeit (bzw. mit steigender Höhenlage) überschätzt. Das hier parametrisierte Modell gleicht deshalb die Abweichung zu SILVA über das Modell in Formel [4-5](#page-75-0) aus.

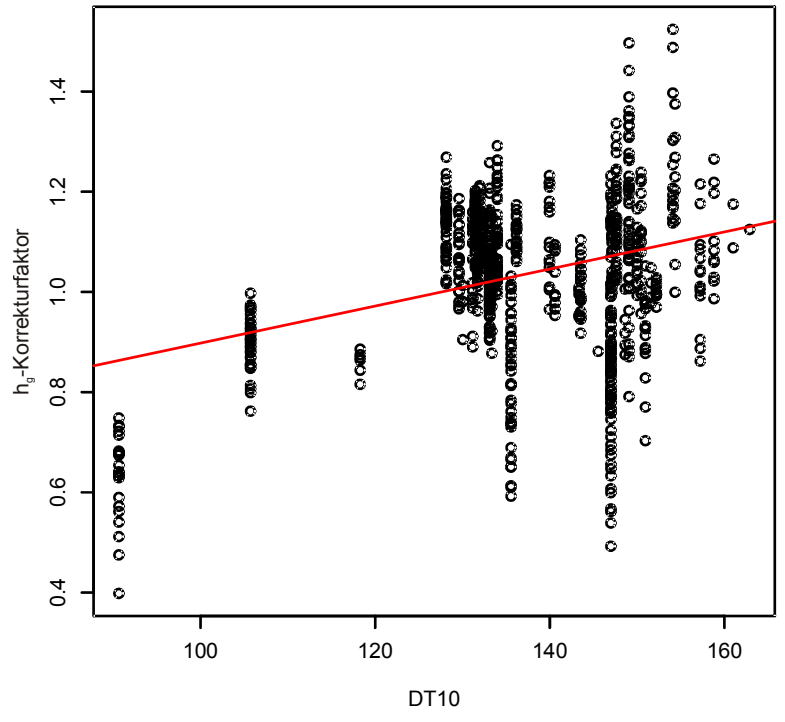

<span id="page-74-0"></span>Abbildung 4-12: Abweichung der von SILVA ermittelten von der gemessenen Mittelhöhe.

<span id="page-75-0"></span>Formel 4-5:  $h_{g\,korr} = a + b \cdot D T I0$ 

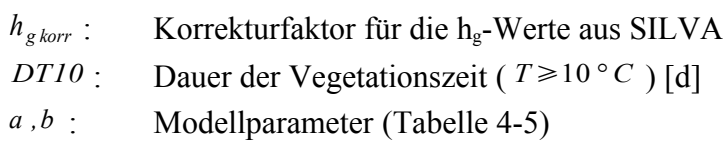

<span id="page-75-1"></span>Tabelle 4-5: Parameter von Formel [4-5.](#page-75-0)

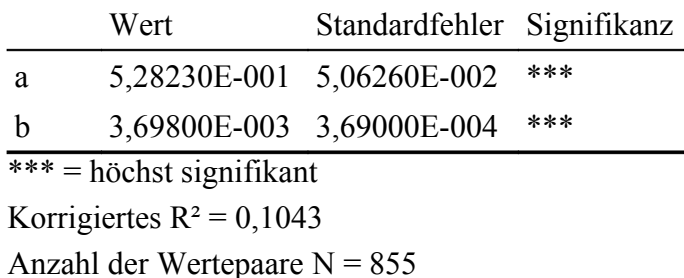

#### *Kronendurchmesser*

Die oben beschriebene Mittelhöhe wird in SILVA nur zur Startwertgenerierung benötigt. Im Laufe der Prognose wird diese Größe entweder nicht mehr benötigt bzw. die Einzelbaumhöhen dynamisch aus der Konkurrenzsituation geschätzt. Im Gegensatz dazu ist der Kronendurchmesser eine Größe, die sowohl zur Startwertgenerierung, als auch in der Prognose direkt geschätzt wird. Das Kronendurchmessermodell in SILVA schätzt den Kronendurchmesser aus den Baumdimensionen BHD und Baumhöhe. Um den Effekt der Vegetationszeit als weitere bestimmende Größe in den Simulator integrieren zu können, wurde wiederum ein Korrekturmodell entwickelt, das die relative Abweichung zwischen den von SILVA geschätzten und den gemessenen Kronendurchmessern über die DT10-Werte erklärt (Formel [4-6\)](#page-76-1). Die Datenbasis stammt wiederum aus langfristigen ertragskundlichen Versuchsflächen in Bayern (Abbildung [4-13\)](#page-76-0).

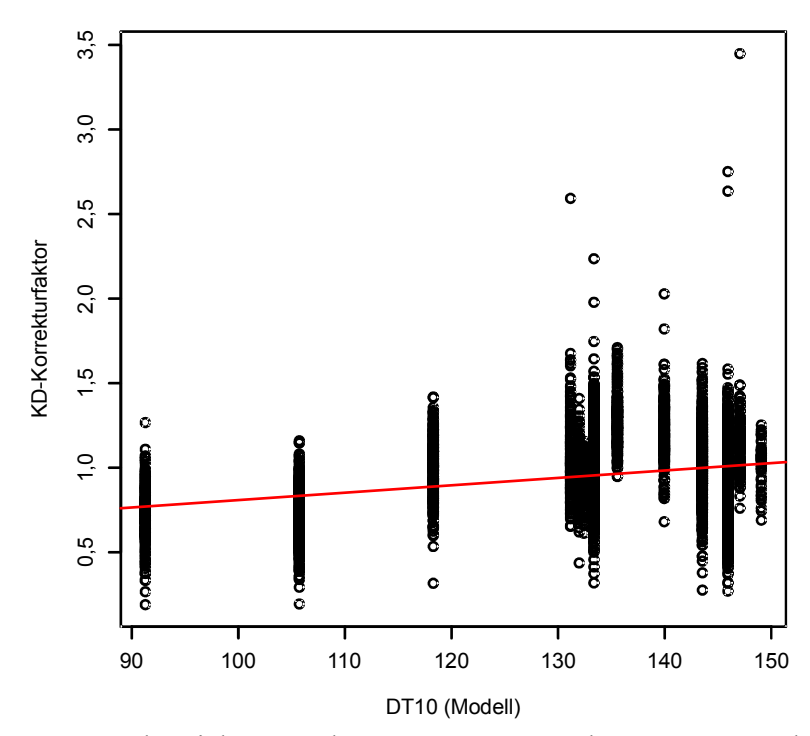

<span id="page-76-0"></span>Abbildung 4-13: Abweichungen des von SILVA geschätzten Kronendurchmessers zu den realen Messwerten, aufgetragen zu den nach Modell [4-4](#page-73-0) abgeleiteten DT10-Werten.

<span id="page-76-1"></span>Formel 4-6: *kd korr*=*ab*⋅*DT10*

| $k d_{\text{korr}}$ : Korrekturfaktor für die Kronendurchmesserwerte aus SILVA |
|--------------------------------------------------------------------------------|
| <i>DT10</i> : Dauer der Vegetationszeit ( $T \ge 10^{\circ}$ C) [d]            |
| $a, b$ : Modellparameter (Tabelle 4-6)                                         |

<span id="page-76-2"></span>Tabelle 4-6: Parameter von Formel [4-6.](#page-76-1)

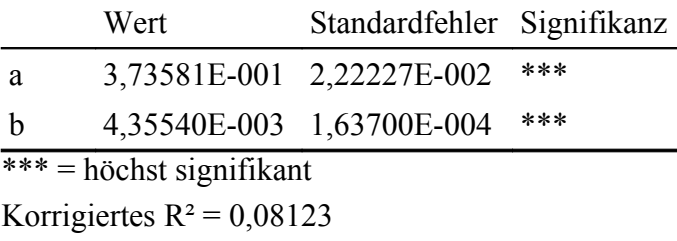

Anzahl der Wertepaare  $N = 8001$ 

### *Kronenansatz*

Für den Kronenansatz wurde analog ein Modell erstellt, mit dessen Hilfe sich die geschätzten Anfangswerte von SILVA anpassen lassen. Als Datenbasis dienten hier die Messwerte der langfristigen ertragskundlichen Versuchsflächen im Bayern. Ausgehend von den Kronenansatz-Schätzungen von SILVA wurden die relativen Abweichungen zu den Messungen wiederum mit den DT10-Werten aus dem Vegetationszeitmodell verschnitten. Auch hier zeigte

sich ein linearer Zusammenhang zwischen Vegetationszeit und Kronenansatz. Das entsprechende Modell wurde mit 8001 Datensätzen für Fichte parametrisiert und deckt durch die breite Parametrisierungsbasis die Verhältnisse in ganz Bayern ab. Abbildung [4-14](#page-77-2) zeigt die entsprechenden Abweichungen je DT10- Klasse und Formel [4-7](#page-77-0) gibt das Modell wieder.

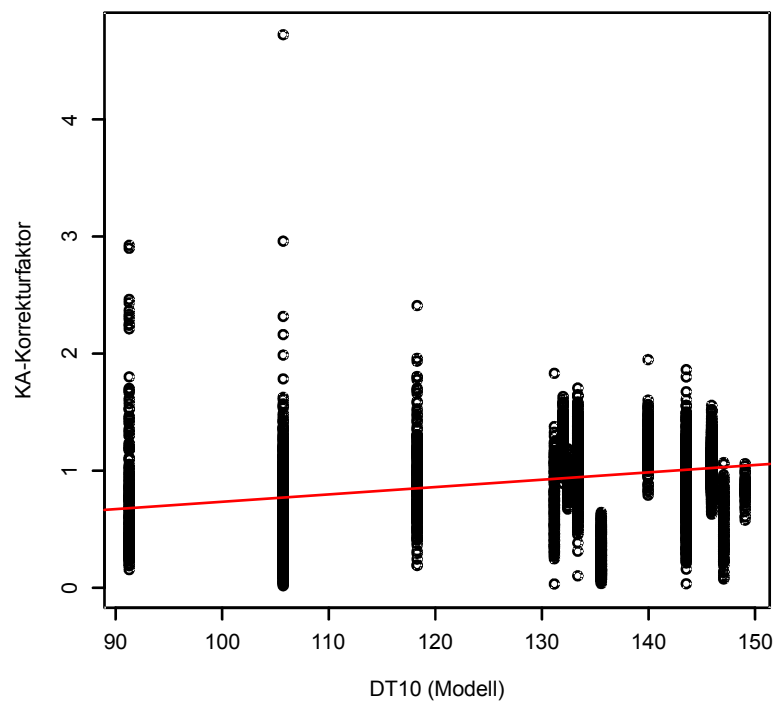

<span id="page-77-2"></span>Abbildung 4-14: Abweichungen des mit SILVA geschätzten Kronenansatzes zum gemessenen, aufgetragen über die nach Formel [4-4](#page-73-0) modellierten DT10- Werten.

<span id="page-77-0"></span>Formel 4-7:  $ka_{\text{kor}} = a + b \cdot D T I0$ 

| $ka_{\text{korr}}$ : Korrekturfaktor für die Kronenansatzwerte aus SILVA |
|--------------------------------------------------------------------------|
| $DT10$ : Dauer der Vegetationszeit ( $T \ge 10^{\circ} C$ ) [d]          |
| $a, b$ : Modellparameter (Tabelle 4-7)                                   |

<span id="page-77-1"></span>Tabelle 4-7: Parameter von Formel [4-7.](#page-77-0)

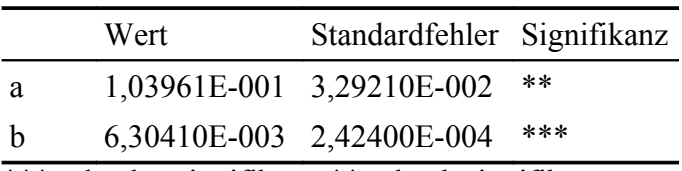

\*\*\* = höchst signifikant, \*\* = hoch signifikant Korrigiertes  $R^2 = 0.07783$ Anzahl der Wertepaare  $N = 8001$ 

### *Abschätzen der DT10 Werte in Mittelgebirgsregionen*

Für die Mittelgebirgsregionen standen keine direkten DT10-Angaben zur Verfügung. Daher wurde eine Anpassung der DT10-Werte für die Mittelgebirgsregion Nationalpark Bayerischer Wald entwickelt. Wie man in Abbildung [4-11](#page-73-1) sieht, nimmt die Vegetationszeit linear mit der Höhenlage ab. Die Vegetationszeit in den Alpen beträgt nach den Angaben aus den langfristigen ertragskundlichen Versuchsflächen in Bayern in 1400 m Höhe nur mehr 80 Tagen. Bei dieser Vegetationszeitlänge liegt das Mittlere h/d-Verhältnis bei 0,62 (s. Abbildung [4-12\)](#page-74-0). Ausgehend von der Annahme, dass in diesen Höhen die Bewirtschaftung keinen großen Einfluss auf den Schlankheitsgrad der Fichten hat, wurde verglichen, in welchen Höhen im Nationalpark die selben Schlankheitsgrade erreicht werden. Dazu wurde aus den dortigen Inventurdaten der Zusammenhang zwischen Höhenlage (HNN) und h/d-Verhältnis aufgestellt (Abbildung [4-15](#page-78-0) und Formel [4-8\)](#page-79-0). Ein Schlankheitsgrad von 0,62 wurde im Mittel bereits bei 1081 m Höhe über Normal Null erreicht und damit bereits 319 m tiefer als in den Alpen. So kann aus dem h/d-Wert auf die DT10-Werte geschlossen werden.

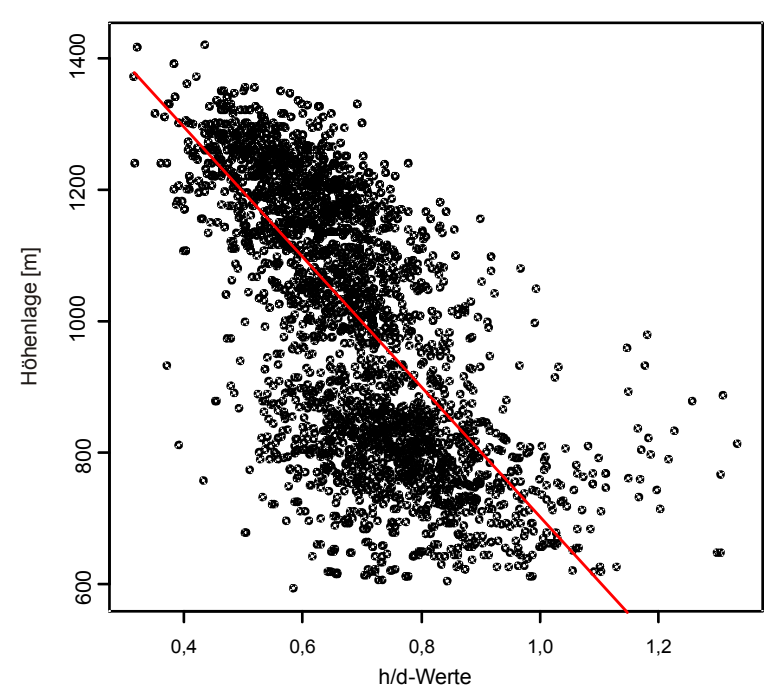

<span id="page-78-0"></span>Abbildung 4-15: Zusammenhang zwischen gemessenen h/d-Verhältnissen und der Höhenlage (HNN).

<span id="page-79-0"></span>Formel 4-8:  $HNN = a + b \cdot hd$ 

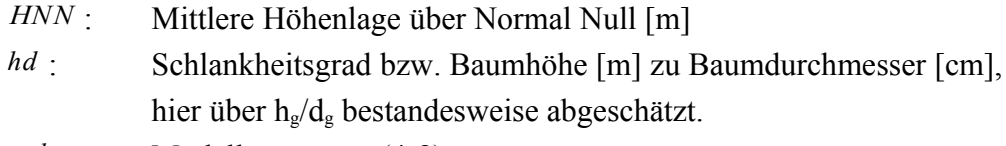

*a ,b* : Modellparameter [\(4-8\)](#page-79-1)

<span id="page-79-1"></span>Tabelle 4-8: Parameter von Formel [4-8](#page-79-0)

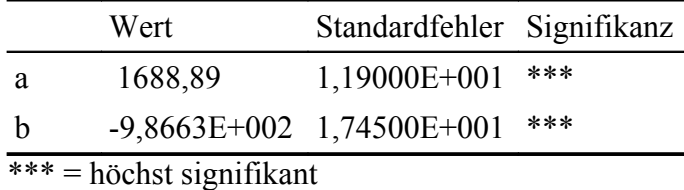

Korrigiertes  $R^2 = 0.4744$ 

Anzahl der Wertepaare  $N = 3541$ 

Wie man in [4-16](#page-80-1) sieht, weichen die zu erwartenden h/d-Verhältnisse in den Alpen und dem Bayerischen Wald mit zunehmender Höhenlage immer stärker voneinander ab. Bei einer Höhenlage von 402 m könnte man gleiche h/d-Werte erwarten. Ausgehend von diesen Eckwerten wurden für die DT10-Berechnung im Mittelgebirge Bayerischer Wald die Höhenwerte zunächst linear skaliert, um in gleiche Höhenlagen wie in entsprechenden Alpenregionen zu liegen (Formel [4-9\)](#page-80-0). Diese skalierten Höhenwerte dienten dann als Eingangsgröße in das DT10-Modell aus Formel [4-4.](#page-73-0) Bei der Anwendung dieses Modells ist darauf zu achten, dass es nur für Visualisierungszwecke erstellt worden ist und der Anwendbarkeit halber wurde eine lineare Funktionen statt einer nicht linearen Funktion verwendet. Für verlässliche Prognosen sollten tatsächliche DT10- Messungen verwendet werden, die in dieser Arbeit leider nicht zur Verfügung standen.

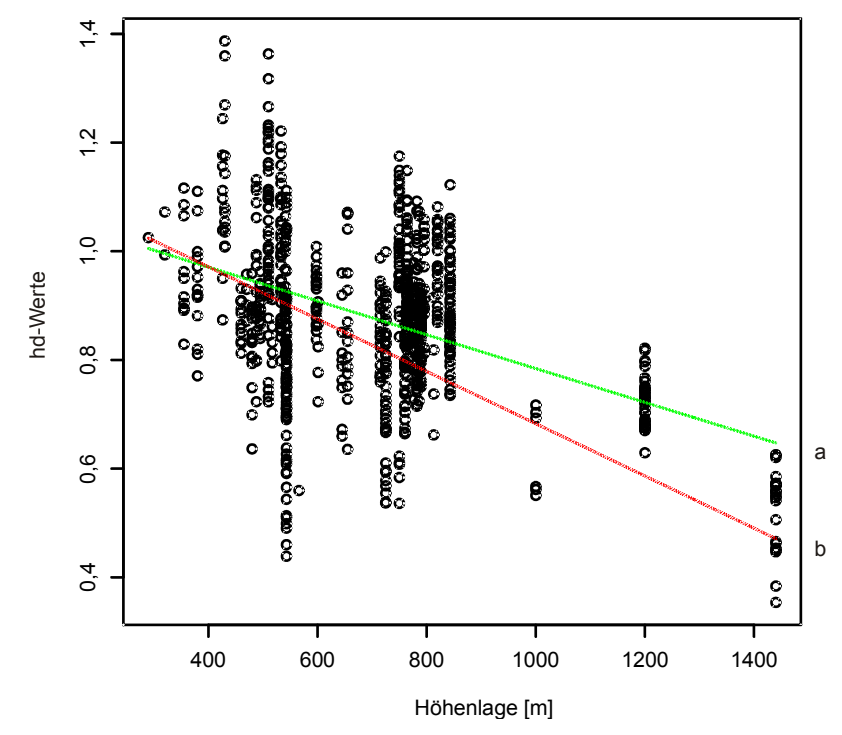

<span id="page-80-1"></span>Abbildung 4-16: Zusammenhang zwischen h/d-Verhältnis und Höhenlage aus Versuchsflächendaten (a). Zum Vergleich ist der selbe Zusammenhang aus Inventurdaten des Nationalparks Bayerischer Wald eingetragen (b).

<span id="page-80-0"></span>Formel 4-9:  $H_{\text{skaliert}} = \frac{(HNN - 402)}{1081 - 402}$ 1081−402 ⋅319

*H skaliert* : Skalierte Höhenlage über Normal Null [m]

*HNN* : Wahre Höhenlage über Normal Null [m]

# <span id="page-80-2"></span>**4.2.3.2 Kronenasymmetrie**

Die bisherigen Bauminformationen geben keinen Aufschluss über die horizontale Kronenstruktur. Vielmehr werden rotationssymmetrische Baumkronen angenommen. Da diese Art der Baumbeschreibung zu sehr ähnlich und künstlich wirkenden Baumdarstellungen führt, wurde für die Baumarten Buche und Fichte ein Modell parametrisiert, das die Abweichung der Kronenradien vom durchschnittlichen Kronendurchmesser widerspiegelt (Abbildung [4-17\)](#page-81-1). Dazu wurden die Kronenablotungen von den Versuchsflächen ZWI 111, ZWI 134 und ZWI 135 verwendet und in Anhalt an Seifert (2003) die Abweichung der Ablotungsradien je Baum relativ zum quadratischen Mittel der Radien geschätzt. Formel [4-10](#page-81-0) gibt die entsprechenden Modelle für Fichte und Buche wieder. Über dieses Modell können die einzelnen Kronenradien einer Krone modifiziert werden und so höhere Variabilität in den Baumobjekten erzielt werden.

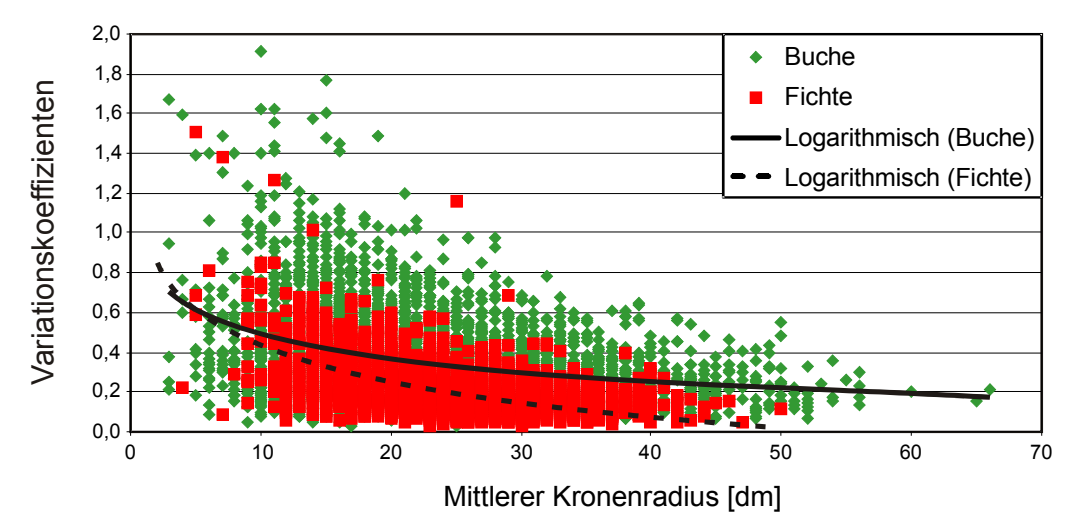

<span id="page-81-1"></span>Abbildung 4-17: Die Variationskoeffizienten der Kronenradien, aufgetragen über dem mittleren Radius der jeweiligen Krone. Die Zusammenhänge wurden durch Ausgleichskurven nachgebildet (Formel [4-10\)](#page-81-0).

<span id="page-81-0"></span>Formel 4-10:  $kr_{var} = a \cdot \ln(kd) + b$ 

| $kr_{var}$ : | Kronenradiusvariation         |  |  |
|--------------|-------------------------------|--|--|
| $kd$ :       | Kronendurchmesser [dm]        |  |  |
| $a, b$ :     | Modellparameter (Tabelle 4-9) |  |  |

<span id="page-81-2"></span>Tabelle 4-9: Parameter von Formel [4-10](#page-81-0)

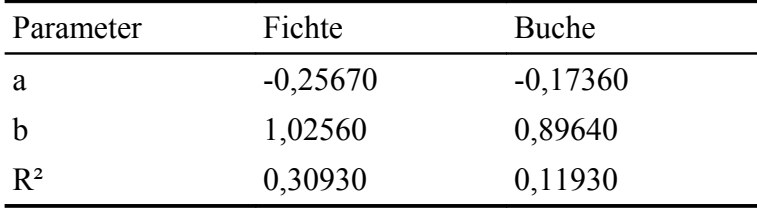

# **4.2.3.3 Stammschrägstellung**

Bei der Generierung der Baumdimensionen wird davon ausgegangen, dass Bäume senkrecht stehen. Im realen Wald sind die Bäume jedoch geneigt. Ein virtueller Wald, in dem alle Stämme senkrecht dargestellt werden, erscheint daher unnatürlich und zu geordnet. Um die natürliche Schrägstellung der Bäume wiedergeben zu können, wurde für die Baumart Fichte ein Stammschrägstellungsmodell entwickelt. Dafür wurden zunächst Fotografien von Waldrändern gemacht, die kurz zuvor bei Fällarbeiten aufgerissen wurden. Dabei wurde darauf geachtet, dass die Fotos ohne große Verzerrungen, d. h. aus größerer Entfernung mit einem Teleobjektiv erfasst wurden. In diesen Fotos wurden die Pixelkoordinaten des Stammfußpunkts und der Baumspitze eines jeden gut sichtbaren Baumes erfasst (Abbildung [4-18\)](#page-82-0) und daraus die Stammschrägstellung berechnet.

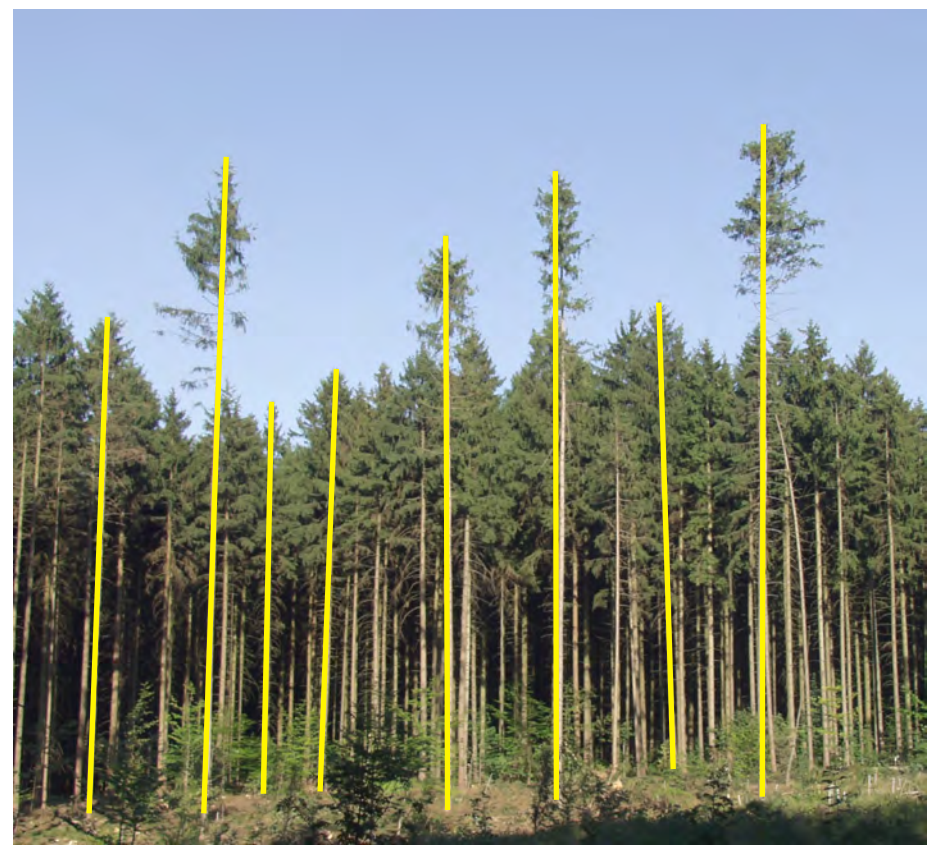

Abbildung 4-18: Für gut sichtbare Bäume wurden die Baumspitzen und Stammfußpunkte in Bildkoordinaten ermittelt und die relativen Neigungswinkel im Bild bestimmt.

<span id="page-82-0"></span>Um das Ergebnis nicht durch einen eventuelle Schrägstellung der Kamera zu verfälschen wurde zunächst für jedes Bild die mittlere Baumneigung ausgerechnet und dann für jeden Baum pro Bild die Abweichung von dieser mittleren Baumneigung in Grad angegeben. Somit ist die Kameraneigung aus der Baumneigung eliminiert, jedoch kann dann auch nicht mehr auf eine absolute Baumschrägstellung geschlossen werden. Bei dem hier aufgestellten Modell wurde vereinfachend davon ausgegangen, dass die Abweichung von der Senkrechten zufällig normalverteilt ist und nicht von der Himmelsrichtung abhängt. Abbildung [4-19](#page-83-0) zeigt die ermittelten Abweichungen, eingeteilt in Abweichungsklassen. Ein Test brachte keine signifikanten Abweichungen zu einer Normalverteilung. Die ermittelte Streuung ergab sich zu 1,401 Grad um die Senkrechte. Mit Hilfe dieses Modells kann nun ein Baumobjekt schräg dargestellt werden, in dem es in eine zufällige Richtung um eine Gradzahl geneigt wird, die aus einer  $N(0, 1,401)$  -Verteilung ermittelt wird. Bei der Anwendung dieses Modells muss bedacht werden, dass die verwendeten Daten nicht die reale maximale Abweichung eines Baumes von der senkrechten Achse darstellen, sondern nur die zur jeweiligen Fotografie normierten Abweichungen

und zudem nur die Neigung in der Bildebene erfasst wurden. Da die Neigung nur in der Bildebene auf den Fotografien sichtbar ist, kann ein Baum zusätzlich senkrecht zur Bildebene geneigt sein. Damit wird die reale Neigung unterschätzt. Jedoch ist bei der hier betrachteten Baumzahl von 143 Individuen die Zahl der Beobachtungen entsprechend hoch, so dass dieser Fehler vernachlässigbar sein dürfte.

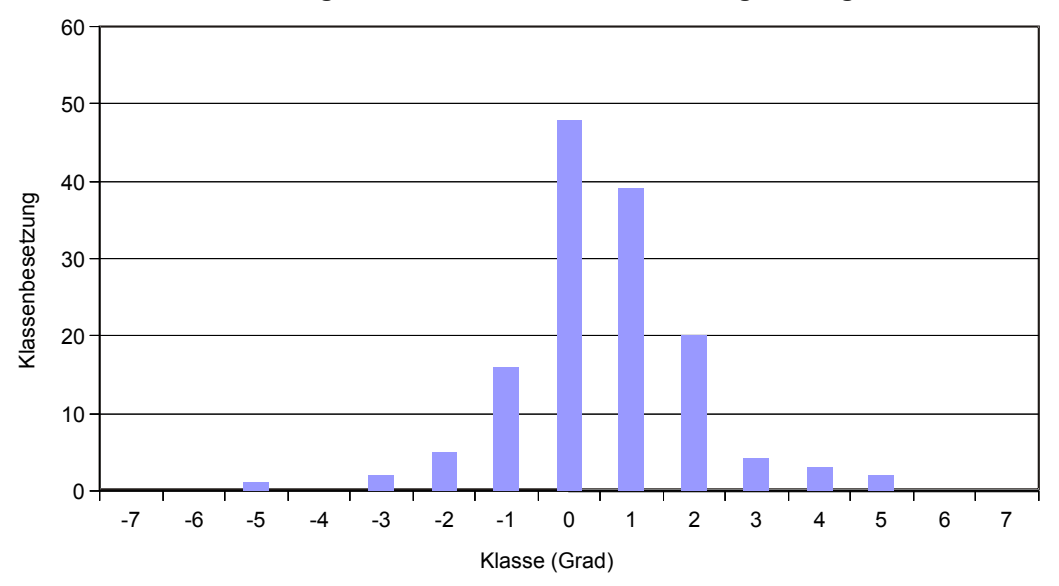

**Verteilung der normierten Mittel der Schrägstellung**

<span id="page-83-0"></span>Abbildung 4-19: Stammschrägstellungen in Gradklassen eingeteilt.

#### **4.2.3.4 Totastzone**

Die zur Verfügung stehenden Primärdaten und auch der verwendete Simulator SILVA machen keine Aussage zum Totastbereich bei der Fichte. Für Szenen im Wald ist jedoch die Darstellung von Totästen für einen realistischen Eindruck unverzichtbar. Um den Totastbereich trotzdem darstellen zu können, wurden Astdaten aus Seifert (2003) verwendet, um ein Modell aufzustellen, das die Totastzone relativ zum Kronenansatz und der Baumhöhe beschreibt (Formel [4-11\)](#page-84-0). Mithilfe dieses Modells kann ein Totastbereich geschätzt werden, der zwischen Kronenansatz und Stammfußpunkt liegt. Für die Astlängen innerhalb des Totastbereichs wurde angenommen, dass sie linear vom Kronenansatz bis zum unteren Totastbereich abnehmen, wo sie nur noch halb so lange sind wie am Kronenansatz. Die Astlänge am Kronenansatz wurde gleich dem Radius am Kronenansatz gesetzt. Damit ist es möglich, auch bei der Variation der Kronenradien, wie in [4.2.3.2](#page-80-2) beschrieben, plausible Totastlängen anzugeben.

<span id="page-84-0"></span>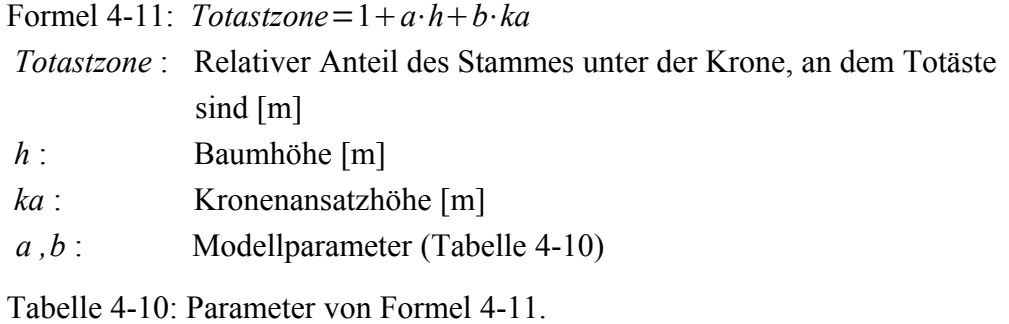

<span id="page-84-1"></span>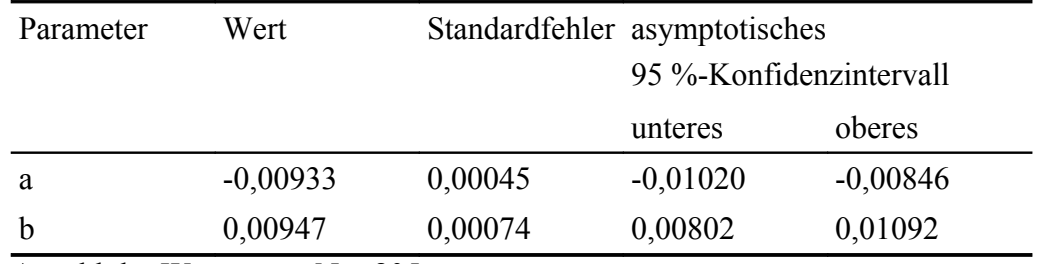

Anzahl der Wertepaare  $N = 805$ 

Korrigiertes Bestimmtheitsmaß  $R^2 = 0.23382$ 

# *4.3 Modelle zur zeitlich-strukturellen Interpolation*

Die Darstellung einer kontinuierlichen oder zumindest zeitlich fein aufgelösten Entwicklung auf Einzelbaumbasis ist ein besonders wichtiges Charakteristikum der Visualisierung von Waldlandschaften, da so dynamische Änderungen im Waldbild aufgezeigt werden können. Neben den Dimensionsänderungen müssen dabei jedoch auch diskrete Zustandsänderungen wie Absterben oder Abbrechen von Bäumen berücksichtigt werden. Da die meisten Waldwachstumssimulatoren das Wachstum und eventuelle Sterbeereignisse in diskreten Ein- oder Mehrjahresschritten berechnen, bedarf es geeigneter Interpolationsmodelle, die auch Zustände zwischen den diskreten Zeitschritten berechnen können. Die in dieser Arbeit entwickelten Interpolationsmodelle sollen im Folgenden vorgestellt werden.

### **4.3.1 Einzelbaumwachstum**

Das Einzelbaumwachstum wird über den verwendeten Wachstumssimulator SILVA in Schritten von fünf Jahren wiedergegeben. Für eine kontinuierliche Darstellung der Baumentwicklung müssen die Wachstumsvorgänge zwischen den Fünf-Jahres-Schritten interpoliert werden. Dabei wird auf einen jährlichen Zeitschritt interpoliert. Auch eine höhere Interpolationsauflösung auf unter Jahresniveau ist technisch kein Problem, jedoch müsste damit der jahreszeitliche Wechsel und die Zuwachsperiode im Frühsommer berücksichtigt werden. Da die Visualisierung bisher nur den Sommerzustand abdeckt, wurden stattdessen Jahresschritte gewählt. Die Interpolationsfunktion mittels einer Wachstumsfunktion, wie z. B. der Chapman-Richards-Funktion (Richards 1959), wäre aus waldwachstumskundlicher Sicht optimal, da damit die natürliche Dynamik des Baumwachstums berücksichtigt wird. Weil die zeitliche Interpolation der Baumdimensionen jedoch während der Visualisierung erfolgen muss, ist eine möglichst einfache Funktion zu wählen, die Rechenzeit und Speicherzugriffe minimiert. Daher wurde auf eine einfache lineare Interpolation zurückgegriffen. Diese benötigt nur zwei Stützpunkte und kommt mit nur zwei Speicherzugriffen aus. Die Zeitschritte aus der Simulation sind mit fünf Jahren relativ kurz und damit sind die Unterschiede zwischen der linearen und der nichtlinearen Interpolation nicht groß. Diese kleinen Abweichungen zu einer nichtlinearen Interpolation fallen dem Betrachter bei der Visualisierung nicht auf. Für die Interpolation muss zunächst das Baumobjekt in beiden Simulationszeitpunkten gesucht werden, das zu dem entsprechenden Baum gehört. Dann werden die einzelnen Dimensionen für die Zwischenschritte ermittelt. Bei der Interpolation werden Baumhöhe, Kronendurchmesser, BHD und Kronenansatz separat berücksichtigt. Durch die unabhängige Interpolation der einzelnen Dimensionsgrößen werden auch baumindividuelle Proportionsänderungen berücksichtigt. Alle weiteren Dimensionen werden aus den interpolierten Größen abgeleitet und folgen damit der Interpolation. Mit der baumindividuellen und einzeldimensionsbezogenen Interpolation bleibt zudem der in der Visualisierung angestrebte Einzelbaumansatz erhalten.

### **4.3.2 Mortalität und Zerfall**

In der Simulation erfolgt das Absterben ebenfalls nur zu diskreten Zeitpunkten im Fünfjahrestakt. Dies ist für die Darstellung von Durchforstungsmaßnamen durchaus angebracht. Bei Durchforstungen wird eine sichtbare Anzahl von Bäumen in ähnlichen Zeitintervallen auf einmal entnommen. Für Bäume, die mortalitätsbedingt ausscheiden, ist jedoch dieser feste Zeitpunkt in der Visualisierung weniger plausibel. Abgesehen von Kalamitäten führt die natürliche Mortalität in Beständen zu einem deutlich kontinuierlicheren Ausscheiden von Bestandesmitgliedern als es die typischerweise bei Durchforstungen der Fall ist. Ein Ansatz zur Lösung dieses Problems ist das Setzen eines zufälligen Absterbezeitpunkts für den entsprechenden ausgeschiedenen Baum innerhalb der fünfjährigen Simulationsperiode. SILVA gibt nach dem Sterben eines Individuums keine weiteren Informationen aus, ob ein Baum entnommen wird oder wie er zerfällt. Für die Visualisierung ist jedoch ein gewisser Anteil an stehendem oder liegendem Totholz nötig, um z. B. das charakteristische Erscheinungsbild von Naturschutzgebieten darstellen zu können. In der Literatur, die sich mit der Entstehung und der Zersetzung von Totholz beschäftigt, werden verschiedene Ansätze zur Beschreibung von Totholz verwendet. Die dabei

definierten Zersetzungsstufen sind jedoch meist für die Aufnahme von Totholz angelegt. Dabei wird nicht der eigentliche Vorgang des Zerfalls eines Baumes in einzelne Kompartimente und dann der Zerfall dieser Teile beschrieben, sondern es wird schon von diesen Kompartimenten ausgegangen. Daher werden z. B. bei Müller-Using und Bartsch (2003) vier Zersetzungsstufen (Z°1 bis Z°4) definiert, die jedoch jeweils für stehende und liegende Bäume, Baumstümpfe, liegende Stammteile und schwaches Totholz einzeln definiert sind. Ähnlich wird es auch bei Albrecht (1990) oder Meyer (1999) gehandhabt. Die vielen verschiedenen Entwicklungsverläufe, die ein Baum nach dem Sterben gehen kann und der Zerfall in die einzelnen Kompartimente ist für eine Visualisierungsanwendung zu komplex. Daher wurde nur ein einfacher Pfad gewählt, der von einem gerade gestorbenen, stehenden Baum ausgeht. Zunächst verliert der Baum alle Blätter und Feinäste, dann alle Äste der Krone, bricht dann in der Höhe des Kronenansatzes ab und fällt schließlich gänzlich um (Abbildung [4-20\)](#page-86-0).

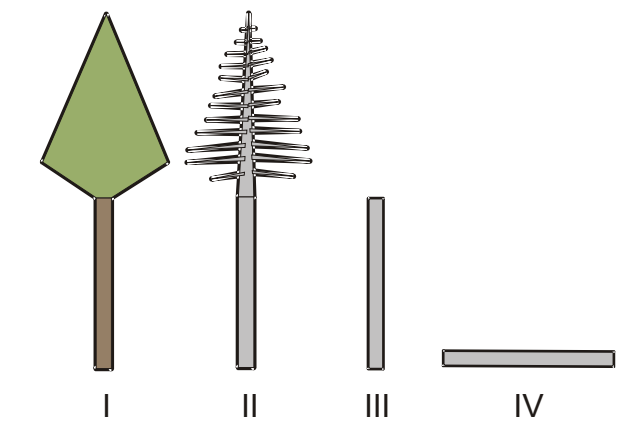

<span id="page-86-0"></span>Abbildung 4-20: Die für die Visualisierung definierten Zerfallsgrade eines Baumes, vom lebenden Baum (I) bis zum liegenden Baumstamm (IV).

Diese Stadien repräsentieren die visuell einfach unterscheidbaren Stadien des Totholzes im Wald. Die zeitlichen Übergänge zwischen diesen Phasen wurden anhand der Angaben aus der Literatur definiert. Tabelle [4-11](#page-87-0) führt einige in der Literatur angegebenen Werte an.

|                      |                                                   |              | Ausgangs-    |              | Dauer     |
|----------------------|---------------------------------------------------|--------------|--------------|--------------|-----------|
| Literaturstelle      | <b>Standort</b>                                   | Art          | stadium      | Endstatium   | [Jahre]   |
| Kupferschmid Albi-   | Subalpiner Bergwald nach                          |              |              |              |           |
| setti et al. (2003)  | Borkenkäferepedemie                               | Fichte       | stehend      | gebrochen    | 7         |
|                      | Montaner Fichtenbergwald nach                     |              |              |              |           |
|                      | Borkenkäferepedemie                               | Fichte       |              |              | 7         |
| Müller-Using und     |                                                   |              |              |              |           |
| Bartsch (2003)       | Buchenbestand im Solling                          | Buche        | absterben    | $Z^{\circ}1$ | $0 - 1$   |
|                      |                                                   |              | $Z^{\circ}1$ | $Z^{\circ}2$ | $2 - 6$   |
|                      |                                                   |              | $Z^{\circ}2$ | $Z^{\circ}3$ | $4 - 10$  |
|                      |                                                   |              | $Z^{\circ}3$ | $Z^{\circ}4$ | $10 - 24$ |
| Storaunet and Rol-   | Fichtenbestand in Mittel-                         |              |              |              |           |
| stad $(2004)$        | norwegen                                          | Fichte       | stehend      | gebrochen    | $26 - 58$ |
| Ranius et al. (2003) | Fichtenbestände in Finnland<br>Fichtenbestände in | Fichte       | stehend      | $Z^{\circ}4$ | 34,1      |
| Naesset (1999)       | Südnorwegen<br>Allgemeine Angaben für             | Fichte       | stehand      | $Z^{\circ}4$ | $23 - 32$ |
| Ammer (1991)         | Deutschland                                       | Fichte       | stehend      | $Z^{\circ}4$ | 30        |
|                      |                                                   | <b>Buche</b> | stehend      | $Z^{\circ}4$ | $10 - 20$ |

<span id="page-87-0"></span>Tabelle 4-11: Literaturangaben über die Zeitspannen, bis ein abgestorbener Baum komplett umgebrochen und Zerfallen ist.

Da die Literaturangaben zum Zersetzungsprozess stark streuen, wurden für die Visualisierung folgende vereinfachnede Regeln aufgestellt, die sich jedoch an den Literaturangaben orientieren:

Absterbende Bäume brechen zu 75% innerhalb der ersten Periode (fünf Jahre) komplett um und werden sofort zu liegendem Totholz. Bei den verbleibenden Bäumen bricht in der zweiten Periode (nach zehn Jahren) die Krone ab und der Baumstamm fällt innerhalb von weiteren vier (Fichte) bzw. zwei Perioden (Buche) um. Liegende Baumstämme werden einheitlich, unabhängig ob ein Baum sofort umgebrochen ist oder noch länger stand, nach zehn (Fichte) bzw sechs (Buche) Perioden nicht mehr dargestellt. Da eine Periode fünf Jahren entspricht, sind diese Zeiten von 5 bis 50 Jahren innerhalb der Bandbreite der Literaturangaben.

# **4.3.3 Zeitliche Verjüngungsinterpolation**

Für jede Periode werden von SILVA aus der Simulation die Verjüngungsinformationen bereitgestellt. Sie liegen wie in Abschnitt [4.2.2.1](#page-65-0) beschrieben in Verjüngungsquadraten und mit einer Besetzungszahl vor, die angibt, wie viele Verjüngungsquadrate im Bestand überhaupt Pflanzen beinhalten. Für die zeitliche Interpolation wird analog zum Vorgehen bei adulten Bäumen linear interpoliert. Damit ergeben sich fließende Übergänge der Besetzungszahlen mit Verjüngung zwischen zwei Zeitpunkten. Dazu wird beim Ausbringen der Verjüngungsinformationen für jede der drei Höhenstufen der Besetzungsgrad durch die Interpolation bestimmt. Anschließend werden die Quadrate entsprechend ihrer Höhenstufe im Bestand verteilt. Wird die Anordnung der besetzten und unbesetzten Quadrate frei gewählt, kommt es zwischen den einzelnen Perioden zu sehr unterschiedlichen Besetzungsmustern. So kann es sein, dass ein Großteil der Quadrate vom besetzten zum unbesetzten Zustand wechselt, obwohl der Anteil der besetzten Quadrate sich nicht geändert hat. Da dies innerhalb einer Periode in der Realität sehr unwahrscheinlich ist, bzw. insbesondere für Verjüngungsschichten mit etablierter Verjüngung unplausibel ist, werden die besetzten Quadrate folgendermaßen vergeben: Für jeden Bestand wird eine Zufallszahl gezogen, die über alle Simulationszeitschritte konstant bleibt. Sie dient als Startwert zur Generierung einer Zufallszahlenreihe, welche zur Auswahl der besetzten Quadrate benutzt wird. Da nun die Auswahl der besetzten und unbesetzten Verjüngungsquadrate immer mit der gleichen Zahlenfolge erfolgt, ändern sich die Positionen der besetzten Quadrate nicht mehr, es sei denn, es kommen neue hinzu oder es entfallen einige. Dabei bleibt aber der Anteil der Quadrate, der nicht geändert wurde, von den Änderungen unberührt. Durch diese Maßnahme werden unplausible Positionssprünge der Verjüngungsquadrate über die Zeit hinweg vermieden.

# **5 Visualisierungsmethoden**

Im folgenden Kapitel wird auf die technischen Möglichkeiten der Landschaftsdarstellung eingegangen und es wird jeweils demonstriert, welche Methoden in der vorliegenden Arbeit implementiert wurden.

Zum Zwecke der Visualisierung lässt sich eine Waldlandschaft auf Baumobjekte reduzieren, die auf einem Untergrund (Boden) platziert werden. Im folgenden Unterkapitel [5.1](#page-89-0) wird zuerst die Methodik zur Darstellung des Bodens beschrieben. Unterkapitel [5.2](#page-96-0) stellt die Baumdarstellung in den Mittelpunkt und in Unterkapitel [5.3](#page-110-0) werden Optimierungsschritte vorgestellt, mit denen die großen Datenmengen einer Waldlandschaft effizient dargestellt werden.

# <span id="page-89-0"></span>*5.1 Bodendarstellung*

Zur Bodendarstellung müssen die punktweise vorliegenden Höheninformationen (Abschnitt [4.1.1\)](#page-51-0) in ein Netzwerk von Drei- oder Vierecken übertragen werden. Die Höheninformationen können rasterförmig oder auch als unregelmäßige Stützpunkte gegeben sein. Je nach Repräsentationsform kommen unterschiedliche Methoden zur Netzgenerierung zum Einsatz. Ist die Reliefstruktur durch ein Netz zur Beschreibung der Bodenoberfläche aufgebaut, wird eine Textur darauf gelegt, die als Bitmap vorliegt.

# **5.1.1 Abbildung der Reliefstruktur**

Die im Folgenden behandelten Daten beschreiben die Bodenoberfläche über Stützpunkte. Jeder Stützpunkt besitzt eine X-, eine Y-Koordinate und einen Höhenwert. Hier wird die Konvention getroffen, dass jede Koordinate nur einen Höhenwert besitzen kann. Höhlen oder überstehende Felsformationen sind damit ausgeschlossen. Infolgedessen reduziert sich das Problem zur Anpassung einer Oberfläche von einem dreidimensionalen auf ein zweidimensionales. Zur Triangulation werden nur die Koordinaten in X- und Y-Richtung herangezogen. Die resultierenden Dreiecksspitzen erhalten dann die entsprechenden Z-Koordinaten des ursprünglichen Stützpunkts, wodurch das Netzwerk wieder dreidimensional wird.

# **5.1.1.1 Dreiecksnetze**

Stehen nur wenige und zudem nicht rasterförmig angeordnete Punkte zur Verfügung, sind Algorithmen zum Erzeugen und Darstellen von irregulären Dreiecksnetzen (engl.: Triangulated Irregular Networks TINs, Unterkapitel [3.3\)](#page-41-0) üblich. Dabei werden alle Stützpunkte zu einem Delaunay-Netzwerk verbunden (Seifert 1998). Die verwendete Delaunay-Triangulierung erzeugt aus den

Stützpunkten ein Dreiecksnetz mit der Eigenschaft, dass im Umkreis eines Dreiecks kein weiterer Stützpunkt liegt. Damit werden nur solche Dreiecke erzeugt, die dem gleichseitigen Dreieck möglichst nahe kommen und deshalb keine spitzen Winkel aufweisen. Dreiecke mit spitzen Winkeln können durch Rechenungenauigkeiten später zu Darstellungsfehlern führen. Dies wird durch die verwendete Triangulierungsmethode weitgehend ausgeschlossen.

### **5.1.1.2 Raster**

Das Digitale Geländemodell (DGM) liegt sehr häufig in einem Rasterformat vor. Für diese Eingangsdaten kann man eine triviale Triangulierung finden, indem immer wieder benachbarte Punkte zu einem Rechteck zusammengefasst werden. Diese Rechtecke stellen dann die Bodenoberflächenstruktur dar. In der Regel werden Rechtecke nochmals in je zwei Dreiecke unterteilt, da Grafikkarten meist auf die Darstellung von Dreiecken optimiert sind.

### **5.1.1.3 Optimierte Bodendarstellungen**

Neben diesen beiden grundlegenden Triangulierungsmethoden gibt es eine Vielzahl anderer Algorithmen, die verschiedene Aspekte bei der Erstellung des Netzwerks optimieren. Dabei kann es sich z. B. um eine Optimierung der Geschwindigkeit zur Erstellung des Netzwerks oder auch zur Reduzierung des Speicherbedarfs während der Erstellung handeln. Eine wichtige Optimierung ist die Identifizierung redundanter Dreiecke in der Triangulierung. Je geringer die Dreieckszahl ist, umso schneller kann das gesamte Netzwerk dargestellt werden. Viele Algorithmen gehen so weit, dass die genaue Wiedergabe der Oberfläche zu Gunsten einer geringeren Dreieckszahl aufgegeben wird. Fayek (1996) gibt eine umfassende Übersicht über solche Algorithmen. Die Abweichungen durch die Dreiecksreduktion vom originalen Netz dienen als Maß, wie weit das Netz vereinfacht werden darf. Neben der geometrischen Abweichung werden bei manchen Algorithmen noch weitere Nebenbedingungen betrachtet. Hoppe (1996) nennt weitere Maße, welche die Verteilung der Dreiecksgrößen, die Gewichtung der Stützpunkte bezüglich den Texturkoordinaten und die Abweichung der neuen Normalvektoren von den Originalen berücksichtigen. Heckbert und Garland (1997) geben eine Übersicht über die klassischen Algorithmen zum Erzeugen und Vereinfachen von Dreiecksnetzen. Speziell gehen sie auch auf die zu erwartende Laufzeit ein und weisen gegebenenfalls auf Probleme bei der Gittererzeugung für Grafikanwendungen hin.

### **5.1.2 Level-Of-Detail**

Die oben erwähnten Algorithmen modifizieren das Netzwerk global, ohne Berücksichtigung einer eventuellen perspektivischen Abbildung. Bei der

Bodendarstellung sind jedoch dynamische Level-Of-Detail-Verfahren (LOD) vorteilhafter. Mit diesen Methoden wird die Dreiecksanzahl und damit die geometrische Auflösung vom Standpunkt des Betrachters abhängig gemacht. Dabei werden in der Nähe des Betrachters viele Polygone dargestellt und mit zunehmender Entfernung Dreiecke zu größeren Flächen zusammengefasst, da hier feine Details durch die begrenzte Auflösung des Bildschirms nicht wiedergegeben werden können. So stehen für die Abbildung der nahe beim Betrachter liegenden Bodenoberflächen viele Polygone zur Verfügung, die immer weiter abnehmen, je entfernter die dargestellte Bodenoberfläche vom Betrachter ist. Die Nebenbedingungen bei der Zusammenfassung sind dabei, dass die Topographie und vor allem die Silhouette am Horizont der Landschaft nicht zu stark beeinflusst werden. Floriani et al. (1996) geben einen Überblick über die Grundlagen der gängigen Level-Of-Detail-Ansätze.

Bei der Wahl des Triangulierungsalgorithmus kommt es vor allem auf Geschwindigkeit und (dadurch bedingt) auf geringen Speicherplatzbedarf an. In der vorliegenden Arbeit wurde ein Algorithmus von Röttger et al. (1998) implementiert. Dieser ermöglicht eine LOD-Darstellung rasterförmiger Daten, ohne zusätzlichen Speicher zu benötigen. Dazu wird das Raster, welches als Quadrat mit Kantenlängen einer Zweierpotenz vorliegen muss, direkt als Quadtree (Abschnitt [3.7.3\)](#page-48-0) interpretiert. Die Triangulierung erfolgt dann durch das Verbinden der Eckpunkte der Quadtree-Quadrate in der jeweiligen Auflösung. Um zwischen zwei aneinander grenzenden Auflösungsstufen auftretende Höhensprünge zu vermeiden, wird ein so genanntes Vertexmorphing angewandt, das die Eckpunkte des höher auflösenden Bereichs an den niedriger aufgelösten Bereich anpasst. Die Wahl der jeweiligen Auflösungsstufe wird in Abhängigkeit von der Betrachtungsposition bestimmt. Nahe Bereiche werden sehr hochauflösend dargestellt, entfernte Bereiche nur noch grob approximiert (Abbildung [5-1\)](#page-92-0). Mit dieser Technik ist es möglich, die Bodendarstellung unabhängig von der Ausdehnung der Landschaft mit nahezu konstanter Anzahl von Dreiecken und damit konstant hoher Geschwindigkeit darzustellen. Ein weiterer Vorzug dieses Algorithmus ist die Beibehaltung der originalen Stützpunktkoordinaten. So lässt sich in weiteren Schritten die Bodentextur exakt einem entsprechenden Dreieck zuordnen.

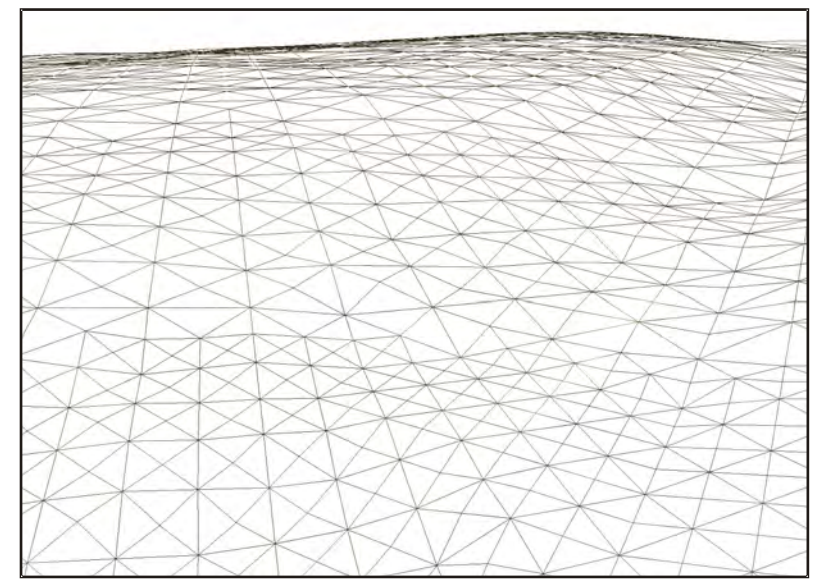

Abbildung 5-1: Abstandsabhängige Auflösung der Bodendarstellung. Nahe am Betrachter ist die Dreieckszahl hoch und nimmt stufenweise mit der Entfernung ab.

# <span id="page-92-0"></span>**5.1.3 Bodentextur**

Der Wald wird im Wesentlichen anhand terrestrisch erfasster Daten visualisiert. Diese Daten sind zudem meist nur punktförmig erhoben. In Luftbildern oder Satellitenbildern wird die gesamte Landschaft flächig von oben erfasst. Verwendet man diese Bilder zur Farbgebung der Bodenoberfläche können sie zu einer wirklichkeitsnäheren Visualisierung beitragen. Durch die Projektion der Bilder auf die Bodenoberfläche können weitere, nicht explizit durch Geometrie modellierte Objekte wie Feld- und Ackerpolygone angedeutet werden (Abbildung [5-2\)](#page-93-0).

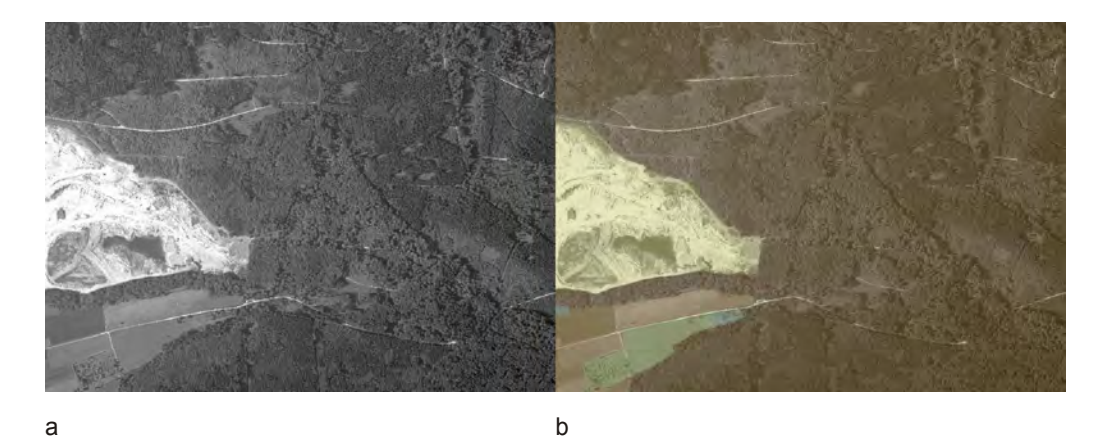

<span id="page-93-0"></span>Abbildung 5-2: Das Graustufenluftbild (a) wird durch die Kombination mit Vektordaten in ein Farbbild konvertiert (b). Damit sind Felder und Wälder anhand der Farbe unterscheidbar.

Auch Siedlungsgebiete können mit der Bodentextur zumindest angedeutet werden. Luftbilder enthalten natürlich auch die Waldgebiete mit Bäumen. Um zu verhindern, dass die Bäume neben der Darstellung als geometrische Strukturen auch noch zusätzlich im Texturbild erscheinen, kommt ein Retuschierverfahren zur Anwendung. Hierbei werden die Luftbilder so gefiltert, dass die Waldbereiche auf der Textur die einzelnen Bäume nur noch andeutungsweise enthalten, die Nichtwaldflächen zudem noch stärker differenziert werden. Die dafür erforderlichen Arbeitsschritte im GIS-System bzw. Bildbearbeitungsprogramm sind folgende: Ausgehend von einem schwarz-weiß Luftbild (Bitmap) und einer Nutzungskartierung (Vektor-Shape-file) wird jedem Luftbildpixel zunächst eine Farbkomponente zugeordnet, welche die Nutzungsform symbolisiert. Ackerflächen werden z. B. typische braune und gelbe Farben, Grünland grüne und Siedlungsgebieten rote Farbtöne zugeordnet. Den Waldgebieten werden in Abhängigkeit der Nutzungsformen Nadel-, Laub- oder Mischwald braune bis braungrüne Farbtöne zugewiesen, die am ehesten den Farben des Waldbodens entsprechen. Danach werden die Intensitätsstufen der den Waldflächen zugeordneten Bildpunkte durch Überlagerung mit einem Tiefpassfilter angeglichen. Dadurch werden die einzelnen Baustrukturen eingeebnet und verwischt. Grobe Strukturen, die durch größere Lücken oder Freiflächen entstanden sind, bleiben dabei jedoch erhalten. Durch dieses Verfahren stellt die Bodentextur die Objekte außerhalb des Waldes klar und deutlich dar, innerhalb des Waldes wird nur noch ein Bild geliefert, das einem Waldboden ähnlich sieht. Neben dieser Basistextur wird eine zweite Textur erzeugt, mit der die Schattenverhältnisse im Bestand nachgeahmt werden, ohne aufwändige Lichtberechnungen durchführen zu müssen. Für jeden lebenden Altbaum wird bei der Darstellung die Textur an der Position des Altbaums abgedunkelt. Die einzelnen Flecken addieren sich in ihrer Wirkung. Stehen dabei mehrere Bäume dicht

beieinander, so ist auch die Abdunklung an dieser Stelle stärker. Die zweite Textur wird mittels Multitexturing mit der Basisbodentextur verknüpft. Damit werden entsprechende Stellen in der Basistextur abgedunkelt, aufgehellt oder auch umgefärbt (Abbildung [5-3,](#page-94-0) Schatten auf Bodentextur).

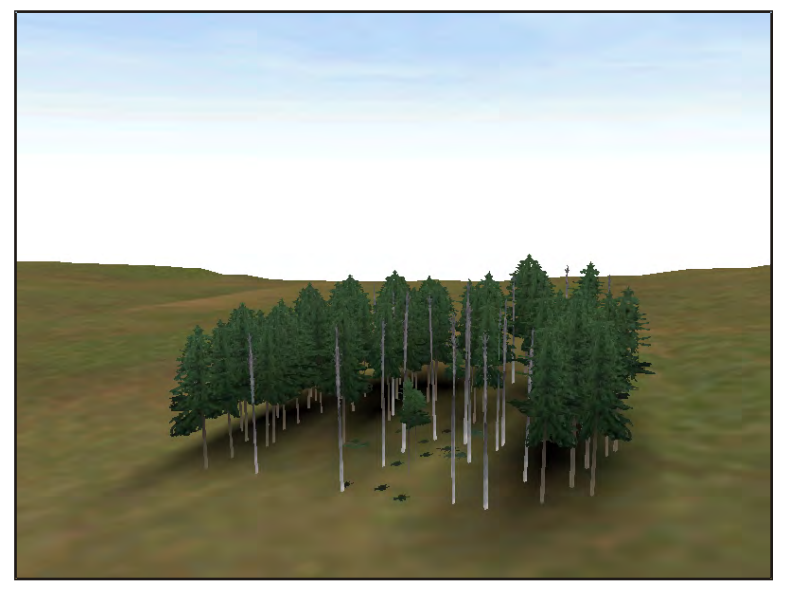

Abbildung 5-3: Die Bodentextur unter den Bäumen wird dunkler gefärbt, um einen Schatteneffekt nachbilden zu können.

<span id="page-94-0"></span>Die Größe von Texturen ist durch die Grafikhardware begrenzt und wird deshalb meist auf eine quadratische Größe mit einer Kantenlänge von 1024 oder 2048 Pixel limitiert. Bei der Verwendung nur einer Textur für die gesamte Landschaft wäre dennoch die Auflösung sehr gering; Pixeleffekte würden unnatürliche Strukturen verursachen und das Waldbild stören. Daher wurde ein Algorithmus implementiert, der als Eingangstextur eine Sammlung von kachelförmig angeordneten Texturen verwendet.

Jede dieser Einzeltexuren darf dabei die maximale von der Hardware unterstützte Größe haben. Der Algorithmus wählt selbständig anhand der Dreiecks-Eckpunktkoordinaten den entsprechenden Texturausschnitt aus allen Texturkacheln aus (Abbildung [5-4\)](#page-95-0). Damit ist die Bodentexturauflösung nicht mehr auf die geringe Hardwareauflösung begrenzt, sondern nur noch durch den zur Verfügung stehenden Grafikkartenspeicher. Nichtwaldobjekte wie Straßen oder Flüsse können damit hochauflösend im Landschaftsbild als Texturen wiedergegeben werden.

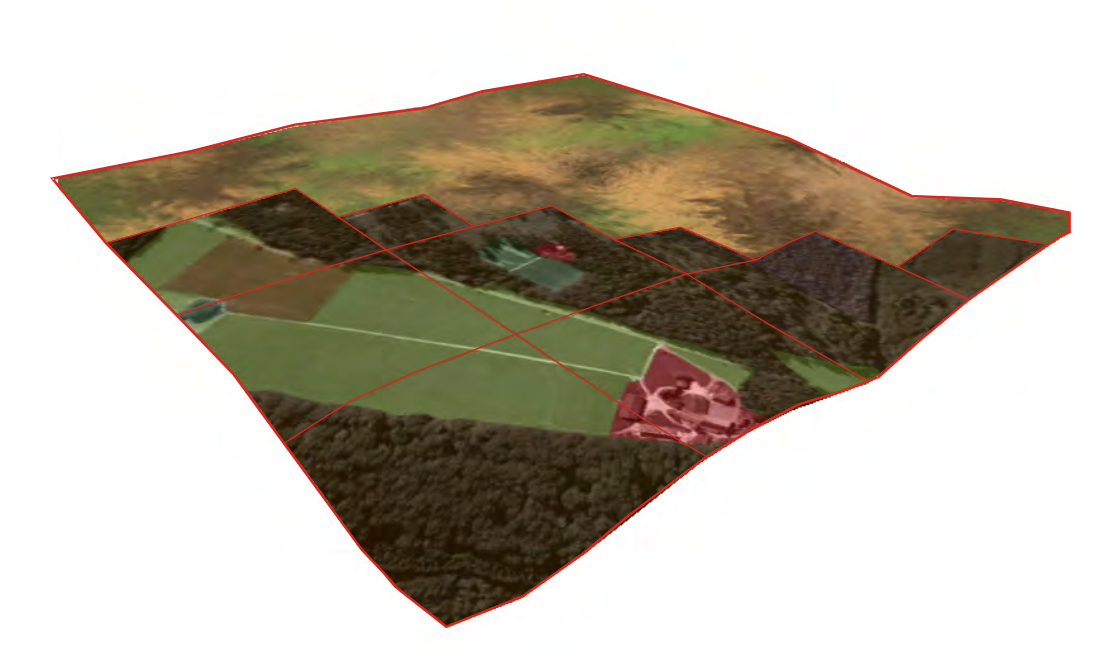

<span id="page-95-0"></span>Abbildung 5-4: Die hochaufgelösten Bodentexturen werden nur nahe dem Betrachter dargestellt. Entferntere Gebiete werden mit einer niedriger aufgelösten Textur versehen. Zur Verdeutlichung ist diese durch ein Testbild ersetzt worden.

# <span id="page-96-0"></span>*5.2 Einzelbaumdarstellung*

### **5.2.1 Methoden zur Einzelbaumdarstellung**

Die in der Literatur erwähnten Darstellungsmethoden für Bäume in Waldlandschaften sind sehr vielfältig (Cescatti 1997, Lange 1999, Jakulin 2000, Meyer et al. 2001). Je nach Anforderungen an den Realitätsgrad und der zur Verfügung stehenden Darstellungsleistung und gewünschten Darstellungsgeschwindigkeit, ist der Detailgrad und die Methode zur Darstellung verschieden. Bei der Wahl der Darstellungsmethodik muss berücksichtigt werden, dass individuelle Baumobjekte zu zeigen sind und nicht nur identische Kopien einiger Baumobjekte. Zunächst soll hier eine Übersicht über die grundlegenden Darstellungsmethoden gegeben werden.

#### **Billboards**

Die einfachste Darstellung sind so genannte Billboards wie sie z. B. in der Software Polytrim (Lange 1999, Sheppard und Hershaw 2001) verwendet werden. Zweidimensionale Bilder von Bäumen werden zum Benutzer hin ausgerichtet dargestellt. Die Texturen werden entweder sehr aufwändig aus Fotografien von realen Bäumen gewonnen oder es werden Bilder von synthetisch erzeugten Baumobjekten angefertigt (Jakulin 2000, Meyer et al. 2001). Dieses Verfahren ist vor allem wegen der vorhandenen Hardwareunterstützung bei der Texturierung sehr schnell. Je nachdem, ob die Billboards skaliert werden oder immer nur die gleichen Baumdimensionen darstellen, ist der Rechenaufwand gering bis sehr gering. Da bei der einfachsten Variante ohne Skalierung nur die Position des Billboard-Baums gespeichert werden muss, können auch große Datenmengen leicht bewältigt werden. Ein Nachteil dieser Darstellungsart ist, dass die Bäume immer nur von einer Seite dargestellt werden. Bewegt sich der Benutzer an ihnen vorbei, werden die Billboards immer zum Benutzer hin ausgerichtet (Abbildung [5-5\)](#page-97-0). Diese Drehung erzeugt ein sehr unnatürlich wirkendes Verhalten der Bäume.

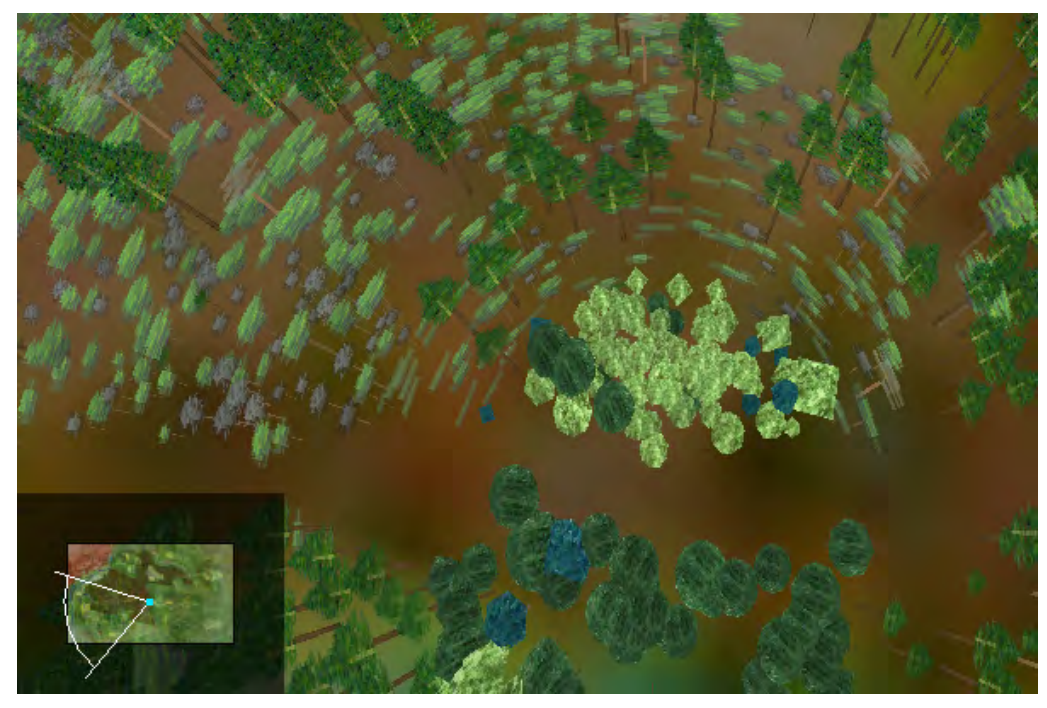

Abbildung 5-5: Die Baumobjekte, die als Billboard um den Betrachter dargestellt werden, sind immer zu diesem hin ausgerichtet.

### <span id="page-97-0"></span>**Cross-Trees**

Eine direkte Erweiterung der Billboards stellen die Cross-Trees dar (Meyer et al. 2001). Hier wird nicht mehr nur eine Textur in einer Ebene dargestellt, sondern es werden zwei oder mehr Texturen auf mehreren Ebenen verteilt verwendet. Die texturierten Polygone sind so angeordnet, dass ihre gemeinsame Schnittachse mit der Stammachse zusammenfällt. Diese Baumobjekte müssen nicht mehr zum Betrachter hin gedreht werden, da sie selbst schon dreidimensionale Objekte sind. Der Realitätsgrad nimmt gegenüber den einfachen Billboards stark zu, da zusätzlich ein Parallaxen-Effekt im Baum auftritt, wenn sich die einzelnen Flügel gegenseitig verdecken. Durch diese Verdeckungen gewinnt das Baumobjekt an Tiefenwirkung. Wie auch bei den normalen Billboards ist eine Ansicht von oben nicht möglich, da die Polygone als zweidimensionale Elemente von der Seite nicht sichtbar sind (s. a. Abbildung [5-5\)](#page-97-0). Korrigieren kann man dies beim Cross-Tree durch Einfügen von einer oder mehreren horizontalen Schichten, die damit von oben sichtbar sind. Meyer et al. (2001) erweitern den Cross-Tree-Ansatz, in dem nicht nur zwei Bilder eines Baumes verwendet werden, sondern viele Bilder eines Baumes aus verschiedenen Blickwinkeln als Texturen zum Einsatz kommen. Bewegt sich der Benutzer am Baumobjekt vorbei, wird je nach Winkel zum Betrachter die optimale Textur ausgewählt und dargestellt. Durch Überblendungen zwischen

den Texturen wird zudem ein ruckartiges Umschalten zwischen den Ansichten vermieden.

### **Volumenobjekte**

Die Darstellung der Bäume kann auch durch Volumenobjekte erfolgen. Hier wird der Baum durch Volumenkörper angenähert, welche die Kronenoberfläche und den Stamm beschreiben. Diese Volumenkörper entsprechen meist denen Kronenformen, die in Simulationsmodellen verwendet werden (Seifert 1998, Cescatti 1997, Orland 1997). Feinstrukturen wie Äste und Laub werden dabei nicht durch geometrische Körper dargestellt, sondern können als Texturen auf die Kronen und Stammobjekte gelegt werden (Seifert 1998). Ein Vorteil dieser Darstellung ist, dass die Objekte aus jeder Richtung betrachtet werden können, Beleuchtungseffekte direkt auf der Oberfläche erfolgen können und zudem den Simulationsdimensionen entsprechen. Durch die sehr glatte Silhouette wirkt diese Darstellungsart jedoch nicht so realistisch wie bei den Billboards oder Cross-Trees.

#### **Wachtumsgrammatiken**

Für sehr realistische Darstellung von einzelnen Bäumen bis hin zu größeren Baumgruppen können auch hoch aufgelöste Baumdarstellugen verwendet werden. Dabei wird der Baum aus einzelnen Segmenten zusammengesetzt und jeder Ast und jedes Blatt eigens durch ein geometrisches Objekt modelliert. Um die Baumstruktur zu erhalten, werden hierfür entweder reale Bäume vermessen und diese Messergebnisse dargestellt oder es wird eine Baumbeschreibung auf Basis von Wachtumsgrammatiken (Lindenmayer 1968, Kurth 1999, Lintermann und Deussen 1998) verwendet. Die Generierung startet dabei immer mit einem einzelnen Spross und wird dann iterativ durch die Anwendung der Grammatik zum Gesamtbaumobjekt fortgeführt. Problematisch ist neben dem hohen Speicher- und Darstellungsaufwand auch die Generierung der Baumobjekte an sich. Um ein solches Baummodell zu berechnen und die Texturen anzuwenden, ist ein nicht unbedeutender Rechenaufwand nötig. Zudem müssen die Baumobjekte mit ihren Dimensionen denen aus den Prognosesystemen entsprechen. Dies kann nur dadurch erreicht werden, dass die Baumobjekte für jeden Zeitpunkt explizit erzeugt werden. Der Rechenaufwand hierfür ist enorm. Ein Ausweg könnte darin bestehen, dass die Simulation des Einzelbaums direkt in die Generierung der Baumobjekte einfließt und dann mit Hilfe von z. B. sensitiven Grammatiken (Kurth 1999, Kang et al. 2007) sowohl Wachstum als auch Baumstruktur gleichzeitig berechnet werden. Damit ist jedoch die Prognose mit anderen Simulationsmodellen ausgeschlossen. Auch können Datengrundlagen wie Inventuraufnahmen nur noch schwer verwendet

werden, da für das Wachstum immer vom Spross ausgegangen wird und Witterung, Störungen und Eingriffe nicht so exakt modelliert werden können, um zur gleichen Ausgangssituation zu gelangen, wie sie die Inventurdaten beschreiben. Als Behelf werden solche Baummodelle normalerweise für verschiedene Alter vorberechnet und die Dimensionen durch eine Skalierung des gesamten Baumobjekts an die vom Prognosemodell gelieferten Daten angepasst (Knauft 2000). Problematisch ist bei diesem Vorgehen, dass es bei größeren Skalierungen zu einer Verzerrung der Baumproportionen oder zu einer Übergewichtung einzelner Dimensionen kommen kann. Dies äußert sich dann z. B. in Bäumen die unnatürlich dicke Brusthöhendurchmesser aufweisen, da BHD und Höhe im Bestand nicht direkt proportional korreliert sind und bei einer Skalierung daher verzerrt werden.

In dieser Arbeit wurde versucht, von den möglichen Baummodellen ein solches zu wählen, das möglichst naturgetreu wirkt, die Baumdimensionen aus der Prognose wiedergibt und gleichzeitig auf großer Fläche mit hoher Objektzahl schnell darstellbar ist.

### **5.2.2 Implementierte Methoden zur Einzelbaumdarstellung**

### **5.2.2.1 Erzeugung der Kronentexturen**

Um nicht zu viele Dreiecke darstellen zu müssen, werden zur Darstellung von Details Texturen verwendet (Unterkapitel [3.4\)](#page-42-0). Für die Baumdarstellung ist es daher notwendig, Texturen für jede einzelne Baumart bereitzustellen. Je genauer die Texturen die charakteristischen Eigenschaften eines Objekts beinhalten, umso realistischer wirkt die spätere Ausgabe. Dabei ist jedoch zu beachten, dass die Texturen für alle Objekte einer Art benutzt werden. Sind auf der Textur markante und einfach zu identifizierende Muster, so werden die texturierten Objekte durch den Betrachter schnell als "Klone" registriert und als künstlich empfunden. Noch problematischer wird es, wenn nicht nur die Objektoberfläche, wie z. B. bei einer Stammtextur beschrieben wird, sondern zudem auch die eigentliche Objektstruktur. Zum Beispiel wird bei den Texturen für die Krone die gesamte Ast- und Laubstruktur nur über die Texturen abgebildet. Um ein unnatürlich regelmäßiges Muster durch die Verwendung immer der selben Textur zu vermeiden, werden für die gleiche Objektart mehrere Texturen zufälliger Abfolge eingesetzt.

Die Texturgrundtypen für einen Baum entsprechen den Kompartimenten der Baumobjekte und den Zuständen die dieser annehmen kann. Im konkreten Fall werden ohne Texturwiederholungen sechs Einzeltexturen benötigt, wie in Tabelle [5-1](#page-100-0) aufgeführt.

<span id="page-100-0"></span>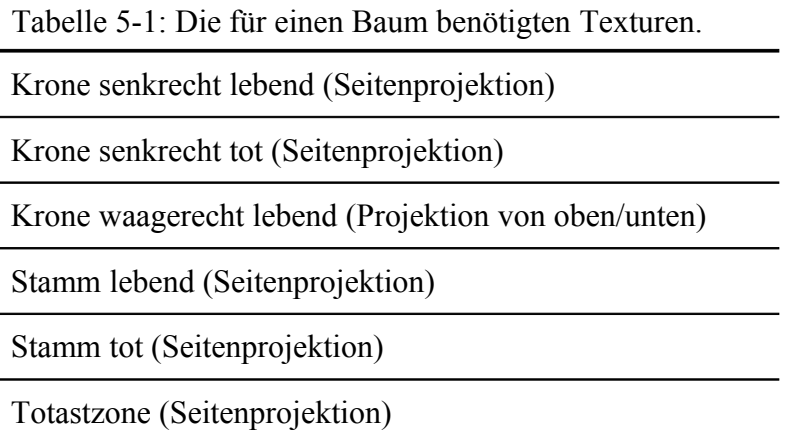

Die Texturen werden aus Baumfotografien erstellt. Dabei können die Stammtexturen direkt aus der Aufnahme eines Stammes erfolgen. Die Merkmale des Stamms sollten wie oben erwähnt, die artspezifischen Merkmale enthalten (z. B. Astnarben bei der Buche), ohne zu markante Details aufzuweisen (z. B. eine Baumhöhle oder einen Ast). Für die Kronentexturen werden Aufnahmen von Baumkronen benötigt, die sich deutlich vom Hintergrund abheben. Hierfür eignen sich besonders Bäume die vor kurzem freigestellt wurden und mit dem Himmel als Hintergrund erfasst wurden. Der hohe Kontrast zum Hintergrund ist notwendig, da im weiteren Verarbeitungsschritt eine so genannte Maske erstellt werden muss. Die Maske ist eine zweite Textur, bzw. ein weiterer Kanal in der Bilddatei (Alphakanal, Unterkapitel [3.4\)](#page-42-0), die angibt, welche Bereiche der Textur durchsichtig sind. Nur mithilfe der Maske ist es bei der Darstellung möglich, die einzelnen Äste und Blätter wie eine echte Struktur frei vom Hintergrund darstellen zu können. Die Maskenerstellen für jede Textur erfolgt dabei in einem entsprechenden Bildbearbeitungsprogramm von Hand. Der hohe Hintergrundkontrast hilft dabei die Kronenteile freizustellen. In Abbildung [5-6](#page-101-0) ist eine Kronentextur mit zugehöriger Transparenzmaske (Alphamaske) dargestellt.

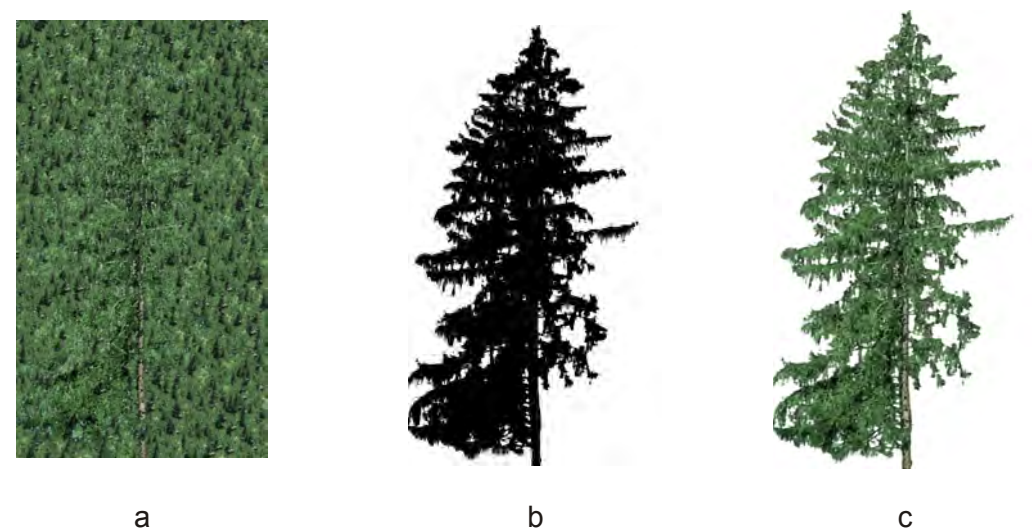

<span id="page-101-0"></span>Abbildung 5-6: Kronentextur für eine Fichte mit Bildinformation (a), Maske für die Transparenz (b) und die entsprechende Kombination aus (a) und (b) in (c).

Für kleinere Bäume, Bodenvegetation und Verjüngungspflanzen findet man selten gute Situationen in der der Kontrast zum Hintergrund groß genug ist, um die Pflanze freizustellen. Bringt man hinter diesen Objekten ein Tuch oder eine Folie an, die eine Farbe hat, welche nicht in der Pflanze vorkommt, so kann man die Farbunterschiede zum freistellen verwenden. In der Filmproduktion spricht man hierbei vom "Bluebox"-Verfahren. Diese Vorgehensweise wird in dieser Arbeit benutzt, um die Texturen der kleineren Pflanzen zu erstellen. Zur Erzeugung der horizontalen Texturen in der Baumkrone werden Bilder aus hoch aufgelösten Luftbildern und aus Aufnahmen mit einem Kran verwendet. Diese Bilder sind manuell so beschnitten und aufbereitet, dass sie zu den senkrechten Kronentexturen passen. Dabei muss beachtet werden, dass die resultierenden Texturen nur die Muster und Farbinformationen dieser Aufnahmen enthalten und die Grobstruktur manuell eingearbeitet ist (Abbildung [5-7\)](#page-102-0).

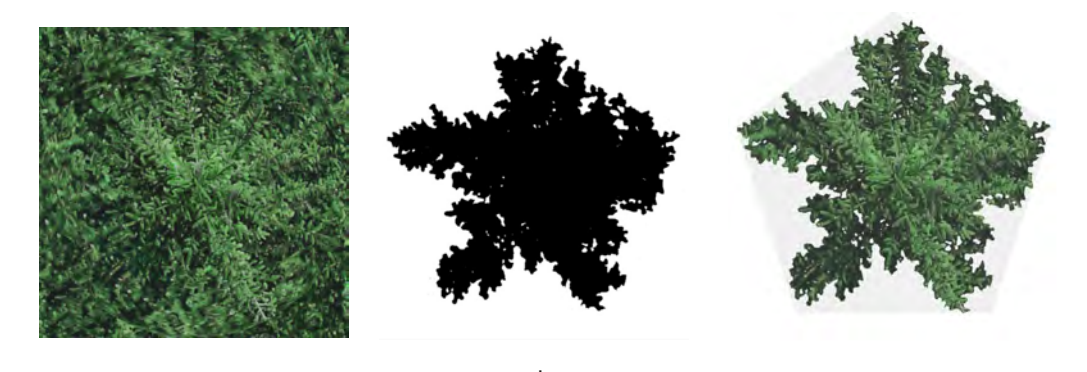

<span id="page-102-0"></span>Abbildung 5-7: Horizontale Textur für eine lebende Fichte. Die Bildinformationen (a) sind erst nach der Kombination mit der Alphamaske (b) als Fichtenäste zu erkennen (c). a b c

### **5.2.2.2 Darstellung der Krone**

Die Baumkrone wird als modifizierter Cross-Tree dargestellt. Dazu werden fünf einzelne Texturflächen zu einem Stern zusammengefügt. Diese Darstellungsform ergibt eine plastisch wirkende Krone, die nicht sehr aufwändig darzustellen ist. Die Anzahl der Texturflächen von fünf Stück entspricht zu einem der durchschnittlichen Anzahl der Fichtenäste pro Quirl (Seifert 2003), damit kann die Fichte als wichtige Baumart sehr gut dargestellt werden. Außerdem ist das sich daraus ergebende Fünfeck eine gute Approximation an eine runde Kronenform. Werden nur vier Flächen verwendet, sieht man beim Vorbeibewegen am Baumobjekt die resultierenden zwei Texturflächen zu stark. Dies wird durch das Fünfeck minimiert, da es keine Symmetriefläche hat, in der mehr als eine Texturebene liegen kann. Eine Erhöhung auf sechs Texturflächen würde den Darstellungaufwand erhöhen und es fielen je zwei Texturflächen in eine Ebene, was die echten Texturebenen auf drei reduziert. Die Höhe der Texturflächen wird der Kronenlänge des Baums, die Breite jedes Feldes dem Kronenradius angepasst, zuzüglich der durch das artspezifische Kronenradienvariationsmodell (Formel [4-10\)](#page-81-0) berechnete Variation des Kronenradius'. Damit ergibt sich eine unregelmäßig geformte Krone, die einem natürlichen Baum nahe kommt. Die Texturen, die auf die Texturfelder gelegt werden, werden baumart-, dimensions- und zustandsspezifisch aus einer Sammlung von Texturbilder ausgewählt. Je ein halbes solches Bild stellt eine Textur für einen Flügel dar. Durch die Maske sind alle Bildpunkte, die zum Hintergrund gehören, transparent. Somit wird die vertikale Kronenform in jeder Textur durch die verbleibenden Äste, Laub und Stammteile realisiert.

Da Baumobjekte auch von unten oder oben dargestellt werden sollen, wird zusätzlich eine horizontale Textur in der Krone dargestellt. Diese Textur wird in einer Höhe platziert, die mit der größten Kronenausdehnung des Kronenmodells von SILVA übereinstimmt. Damit ist sichergestellt, dass sie im Mittel in der Höhe der größten Kronenbreite liegt. Die Texturfläche besteht aus einem Fünfeck, dessen Ecken mit den Texturflügeln korrespondieren. Damit liegen die Ecken des Fünfecks genau an den äußeren Rändern der Flügel. Auf dieses Texturfünfeck werden artspezifische Texturen von Bäumen gelegt (Abbildung [5-8\)](#page-103-0).

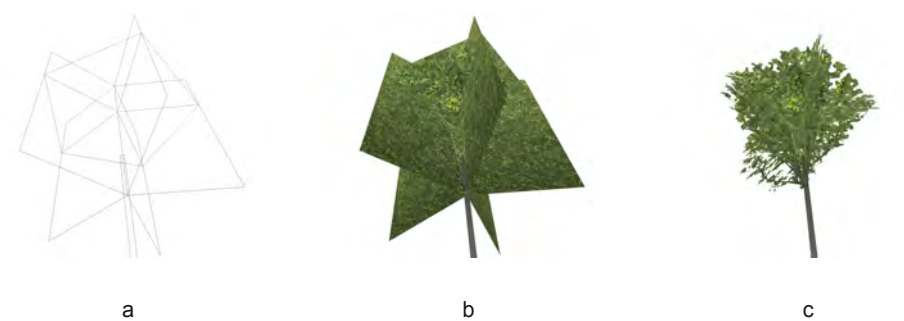

<span id="page-103-0"></span>Abbildung 5-8: Aufbau der Baumkrone aus einzelnen Kronenbildern, die als fünf Flügel um die Stammachse platziert werden. Eine sechste horizontale Textur wird an der breitesten Kronenstelle dargestellt. Diese besteht aus dem Umriss der Textur (a) und der Alphamaske (b). Die Kombination aus (a) und (b) ist in (c) dargestellt.

# **5.2.2.3 Darstellung des Stamms**

Wenn sich der Benutzer wie ein Spaziergänger im Bestand bewegt, sieht er von den größeren Bäume vor allem die Stämme. Das Aussehen dieser Stämme ist daher wichtig für das Erscheinungsbild des Waldbestands.

# *Stammgrundform*

Da der Stamm zylinderförmig aufgebaut ist, wird er getrennt von der Krone modelliert. Im Gegensatz zur Krone, die hauptsächlich aus fünf fächerartig zusammengesetzten Einzeltexturen aufgebaut wird, wird bei der Modellierung des Stammes dessen Zylindergrundform als Volumenkörper erhalten. Die Visualisierungsroutinen werden dabei so gestaltet, dass der Stamm vom Stammfußpunkt bis zum Kronenansatz aus einem Kegelstumpf besteht. Die Abmessungen des Kegelstumpfes orientieren sich am BHD und der Höhe des Baums dergestalt, dass der Kegelstumpf in Höhe von 1,3 Metern genau dem Brusthöhendurchmesser des Baumes entspricht und die nicht dargestellte Spitze des Kegels genau mit der Baumspitze korrespondiert. Die Stammform verjüngt sich damit vom Stammfußpunkt bis zum Kronenansatz kontinuierlich. Der Stammdurchmesser am Kronenansatz kann für jede Baumart getrennt eingestellt werden. Der so beschriebene Kegelstumpf wird durch einen Pyramidenstumpf approximiert. Die Anzahl der Flächen des Pyramidenstumpfes für die Approximation wird anhand der Entfernung zum Betrachter variabel gestaltet. Damit werden dem Betrachter nahe Baumstämme mit ca. 32 Flächen sehr fein aufgelöst und mit zunehmender Entfernung die Anzahl der Flächen bis auf drei reduziert. Dieser Level-Of-Detail-Ansatz ergibt eine optisch kaum von einem wahren Kegel unterscheidbare Form. Problematisch ist jedoch dabei, dass die entfernungsabhängige Darstellung eine Neuberechnung der Flächenkoordinaten benötigt. Auf weniger leistungsstarken Rechnern kann die Approximation daher abgeschaltet werden und der Stamm wird immer durch nur drei Flächen beschrieben. Der dreidimensionale Eindruck leidet darunter etwas, aber nur wenn der Benutzer sich direkt um einen Baum bewegt. Dabei werden die Dickenänderungen sichtbar.

#### *Stammtextur*

Es wurden Texturen auf Stammbildern benutzt, um die Baumart und den Baumzustand auch schon am Stamm erkennen zu können. Diese werden so auf die Stämme gelegt, dass die Rindenstrukturen möglichst im richtigen Größenverhältnis zum Stammdurchmesser dargestellt werden. Durch Wiederholen der Rindentexturen entlang der Stammlängsachse wird eine Verzerrung vermieden. Um einen definierten Übergang zu den in anderer Art dargestellten Kronen zu bekommen, wird das Stammobjekt über den Kronenansatz hinaus verlängert. Die Stammdurchmesser unterhalb der Krone werden dabei nicht beeinflusst. Diese Verlängerung ist nötig, da die Kronentexturen, bedingt durch die Erstellung aus Bildern, nicht immer einen absoluten Anschluss an die untere Texturkante haben. Dadurch kann es ohne diese Korrektur zu Lücken zwischen der Krone und dem Stamm kommen. Die Stammverlängerung reicht bis zur Horizontaltextur der Krone. Durch diese wird dann der Stamm von oben verschlossen, ohne dass zusätzliche Flächen eingefügt werden müssen.

### *Stammbruch*

Als Erweiterung zum normalen Stammobjekt war eine Möglichkeit gefragt, um auch gebrochene Bäume darzustellen, deren Stamm geknickt wurde. Hierzu wird der Stamm in zwei Teile aufgeteilt. Das erste Segment repräsentiert den Teil des Baumes, der noch steht und das zweite den abgeknickten Teil. Als Eingangsgrößen für einen Knick werden die Knickrichtung, der Winkel in Bezug zur Stammsenkrechten und die Höhe der Bruchstelle benötigt. Beide Stammhälften werden genau wie der normale Stamm dargestellt. Vor der Darstellung des zweiten Segments werden durch Anwenden einer Matrixoperation alle nachfolgenden Baumteile um die angegebenen Winkel an der Bruchstelle gedreht. Setzt man die Bruchhöhe sehr nahe dem Stammfußpunkt, erscheint der Baum als gänzlich umgefallen.

### *Totäste*

Bei Fichten sind die Totäste ein markantes Detail, welches das Aussehen des Baumes mit bestimmt. Die Totäste befinden sich zwischen dem Totastansatz und dem Kronenansatz. Die Länge des Totastbereichs wird relativ zur Kronenansatzhöhe mit Formel [4-11](#page-84-0) bestimmt. Die einzelnen abgestorbenen Äste werden als Texturen dargestellt. Analog zur Kronendarstellung werden fünf Texturflügel um den Stamm angebracht. Die Texturen enthalten Bilder von toten Ästen, wobei viele Einzelaufnahmen zu einer Gesamttextur zusammengefügt werden. Die maximale Totastlänge, die dem Kronenradius entspricht, bestimmt die Texturbreite und damit die Astlänge. Um das Längen-Dickenverhältniss der Äste beizubehalten, wird das Abbildungsverhältnis der Textur nicht verändert. Die verwendete Totasttextur enthält 10 Totäste. Der Abstand zwischen zwei Ästen wird bei der Texturerstellung mit 50 cm als konstant angesehen. Über die Tostastzonenlänge wird dann die Anzahl der darzustellenden Totastquirle berechnet. Bei der Darstellung wird nur so viel von der Textur verwendet, bis die im Modell vorgesehene Anzahl von Quirlen erreicht ist, der Rest wird abgeschnitten (Abbildung [5-9\)](#page-105-0). Ist der Totastbereich länger als die 10 Äste der Textur, wird der oberste Ast so lange wiederholt, bis der gesamte Totastbereich abgedeckt ist.

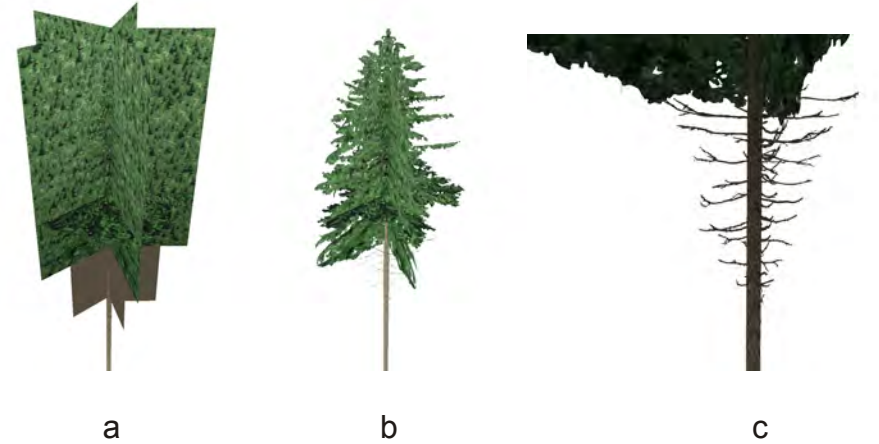

Abbildung 5-9: Die Totasttexturen werden unterhalb der Kronentextur dargestellt (a). Durch die Alphamaske erscheinen die Äste als einzelne Objekte (b und Detailaufnahme c).

# <span id="page-105-0"></span>**5.2.2.4 Totholz**

Der Zustand eines Baumes (abgestorben mit Krone, abgestorben ohne Krone oder umgefallen) wird intern im Baumobjekt in einer Zustandsvariablen gespeichert. Durch die Verwendung von Texturen für tote Kronen und von Stämmen mit abfallenden Rindenstücken (Abbildung [5-10](#page-106-0) a und b) werden die Totholzobjekte dargestellt. Für stehende Bäume werden nur die Texturen der

Kronen und des Stammes ausgetauscht (Abbildung [5-10](#page-106-0) c). Durch das Weglassen des Kronenobjekts wird ein stehender Stamm ohne Krone dargestellt (Abbildung [5-10](#page-106-0) d). Zur Visualisierung eines umgebrochenen Baumes wird nur der Stamm dargestellt, der in einer Höhe von 0,3 bis 1,5 m gebrochen ist. Der Neigungswinkel wird so bestimmt, dass die Stammspitze (die dem Kronenansatz des ursprünglichen Baumes entspricht) genau auf dem Boden zu liegen kommt.

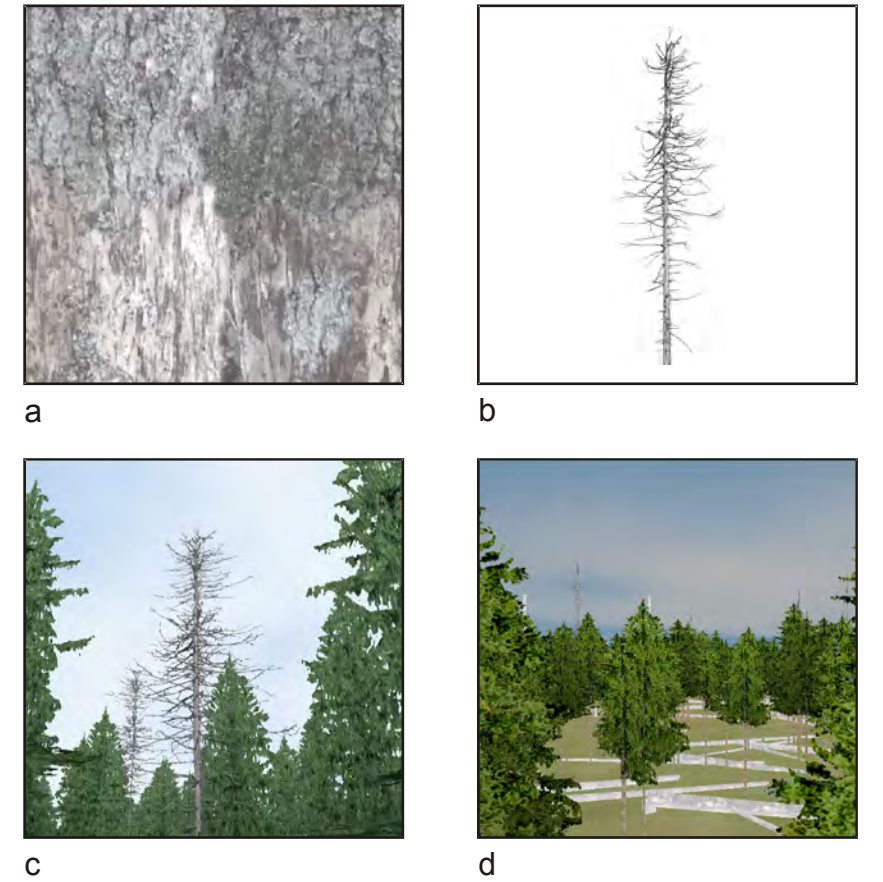

<span id="page-106-0"></span>Abbildung 5-10: Texturen für eine tote Fichte (a Stamm, b Krone) und die visuelle Wirkung im Bestand (c). Umgefallene Stämme in einem Bestand (d).

# **5.2.2.5 Verjüngung und Bodenvegetation**

Die Anzahl der Verjüngungspflanzen und die Bodenvegetation ist im Vergleich zur Anzahl der Bäume im Hauptbestand um ein Vielfaches größer. Aus Geschwindigkeitsgründen werden nicht einzelne Verjüngungspflanzen, sondern ganze Verjüngungsquadrate, wie sie von SILVA geliefert werden, auf einmal dargestellt. Dies minimiert den Darstellungsaufwand erheblich. Ein Verjüngungsobjekt wird durch zwei senkrechte Texturen abgebildet, die sich kreuzförmig schneiden. Zudem wird am Boden eine waagerechte Textur gezeigt. Diese ist quadratisch und genau so groß wie das korrespondierende

Verjüngungsquadrat (Abbildung [5-11\)](#page-107-0). Auf jeder der drei Texurflächen werden art-, schicht- und dichtespezifische Bilder von Verjüngungspflanzen gezeigt.

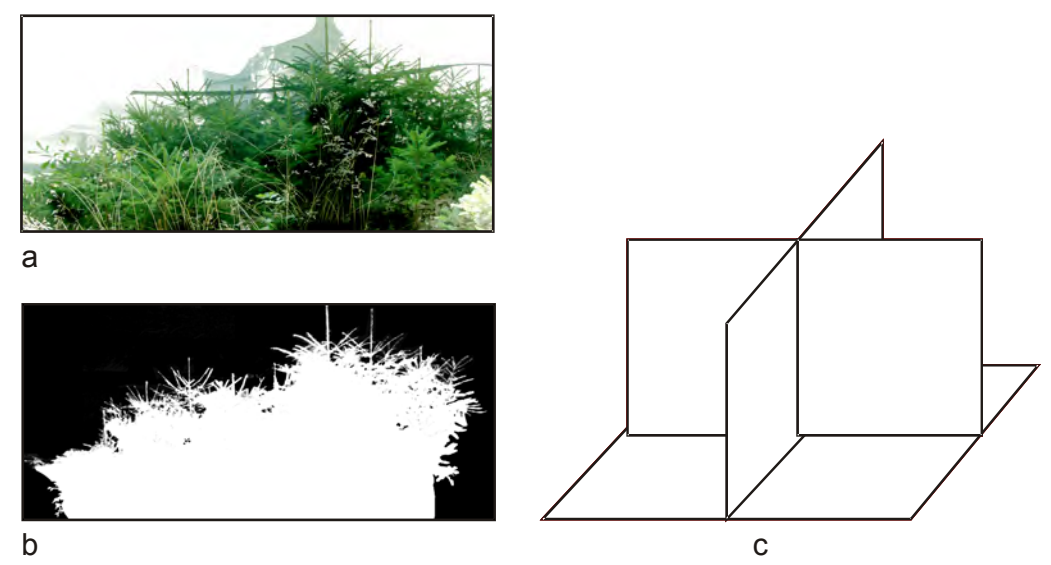

<span id="page-107-0"></span>Abbildung 5-11: Aufbau eines Verjüngungsobjektes aus Bilddatei (a) und Alphamaske (b) die auf die senkrechten Texturen eines Verjüngungsobjekts (c) projiziert werden.

Die Dichtestufen sind als wenig, mittel und dicht besetzt definiert. Damit können auf den Texturen 1–10, 10–100 oder mehr als 100 Pflanzen zu sehen sein. Je nach Besetzungsdichte im Verjüngungsquadrat wird ein entsprechendes Texturpaar (vertikal und horizontal) ausgewählt. Die Höhe des vertikalen Texturkreuzes wird anhand des entsprechenden Vegetationshöhenmodells (Abschnitt [4.2.2.1\)](#page-65-0) gesetzt. Die Darstellung der einzelnen Verjüngungsobjekte erfolgt nicht direkt auf den Rasterpunkten, sondern jedes Verjüngungsquadrat wird in einem zufälligen Winkel von bis zu  $\pm$  45 Grad gedreht und zudem in eine zufällige Richtung um bis zu zwei Meter verschoben. Damit soll eine rasterförmige und damit unnatürlich wirkende Verjüngungsdarstellung vermieden werden (Abbildung [5-12\)](#page-108-0). Durch die Verschiebungen können Lücken und sehr dichte Bereiche durch das Überlappen von Verjüngungsobjekten entstehen. Diese zufällige Verteilung geben der Verjüngungsdarstellung jedoch ein sehr wirklichkeitsnahes Muster.
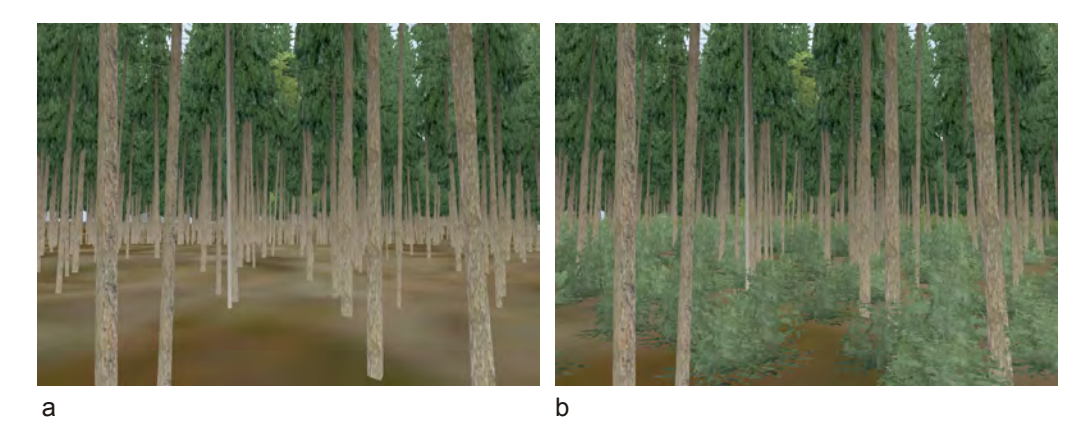

Abbildung 5-12: Mit L-Vis erzeugte Bestandesbilder ohne Verjüngung (a) und mit Verjüngung (b).

Neben diesen rein optischen Details wird zur Darstellung der Verjüngung auch die Speicherverwaltung entsprechend angepasst. Um Speicherplatz zu sparen, werden die XY-Koordinaten auf je 8 Bit beschränkt und geben pro Verjüngungsobjekt nicht mehr die globalen Koordinaten an, sondern nur noch die Gitterkoordinaten des Verjüngungsrasters innerhalb des aktuellen Bestandes wieder. Die Z-Koordinate wird zudem nicht für jedes Verjüngungsquadrat einzeln bestimmt, sondern es wird eine Ebene für jeden Bestand definiert, auf der die Verjüngungsobjekte platziert werden. Die Abfrage der Z-Koordinate über die Ebenengleichung ist sehr viel schneller als die Abfrage über das Digitale Höhenmodell.

Die Bodenvegetation wird nur in Beständen angezeigt, die keine Verjüngung in der zweiten und dritten Höhenstufe haben und zudem in der ersten Stufe zu weniger als 30% besetzt sind. Diese Einschränkung minimiert den Darstellungsaufwand, da nur in wenig verjüngten Beständen eine bedeutsame Bodenvegetation zu erwarten ist und auch wirklich sichtbar wird und maßgeblich zum Erscheinungsbild beiträgt. Die einzelnen Bodenvegetationsobjekte beschränken sich in der jetzigen Modellversion auf die Darstellung von Gras bzw. krautigen Pflanzen. Für eine Erweiterung auf andere Vegetationsformen sind aber die technischen Voraussetzungen geschaffen. Die Anzahl der Bodenvegetationsobjekte wird über das entsprechende Modell (Abschnitt [4.2.2.2\)](#page-67-0) bestimmt. Dabei wird je Prozentpunkt Besetzungsfläche aus dem Modell ein Bodenvegetationsobjekt dargestellt. Zudem ist eine Obergrenze von 100 Texturen pro 50 m  $\times$  50 m eingebaut, die maximal dargestellt werden. Die Position und Orientierung dieser Objekte wird frei im Bestand gewählt. Zur Darstellung des Bodenvegetationsobjekts wird nur eine senkrechte Textur verwendet (Abbildung [5-13\)](#page-109-0). Die Textur wird so geschert, dass Ihre Neigung der Neigung der mittleren Bestandesneigung entspricht. Die Texturen werden

zudem um 10 Grad geneigt, damit auch bei senkrechter Betrachtung von oben noch etwas Bodenvegetation zu erkennen ist.

<span id="page-109-0"></span>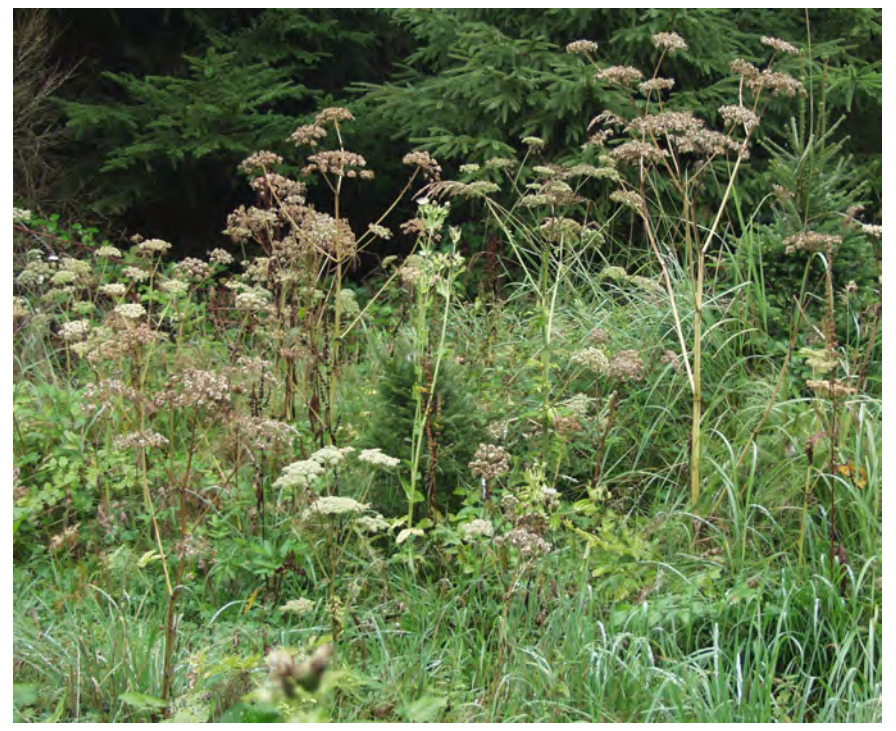

Abbildung 5-13: Textur zur Darstellung der Gras- bzw- Krautvegetation.

### *5.3 Landschaftsdarstellung*

Die große Anzahl der Baum- und Totholzobjekte zusammen mit den Verjüngungsobjekten können zwar direkt als Gesamtlandschaft dargestellt werden, jedoch ist dabei nicht an eine schnelle Visualisierung mit interaktiven Bewegungsmöglichkeiten in der Landschaft und in der Simulationszeit zu denken. Um nun die Pflanzen auf der gesamten Landschaft schnell darstellen zu können, müssen zwei Dinge optimiert werden. Zum einen der Speicherplatzverbrauch jedes einzelnen Objekts, wobei einzelne Objektgruppen auch möglichst immer in einem Speicherblock liegen sollten. Zum anderen muss die Anzahl der wirklich für eine Szene dargestellten Objekte möglichst gering gehalten werden, ohne den optischen Eindruck der Szene stark zu verändern. Einige dieser Platz- und Objektzahlminimierungen sind bereits in den Unterkapiteln [5.1](#page-89-0) und [5.2](#page-96-0) erläutert. Bei der Bodendarstellung werden z. B. reale Landschaftsobjekte nur durch die Bodentextur dargestellt, was zu einer effektiven Minimierung der Objektanzahl führt. Zudem werden durch den gewählten LOD-Algorithmus nur so viele Bodendreiecke dargestellt, dass der Boden in der aktuellen Szene ausreichend genau wiedergegeben wird. Auch die Baumobjekte mit einer Texturdarstellung von Kronen und Totästen, sowie die Darstellung ganzer Verjüngungs-Patches zielen immer auf eine Minimierung der darzustellenden Geometrien ab. Trotz dieser Bemühungen müssen noch weitere Methoden angewandt werden, um eine schnelle, interaktive Landschaftsdarstellung zu erreichen.

#### **5.3.1 Minimierung der Objektzahl auf Landschaftsebene**

#### **5.3.1.1 Frustum Culling, Bounding-Boxen und Octrees**

Wie bei der Visualisierung von größeren Objektzahlen üblich, wird zur Steigerung der Darstellungsgeschwindigkeit ein Frustum Culling (Unterkapitel [3.2\)](#page-39-0) eingesetzt, bei dem nur noch die Objekte an die Grafikhardware geschickt werden, die in den aktuellen Anzeigebereich hineinragen. Um das Culling effizient ausführen zu können, wird ein Octree implementiert, der die gesamte Landschaft umspannt. Die Schnitttests werden damit nicht auf Geometrie oder Objektebenen durchgeführt, sondern auf Octree-Knoten-Basis. Dies minimiert den Testaufwand, wie in Abschnitt [3.7.4](#page-49-0) erläutert, erheblich. Der Octree wird als Vorverarbeitungsschritt aufgebaut, damit während der Darstellung keine Zeit für das Einsortieren der Objekte verloren geht. Als Octree-Struktur ist eine Variante gewählt, die nicht zwischen reinen Knoten und Blättern unterscheidet. Vielmehr enthält jeder Knoten eine Liste mit Objekten, die genau in diese Octree-Zelle passen und die entsprechenden Verweise auf eventuell untergeordnete Knoten. Zur Nachbarschaftssuche im Octree enthält jeder Knoten zusätzlich noch einen Verweis auf den Elternknoten (s. Abbildung [3-11\)](#page-49-1). Die Erzeugung des Octrees erfolgt rekursiv während des Einsortierens der Objekte. Die Ausgangsstruktur ist dabei ein Würfel mit einer Kantenlänge von 100 m. Beim Einfügen werden nun so lange Unterknoten erzeugt, bis das Objekt nicht mehr in eine kleinere Octree-Zelle hinein passt. Die Baumobjekte werden nicht direkt in den Octree eingefügt, sondern anhand der Dimensionen einer umhüllenden Form. Damit sind die Dimensionsüberprüfungen schneller zu berechnen und es können beliebige Objekttypen (z. B. Bäume, Verjüngung, Straßensegmente) verwendet werden, solange der Objekttyp der Umhüllenden übereinstimmt.

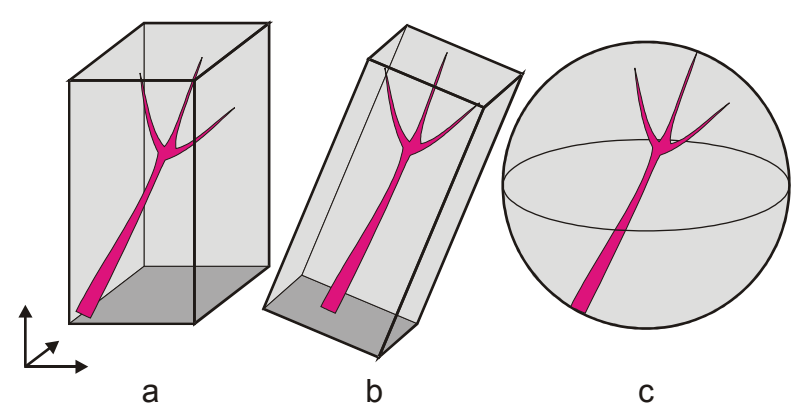

<span id="page-111-0"></span>Abbildung 5-14: Drei Versionen von Bounding-Boxen: (a) achsparallel (AABB), (b) frei orientiert (BB), (c) sphärisch

Als Umhüllende wurden achsparallele Bounding-Boxen (Axes Aligned Bounding Box, AABB, Abbildung [5-14](#page-111-0) a) implementiert (Akenine-Möller und Haines 2002). Wie der Name schon andeutet, handelt es sich hier um Quader, die achsparallel ausgerichtet sind, d. h. die Normalen der Quaderoberflächen sind parallel zu den Koordinatenachsen orientiert. Die Alternativen zu AABBs sind normale Bounding-Boxen (BB, Abbildung [5-14](#page-111-0) b), deren Ausrichtung beliebig im Raum sein kann. Damit haben sie einen höheren Freiheitsgrad in der Positionierung und können dadurch an Objekten enger anliegen und damit diese genauer beschreiben. Da die Baumobjekte jedoch nahezu rotationssymmetrisch sind und auch durch die Baumneigung nicht weit von der Z-Achse abweichen, liefern die AABBs eine ausreichend gute Beschreibung. Der erhöhte Speicherund Erzeugungsaufwand für Bounding-Boxen wird durch die etwas bessere Objektbeschreibung nicht aufgewogen. Zudem sind die Berechnungen beim Frustum Culling aufwändiger. Eine weitere Alternative zu AABBs sind die Bounding Spheres (Abbildung [5-14](#page-111-0) c). Bounding Spheres umhüllen die Objekte mit einer Kugel. Der Vorteil dieser Beschreibung ist der geringe

Speicherbedarf (Mittelpunkt und Radius) und die schnelle Berechnung, ob eine Kugel in den sichtbaren Bereich hinein ragt oder in eine Octree-Zelle passt. Für Baumobjekte, die eher Zylindern entsprechen, ist die Annäherung mit einer Kugel allerdings nicht optimal und wurde deshalb nicht implementiert. Jedes Baumobjekt wird durch zwei AABBs repräsentiert. Der eine umschließt die Krone, der zweite den Stamm. Dies ermöglicht die Verwendung von einheitlichen Bounding-Boxen, auch wenn sich der Status des Baumes vom lebenden Baum zum stehenden Stamm ohne Krone verschiebt. Die Dimensionen der Boxen entsprechen direkt der Kronenlänge und dem Kronendurchmesser respektive der Stammlänge und dem Stammdurchmesser.

Die Verjüngungsobjekte werden erst direkt bei der Darstellung erzeugt. Daher ist es im Vorverarbeitungsschritt, dem Erzeugen der Octrees, nicht möglich, die Verjüngungsobjekte einzeln in Bounding-Boxen einzubetten und in einen Octree abzulegen. Um dennoch die sichtbaren Verjüngungsobjekte über einen Octree auswählen zu können, werden nicht die einzelnen Verjüngungsobjekte in diesen einsortiert, sondern es wird jeweils ein ganzer Bereich, in dem später die Verjüngungsobjekte erzeugt werden, als Einheit betrachtet. Dafür wird eine Bounding Box mit 50 m x 50 m Grundfläche und einer Höhe entsprechend der Ausdehnung des Bodenmodells erzeugt, zuzüglich sieben Meter für die höchsten Verjüngungspflanzen. Damit kann für einen ganzen Bestand, in dem bei der Darstellung die Verjüngungsobjekte erzeugt werden, entschieden werden, ob er im sichtbaren Bereich liegt.

Beim Einsortieren der Bounding-Boxen in den Octree wird versucht, die Quader kleinstmöglichen Octree-Zellen zuzuordnen. Nur so ist es möglich, mit dem Octree einen effizienten, fein aufgelösten Schnittmengentest zu realisieren. Die Bounding-Box-Größen sollten dabei nicht viel kleiner sein als die resultierenden Octree-Zellen. Fällt eine Bounding Box auf eine Octree-Grenze kann diese Boundig Box normalerweise nicht in die entsprechende Octree-Zelle einsortiert werden, obwohl die Octree-Zelle noch viel größer sein kann als die Bounding Box. Sie muss weiter oben in den Octree aufgenommen werden. Um diese Situation zu vermeiden, wurde das Konzept des "loose Octrees" (Ulrich 2000) angewandt. Beim Einfügen von Objekten in die Octree-Zellen wird nicht mit den echten Zelldimensionen getestet, ob eine Bounding Box vollständig in die Zelle passt, sondern es werden künstlich vergrößerte Zellen angenommen. Damit passt eine Bounding Box in eine untere Zelle, obwohl sie bis zu 50% der Zellbreite aus der Original-Zelle heraus ragen kann (Abbildung [5-15\)](#page-113-0). Durch diese Vergrößerung der Zellen können Objekte sehr viel tiefer in den Octree einsortiert werden. Da jedoch die Objekte nicht mehr vollständig in einer Octree-Zelle liegen, muss dies bei den Schnitttests während des Frustum Cullings berücksichtigt werden. Dazu werden nun auch die Objekte der Zellen

näher untersucht, die in der Nähe des Pyramidenstumpfs liegen, aber nicht direkt in diesen hineinragen.

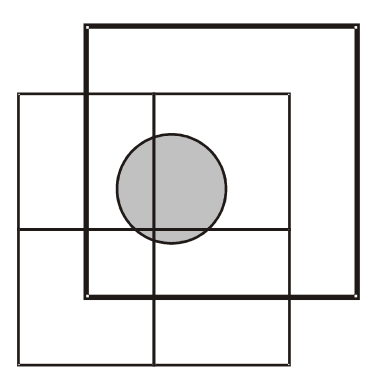

<span id="page-113-0"></span>Abbildung 5-15: Objekte dürfen in einem "Loose Octree" bis zu 50% über die Octree-Zelle hinausragen. Der zusätzliche erlaubte Bereich der rechten oberen Zelle ist hier mit einer dicken Linie gekennzeichnet. Das Objekt kann daher in diese Zelle einsortiert werden, obwohl sie ein wenig über die Zellgrenzen hinausragt.

Der gesamte Octree muss aus Geschwindigkeitsgründen im Speicher vorgehalten werden. Daher wird nicht ein einziger Octree für die gesamte Simulationszeit aufgebaut, sondern für jeden Simulationsschritt ein Octree für die Baumobjekte und einer für die Verjüngung. Damit sind die einzelnen Octrees kleiner und können eher im Speicher gehalten werden. Da zwischen den einzelnen Simulationsperioden eine Interpolation stattfindet, müssen mindestens vier Octrees im Speicher Platz finden. Diese Vorgehensweise sichert eine flüssige Bewegung des Benutzers im virtuellen Raum und kann nur beim schnellen Bewegen in der Simulationszeit zu eventuellen Wartezeiten führen, wenn Octrees aus früheren oder späteren Zeitpunkten wieder in den Speicher eingelagert werden müssen.

# <span id="page-113-1"></span>**5.3.1.2 Entfernungsabhängiges Ausdünnen der sichtbaren Objekte**

Weil das Auflösungsvermögen des Bildschirms begrenzt ist, kann man entfernte Objekte nicht mehr getrennt darstellen (Abschnitt [4.2.2.3\)](#page-69-0). Dies machen sich z. B. Wand et al. (2001) zu nutze, um die einzelnen Dreiecke einer Szene mit einer entfernungsabhängigen Wahrscheinlichkeit darzustellen. Je weiter entfernt ein Dreieck ist, umso unwahrscheinlicher ist es, dass es angezeigt ist. Er kann damit mehrere hunderttausend Objekte in Echtzeit darstellen, ohne dass die Reduktion der einzelnen Dreiecke auffällt. In Anlehnung an dieses Vorgehen ist in der entwickelten Visualisierungsroutine ein Algorithmus implementiert, der Objekte mit zunehmender Entfernung immer unwahrscheinlicher darstellt. Im Gegensatz zu Wand et al. (2001) wird hier jedoch nicht bis hinunter auf das einzelne Dreieck ausgewählt, sondern die kleinste Einheit ist die Bounding Box und damit Stamm, Krone oder Verjüngungs-Patch. Während bei Wand et al. (2001) eine Vorsortierung der Dreiecke nach ihrer Größe stattfindet, wird in der hier entwickelten Methode auf eine zusätzliche Datenstruktur verzichtet, da die Baumobjekte in ihrer Größe, verglichen mit der Ausdehnung des Landschaftsausschnitts, insgesamt sehr homogen sind. Durch die Verwendung der Octree-Zellen und anschließendem Vergleich der Bounding-Box-Größen kann eine schnelle Entscheidung über das Darstellen oder Nichtdarstellen gemacht werden. Zudem wird hier Speicherplatz und damit Speicherzugriffszeit eingespart. Analog zu Wand et al. (2001) wird die relative Größe einer sichtbaren Octree-Zelle oder Bounding Box auf dem Bildschirm bestimmt. Dazu wird angenommen, dass die Bounding Box ein Würfel ist. Das Verhältnis der Abstände zwischen dem vordersten und hintersten Eckpunkt des Würfels und dem Abstand zur Projektionsfläche wird als Maß für die Projektionsgröße verwendet. Ab einem definierten Schwellwert werden immer weniger Objekte dargestellt, obwohl sie eigentlich noch auf dem Bildschirm dargestellt werden könnten. Durch die Vielzahl der Einzelobjekte fällt dies aber nicht auf, da entstehende Lücken durch benachbarte Objekte verdeckt werden. Der Schwellwert wurde experimentell bestimmt, so dass die Reduktion beim Betrachten der dargestellten Baumobjekte nicht mehr auffällt. Die Verjüngungsbereiche werden nach dem gleichen Verfahren reduziert. Der Schwellwert ist dabei jedoch so gewählt, dass die Sichtweite der Verjüngung vor allem innerhalb des Bestandes gesichert ist. Aus den Messungen und Berechnungen in Abschnitt [4.2.2.3](#page-69-0) muss daher in einem Bereich von ca. 40 Metern Verjüngung dargestellt werden. Beim doppelten Wert wird keine Verjüngung mehr dargestellt.

#### <span id="page-114-0"></span>**5.3.2 Baum-Proxies und Musterbäume**

Die relativ einfache Beschreibung jedes einzelnen Baumes verbraucht bis zu ein KByte Speicher. Bei mehreren tausend Bäumen kommt man schnell an die Grenzen des Speicherplatzes, nur um die Grunddaten im Speicher halten zu können. Hinzu kommt noch, dass die Einzelbaumdaten für jede Simulationsperiode vorgehalten werden müssen. Durch die Begrenzung des physikalischen Speichers müssen damit Teile der Daten ausgelagert werden. Dies gilt es jedoch bei interaktiven Anwendungen strikt zu vermeiden, da Zugriffe auf Festplatten um den Faktor 1000 langsamer sind als der Zugriff auf das RAM. Bewegt sich der Benutzer schnell in der Landschaft oder schnell durch den gewählten Zeithorizont der Simulation, kann es daher vorkommen, dass die

Bereitstellung der Daten von der Festplatte den Visualisierungsprozess verzögert und die Darstellung damit bis zum Erhalt der Daten unterbrochen wird. Weiterhin ist es sehr zeitaufwändig, all diese Daten beim Programmstart aus dem Datenbankserver abzurufen. Daher werden die Simulationsdaten, wie sie von SILVA in das Datenbanksystem gespielt werden, innerhalb der Datenbank zusammengefasst. Aus allen Baumausprägungen über die gesamte Simulationszeit werden diskrete Dimensionsstufen ausgewählt. Diese Dimensionsstufen werden dann als Musterbäume mit allen Dimensionsangaben an das Visualisierungssystem geliefert. Zur Auswahl der Musterbäume werden die Variablen Baumart, Baumstatus, Höhe, BHD, Kronendurchmesser (kd), Kronenansatz (kra) herangezogen. Die Baumhöhen werden auf ein Meter, Kronendimensionen auf zehn Zentimeter und BHD auf einen einen Zentimeter gerundet. Durch anschließende Einteilung in Gruppen bleiben nur noch wenige tausend unterschiedliche Baumausprägungen übrig. Die Gruppengrenzen sind so gewählt, wie sie bei Inventuraufnahmen (BHD) bzw. auf Versuchsflächen (kd, kra) aufgenommen werden.

Anstatt jedes einzelne Baumobjekt aus der Datenbank abzufragen und darzustellen, wird nur ein Stellvertreterobjekt (Proxy) erzeugt, das die Originalkoordinaten beinhaltet und einen Verweis auf den Musterbaum enthält, der dem Originalbaum am ähnlichsten ist. Das Datenvolumen wird damit pro Baum auf nur mehr sieben Bytes pro Baum beschränkt, was einer Reduktion auf unter einem Prozent der ursprünglichen Datenmenge entspricht. Abbildung [5-16](#page-116-0) verdeutlicht den Darstellungsablauf.

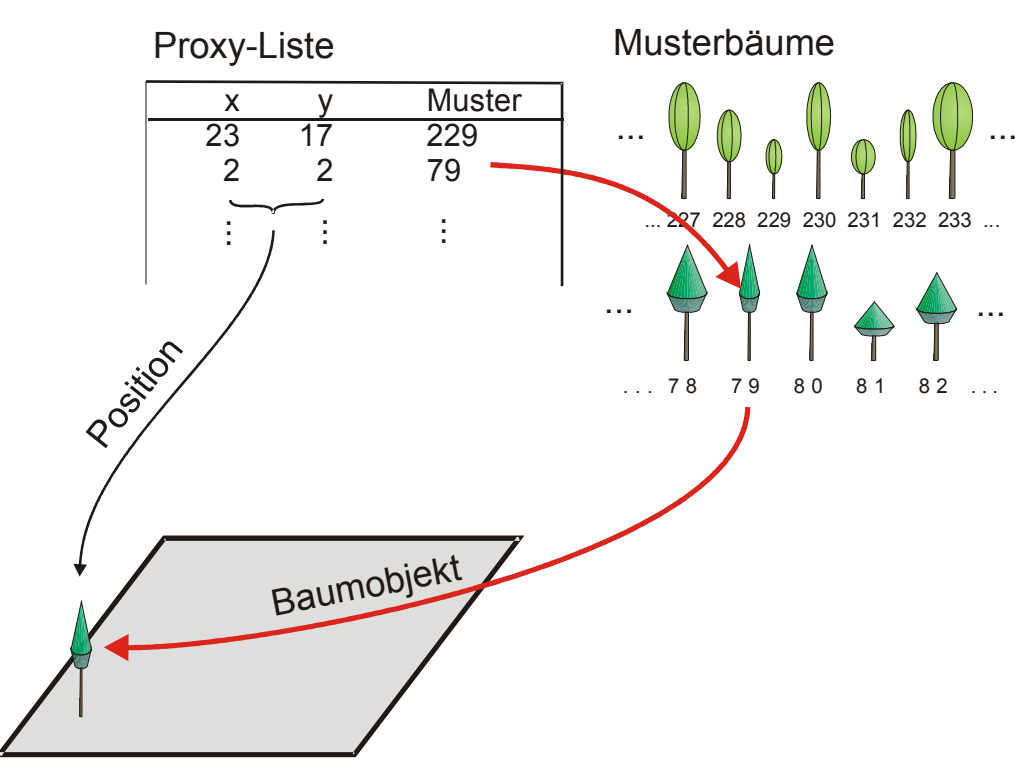

<span id="page-116-0"></span>Abbildung 5-16: Die Proxy-Bäume haben einerseits die Koordinaten im Bestand gespeichert, andererseits einen Verweis auf das darzustellende Musterbaumobjekt. Bei der Visualisierung werden die Musterbäume an der im Proxy-Baum gespeicherten Position dargestellt.

#### **5.3.3 Licht und Schatten**

Für einen realistischen Eindruck einer Szene ist die Beleuchtung ein wichtiges Element. Durch die Verteilung von Licht und Schatten werden die räumlichen Körper betont und der dreidimensionale Eindruck von Bäumen und der ganzen Landschaft nimmt zu. Für die Beleuchtungssimulation gibt es vielfältige Ansätze. Grundsätzlich kann man die Ansätze in zwei Kategorien einteilen. Die einen versuchen über die Nachbildung der physikalischen Strahlungsausbreitung die Helligkeitsverteilungen auf den Objekten zu bestimmen, die anderen bilden nur die erwarteten Effekte ab.

#### *Raytracing*

Zur ersten Kategorie zählen die Raytracing-Verfahren. Bei diesen Verfahren wird der Verlauf der Lichtstrahlen nachgebildet, wobei Reflektionen, Streuungen und Auslöschungen auf den Objektoberflächen berücksichtigt werden. Die Verfolgung der Lichtstrahlen wird meist jedoch nicht von der Lichtquelle aus durchgeführt, sondern Suchstrahlen werden invers vom Auge des Betrachters zur Szene geschickt, bis er auf eine Lichtquelle trifft (Abbildung [5-17\)](#page-117-0). Das Raytracing-Verfahren erlaubt die Nachbildung von echten physikalischen

Lichtbrechungen und kann die Szene von allen Beleuchtungsalgorithmen am realistischsten abbilden.

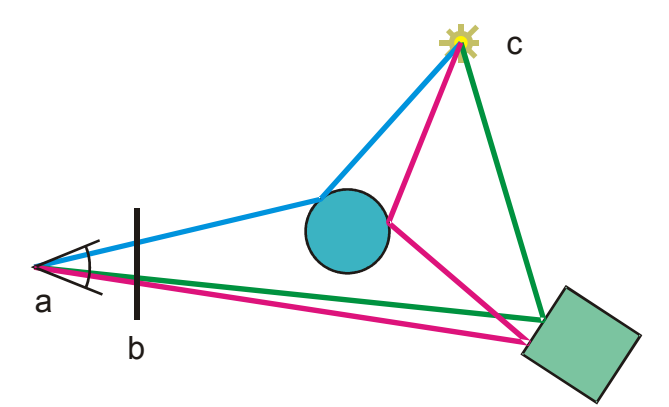

<span id="page-117-0"></span>Abbildung 5-17: Schematische Darstellung des Raytracings. Vom Betrachter (a) aus werden für jeden Bildpunkt der Bildfläche (b) Suchstrahlen durch die Szene geschickt. Die Reflektionen an Flächen werden so lange weiter verfolgt bis eine Lichtquelle (c) erreicht ist. Die Materialeigenschaften aller getroffenen Körper ergeben dann den Farb- und Helligkeitswert des Bildpunktes.

#### *Radiosity*

Einen anderen Weg beschreitet das Radiosity-Verfahren (Foley et al. 1996) das auch zur ersten Kategorie gehört. Hier wird nicht direkt mit Lichtstrahlen der Weg des Lichts abgebildet, sondern der Strahlungsenergietransfer zwischen den einzelnen Flächen berechnet. Jede Fläche strahlt dabei Energie ab. Flächen, die parallel zu der emittierenden Fläche sind, können die Energie zu 100 Prozent aufnehmen. Ansonsten wird die Strahlungsaufnahme in Abhängigkeit des relativen Winkels zwischen den Flächen abgeschwächt. Wird eine Fläche zum Teil durch ein anderes Objekt verdeckt, wird die Fläche in zwei Teilflächen aufgeteilt und dann der Energietransfer jeweils getrennt berechnet. Am Ende ist für die gesamte Szene ein Energietransfermodell aufgestellt. Wird nun eine Beleuchtungsquelle in die Szene eingebracht, kann die Energie bzw. Strahlungsverteilung, die durch diese Lichtquelle entsteht, sehr schnell auf die gesamte Szene abgebildet werden. Da dies immer die gesamte Szene berücksichtigt, spricht man sowohl beim Raytracing als auch bei den Radiosity-Verfahren auch von einer globalen Beleuchtungsberechnungen.

#### *Shading*

Die zweite Kategorie der Algorithmen zur Beleuchtungssimulation versuchen nicht direkt Strahlungsberechnungen durchzuführen, sondern nur einige Aspekte der Beleuchtung zu simulieren. Dabei kommt es nicht so sehr auf die physikalisch korrekte Simulation an, sondern viel mehr auf den realistischen

Eindruck der Szene. Als bekanntester Vertreter ist hier das Shading zu nennen (siehe hierzu Foley et al. 1996). Beim Shading wird der Helligkeitswert einer Fläche über seinen Winkel zur Lichtquelle bestimmt (Abbildung [5-18\)](#page-118-0). Dabei wird die Darstellung umso dunkler, je größer der Winkel zwischen Flächennormale und Lichtquelle ist. Da diese Berechnungen sehr einfach sind, sind die Algorithmen direkt in der Grafikhardware integriert.

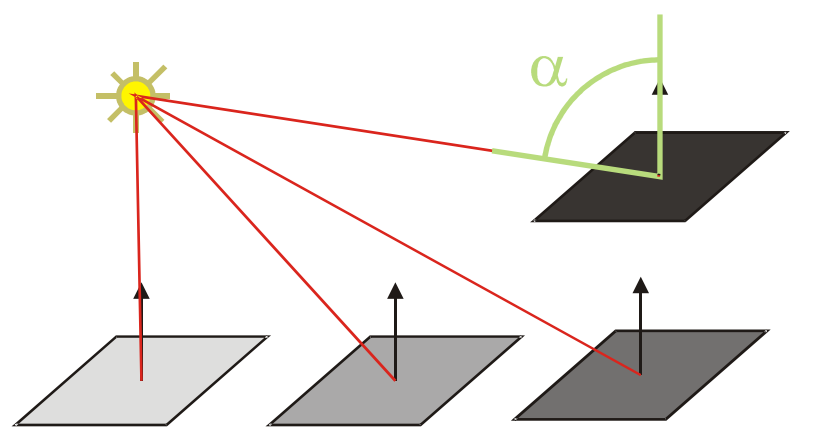

<span id="page-118-0"></span>Abbildung 5-18: Beim Shading wird die Orientierung der Oberfläche zur Lichtquelle benutzt, um die Helligkeit der Fläche zu variieren.

Darüber hinaus beherrschen die Grafikkarten auch die Erweiterung dieses einfachen Shadings, bei dem zusätzlich zum Winkel zur Lichtquelle auch noch der Winkel zum Betrachter berücksichtigt wird. Hierdurch kann man glänzende Reflektionen auf Oberflächen simulieren. Durch dieses Verfahren kann das Abdunkeln realitätsnah wiedergegeben werden. Abschattungen durch andere Objekte werden aber nicht direkt berücksichtigt.

#### **Projective Textures**

Gängige Grafikhardware ist dazu in der Lage mehrere Texturen für eine Fläche darzustellen. Diese wird bei den Projective Textures ausgenutzt. Schatten werden durch eine Textur nachgebildet und dann perspektivisch auf die Szene projiziert. Als Projektionszentrum wird die Lichtquelle verwendet (Abbildung [5-](#page-119-0) [19\)](#page-119-0). Zur Erzeugung der Texturen wird die gesamte Szene aus Sicht der Lichtquelle wiedergegeben. Von dem resultieren Bild wird der Tiefenpuffer (Z-Buffer), d.h. die Tiefeninformationen aus Sicht der Lichtquelle in einer Textur abgelegt. Dann wird die Szene aus Sicht des Betrachters dargestellt. Dabei wird die Tiefeninformation aus der Lichtquelle mit der Tiefeninformation des aktuellen Bildes verknüpft und der entsprechende Bildpunkt gegebenenfalls abgedunkelt dargestellt. Die Verknüpfung der Tiefeninformationen und auch die Texturprojektion sind in der Grafikhardware implementiert, was diese Darstellungsform sehr schnell macht. In Abbildung [5-20](#page-119-1) ist der Pseudocode dieses Verfahrens wiedergegeben.

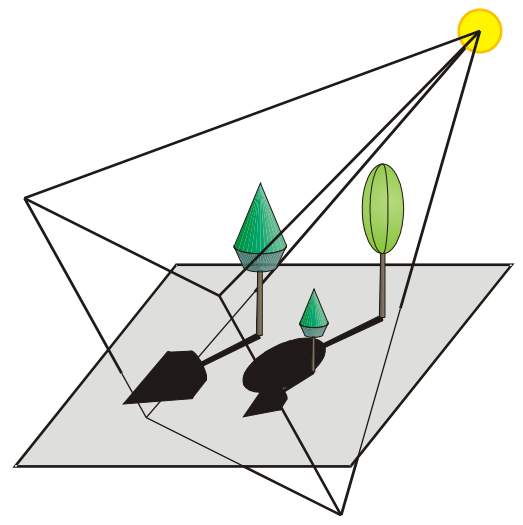

<span id="page-119-0"></span>Abbildung 5-19: Beim Projective-Shadows-Verfahren wird die Szene aus Sicht der Lichtquelle "aufgenommen". Der Pyramidenstumpf zeigt, welcher Bereich der Gesamtszene von der Lichtquelle aus gesehen wird.

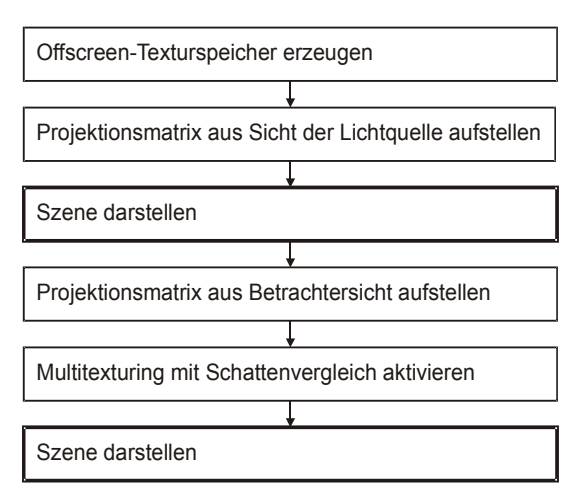

<span id="page-119-1"></span>Abbildung 5-20: Pseudocode für einfache Schattenberechung mit Hilfe von projizierten Texturen.

# *Händische Schattierung*

Neben den Algorithmen, die Beleuchtung und Schatten berechnen, besteht die Möglichkeit, die Farbgebung der einzelnen Objekte manuell festzulegen. Dies kann dann von Vorteil sein, wenn die Helligkeitsverläufe an einem Objekt nicht durch seine Geometrie bestimmt werden können, da, wie im Falle der hier verwendeten Baumobjekte, die Geometrie und die optische Wirkung des Objekts nicht übereinstimmen. Bei den in dieser Arbeit verwendeten Baumobjekten wird keine dreidimensionale geschlossene Baumkrone nachgebildet, auf deren Basis die Beleuchtungsberechnungen durchgeführt werden könnten. Es werden nur fünf senkrechte und eine horizontale Textur verwendet, die mit dem optischen Aussehen des Baumobjekts, zumindest beleuchtungstechnisch nichts zu tun haben. Hiermit können die oben beschriebenenen Shadingverfahren nicht ohne weiters eingesetzt werden.

#### *Implementierte Beleuchtungsverfahren*

Für die Beleuchtung des Bodens wird das normale Shading verwendet, da es nur die Berechnung der Normalvektoren benötigt. Die gesamten Winkelberechnungen erfolgen direkt in der Grafikhardware. Damit wird das Relief des Bodens betont, ein eventueller Schattenwurf wird jedoch nicht berücksichtigt. Wie oben skizziert, ist eine Schattenberechnung mittels Raytracing oder Radiosity sehr aufwändig und durch die verwendeten Baumdarstellungen nicht ohne weiteres implementierbar. Nur für diese Berechnungen müssen wieder echte dreidimensionale Volumenbaumkörper verwendet werden, was für eine effiziente und schnelle Darstellungsform auf gegenwärtig verfügbaren PC-Systemen kontraproduktiv ist. Daher wurde ein allgemeiner Helligkeitsverlauf am Baumobjekt manuell festgelegt. Der Baum wird von der Baumspitze zum Stammfuß immer dunkler. Dies soll die Beschattung durch Nachbarn andeuten (Abbildung [5-21\)](#page-121-1). Zu Testzwecken ist auch ein Shading der Kronentexturen implementiert worden. Da beim Shading nur die Normalvektoren berücksichtigt werden, werden diese so berechnet, als ob ein echter Rotationskörper vorhanden ist (Abbildung [5-22\)](#page-121-0). Es hat sich jedoch gezeigt, das trotz dieser Optimierung ein Shading der Baumobjekte nicht zielführend ist, da immer einige Texturfelder zu dunkel dargestellt werden und zudem die richtig beleuchteten Felder verdecken.

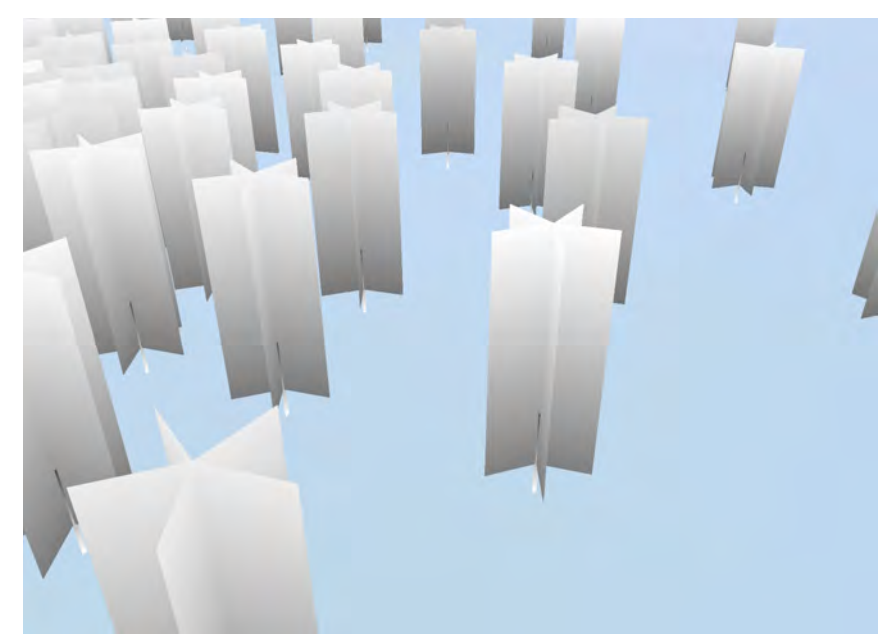

Abbildung 5-21: Farbverlauf auf den Baumobjekten, um eine Beschattung durch Nachbarn vorzutäuschen.

<span id="page-121-1"></span>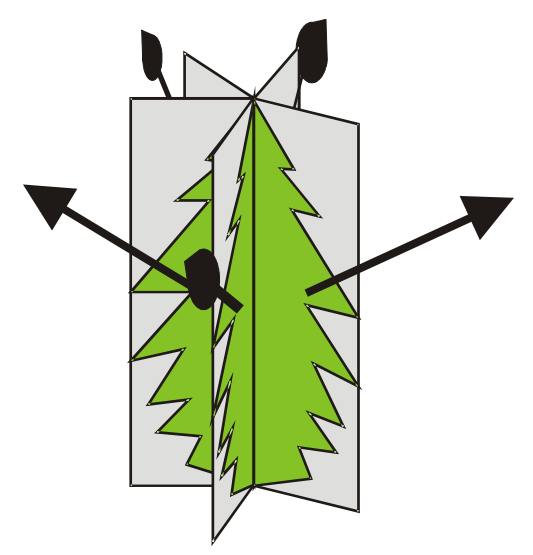

<span id="page-121-0"></span>Abbildung 5-22: Die Vektoren zur Shading-Berechnung. Diese entsprechen nicht mehr den mathematischen Normalvektoren, sondern simulieren einen rotationssymmetrischen Kronenkörper.

Um einen echten Schattenwurf der einzelnen Baumobjekte zu erhalten, ist ein einfacher Ansatz zu Projective Textures implementiert worden. Dazu werden zunächst alle Baumobjekte der Szene von der Lichtquelle aus auf eine Offscreentextur projiziert. Offscreen bedeutet hier, dass nicht direkt auf den Bildschirm abgebildet wird, sondern auf einen eigenen Speicherbereich der Grafikkarte, der von seiner Dimensionen her sehr viel größer sein kann als die Bildschirmauflösung. Die so erzeugte Schattentextur wird dann beim Darstellen der eigentlichen Szene aus Betrachterperspektive per Multitexturing als Schatten verwendet. Abbildung [5-23](#page-123-0) zeigt einen solchen Schatten. Da die Szene für diese Art der Darstellung zweimal wiedergegeben werden muss, einmal für die Schattentextur und ein zweites Mal für die eigentliche Darstellung, halbiert sich die Darstellungsgeschwindigkeit. Daher ist die Berechnung von Schatten bei der normalen Darstellung nicht aktiviert und kann vom Benutzer auf Wunsch zugeschaltet werden.

<span id="page-123-0"></span>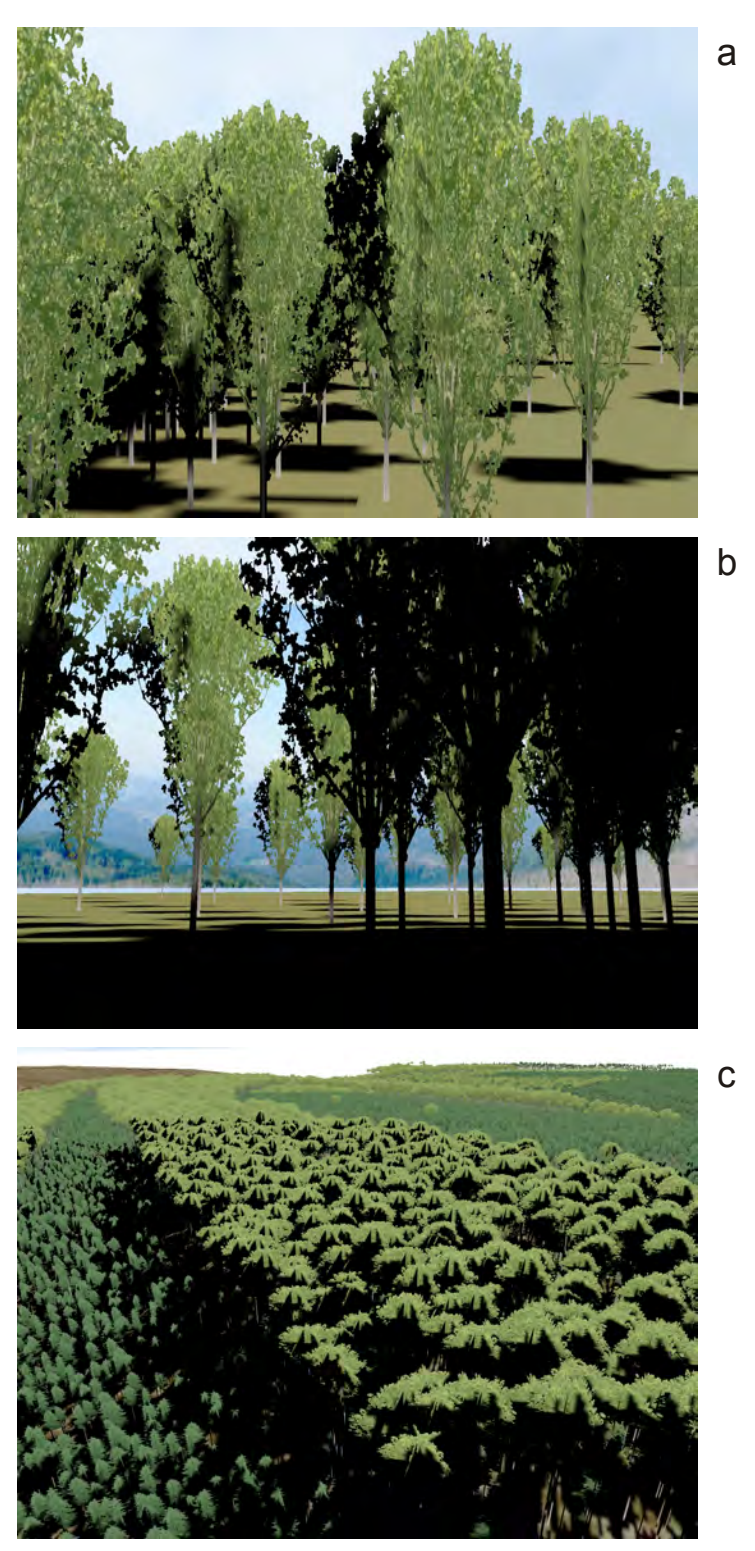

Abbildung 5-23: Beschattung von Baumnachbarn und Boden durch Projective Textures. Hier zeigt sich die Selbstbeschattung der Baumkrone (a) und der Schatten auf dem Boden (b). Die Beschattung der kleinen Fichten durch den benachbarten großen Buchenbestand wird in (c) sichtbar.

# **6 Anwendungsbeispiele**

Das in dieser Arbeit entwickelte Visualisierungssystem wurde in verschiedenen Anwendungsszenarien eingesetzt. Bei der hier entwickelten "Data Driven Vizualisation" bestimmen die Eingangsdaten und ihr Format die Schritte zum Aufbau der virtuellen Waldlandschaft. Deshalb werden drei Anwendungsfälle vorgestellt, die jeweils typische Datengrundlagen und Anforderungen abdecken.

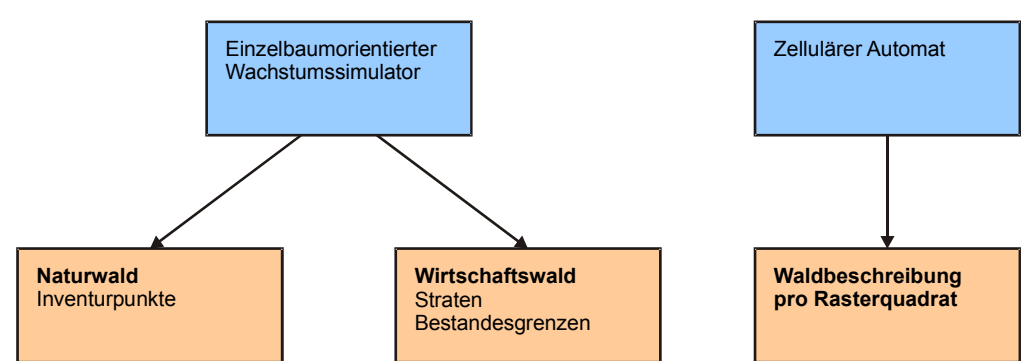

<span id="page-124-0"></span>Abbildung 6-1: Die hier vorgestellten Anwendungsbeispiele (unten) und deren Datenquellen (oben).

Die Eingangsdaten kommen dabei aus zwei unterschiedlichen Simulationsansätzen zur Waldentwickung (Abbildung [6-1\)](#page-124-0). Zum einen vom einzelbaumorientierten Waldwachstumssimulator SILVA, zum anderen aus einem zellulären Automaten, der Bestandesparameter in Rasterquadraten ausgibt.

# <span id="page-124-1"></span>*6.1 Szenario: "Natürliche Dynamik im Naturwald"*

Primär wurde dieses Softwaresystem für die Darstellung der Naturwaldynamik im Nationalpark Bayerischer Wald entwickelt. Der Nationalpark befindet sich im bayerisch-tschechischen Grenzgebiet in einem Mittelgebirge in Höhenlagen von 600 m bis 1500 m. Die Hauptbaumart in den höheren Lagen ist die Fichte. In den niederen Lagen kommen Buche und Ahorn hinzu. Im Kerngebiet des Nationalparks, das vor allem die Hochlagen umfasst, steht unter Prozessschutz. Damit ist jeglicher direkter Eingriff durch den Menschen unterbunden. Durch Sturm und Borkenkäfer ist in den Hochlagen eine Dynamik entstanden, unter der sich großflächig die Fichtenaltbestände auflöst. Gerade durch den Borkenkäfer sind fast alle vormals mit alten Fichten bestockten Flächen zusammengebrochen und mit einer neuen Verjüngungsschicht aus Fichte und Vogelbeere bedeckt. Durch den relativ schnellen Umbruch von 10 bis 15 Jahren vom Altbestand hin zum unbestockten bzw. Verjüngungsbestand fällt die Änderung des Landschaftsbildes den Anwohnern und auch Touristen stark auf. Mit dem hier

erstellten Visualisierungssystem soll gezeigt werden, wie sich die Landschaft über einen Zeitraum von ca. 50 Jahren entwickeln könnte. Solche Visualisierungen können den an der Walddynamik interessierten Interessensvertretern verdeutlichen, wie sich das vorübergehend stark gestörte Landschaftsbild allmählich verändert. Gerade bei großflächigen Störungen und der damit auftretenden schnellen und gravierenden Landschaftsänderung bietet die Waldlandschaftsvisualiserung eine Möglichkeit, eventuell emotionale Diskussionen wieder auf sachlich quantitative Grundlagen zurückzuführen. Durch die berechneten Bilder kann zudem gezeigt werden, das sich das Ökosystem wieder stabilisiert und sich allmählich ein gewohntes Landschaftsbild wieder einstellt. Durch die Visualisierung können die möglichen Effekte des Prozessschutzes auf das Landschaftsbild detailliert und sowohl für Experten als auch für Laien anschaulich dargestellt werden.

Die Ausgangssituation für die Visualisierung ist ein noch großflächig mit Fichten bestockter Nationalpark. Davon ausgehend werden dann die aktuelle Entwicklung durch den Borkenkäferbefall nachgebildet und mögliche Entwicklungen des Landschaftsbildes in die Zukunft fortgeschrieben.

### **6.1.1 Ausgangslage**

Im Nationalpark Bayerischer Wald entwickelt sich auf großer Fläche ein unbewirtschafteter Wald, der nur von der natürlichen Dynamik abhängig ist. Dadurch verschwinden die bisherigen, vor allem durch die Behandlung bedingten, Bestandesgrenzen und die Waldstruktur wird vorwiegend durch klimatische, edaphische und geländemorphologische Variablen bestimmt. Als Datengrundlage zur Strukturbeschreibung stehen Informationen aus einer probekreisbasierten Stichprobeninventur zur Verfügung. Ein weiteres Charakteristikum von Naturwäldern dieser Art ist, dass anfallendes Totholz nicht entfernt wird. Stehende abgestorbene Bäume prägen so nachhaltig das Bild des Waldes mit. Dies ist insbesondere im Nationalpark Bayerischer Wald entscheidend für die Waldlandschaftsvisualisierung, da hier auf großer Fläche Bäume durch Borkenkäfer absterben und der Wald seiner natürlichen Dynamik überlassen wird. Durch das Absterben der Altbäume ist die Verjüngung ein wichtiges Detail bei der Prognose und der Visualisierung. Diese Situation wird nun mit den in den Kapiteln [4](#page-50-0) und [5](#page-89-1) dargestellten Methoden nachgebildet.

# **6.1.2 Systemaufbau**

Das in Abbildung [6-2](#page-126-0) dargestellte Flussdiagramm verdeutlicht den Ablauf der Datenaufbereitung und -verarbeitung vom Inventurpunkt bis zur Visualisierung. Die Eingangsdaten werden zunächst für die Prognose mit SILVA in das entsprechende Datenformat gebracht. Nach der Simulation mit SILVA werden die Ergebnisse in einer Datenbank aufbereitet und darin verdichtet. Im Visualisierungsprogramm selbst folgen dann einige Vorverarbeitungsschritte, bevor mit der eigentlichen Visualisierung begonnen wird. Die einzelnen Schritte werden in den folgenden Abschnitten detailliert erläutert.

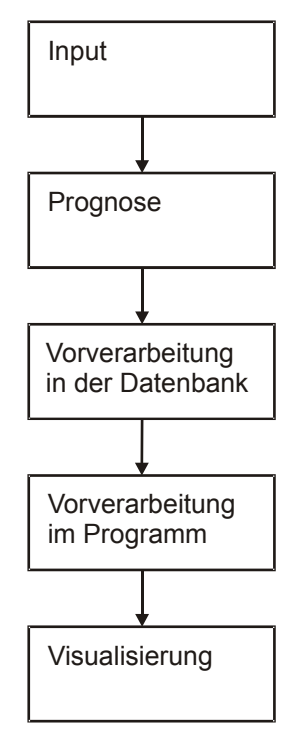

<span id="page-126-0"></span>Abbildung 6-2: Ablauf der Visualisierung für Naturwälder am Beispiel des Nationalparks Bayerischer Wald.

# **6.1.2.1 Datengrundlage**

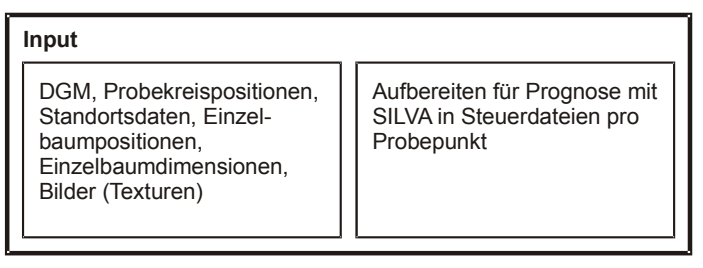

<span id="page-126-1"></span>Abbildung 6-3: Eingangsdatenbereitstellung und Datenaufbereitung für die Prognose.

Der erste Schritt der Visualisierung beginnt mit dem Aufbereiten der Daten für den Waldwachstumssimulator SILVA (Abbildung [6-3\)](#page-126-1). Die zur Verfügung stehenden Probekreisdaten stammen aus einer Rasterstichprobe mit konzentrischen Probekreisen pro Stichprobenpunkt, in denen jeweils Baum- und Verjüngungsinformationen erfasst werden (Heurich 2001). Die Probekreisflächen sind zwischen den Stichprobenpunkten konstant gehalten. Die Stichprobendaten werden in das von SILVA benötigte Eingangsformat (Biber et al. 2000) übertragen. Die Daten des digitalen Geländemodells werden nicht direkt verarbeitet, sondern zunächst in eine Graustufentextur konvertiert, die später vom Visualisierungssystem eingelesen wird. Dieser Schritt erleichtert die Verwendung von unterschiedlichen Formaten von digitalen Geländemodellen (DGM), da alle Daten auf ein definiertes Zwischenformat gebracht werden. Auch ist damit eine Auflösungsanpassung des DGM mittels einfacher Bildgrößenänderungen möglich. Für die Bodentextur werden die entsprechenden Luftbilder zu einem einzigen Bild zusammengesetzt, das den gesamten Visualisierungsbereich abdeckt.

### **6.1.2.2 Prognose**

**Prognose** Prognose mit SILVA, Abspeichern der Baumdaten je Periode in eine Datenbank, Ablegen der Verjüngungsverteilung je Periode und je Quadrat in eine Datenbank

<span id="page-127-0"></span>Abbildung 6-4: Fortschreibung der Baumdaten und Ablegen der Szenarios in eine Datenbank.

Nachdem die Daten vorbereitet sind, wird mit Hilfe von SILVA das zukünftige Wachstum der Waldbestände berechnet (Abbildung [6-4\)](#page-127-0). Zur einfachen Weiterverarbeitung der Ergebnisdaten, wurde SILVA so modifiziert, dass alle Daten direkt in ein Datenbanksystem abgelegt werden. Zudem weist SILVA jedem Baum in einem Bestand eine eindeutige Nummer zu. Diese bleibt über die Zeit konstant und wird später zur zeitlichen Interpolation verwendet. Für die räumliche Interpolation (Abschnitt [4.2.2\)](#page-58-0) ist die Strukturerzeugung in SILVA so geändert worden, dass die aus den Inventurdaten erzeugten Bestände immer 50 m x 50 m groß sind. Die Anpassungen der Strukturgenerierung und Kronendimensionsfortschreibung in SILVA (s. Abschnitt [4.2.3.1\)](#page-71-0) kommen hier zum Tragen.

Für den Naturwald wurde eine eigene Fortschreibung für jeden einzelnen Probekreis gewählt. Damit ist die Ausgangsstruktur innerhalb des Probekreises und in der Mitte des erzeugen Urbestands mit der tatsächlichen Waldstruktur identisch. Zudem wird ein stark vereinfachtes Verfahren zur Auswahl von durch Borkenkäfern befallenen Bäume benutzt, in dem Fichten ab einem Durchmesser von 30 cm absterben. Dieses soll eine Annäherung an die großen Kalamitäten im Parkgebiet darstellen.

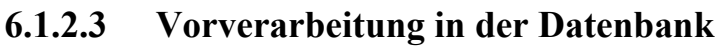

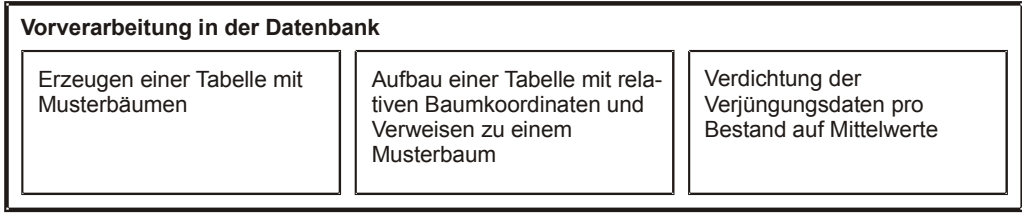

<span id="page-128-1"></span>Abbildung 6-5: Arbeitsschritte in der Datenbank.

Nach der Prognose werden zunächst in der Datenbank die Musterbäume erzeugt, wie in Abschnitt [5.3.2](#page-114-0) beschrieben. Die Verjüngungsdaten werden zu neuen Schichten und Mittelwerten aggregiert (s. Abschnitt [4.2.2.1\)](#page-65-0). Die so erzeugten Daten werden anschließend in das Visualisierungsprogramm eingelesen. Die Datenbank fungiert somit als zentrale Datenschnittstelle zwischen Visualisierungs- und Simulationskomponente (Abbildung [6-5\)](#page-128-1).

# <span id="page-128-2"></span>**6.1.2.4 Vorverarbeitung im Visualisierungsprogramm**

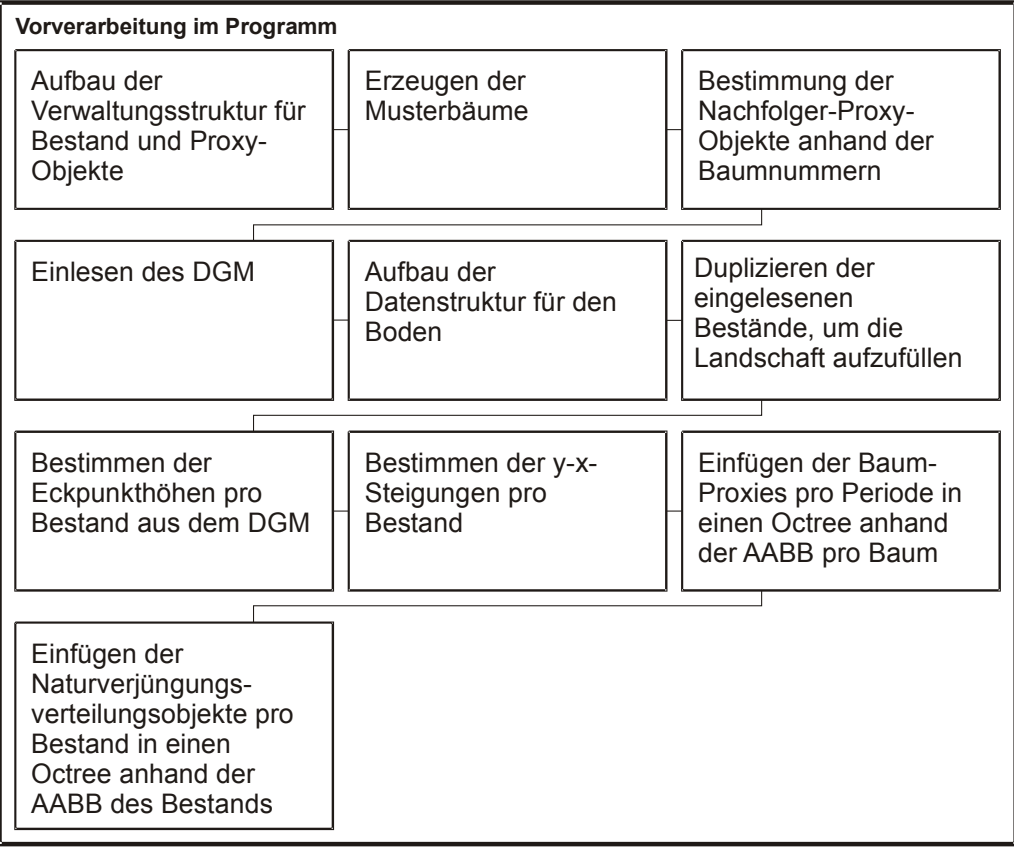

<span id="page-128-0"></span>Abbildung 6-6: Arbeitsschritte vor der eigentlichen Darstellung.

Der erste Schritt beim Start des Visualisierungsprogrammes ist die Einrichtung der Fensterstrukturen und die Initialisierung der Eingabegeräte. Die weiteren Schritte im Programmablauf werden in Abbildung [6-6](#page-128-0) dargestellt. Zunächst

werden die Musterbaumdaten eingelesen und die entsprechenden 3D-Objekte der Bäume erstellt. Daraufhin wird die Textur des DGM eingelesen und die Bodendarstellung initialisiert. Dann werden die Proxy-Baum-Daten eingelesen. Während des Einlesens wird für jeden Proxy-Baum zugleich die Z-Koordinate unter Verwendung des DGM bestimmt, damit wird sichergestellt, dass jeder Baum korrekt auf der Landschaft positioniert wird. Für die Proxy-Bäume ist zu diesem Zeitpunkt noch keine direkte zeitliche Abfolge gespeichert. Jeder Baum-Proxy steht für einen Baum in einer Simulationsperiode. Für die spätere Darstellung einer zeitlichen Entwicklung wird nun jedem Proxy ein Verweis auf den entsprechenden Proxy der Folgeperiode zugewiesen. Dieses Vorgehen minimiert den Speicherbedarf in der Datenbank, da die Nachfolgerzuordnung erst nach dem Einlesen erfolgt. Außerdem hat ein ursprünglicher Proxy-Baum keine fest vorgegebene Entwicklung. Der Wachstumspfad und damit die Reihenfolge der zeitlich darzustellenden Proxy-Bäume werden nur durch die Simulationsergebnisse bestimmt. Nach dieser Zuordnung wird für jeden Bestand die komprimierte Verjüngungssituation aus der Datenbank gelesen. Wenn alle Proxy-Bäume und die Verjüngungsdaten für alle Urbestände eingelesen sind, wird die Waldstruktur räumlich interpoliert (s. Abschnitt [4.2.2\)](#page-58-0) und damit eine flächendeckende Waldstruktur erzeugt. Beim Klonen der Baumobjekte wird für jeden Klon wiederum die neue Z-Koordinate an seiner neuen Position über die Bodenrepräsentation ermittelt. Für die Darstellung der Verjüngung wird die Neigung des Bestandes benötigt (Abschnitt [5.2.2.5\)](#page-106-0). Deshalb werden die entsprechenden Neigungen ermittelt und dem zugehörigen Bestandesobjekt mitgegeben.

Da nun alle Daten eingelesen und alle Grafikobjekte erzeugt sind, werden die Baumobjekte anhand der Bounding Box in je einen Octree pro Simulationsperiode eingeordnet (Abbildung [6-7\)](#page-130-0). Danach geschieht dasselbe mit den Bestandesobjekten, die stellvertretend für die Verjüngungobjekte in einen eigenen Octree einsortiert werden. Damit sind die Vorverarbeitungen abgeschlossen und die eigentliche Visualisierung beginnt.

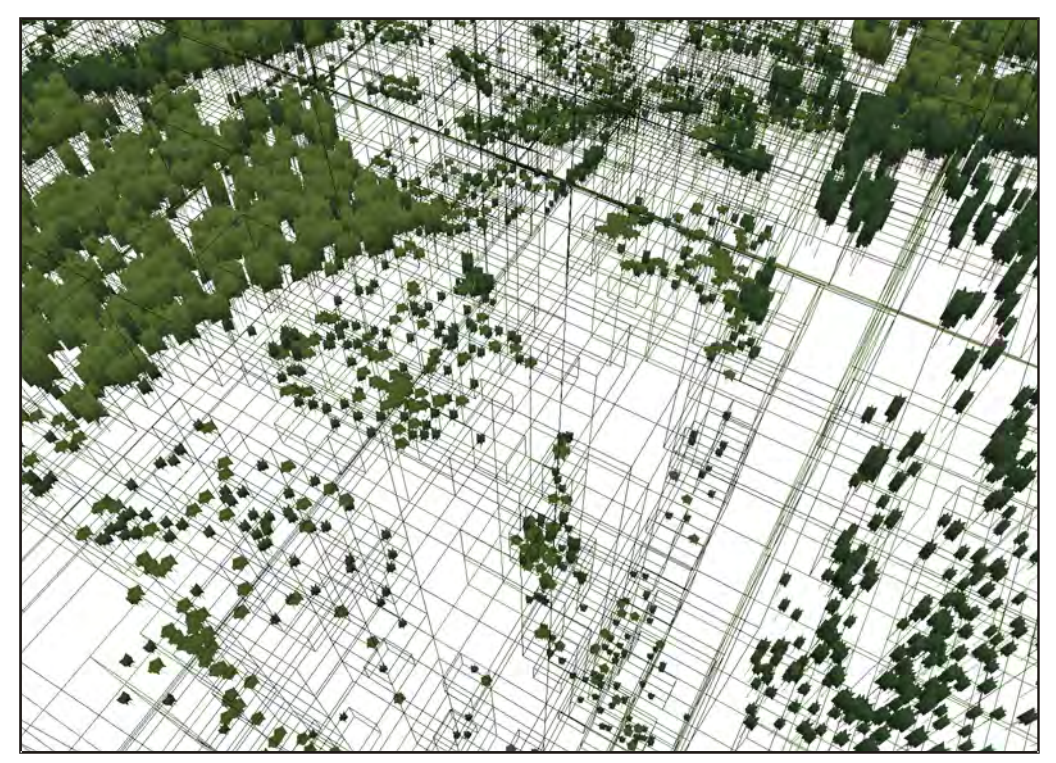

<span id="page-130-0"></span>Abbildung 6-7: Die erzeugte Octree-Struktur für die schnelle Darstellung der Landschaft. Deutlich sieht man die Verdichtung der Octree-Zellen in Bereichen mit Baumobjekten.

# **6.1.2.5 Visualisierung**

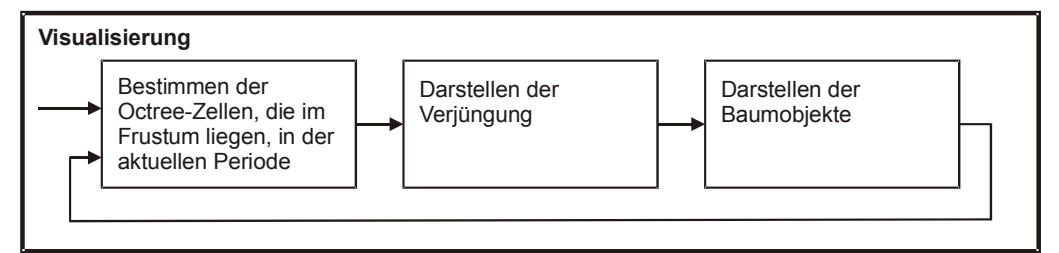

<span id="page-130-1"></span>Abbildung 6-8: Der Ablauf der Bilddarstellung.

Die Visualisierung läuft in einer Eventschleife ab (Abbildung [6-8\)](#page-130-1). Zunächst wird der aktuelle Viewing-Frustum aus der Abbildungsmatrix berechnet. Es folgt die Darstellung des Bodens, bei dem aus der Betrachterposition und der Blickrichtung der LOD ermittelt wird (Abschnitt [5.1.1.3\)](#page-90-0). Während der Bodendarstellung werden die Koordinaten für die Bodentextur bestimmt und die Bodentextur auf die entstehenden Dreiecke gelegt. Nachdem der Boden dargestellt worden ist, wird der Octree mit den Bestandesobjekten für die Verjüngung durchgegangen. Rekursiv wird dabei untersucht, ob die entsprechenden Octree-Zellen in den Viewing-Frustum ragen. Liegen Sie innerhalb des Frustums, wird geprüft, ob die maximale Entfernung aus der Sichtweitenberechnung noch gegeben ist (Abschnitt [4.2.2.3\)](#page-69-0). Ist dies der Fall, wird der Zufallsgenerator für die Verjüngungsquadratbesetzung mit dem fixen Startwert des Bestandes initialisiert und anhand der damit erzeugten Zufallszahlenfolge werden die Verjüngungsobjekte platziert. Die Z-Koordinate jedes Verjüngungs- -Patches wird aus der mittleren Höhenlage des Bestandes und den entsprechenden Neigungsangaben berechnet (Abschnitt [5.2.2.5\)](#page-106-0). Nach der Verjüngung werden die Bäume dargestellt (Abbildung [6-9\)](#page-131-0). Es wird analog dazu der Baum-Octree durchgegangen und die Baumobjekte innerhalb des Frustums werden dargestellt, deren Bounding-Box-Abmessungen die Größenschwelle zum Darstellen übersteigen (Abschnitt [5.3.1.2\)](#page-113-1).

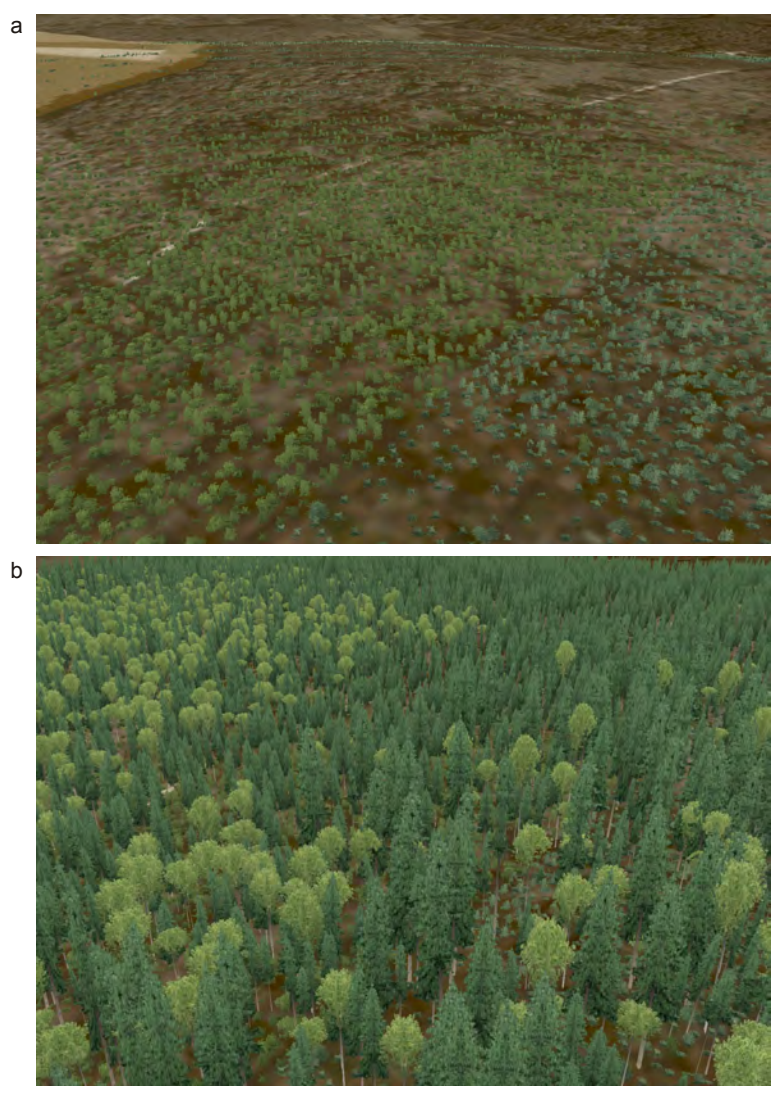

<span id="page-131-0"></span>Abbildung 6-9: Die Verjüngungsschicht wird zuerst dargestellt (a) und darüber die Baumobjekte (b).

Nach dem Darstellen wird auf eine Eingabe des Benutzers gewartet. Wird eine Bewegung angestoßen, werden Betrachterposition und Blickrichtung neu

gesetzt und die Darstellungsroutine fängt von vorne an. Entscheidet sich der Benutzer, die aktuelle Simulationszeit zu ändern, wird der neue Zeitpunkt gesetzt und die Schleife wird wiederholt. Falls der neue Zeitpunkt nicht mit einem vom Simulator gegebenen Punkt übereinstimmt, werden direkt beim Zeichnen der Baumstatus und die Baumdimensionen zwischen vorherigen und nachfolgenden gegebenen Simulationsdaten interpoliert (Abschnitt [4.3.3\)](#page-87-0). Auch die Vegetationsbesetzung für jede Art und Schicht wird interpoliert. In Folgenden werden erzeugte Bestandesinnenansichten (Abbildung [6-10\)](#page-133-0), Waldentwickungen im berechneten Naturwaldszenario (Abbildung [6-11](#page-134-0) a und b) und Landschaftseindrücke mit Totholz (Abbildung [6-12\)](#page-136-0) gezeigt.

<span id="page-133-0"></span>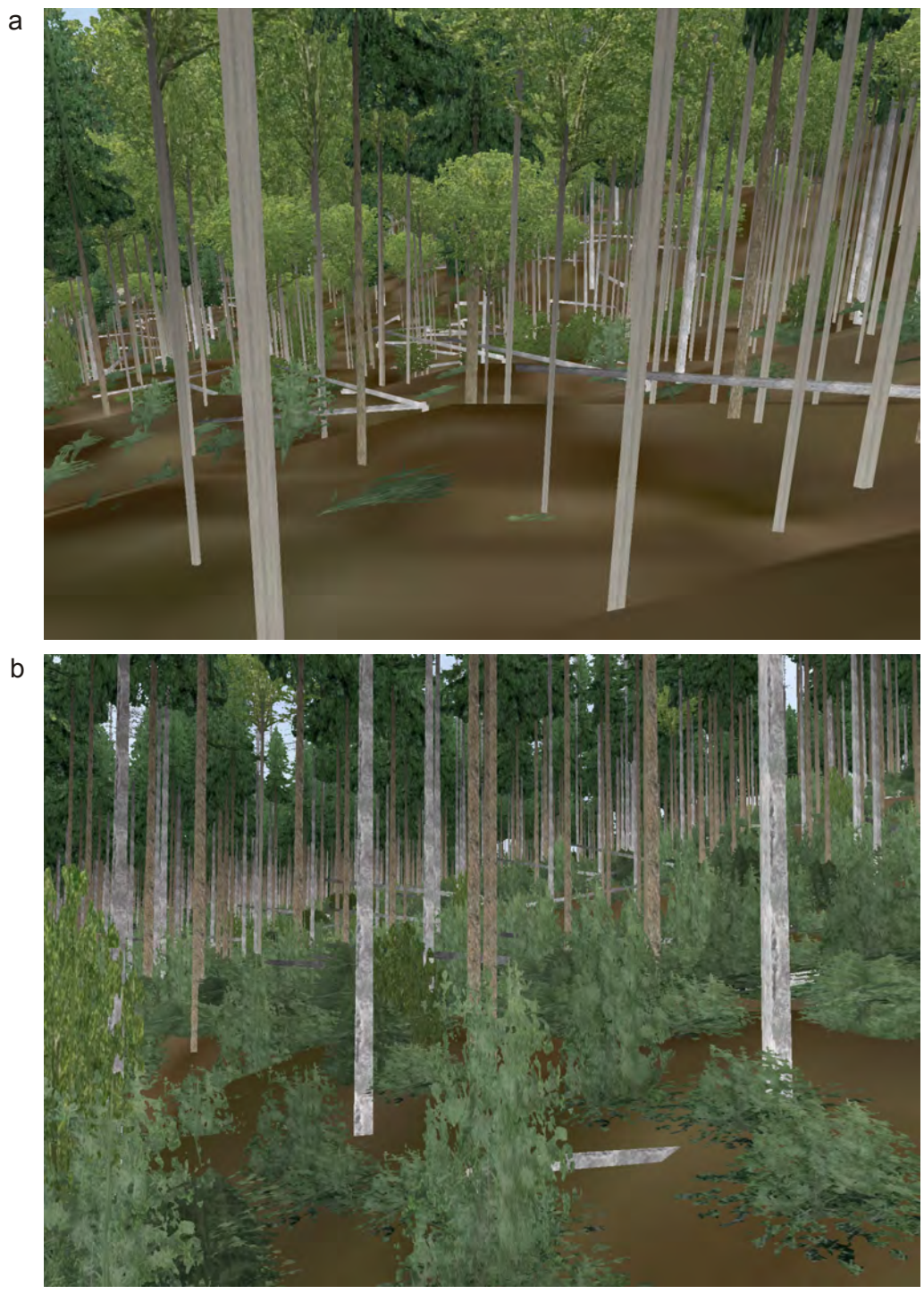

Abbildung 6-10: Bestandesinnenansichten in Bereichen mit Totholz (a) und höherer Verjüngungsschicht (b)

<span id="page-134-0"></span>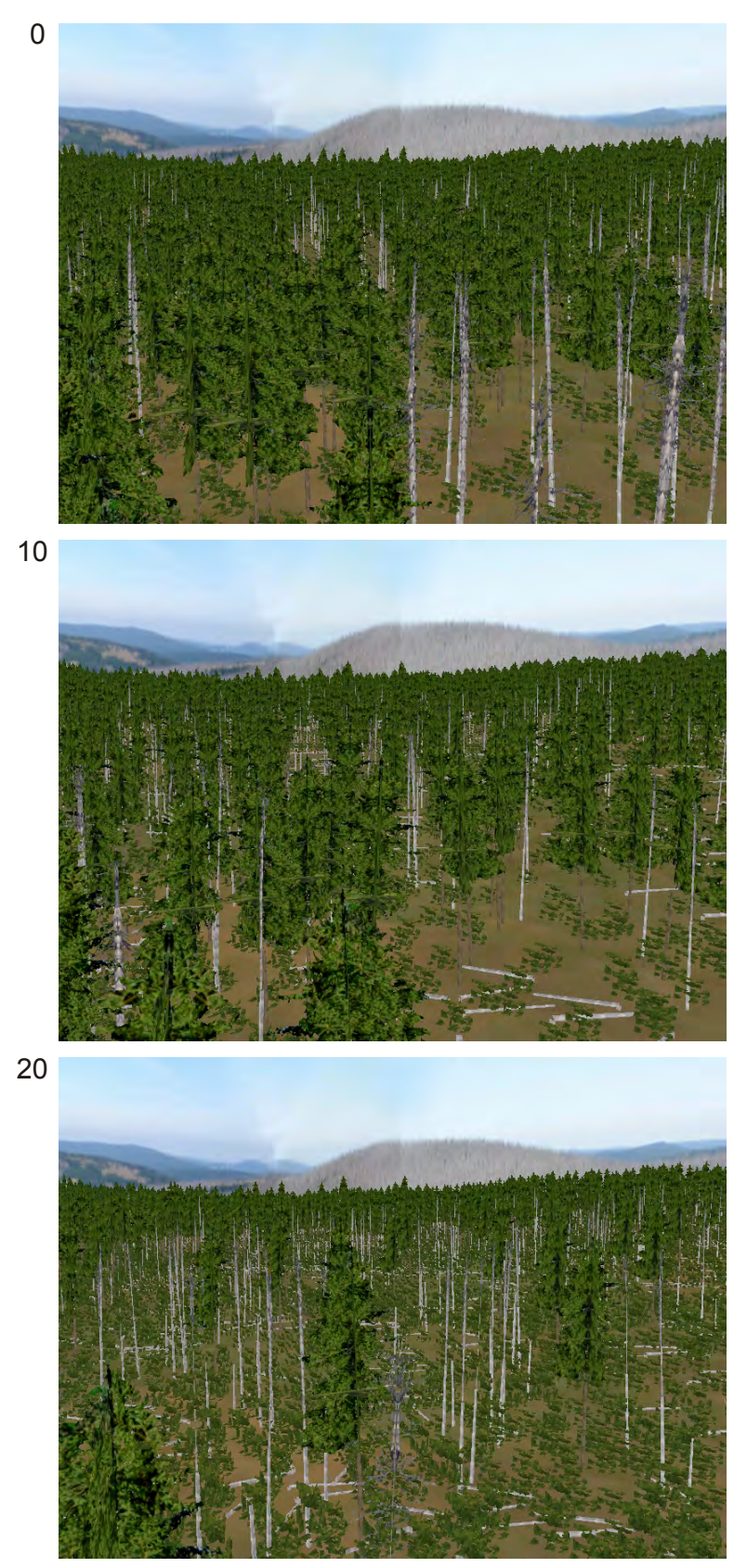

Abbildung 6-11 a: Waldlandschaftsentwicklung im Naturwald mit Borkenkäferkalamität (Jahre 0-20).

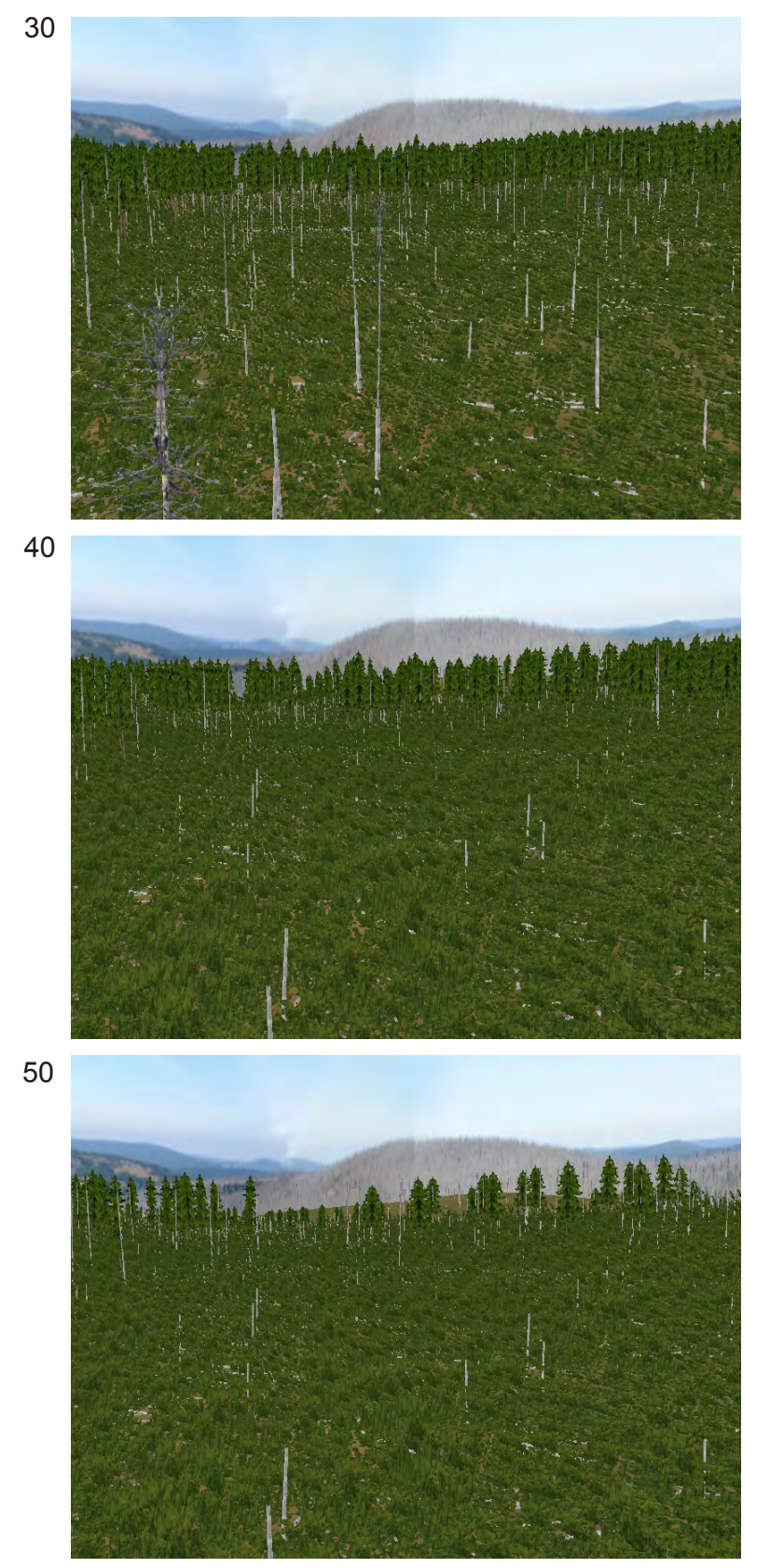

Abbildung 6-11 b: Waldlandschaftsentwicklung im Naturwald mit Borkenkäferkalamität (Jahre 30-50).

<span id="page-136-0"></span>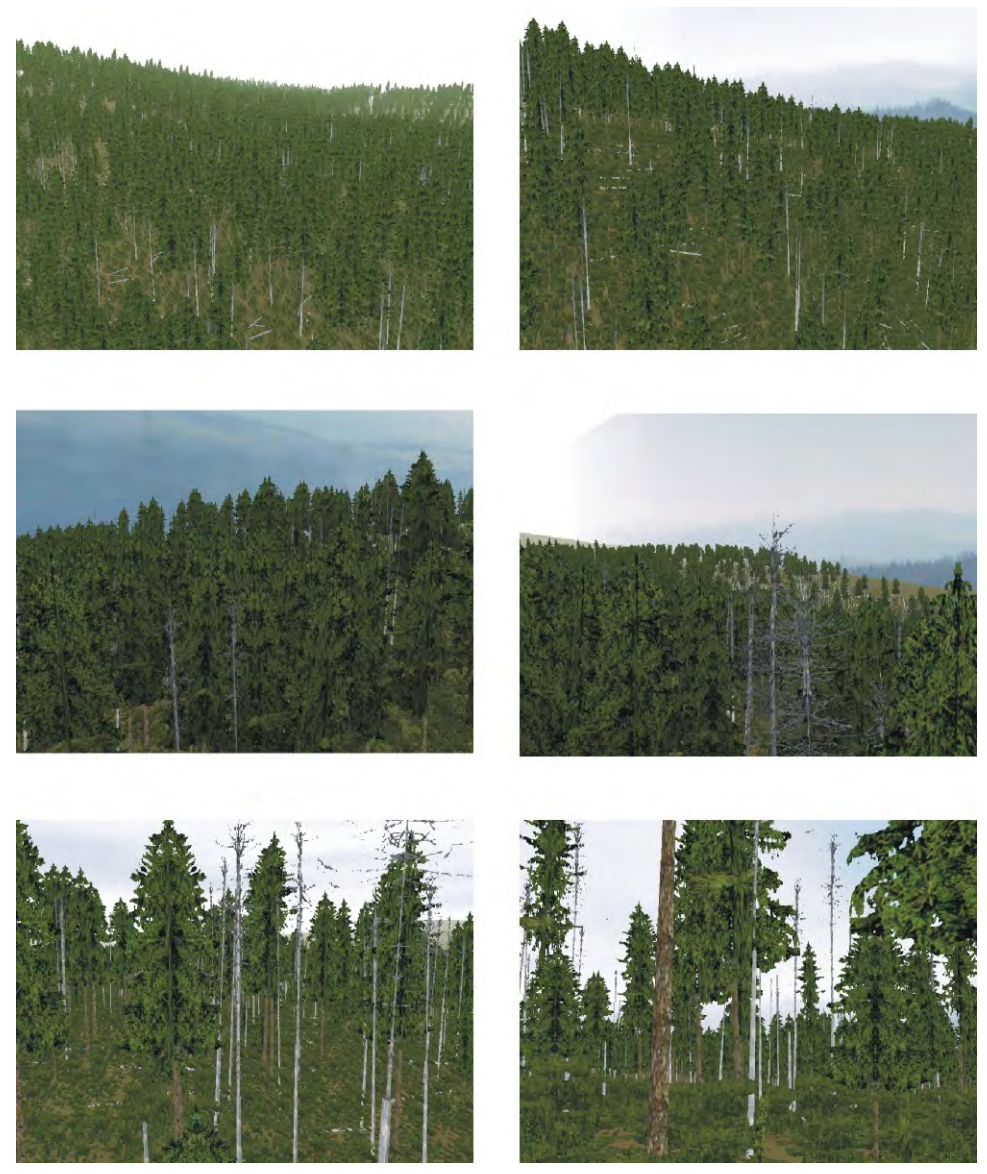

Abbildung 6-12: Waldbilder mit liegendem und stehendem Totholz und Verjüngungsdarstellung

# *6.2 Szenario: "Forstplanung im Wirtschaftswald"*

# **6.2.1 Ausgangslage**

Das Szenario umfasst die Visualisierung der Waldentwicklung und Waldänderung in Wirtschaftswäldern bei unterschiedlichen Behandlungsmaßnahmen. In Wirtschaftswäldern ist die Waldstruktur systembedingt stark durch die bewirtschafteten Einheiten, die Bestände vorgegeben. Deren Anordnung und Struktur bestimmen das Waldbild.

In diesem Anwendungsbeispiel dient die Visualisierung dem Zweck, unterschiedliche Management-Alternativen in ihren Auswirkungen auf die Waldlandschaft zu vergleichen. Die Visualisierung soll vor allem zur Unterstützung des Entscheidungsprozesses genutzt werden. Dabei sollen vor allem die Auswirkungen von unterschiedlichen Baumartenmischungen, die durch die einzelnen Behandlungsvarianten entstehen, visuell verdeutlicht werden.

# **6.2.2 Systemaufbau**

Die meisten Komponenten für Naturwälder finden sich auch in dieser Anwendung für Wirtschaftswälder wieder. Auch der grundlegende Aufbau entspricht dem im Unterkapitel [6.1](#page-124-1) beschriebenen System. Da jedoch unterschiedliche Eingangsdaten und auch eine andere Prognosetechnik mit einer vorhergehenden Stratifizierung verwendet werden, kommt es in allen Systemkomponenten zu Anpassungen, die in den folgenden Abschnitten beschrieben werden.

# **6.2.2.1 Datengrundlage**

Die Datengrundlage für dieses Anwendungsbeispiel entstammt einer im Erscheinungsbild stark durch Wald dominierten Region. Als Eingangsdaten standen ein Digitales Höhenmodell, Luftbilder in Graustufen, die Daten der Bundeswaldinventur, die Nutzungskartierung aus ATKIS und auszugsweise Betriebsinventuren mit Bestandesgrenzen und Bestandesbeschreibung digital zur Verfügung.

# **6.2.2.2 Prognose**

Für die Simulation der waldbaulichen Szenarien werden zunächst gleichartige Inventurpunkte zu Straten zusammengefasst. Aus diesen werden mit Hilfe von SILVA Musterbestände erzeugt, die dann mit unterschiedlicher Behandlung im Simulator fortgeschrieben werden (s. Albrecht 2009). Für die eigentliche Visualisierung stehen also nicht die Informationen der Inventur, sondern die Musterbestände (Moshammer 2006) zur Verfügung. Jeder Musterbestand repräsentiert dabei eine Baumartenmischung, bei gegebener Altersklasse und

Ertragsklasse. Aus den Simulationsrechnungen entsteht für jeden der Musterbestände ein spezieller Entwicklungspfad pro Szenario. In diesem Entwicklungspfad kommt es nicht nur zu Durchforstungen, sondern auch zu Endnutzungen der Bestände. Die Endnutzung wird dabei durch das Ersetzen des alten Musterbestandes durch einen neuen, jüngeren ausgedrückt.

# **6.2.2.3 Vorverarbeitung in der Datenbank**

Die Simulationsdaten werden wie auch schon bei den Naturwäldern in einem Datenbanksystem abgelegt. Hinzu kommen die Geometriedaten, die ebenfalls in die Datenbank aufgenommen werden, um sie einfach mit den Simulationsdaten verschneiden zu können. Bei dem verwendeten System handelt es sich um Postgres (Momjian 2000) mit der Erweiterung PostGIS für räumliche Informationen.

Die aus der Simulation kommenden Musterbestände, entsprechen etwa den im vorigen Abschnitt beschriebenen Urbeständen bei den Naturwäldern, da sie die Ausgangsinformation zur Waldstruktur und Waldentwicklung enthalten. Die Musterbestände werden jedoch auf der Datenbasis vieler Inventurpunkte erzeugt, die nicht notwendigerweise alle räumlich zusammenhängen müssen. Deshalb besitzen die hier verwendeten Musterbestände, anders als die Urbestände bei der Naturwaldvisualisierung, keine identische Entsprechung in der Landschaft. Da jedoch eine, auf der Ähnlichkeit der Waldstruktur beruhende Zuordnung zwischen Bestandespolygon und Musterbestand erstellt wird, können die Bestandespolygone mit den Musterbeständen plausibel aufgefüllt werden (Abschnitt [4.2.2\)](#page-58-0). Die Waldstruktur der aufgefüllten Polygone wird zu einer flächendeckenden Waldstruktur zusammengefügt. Diese "Walddecke" enthält jeden einzelnen Baum des gesamten Landschaftsausschnitts zu einem bestimmten Zeitpunkt. Um mit den für die Naturwaldvisualisierung entwickelten Algorithmen kompatibel zu bleiben und auch die Optimierungen mit dem Octree ausnutzen zu können, wird die Walddecke in kleine 50 m  $\times$  50 m Quadrate aufgeteilt.

#### **6.2.2.4 Vorverarbeitung im Visualisierungssystem**

Diese Quadrate entsprechen den Beständen der Naturwalddarstellung und daher kann die gesamte Vorverarbeitung wie in Abschnitt [6.1.2.4](#page-128-2) übernommen werden. Da zudem keine Verjüngungsinformation berechnet wird, entfällt der Teil der Aufbereitung der Verjüngungsquadrate.

### **6.2.2.5 Visualisierung**

Die Visualisierungsroutinen können fast unverändert übernommen werden, jedoch ergeben sich einige dezitierte Unterschiede zur Visualisierung von Naturwäldern bei der Darstellung des Ausscheidens von Bäumen. Während in Naturwäldern Absterbeprozesse kontinuierlich vor sich gehen und dies auch entsprechend in der Visualisierung umgesetzt werden muss, finden in Wirtschaftswäldern abrupte, bestandesweise und damit großflächig homogene Eingriffe statt, die deren Erscheinungsbild prägen.

Daher wird in der Visualisierung jedem Baum eine Bestandeskennung in Form einer Nummer mitgegeben. Diese Nummer ist ausschlaggebend für den Absterbe- bzw. Entnahmezeitpunkt innerhalb der Periode. Damit entsteht der Eindruck, als ob alle Bäume, die zum selben Bestand gehören, gleichzeitig im Rahmen einer Durchforstungs- oder Erntemaßnahme entnommen werden. Die Bestände werden zu unterschiedlichen Zeitpunkten innerhalb der Periode zur Durchforstung und Baumentnahme eingereiht, um eine realistische, betriebsbedingte Heterogenität im Eingriffsintervall zwischen Beständen nachzubilden. Jedem Baum bzw. dem entsprechen Proxy (Abschnitt [5.3.2\)](#page-114-0) wird noch eine Kennung mitgegeben, mit der geprüft wird, ob es sich um einen Randbaum handelt. Diese Kennung erhalten Bäume, die am Bestandesrand stehen und für die gilt, dass das direkt an ihrem Bestandespolygon angrenzende Nachbarpolygon kein Wald ist. Bei Randbäumen wird der Kronenansatz auf 10 % der Baumhöhe von unten gesetzt. Damit soll ein langer Kronentrauf nachgebildet werden. Einige Bilder dieser Visualisierungen sind in den Abbildungen [6-13](#page-140-0) bis [6-16](#page-143-0) wiedergegeben. Es entwickeln sich Waldbilder, bei denen die Anordnung und Mischung der Einzelbäume sichtbar zur wahrgenommenen Waldstruktur beiträgt. Durch die entwickelte Variationskachelung sind die Artefakte, die bei der Kachelung entstehen, kaum zu erkennen.

<span id="page-140-0"></span>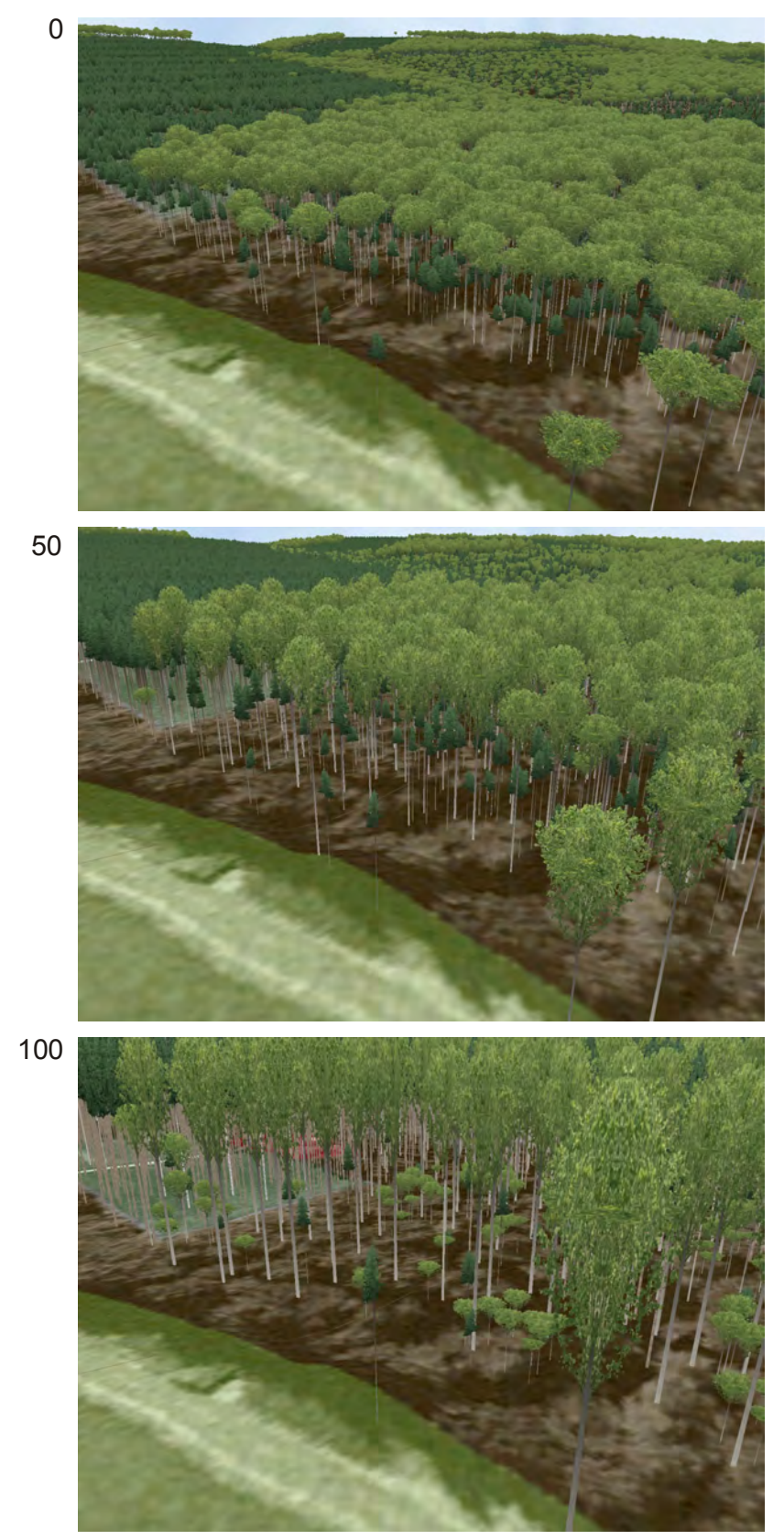

Abbildung 6-13: Darstellung der Entwicklung eines Wirtschaftswaldes über 100 Jahre hinweg. Der Unterstand entwickelt sich nur langsam.

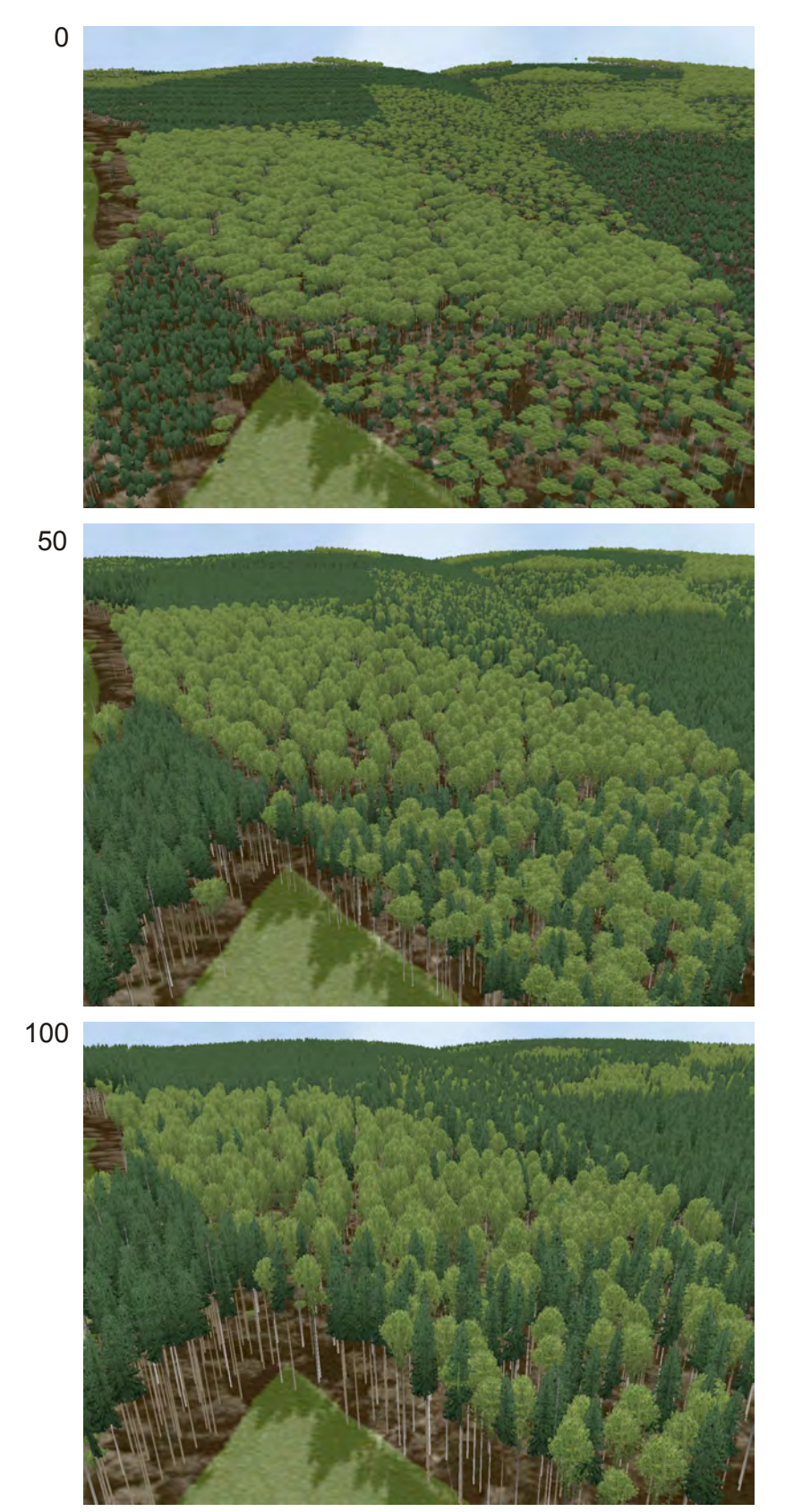

Abbildung 6-14: Die Artenmischungen verändert sich im Verlauf der Zeit.

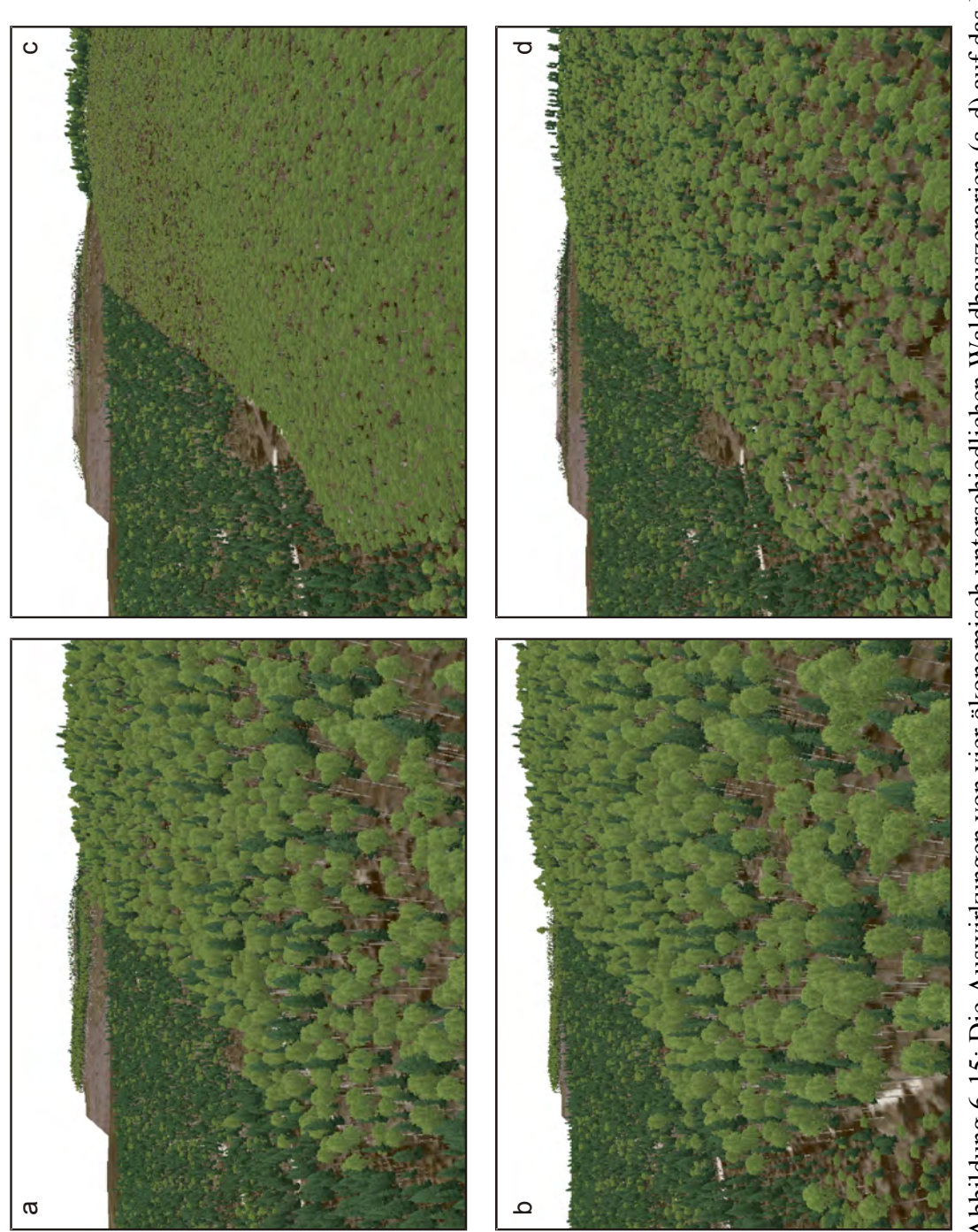

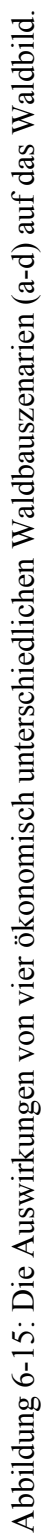

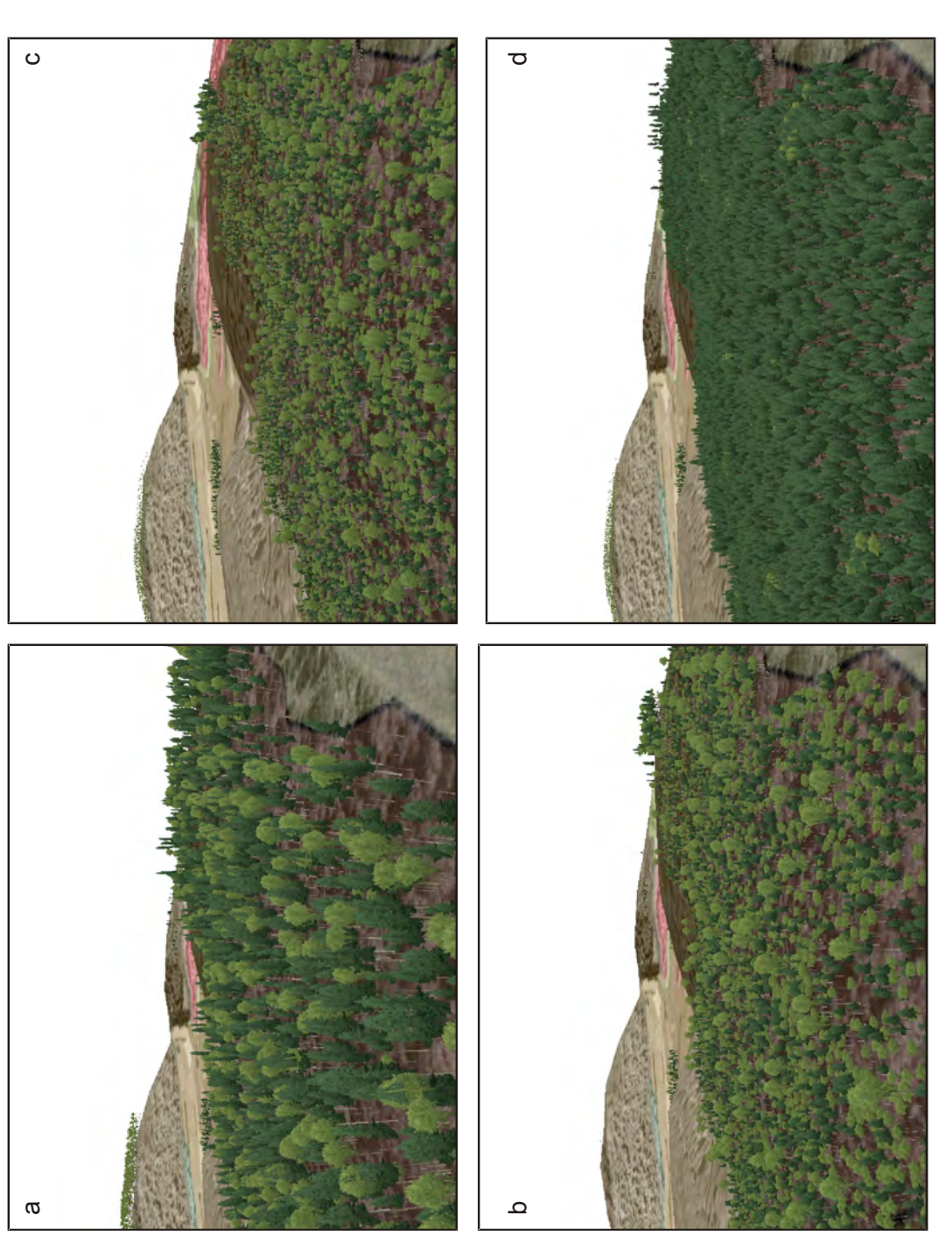

<span id="page-143-0"></span>Abbildung 6-16: Die vier Waldbauszenarien ergeben nach 30 Jahren sehr unterschiedliche Bestandesaufbauten (a-d). Abbildung 6-16: Die vier Waldbauszenarien ergeben nach 30 Jahren sehr unterschiedliche Bestandesaufbauten (a-d).
## <span id="page-144-1"></span>*6.3 Szenario: "Landschaftsplanung"*

## **6.3.1 Ausgangslage**

Im Rahmen eines in Südbayern anstehenden Autobahnausbaus und der vorgeschalteten Planung sollte untersucht werden, inwieweit zwei unterschiedliche Trassenführungen den umgebenden Wald, vor allem durch das Windwurfrisiko beeinflussen. Neben den klassischen Aufbereitungen der Resultate durch Tabellen und Karten sollte auch eine dreidimensionale Visualisierung erfolgen. Die Tatsache, dass es sich um einen walddominierten Landschaftsbereich handelt, den die beiden Trassen durchschneiden, lässt die Anwendung des hier entwickelten Systems durchaus sinnvoll und angezeigt erscheinen. Eine grundsätzliche Änderung zu den oben beschriebenen Visualisierungsbeispielen ergibt sich jedoch aus dem Faktum, dass nicht der Wachstumssimulator SILVA zum Einsatz kommt, sondern ein Waldwachstums- und Risiko-Modell, das auf einem zellulären Automaten basiert. Daher sind etliche Anpassungen im Visualisierungssystem nötig, die vor allem die Erzeugung der Einzelbaumdaten betrifft.

## **6.3.2 Systemaufbau**

## **6.3.2.1 Datengrundlage**

Hauptdatenquelle ist ein zellulärer Automat, dessen Ausgabewerte zur Waldstruktur zellenweise in einer Datenbank abgelegt werden. Die Zellgröße beträgt dabei 20 m  $\times$  20 m. Die für die Visualisierung zur Verfügung stehenden Daten sind in Tabelle [6-1](#page-144-0) aufgelistet. Es handelt sich dabei um Summenwerte pro Zelle und nicht um Einzelbauminformationen. Als weitere Eingabegrößen stehen ein digitales Bodenmodell und hochauflösende Luftbilder zur Verfügung (Abbildung [6-17\)](#page-145-0). Da gerade der Trassenverlauf der Straße von Bedeutung ist, werden die aktuelle und die beiden alternativen Straßenführungen als Mittellinien digitalisiert und unter Beibehaltung der Fahrbahnbreite und der Spuren pro Fahrbahn in einer Datei abgelegt.

| <b>HNN</b> | Höhenlage [m]                                  |
|------------|------------------------------------------------|
| Baumhöhe   | Mittlere Baumhöhe [m]                          |
| Cover      | Beschirmungsgrad der Bäume auf der Zelle [0.1] |
| KD         | Mittlerer Kronendurchmesser [m]                |
| Anteil     | Anteil von Laubbäumen in der Zelle [0.1]       |
| Schaden    | Bäume der Zelle durch Sturm ausgefallen [0,1]  |

<span id="page-144-0"></span>Tabelle 6-1: Ausgabedaten des zellulären Automaten.

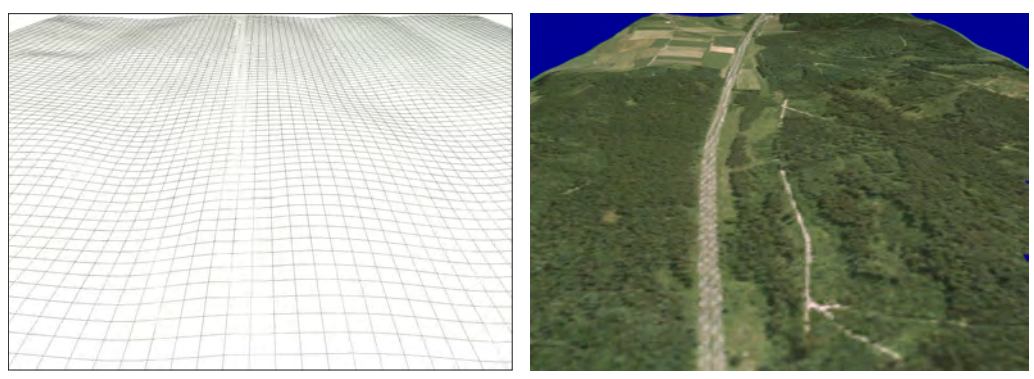

Abbildung 6-17: Das Digitale Gelände Modell (a) und die bereits auf (a) projizierten Luftbilder (b).

# <span id="page-145-0"></span>**6.3.2.2 Prognose**

Eine Prognose des Waldwachstums ist nicht das zentrale Anliegen in diesem Anwendungsszenario, sondern eine Windwurfprognose, die direkt durch den Zellulären-Automaten ausgegeben wird. Die Generierung von Einzelbaumwerten aus den Summendaten des Zellulären Automaten erfolgt in Echtzeit während der Visualisierung, wie in Abschnitt [6.3.2.5](#page-146-1) beschrieben.

## **6.3.2.3 Vorverarbeitung in der Datenbank**

Eine Vorverarbeitung in einer Datenbank ist nicht notwendig, da der verwendete Zelluläre Automat die Daten für die Visualisierung bereits in geeigneter Form liefert.

# **6.3.2.4 Vorverarbeitung im Visualisierungssystem**

Als Vorverarbeitungsschritt kurz vor der Visualisierung werden die rasterförmigen, aus der Datenbank eingelesenen Zellen in einem Octree abgelegt, um die spätere Visualisierung zu beschleunigen (Abbildung [6-18\)](#page-146-0). Dabei werden zu jeder Zelle nur die gegebenen Bestandeskennwerte und die Höhenwerte aus dem Digitalen Geländemodell gespeichert. Die Umrechnung in Einzelbaumwerte für die Darstellung erfolgt wie nachfolgend beschrieben erst direkt bei der Darstellung der Waldzelle.

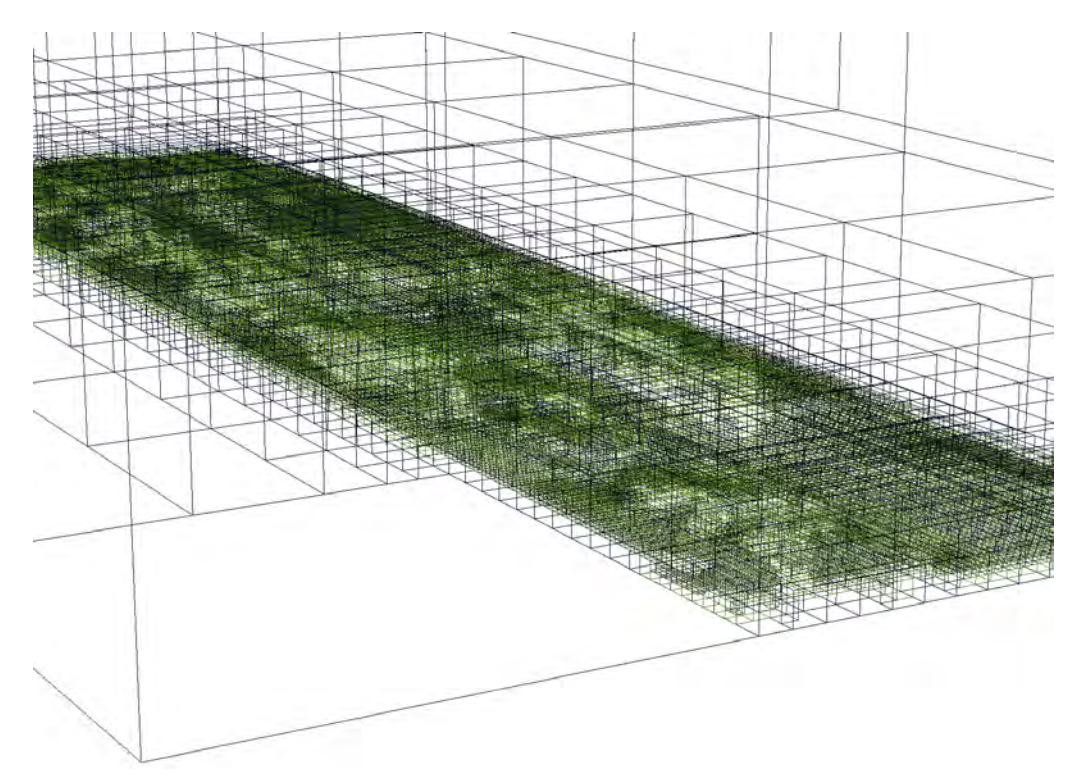

<span id="page-146-0"></span>Abbildung 6-18: Die normalerweise nicht sichtbare Octree-Struktur umspannt jede Zelle der Landschaft.

## <span id="page-146-1"></span>**6.3.2.5 Visualisierung**

Bei den bisher dargestellten Anwendungsbeispielen wird die Landschaft immer als ein zusammenhängendes Objekt betrachtet. Im Gegensatz dazu wird bei dieser Studie alternativer Trassenführungen die einzelne Zelle und ihre lokale Nachbarschaft betrachtet. Bei der Darstellung werden daher stets die einzelnen Zellen im Kontext ihrer direkt benachbarten Zellen betrachtet, um konsistent mit der zellenförmigen Datenstruktur der Eingabedaten zu bleiben. Die Datenlage zur Waldstruktur ist zudem weniger gut als in den vorherigen Anwendungsbeispielen, da ein guter Anteil des Visualisierungsgebietes von Kleinprivatwald ohne ausreichende Inventurdaten eingenommen wird.

## *Bodendarstellung*

Um die verschiedenen Planungsvarianten darstellen zu können, muss zunächst die Bodendarstellung angepasst werden. Das DGM zeigt nur den Ist-Zustand ohne die möglichen Veränderungen durch die Trassenverlegung. Damit die neuen Trassenführungen realistisch nachgebildet werden können, wird der Boden nicht mehr direkt als Ganzes dargestellt, sondern auf Zellenniveau. Die Eckpunkte jedes Bodenquadrats werden dabei aus den mittleren Höhenwerten der angrenzenden vier Quadrate bestimmt. Damit wird gewährleistet, dass die Quadrate lückenlos aneinander anschließen (Abbildung [6-19\)](#page-147-0). Die Höhenwerte der einzelnen Quadrate werden in einem Vorverarbeitungsschritt als Eigenschaft zur jeweiligen Zellenbeschreibung aus dem DGM zugewiesen. Im Bereich der Trassen werden jedoch nicht die DGM, sondern die Angaben aus den Planungen verwendet. Die Quadrate, in denen eine Fahrspur zu liegen kommen soll, werden nach einem gesonderten Verfahren modelliert. Nur zwischen Quadraten mit der zugehörigen Fahrspur werden die Eckpunkthöhen gemittelt, nicht jedoch mit den angrenzenden Zellen ohne Fahrspur. Deren angrenzende Eckpunkte werden direkt auf die Höhenwerte der korrespondierenden Fahrbahnquadrate gesetzt. Damit wird eine durchgehende Fahrbahnhöhe erreicht, die sich nicht zur Seite hin neigt. Zudem werden die an die Fahrbahn grenzenden Quadrate so geneigt, dass sie die zu erwartenden Böschung wiedergeben.

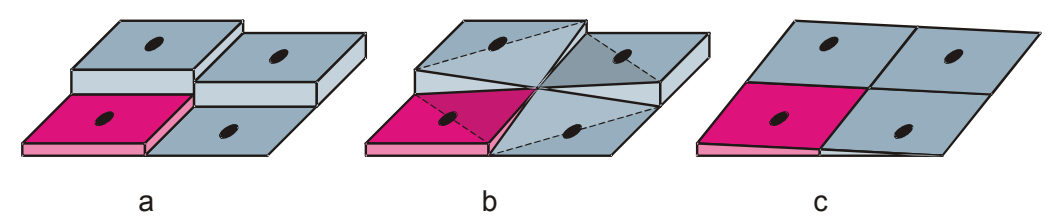

<span id="page-147-0"></span>Abbildung 6-19: Aus den gestuften Zellen (a) wird durch Mittelung der Eckwerte (b) schrittweise eine kontinuierliche Bodendarstellung (c).

#### *Waldstruktur*

Pro Zellquadrat stehen die Baumartenmischung, die mittlere Baumhöhe, der mittlere Kronenradius und der Überschirmungsgrad als Strukturmerkmale des Waldes zur Verfügung. Aus diesen Angaben werden während der Darstellung der Zelle die Einzelbaumobjekte erzeugt. Um plausible Baumdimensionen zu erhalten, werden mehrere Annahmen getroffen, sodass die benötigten Dimensionen abgeleitet werden können. Die Stammzahl wird aus der Baumhöhe unter Zuhilfenahme von Ertragstafelwerten berechnet. Der mittlere Durchmesser (BHD) der Bäume wird aus der vom Simulationsprogramm gegebenen Höhe der Bäume geschätzt. Dazu wird ein fixes h/d-Verhältnis von 0,8 angenommen. Aus diesen Annahmen und Berechnungen kann für jede Zelle eine eigenständige Waldstruktur abgeleitet werden. Da in den normalen Wirtschaftswäldern nicht jeder Baum gleich hoch ist, wird eine Streuung von einem Meter auf die Einzelbaumhöhe gelegt. Dadurch bekommt die Struktur in der Zelle eine höhere Variabilität, die jedoch nur die Waldstruktur optisch wirklichkeitsnäher macht. Die Berechnungen der fehlenden Dimensionen wird absichtlich einfach gehalten, damit der Rechenaufwand während der Darstellung die Darstellungsgeschwindigkeit nicht verlangsamt. Dadurch, dass die

Baumobjekte erst während der Darstellung erzeugt werden, wird Speicherplatz gespart, was der Darstellungsgeschwindigkeit zugute kommt. Die Abbildung [6-20](#page-149-0) zeigt verschiedene Perspektiven und Trassenszenarien. Durch Windwurf geschädigte Bestandespartien, sind durch eine rote Markierung des Zellbodens kenntlich gemacht. Dadurch kann man schneller erkennen, in welchen Zonen mit einem Schadereignis zu rechnen ist. Durch die direkt nebeneinander liegende Anordnung der Trassenvarianten, kann man die Änderungen der windwurfgefährdeten Bereiche in den Szenarien gut vergleichen.

<span id="page-149-0"></span>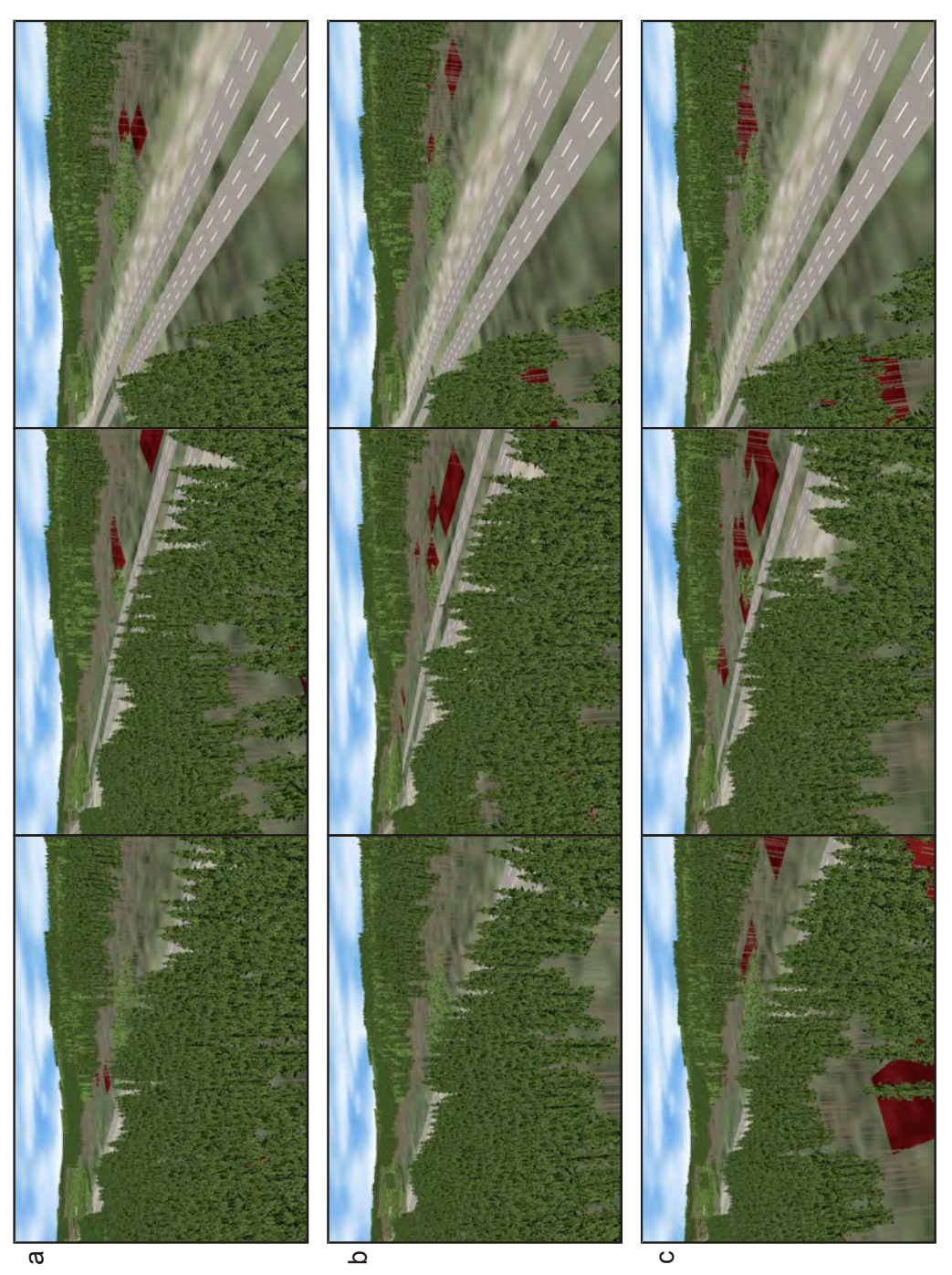

Abbildung 6-20: Bilder der Trassenvarianten Ausgangstrasse, Nordvariante und Südvariante, jeweils für die die Szenarien mit geringem (a), mittleren (b) und extremen (c) Schadrisiko. Abbildung 6-20: Bilder der Trassenvarianten Ausgangstrasse, Nordvariante und Südvariante, jeweils für die die Szenarien mit geringem (a), mittleren (b) und extremen (c) Schadrisiko.

# **7 Diskussion**

## *7.1 Bewertung*

Im Rahmen dieser Arbeit wurde das Visualisierungssystem für Waldlandschaften L-Vis entwickelt und implementiert. Es bietet eine skalierbare Visualisierungslösung, deren Tauglichkeit für verschiedene Anwendungsfelder erfolgreich nachgewiesen werden konnte. Folgende Anforderungen wurden an das System gestellt (s. Unterkapitel [1.4\)](#page-21-0):

- 1) Skalierbarkeit vom Baum bis zur Landschaft
- 2) Plausible Einzelbaumdimensionen und Waldstrukturen
- 3) Darstellung zeitlicher Veränderungen
- 4) Freie Bewegung in der Landschaft
- 5) Realitätsnahe und wissenschaftliche Darstellung

Im Folgenden werden die erreichten Entwicklungen den gesetzten Anforderungen gegenüber gestellt:

#### *Skalierbarkeit vom Baum bis zur Landschaft*

Mit "Skalierbarkeit des Visualisierungssystems" ist in dieser Arbeit die Darstellung von Waldlandschaften auf Einzelbaumniveau gemeint. Bei der Darstellung großer Landschaftsausschnitte gilt es, sowohl die Speicherauslastung als auch die Darstellungsgeschwindigkeit zu optimieren, ohne die übrigen Ziele zu gefährden. Zusätzlich setzt eine großräumige skalierbare Landschaftsvisualisierung die Implementierung einer effizienten Datenschnittstelle für die Kommunikation der Programmteile voraus, um die großen Datenmengen schnell genug verarbeiten zu können. Dies wurde über die Integration der Datenbankanbindung und die Auslagerung der Datenhaltung und -generierung in eine objektrelationale Datenbank (Abschnitt [6.1.2.3\)](#page-128-0) erreicht. Die Lösung ist geeignet, große Landschaftsbereiche von etwa 5 km × 5 km auf einmal darzustellen, ohne den Einzelbaum als wesentliches Strukturelement aufgeben zu müssen. Die Methodik der Proxy-Bäume (Abschnitt [5.3.2\)](#page-114-0) erlaubt eine deutliche Optimierung der Speicherplatznutzung bei der Visualisierung. Auch die Aggregation der äußerst umfangreichen Daten der Verjüngungs-Patches (Abschnitt [4.2.2.1\)](#page-65-0) sowie die zur Darstellung eingesetzten Octree- und Level-Of-Detail-Methoden (Abschnitt [5.3.1\)](#page-110-0) ermöglichen eine deutliche Beschleunigung. Durch den Einsatz der Proxy-Bäume in der Visualisierung geht ein Teil der Variabilität der dargestellten Baumobjekte verloren, da die Musterbäume immer nur mittlere Repräsentanten der jeweiligen Baumausprägung sind. Indem die Klassenbreiten jedoch sehr eng sind und dadurch eine große Anzahl verschiedener Proxy-Bäume zur Verfügung steht, macht sich dies im Waldbild kaum bemerkbar.

#### *Plausible Einzelbaumdimensionen und Waldstrukturen*

Der Kern der vorliegenden Arbeit ist die Kombination von Waldwachstumssimulation und Visualisierung in einem System. Durch die Einbindung und Anpassung des Waldwachstumssimulators SILVA werden plausible Baumsowie Bestandesstrukturen erzeugt (Abschnitte [4.2.2](#page-58-0) und [4.2.3\)](#page-71-0). Insbesondere in diesem Punkt hebt sich L-Vis von den übrigen existierenden Visualisierungslösungen ab. Die Integration von Simulator und Visualisierung geht weit über das bloße Nutzen von Ausgabedateien von SILVA für die Visualisierung hinaus. Vielmehr wird über die objektrelationale Datenbankschnittstelle ein umfangreicher wechselseitiger Informationsaustausch zwischen SILVA und L-Vis ermöglicht. So wird der Simulator nicht nur zur Generierung von plausiblen Einzelbaumdimensionen genutzt, sondern auch zum räumlichen Aufbau von Bestandesstrukturen aus Stichprobendaten. Die in dieser Arbeit erarbeiteten Anpassungen in SILVA erlauben nun eine wesentlich realistischere Darstellung der Baum- und Kronenformen durch Berücksichtigung der natürlichen Formveränderungen entlang eines Höhengradienten (Abschnitt [4.2.3\)](#page-71-0). Diese Anpassungen schließen die relative Kronenlänge sowie den Schlankheitsgrad bei der Strukturerzeugung ein.

Eine wichtige Erkenntnis aus den Anwendungsszenarios ist, dass Wachstumssimulatoren nie alle gewünschten Daten für die Visualisierung bereitstellen können. Daher ist eine Integration von Zusatzmodellen entweder in den Simulator oder in das Visualisierungssystem unabdingbar. Etliche dieser Modelle sind in dieser Arbeit bereits entwickelt worden, jedoch konnten nicht alle für einen visuellen Eindruck relevanten Variablen modelliert und eingebaut werden. So sind künftige Erweiterungen um Modelle zur Stammkrümmung und Baumqualität (Zwieselbildung, Wipfelbruch, Starkäste) wünschenswert. Auch eine genauere Modellierung des Zerfalls und der Zersetzung von abgestorbenen Bäumen würde die Visualisierung, vor allem im Nahbereich, noch realistischer wirken lassen. Da in dieser Arbeit das Hauptaugenmerk auf den Baumarten Fichte und Buche liegt, ist auch eine zukünftige Integration weiterer Arten wünschenswert. Die reine Darstellung neuer Baumarten ist dabei einfach durch die Erzeugung neuer Texturen schon vorgesehen, jedoch müssten auch die in L-Vis integrieren Modelle wie Baumneigung und Kronenradienvarianz artspezifisch für weitere Baumarten parametrisiert werden. Bisher ist nur der Waldwachstumssimulator SILVA in dieser Arbeit zum Einsatz gekommen der vor allem für Süddeutschland parametrisiert ist. Für andere Regionen könnten allerdings auch weitere Simulatoren eingesetzt werden, wie z. B. der von SILVA abgeleitete Simulator Sybilla (Fabrika und Durský 2006) in den die entwickelten Erweiterungsmodelle zur Einzelbaumdimensionsanpassung leicht integriert werden könnten. Für norddeutsche Gebiete ist zur Zeit das Wachstumsmodell BWinPro (Nagel und Schmid 2006) das gängigste Modell. Da BWinPro jedoch kein Baumabstandsabhängiger Wachstumssimulator ist, wird die Strukturinformation aus Inventurkreisen nicht ohne weiteres an das Visualisierungsmodul übergeben werden können.

#### *Darstellung zeitlicher Veränderungen*

Die Darstellung zeitlicher Veränderungen der Waldlandschaft stellt eine besondere Herausforderung dar, da gleichzeitig zur Veränderung der Baum- und Bestandesstrukturen auch die freie und echtzeitnahe Bewegung des Betrachters sichergestellt werden müssen. Während existierende Ansätze hier auf vorberechnete Filme zurückgreifen, macht die mit L-Vis entwickelte Technik eine Echtzeitdarstellung der Waldlandschaftsentwicklung möglich. Dazu werden die Baumdimensionen aller Bäume zwischen den fünfjährigen Prognoseintervallen stufenlos interpoliert, um "weiche" Übergänge statt abrupter Sprünge in den Baumdimensionen zu schaffen. Gerade bei der zeitlichen Interpolation bewährt sich die Darstellung der Bäume als Cross Trees (Abschnitt [5.2.2.2\)](#page-102-0) besonders, da sich die Baumstrukturen aufgrund ihrer einfachen Form leicht interpolieren lassen.

Eine weitere wichtige Komponente in L-Vis ist die Darstellung der Verjüngung, ohne die die Verjüngungsphasen und Bestandeswechsel nicht plausibel wiedergegeben werden können. Wie in Abschnitt [4.3.1](#page-84-0) erwähnt, ist bisher jedoch kein jahreszeitlicher Verlauf in der Visualisierung eingebaut. Eine Erweiterung von L-Vis um phänologische Komponenten würde in laubwaldgeprägten Gebieten von Vorteil sein. Dort kann sich das Landschaftsbild mit und ohne Laub stark unterscheiden und dies sollte auch in der Visualisierung nachvollzogen werden. Die nötigen Erweiterungen in L-Vis würden sich zum Großteil auf die Erzeugung neuer "Wintertexturen" beschränken, die schneebedeckte Koniferen und Bodentexturen, sowie Laubbäume im Winterzustand umfassen.

#### *Freie Bewegung in der Landschaft.*

Die zur Darstellung nötige Geschwindigkeit wird in L-Vis durch mehrere Computergrafik-Methoden erreicht:

Auch hier trägt die vereinfachte Darstellung der Bäume als Cross Trees (Abschnitt [5.2.2.2\)](#page-102-0) deutlich zur Geschwindigkeit bei. Über die Verwendung angepasster Baumtexturen (Abschnitt [5.2.2.1\)](#page-99-0) wird trotz der einfachen Baumgeometrien ein realistisches Bild vermittelt. Dies bietet einen deutlichen Geschwindigkeitsvorteil gegenüber Darstellungsformen, welche aufwändige Strukturmodelle für die Bäume voraussetzen. Der implementierte Level-Of-Detail-Algorithmus (Abschnitt [5.1.2\)](#page-90-0) reduziert zusätzlich die darzustellende Bodenstruktur auf das zur Visualisierung notwendige Maß, ohne für den Betrachter sichtbare Detailverluste. Die Approximation einzelner Verjüngungspflanzen durch Patches verringert die darzustellende Objketzahl zusätzlich. Die Verwendung von Proxy-Bäumen vermeidet zeitlich aufwändige Speicherzugriffe und erhöht so die Darstellungsrate. Ebenso wirkt auch die Implementation des Octree-Algorithmus, der dafür sorgt, dass nur wirklich sichtbare Bereiche und Objekte von der Grafikkarte dargestellt werden.

Diese Optimierungen der Grafikleistung sind hier immer vor dem Hintergrund zu sehen, einen funktionsfähigen Prototypen zu entwickeln. Daher sind bisher nur jene Optimierungen eingebaut, die eine grundlegende Funktionalität des Systems ermöglichen. Deshalb kann auf dem derzeit zur Systementwicklung verwendeten Rechnersystem (Pentium Xeon 2,4 GHz, 3 GB RAM, Nvidia Quattro FX 4500 mit AGP-Interface, Betriebssystem Windows XP 32 Bit) nicht in allen Fällen eine Echtzeitbewegung in der Landschaft mit mehr als zehn Bildern pro Sekunde erreicht werden. Befinden sich viele junge Bestände mit hohen Stammzahlen im Sichtbereich des Benutzers, fällt die Darstellungsrate auf wenige Bilder pro Sekunde und kann im Extremfall auch mehrere Sekunden pro Bild benötigen. Diese Probleme können aber durch eine weitere Optimierung der Darstellungsalgorithmen behoben werden. Bisher werden die Bäume für jede Darstellung einzeln vom Hauptspeicher zur Grafikkarte übertragen. Schneller wäre ein blockweise Übertragung mittels Displaylisten und Vector Arrays (Woo et al. 1997), bei der die Daten der Baumobjekte direkt in der Grafikkarte abgelegt und dort vom Grafikkartenprozessor (GPU) verwaltet werden. Diese Batch-Verarbeitung der Baumobjekte entlastet den Rechnerprozessor (CPU) und den Speicherbus und führt damit zu einer Steigerung der Darstellungsgeschwindigkeit. Im derzeitigen Visualisierungssystem wird noch zu viel Rechenarbeit von der CPU erledigt. Die Interpolationen und Skalierungen der Baum- und Waldstrukturen könnten zum einen durch eine Parallelisierung auf mehrere Rechenkerne verteilt werden und damit Multicoresysteme effizienter nutzen. Zum anderen ist die Entwicklung der Rechenleistung im Bereich der GPUs deutlich schneller als im CPU-Bereich (Wloka 2003). Daher wäre eine Verlagerung der Berechnungen direkt in die GPU von Vorteil für die Darstellungsgeschwindigkeit auf künftigen Rechnersystemen. Gerade die

linearen Interpolationen der Baumdimensionen könnten in der GPU moderner Grafikkarten mit ihren multiplen, parallelen Pipelines schnell und effizient ausgeführt werden.

#### *Realitätsnähe und wissenschaftliche Visualisierung*

In L-Vis sind unterschiedliche Methoden implementiert, um sowohl eine realistische Landschaftsdarstellung als auch eine wissenschaftliche Visualisierung zu ermöglichen. Für einen ausreichenden Realitätsgrad werden die Texturen entsprechend einem erwarteten Helligkeitsgradienten im Wald eingefärbt (Abschnitt [5.3.3\)](#page-116-0). Zudem wird der erwartete Schattenwurf auf dem Waldboden durch eine zusätzlich generierte Schattentextur erzeugt. Diese Schattentextur wird zusammen mit der hochaufgelösten Level-Of-Detail-Bodentexur dargestellt und erspart aufwändige Raytracing-Berechnungen (Abschnitt [5.3.3\)](#page-116-0) Der implementierte Schattenwurf mit den Projective Textures kann zusätzlich eingeschaltet werden. Da er sich jedoch auf die Geschwindigkeit auswirkt, ist die Lösung mit vorberechneten Helligkeitsverläufen und Schattenbodentexturen meist ausreichend. Die neu erstellten Modelle zur Totastschätzung und Baumneigung unterstützen den natürlichen Eindruck der Bäume. Neben der visuellen Verbesserung zur Einzelbaumdarstellung trägt vor allem eine realistische Strukturerzeugung von Waldbeständen zum Gesamteindruck der Visualisierung bei. Effiziente Algorithmen zur Strukturinterpolation und Strukturgenerierung erzeugen die Waldstruktur in der Landschaft aus den von SILVA gelieferten Daten. Dabei gilt es, flächig plausible und realistisch wirkende Waldstrukturen aus den nur punktweise gegebenen Simulationsdaten zu generieren. Die implementierten Algorithmen ermöglichen eine effiziente und konsistente Simulation der zeitlichen Entwicklung (Unterkapitel [4.2\)](#page-53-0). Die bisher verfügbaren Waldstrukturdaten beschränken sich nur auf die vom Simulator zurückgegebenen Daten. Werden Szenarien für reale Landschaften berechnet, könnte man zur Waldstrukturerzeugung auch weitere Daten aus Laserbefliegungen und Luftbildern heranziehen. Hier besteht ein Weiterentwicklungsbedarf. Diese Daten erlauben es, die Waldstruktur zum Ausgangszeitpunkt flächendeckend besser zu beschreiben und mit den Simulationsdaten zu korrelieren. Damit wäre die Waldstruktur nicht nur wie im Anwendungsszenario [6.1](#page-124-0) durch die Inventurkreise an Punkten definiert, sondern es wäre der strukturelle Aufbau auf ganzer Fläche gegeben (s. Breidenbach 2009). Eine Erweiterung von L-Vis in diese Richtung würde den Realitätsgrad der Landschaftsdarstellung erheblich steigern. Auch die Integration von Solitärbäumen, Bauwerken und markanten Landschaftselementen wie z. B. Felsformationen wären für eine natürlichere Darstellung von Vorteil. Durch die Entwicklung von Algorithmen zur automatischen Generierung von Siedlungsstrukturen

(Aliaga et al. 2008, Müller et al. 2006) sind auch die Grundlagen zur dreidimensionalen Integration von Städten und Dörfern für zukünftige Erweiterungen verfügbar.

Die in L-Vis integrierten Modelle zur Bodenvegetationsabschätzung beinhalten bislang nur die Bestandesdichte als Eingangsgröße. Würden hier ausgefeiltere Modelle integriert, die zusätzliche Größen wie Standortsinformationen zur Schätzung verwenden, könnten neben Gras noch andere Vegetationstypen dargestellt werden und damit auch z. B. Freiflächenvegetation visualisiert werden. Durch den technischen Fortschritt ist es inzwischen möglich, auch hochaufgelöste strukturelle Baummodelle auf Landschaftsebene darzustellen (Wand et al. 2001, Chen et al. 2008, Gilet 2005, Wächter und Keller 2006). Wie in Abschnitt [5.2.1](#page-96-0) beschrieben, werden in diesen Ansätzen bislang jedoch nur wenige unterschiedliche Baumobjekte verwendet. Ein machbarer Ansatz strukturelle Bäume auch in einer einzelbaumbasierten, datengestützten Visualisierung einzusetzen, wäre, mit einem Waldwachstumssimulator wie SILVA, Baumdimensionen zu schätzen und Strukturmodelle quasi in diese Hülle hineinwachsen zu lassen. Ansätze dazu gibt es bereits (Shlyakhter et al. 2001, Reche et al. 2004, Neubert et al. 2007, Tan et al. 2008). Die Generierung der Baumobjekte könnte direkt in der Grafikhardware erfolgen und damit "on the fly", also während der Darstellung, erfolgen. Dabei muss aber darauf geachtet werden, dass die erzeugten Baumstrukturen realitätstreu bleiben. Zum Beispiel können unrealistisch dicke Äste oder krumme Stammformen durch Verzerrungen aufgrund von Streckungen oder Stauchungen struktureller Baummodelle dem Realitätsgrad deutlich abträglich sein. Solche Artefakte können auch als Zufallseffekt der Baumstrukturgenerierung entstehen. Der Grundsatz, dass die Darstellung nicht durch künstliche bzw. durch nicht auf Daten basierende Erweiterungen verfälscht werden darf, muss stets eingehalten werden. Neben dem Realismus der Darstellung ist es denkbar, die wissenschaftliche Darstellung in L-Vis noch zu erweitern. Die Darstellung von Baumobjekten oder Bestandespolygonen in Falschfarben, um z. B. bestimmte Eigenschaften hervorzuheben, wurde im Szenario "Zellulärer Automat" ansatzweise gezeigt. Eine Erweiterung dieser Methoden z. B. mit einer transparenten Darstellung der Baumobjekte könnte den direkten Vergleich von Prognoseszenarien ermöglichen, da Basisszenario und Alternativszenario in einem Bild durch die Transparenz der Objekte gleichzeitig gezeigt werden könnten. Auch eine Interaktion zwischen Benutzer und Datenbasis in Echtzeit ist bisher nicht integriert. Durch die Integration einer Selektionsmöglichkeit könnte der Benutzer zum Beispiel einzelne Bäume, Baumgruppen oder auch Bestände mit der Maus anklicken und dann Informationen darüber aus der Datenbank abfragen. Das wäre zum Beispiel bei der wissenschaftlichen Visualisierung hilfreich, um den Zusammenhang zwischen Simulationsdaten und resultierendem Bild einfacher verstehen zu können.

# *7.2 Einordnung*

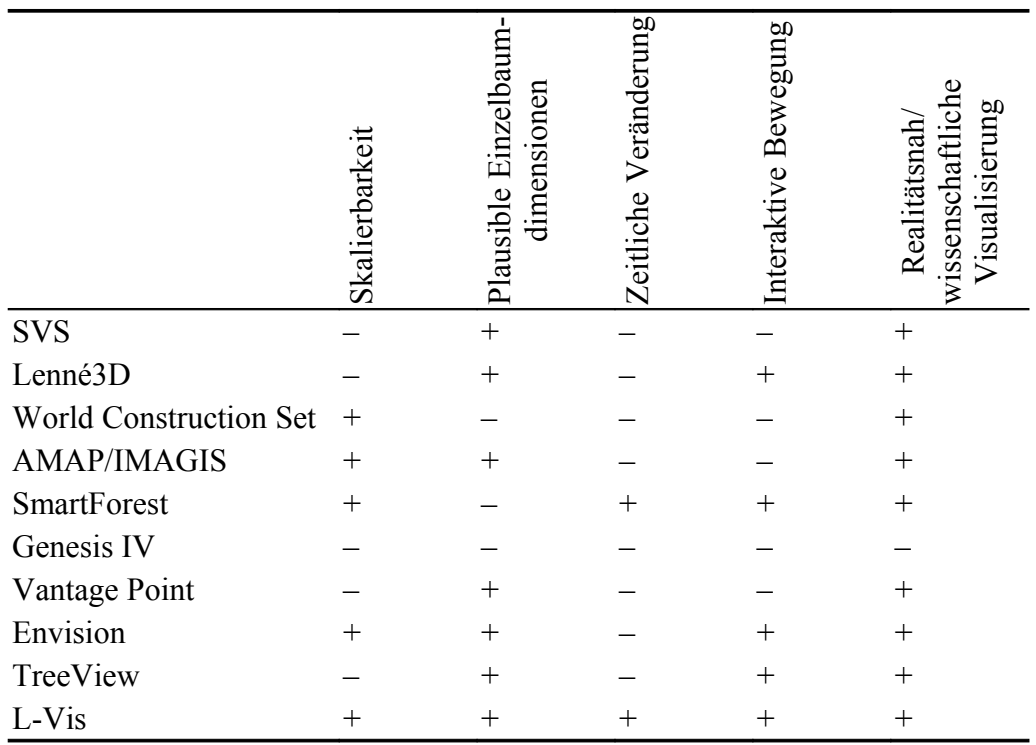

<span id="page-156-0"></span>Tabelle 7-1: Vergleich des entwickelten Visualisierungssystems L-Vis mit anderen Systemen.

+ Anforderung erfüllt, – Anforderung nicht erfüllt.

Die in Kapitel 3 aufgestellten Kriterien stellen die nötigen Anforderungen für einen praktischen Planungseinsatz eines Waldlandschafts-Visualisierungssystems dar. Tabelle [7-1](#page-156-0) gibt die in Unterkapitel [2-1](#page-36-0) vorgestellte Einordnung gängiger Visualisierungssysteme anhand der Anforderungskriterien nochmals wieder. Hier zeigt sich, dass L-Vis als bislang einziges Programm uneingeschränkt alle Anforderungspunkte erfüllt.

# *7.3 Anwendungsbandbreite*

In den Anwendungsszenarien von Kapitel 6 ist anhand realer Projekte gezeigt worden, dass L-Vis für die Landschaftsvisualisierung praktisch einsetzbar ist. Die gewählten Anwendungen helfen, die Skalenunterschiede zwischen der Erfahrungswelt des Betrachters und den Abläufen in Wäldern durch Bilder und Animationen zu überbrücken. Durch die Darstellung der windwurfgefährdeten Zellen (Unterkapitel [6.3\)](#page-144-1) wird auch das Unsichtbare sichtbar gemacht (Abschnitt [1.2.2\)](#page-18-0). L-Vis kann in der Forschung zur Modellüberprüfung und

Modellergebnisdarstellung eingesetzt werden. Dabei zeigen die dreidimensionalen Darstellungen gleichzeitig die Wuchskonstellationen einzelner Bäume und Baumgruppen als auch die Anordnung der Bestände. Es wird damit ein umfassendes Bild der Modellausgabe vermittelt. Im Planungsbereich kann L-Vis helfen, sowohl verschiedene Planungsvarianten zu vergleichen (Unterkapitel [6.2](#page-137-0) und [6.3\)](#page-144-1), als auch direkt in der Entwicklung der Varianten eingesetzt zu werden. So kann z.B. abgeschätzt werden, ob das Waldbild aus bestimmten Betrachtungspositionen trotz großer Eingriffe erhalten bleibt. Eine Einsatzmöglichkeit von L-Vis in der Planung ist auch in der Vermittlung zwischen mehreren, an der Planung beteiligten Interessensgruppen, zu sehen. Durch die bildhafte Darstellung von Simulationsergebnissen, können Fakten, die die Waldentwicklung betreffen, leichter allen Beteiligten zugänglich gemacht und damit Diskussionsprozesse objektiver gestaltet werden. Aber auch ein Einsatz zur Aufklärung und Information der Öffentlichkeit über mögliche natürliche Entwicklungen oder durch Eingriffe herbeigeführte Waldbildänderungen und deren zeitlicher Verläufe ist denkbar. Hier hilft der Realitätsgrad der Darstellung die Simulationsergebnisse leicht verständlich der interessierten Öffentlichkeit zu vermitteln.

# **8 Abkürzungsverzeichnis**

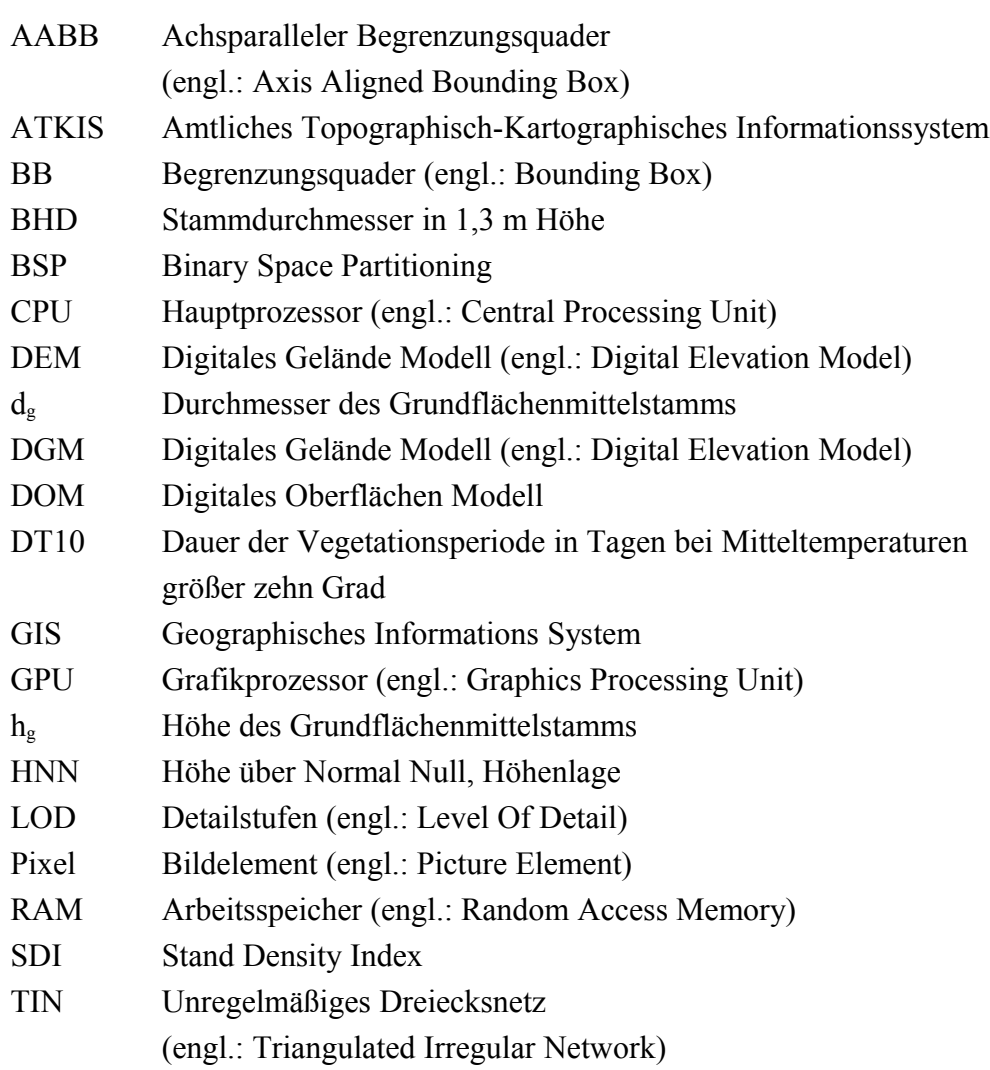

# **9 Literatur**

- Abrash, M., 1996: ZEN of Graphics Programming. 2. Auflage, The Coriolis Group, Scottsdale, 832 S.
- Akenine-Möller, T. & Haines, E., 2002: Real-Time Rendering. 2. Auflage, A K Peters, Natik, Massachusetts, 835 S.
- Albrecht, A. (*Hrsg.*), 2009: Perspektiven einer nachhaltig wertleistungsoptimierten Waldwirtschaft im waldreichen ländlichen Raum Ostalb. Freiburger forstliche Forschungsberichte, Fakultät für Forst- und Umweltwissenschaften der Universität Freiburg, 81, 144 S.
- Albrecht, L., 1990: Grundlagen, Ziele und Methodik der waldökologischen Forschung in Naturwaldreservaten. Bayer. Staatsministerium für Ernährung, Landwirtschaft und Forsten, 219 S.
- Aliaga, D. G., 1996: Dynamic Simplification Using Textures. University of North Carolina at Chapel Hill, Technical Report TR96-007, 3 S.
- Aliaga, D. G., Vanegas, C. A. & Beneš, B., 2008: Interactive example-based urban layout synthesis. ACM SIGGRAPH Asia 2008 papers, ACM, S. 1– 10
- Ammer, U., 1991: Konsequenzen aus den Ergebnissen der Totholzforschung für die forstliche Praxis. Forstwissenschaftliches Centralblatt, 110, S. 149– 157
- Behrendt, S., Colditz, C., Franzke, O., Kopf, J. & Deussen, O., 2005: Realistic real-time rendering of landscapes using billboard clouds., In: Alexa, M. & Marks, J. (*Hrsg.*) Proceedings of the Eurographics Conference 2005, 24 (3) S. 507-516
- Bell, S., 2001: Can a Fresh Look at the Psychology of Perception and the Philosophy of Aesthetics Contribute to a Better Management of Forest Landscapes? Forest and Landscapes, Linking Ecology, Sustainability and Aesthetics, IUFRO research series 6, CABI International, 125-148
- Bergen, S. D., Ulbricht, C. A., Fridley, J. L. & Ganter, M. A., 1995: The Validity of Computer-Generated Graphic Images of Forest Landscape. Journal of environmental psychology, 15 (2), S. 135–146
- Biber, P., Durský, J., Pommerening, A., Pretzsch, H., Seifert, E. & Seifert, T., 2000: Silva 2.2 Benutzerhandbuch. 179 S.
- Blaise, F., Saint-André, L., Leban, J. M., Gégout, J. C. & Hervé, J. C., 2004: Connection between forest inventory data and geographic informationsystems for assessing timber value at the stand level. In: Nepveu, G. *(Hrsg.)* Proceedings of the 4th IUFRO Conference on:

Connection between Forest Resources and Wood Quality: Modelling Approaches and Simulation Software, INRA, Nancy, S. 583–594

- Bossel, H., 1992: Modellbildung und Simulation. Konzepte, Verfahren und Modelle zum Verhalten dynamischer Systeme. Friedr. Vieweg & Sohn, 400 S.
- Breidenbach, J., 2008: Regionalisierung von Waldinventuren mittels aktiver Fernerkundungstechniken. Fakultät für Forst- und Umweltwissenschaften der Albert-Ludwigs-Universität, Freiburg i. Brsg., 197 S.
- Brockhaus-Enzyklopädie, 2005: Der Große Brockhaus, Online Edition. Verlag Brockhaus, Mannheim.
- Brodlie, K., Carpenter, L., Earnshaw, R., Gallop, J., Hubbold, R., Mumford, A., Osland, C. & Quarendon, P., 1992: Scientific visualization: techniques and applications. Springer-Verlag New York, 309
- BStMELF, 1982: Richtlinien für die mittel- und langfristige Forstbetriebsplanung in der Bayerischen Staatsforstverwaltung (Forsteinrichtungsrichtlinien FER). In: Bayerisches Staatsministerium für Ernährung, Landwirtschaft und Forsten *(Hrsg.)*
- Cescatti, A., 1997: Modelling the radiative transfer in discontinuous canopies of asymmetric crowns. I. Model structure and algorithms. Ecological Modelling, 2, 263-274 S.
- Chavan, A. 2005: Online: http://www.imlab.psu.edu/smartforest/3.html, Bilder 2016gn.jpg und 2016stgn.jpg, Oktober 2005.
- Chen, X., Neubert, B., Xu, Y.-Q., Deussen, O. & Kang, S. B., 2008: Sketchbased tree modeling using Markov random field. ACM SIGGRAPH Asia 2008 papers, ACM, S. 1–9
- Coxeter, H., 1969: Introduction to Geometry. John Wiley & Sons, New York, 496 S.
- Crews, E., 2005: World Construction Set. Online: http://www.3dnworld.com/ gallery.php?user=ECrews 20 Juni 2009
- de Berg, M. & Dobrindt, K. T., 1995: On Levels of Detail in Terrains. Utrecht University, Department of Computer Science, Technical Report (UU-CS-1995-12). 19 S.
- de Berg, M., van Kreveld, M., Overmars, M. & Schwarzkopf, O., 2000: Computational Geometry: Algorithms and Applications. 2. Auflage, Springer Verlag, Berlin, Heidelberg, New York, Barcelona, Hong Kong, London, Milan, Paris, Singapore, Tokyo, S. 367
- Deng, Q., Zhang, X., Lei, X. & Jaeger, M., 2007: Fast Forest Visualization on Hierarchical Images and Visibility, Proceedings of the 5<sup>th</sup> International Workshop on Functional Structional Plant Models, 4. - 9. November 2007, Napier, New Zealand. 3 S.

Denis, M., 1991: Image and Cognition. 12. Auflage, Harvester Wheatsheaf, 228 S.

- Fabrika, M. & Durský, J., 2006: Implementing Tree Growth Models in Slovakia. In Hasenauer, H. (*Hrsg*.) Sustainable Forest Management, Growth Models For Europe, Springer, Berlin, Heidelberg. S. 315-342.
- Fayek, R. E., 1996: 3D surface modeling using hierarchical topographic triangular meshes. University of Waterloo, 235 S.
- Floriani, L. D., Marzano, P. & Puppo, E., 1996: Multiresolution Models for Topographic Surface Description. Visualization of Volume Data based on Simplicial Complexes, Proceedings of the Visualization'95, The Visual Computer, 17 (7), S. 317–345
- Foley, J. D., van Dam, A., Feiner, S. K. & Hughes, J. F., 1996: Computer graphics: principles and practice. 2. Auflage, Addison-Wesley Publishing Company, 1174 S.
- Fuchs, A., 1993: Wiederholungsaufnahme und Auswertung der permanenten Betriebsinventur im Bayerischen Forstamt Ebrach. In: der Universität München und Bayerische Forstliche Versuchs-und Forschungsanstalt, F. F. *(Hrsg.)* Universitätsbuchhandlung Heinrich Frank, 131, 157 S. mit Anhang
- Gilet, G., Meyer, A. & Neyret, F., 2005: Point-Based Rendering of Trees. In: Poulin, P. & Galin, E. *(Hrsg.)* Eurographics Workshop on Natural Phenomena, S. 67–72
- Goslin, M. P., 1995: Illumination As Texture Maps For Faster Rendering. University of North Carolina at Chapel Hill, Technical Report (TR95- 042), 16 S.
- Grote, R., Schuck, J., Block, J. & Pretzsch, H., 2003: Oberirdische holzige Biomasse in Kiefern-/Buchen- und Eichen-/Buchen-Mischbeständen. Forstw. Cbl., 122, S. 287–301
- Harris, R. J., 1983: Information Processing Research in Advertising. In: Harris, R. J. *(Hrsg.)* L. Erlbaum Associates, 322 S.
- Heckbert, P. S., 1986: Survey of texture mapping. IEEE Comput. Graph. Appl., IEEE Computer Society Press, 6 (11), S. 56–67
- Heckbert, P. S. & Garland, M., 1997: Survey of Polygonal Surface Simplification Algorithms. School of Computer Science, Carnegie Mellon University, Pittsburgh, 7 S.
- Heckel, B., Uva, A. E., Hamann, B. & Joy, K. I., 2001: Surface reconstruction using adaptive clustering methods. Geometric Modeling, Supplement to the Journal Computing, Springer-Verlag, 25 S.
- Herling, H., 2005: Integration von Verjüngung in Waldwachstumssimulatoren. Technische Universität München, 278 S.
- Heurich, M., 2001: Waldentwicklung im montanen Fichtenwald nach großflächigem Buchdruckerbefall im Nationalpark Bayerischer Wald. Waldentwicklung im Bergwald nach Windwurf und Borkenkäferbefall. In: Heurich, M. *(Hrsg.)* Nationalparkverwaltung Bayerischer Wald, Heft 14, S. 99–177
- Hickethier, K., 2001: Film- und Fernsehanalyse. 3. Auflage, Stuttgart, Weimar, Metzler, 246 S.
- Hoppe, H., 1996: Progressive meshes. SIGGRAPH '96: Proceedings of the 23rd annual conference on Computer graphics and interactive techniques, ACM, S. 99–108
- Hou, Q., Zhou, K. & Guo, B., 2008: BSGP: bulk-synchronous GPU programming. ACM SIGGRAPH 2008 papers, ACM, S. 1–12
- House, D. H., Schmidt, G. S., Arvin, S. A. & Kitagawa-DeLeon, M., 1998: Visualizing a Real Forest, IEEE Computer Graphics and Applications, 18 (1) S. 12-15
- Jakulin, A., 2000: Interactive Vegetation Rendering with Slicing and Blending. Eurographics 2000, 8 S.
- Kahn, M. & Pretzsch, H., 1998: Parametrisierung und Validierung des Wuchsmodells SILVA 2.2 für Rein-und Mischbestände aus Fichte, Tanne, Kiefer, Buche, Eiche und Erle. In: Kenk, G. *(Hrsg.)* Deutscher Verband Forstlicher Forschungsanstalten- Sektion Ertragskunde: Beiträge zur Jahrestagung 1998, S. 18–34
- Kalaiah, A. & Varshney, A., 2005: Statistical geometry representation for efficient transmission and rendering. ACM Trans. Graph., ACM, 24 (2), S. 348–373
- Kang, M., Cournède, P.-H., Quadrat, J.-P. & de Reffye, P., 2007: A Stochastic Language for Plant Topology. In: Fourcaud, T. & Zhang, X.-P. *(Hrsg.)* Plant Growth Modeling and Applications, IEEE Computer Society, S. 34– 39
- Klein, R. & Hüttner, T., 1998: Incremental View-dependent Multiresolution Triangulation of Terrain. In Pacific Graphics '97 Proceedings. IEEE Computer Society, IEEE Computer, IEEE, Computer Society Press, S. 127–136
- Knauft, F.-J., Sloboda, B., & Kurth, W., 2001 Modellintegration bei der Erzeugung virtueller Waldlandschaften. Allgemeine Forst- und Jagdzeitung, 172 (7/8), S. 161-168
- Knauft, F.-J., 2000: Entwicklung von Methoden zur GIS-gestützten Visualisierung von Waldentwicklungsszenarien. Fakultät für Forstwissenschaften und Waldökologie, Georg-August-Universität Göttingen, 127 S.
- Kramer, H., 1988: Waldwachstumslehre. Ökologische und anthropogene Einflüsse auf das Wachstum des Waldes, seine Massen- und Wertleistung und die Bestandessicherheit. Verlag Paul Parey, Hamburg und Berlin, 374 S.
- Kroeber-Riel, W., 1996: Bildkommunikation Imagerystrategien für die Werbung. Verlag Franz Vahlen GmbH, München, 361 S.
- Kroeber-Riel, W., 1987: Informationsüberlastung durch Massenmedien und Werbung in Deutschland. Die Betriebswirtschaft, 3, S. 257–264
- Kupferschmid Albisetti, A., Brang, P., Schönenberger, W. & Bugmann, H., 2003: Decay of *Picea abies* snag stands on steep mountain slopes. For. Chronicle, 79 (3/4), S. 247–252
- Kurth, W., 1999: Die Simulation der Baumarchitektur mit Wachstumsgrammatiken. Wissenschaftlicher Verlag Berlin, 327 S.
- Lange, E., 1999: Realität und computergestützte visuelle Simulation. ETH Zürich, 176 S.
- Lindenmayer, A., 1968: Mathematical models for cellular inetraction in development. Journal of Theoretical Biology, 54, S. 3–22
- Lindstrom, P., Koller, D., Ribarsky, W., Hodges, L. F., Faust, N. & Turner, G. A., 1996: Real-Time, Continuous Level of Detail Rendering of Height Fields. Proceedings of the 23rd annual conference on Computer graphics and interactive techniques, Georgia Institute of Technology, SAIC, S. 109–118
- Lintermann, B. & Deussen, O., 1998: A Modelling Method and Interface for Creating Plants. Computer Graphics Forum, 17 (1), S. 73–82
- Liu, S., 1986: Picture-Image Memory of TV Advertising on Low-Involvement Situations – A Psychophysiological Analysis. In: Leigh, J. & Martin, C. *(Hrsg.)* Current Issues and Research in Advertising, Bd.9. An Annual Publication of the Division of Research, Graduate School of Business Administration, Ann Arbor: University of Michigan, S. 27–60
- Luymes, D., 2001: The Rethoric of Visual Simulation in Forest Design: Some Research Directions. Forest and Landscapes, Linking Ecology, Sustainability and Aesthetics, IUFRO research series 6, CABI International, S. 191–204
- McGaughey, R., 2000: EnVision Environmental Visualization System. Seattle, WA, USDA Forest Service, Pacific Northwest Research Station, Online: http://forsys.cfr.washington.edu/envision.html
- McLuhan, M., 1964: Understanding Media. McGraw-Hill, New York, 389 S.
- McLuhan, M. & Powers, B., 1989: Global Village: Transformations in World Life and Media in the Twenty-First Century. Oxford University Press, 220 S.
- Mehrabian, A. & Russell, J. A., 1974: An Approach to Environmental Psychology. 266 S.
- Meyer, A., Neyret, F. & Poulin, P., 2001: Interactive Rendering of Trees with Shading and Shadows. Proceedings of the 12th Eurographics Workshop on Rendering Techniques, Alexandre Meyer and Fabrice Neyret, iMAGIS-GRAVIR/IMAG-INRIA; Pierre Poulin, LIGUM, S. 183–196
- Meyer, P., 1999: Totholzuntersuchungen in nordwestdeutschen Naturwäldern: Methodik und erste Ergebnisse. Forstwissenschaftliches Centralblatt, 118 (1), S. 167–180
- Momjian, B., 2000: PostgreSQL: Introduction and Concepts. Addison-Wesley, 543 S.
- Montani, C., Scateni, R. & Scopigno, R., 1994: Discretized marching cubes. VIS '94: Proceedings of the conference on Visualization '94, IEEE Computer Society Press, S. 281–287
- Moshammer, R., 2006: Vom Inventurpunkt zum Forstbetrieb. AFZ-DerWald, 61 (21), S. 1164–1165
- Muhar, A., 1992: EDV- Anwendungen in Landschaftsplanung und Freiraumgestaltung. Ulmer, 248 S.
- Müller, P., Wonka, P., Haegler, S., Ulmer, A. & Van Gool, L., 2006: Procedural modeling of buildings. ACM SIGGRAPH 2006 Papers, ACM, S. 614–623
- Müller-Using, S. & Bartsch, N., 2003: Totholzdynamik eines Buchenbestandes (*Fagus sylvatica* L.) im Solling. Nachlieferung, Ursache, und Zersetzung von Totholz.. Allgemeine Forst- und Jagdzeitung, 174, S. 122–130
- Nagel, J. & Schmidt, M., 2006: The Silvicultural Decision Support System BWINPro. In: Hasenauer, H. (*Hrsg*.) Sustainable Forest Management, Growth Models For Europe, Springer, Berlin, Heidelberg. S. 59-63
- Neubert, B., Franken, T. & Deussen, O., 2007: Approximate image-based treemodeling using particle flows. SIGGRAPH '07: ACM SIGGRAPH 2007 papers, ACM, Artikel 88, 8 S.
- Næsset, E., 1999: Relationship between Relative Wood Density of *Picea abies* Logs and Simple Classification Systems of Decayed Coarse Woody Debris. Scandinavian Journal of Forest Research, 14 (5), S. 454–461
- O'Rourke, J., 1998: Computational Geometry in C. 2. Auflage, Cambridge University Press, Cambridge, New York, Melbourne, Madrid, 376 S.
- Orland, B., 1997: Final Report: SmartForest-II: Forest Visual Modeling for Forest Pest Management and Planning. USDA Forest Service, FPM-MAG, State and Private Forestry, 30 S.
- Orland, B. & Uusitalo, J., 2001: Immersion in a Virtual Forest Some Implications. Forest and Landscapes, Linking Ecology, Sustainability and Aesthetics, IUFRO research series 6, CABI International, 6, S. 205–224
- Paivio, A., 1971: Imagery and Verbal Processes. Holt, Rinehart and Winston, New York, 596 S.
- Pommerening, A., 1997: Eine Analyse neuer Ansätze zur Bestandesinventur in strukturreichen Wäldern. Guvillier Verlag Göttingen,150 S.
- Postman, N., 1985: Wir amüsieren uns zu Tode: Urteilsbildung im Zeitalter der Unterhaltungsindustrie. S. Fischer, 206 S.
- Pretzsch, H., 2005: Stand density and growth of Norway spruce (*Picea abies* [L.] Karst.) and European beech (*Fagus sylvatica* [L.]). Evidence from long-term experimental plots. European Journal of Forest Research, 124:193-205.
- Pretzsch, H., 2004: Innovation durch Kontinuität: Zukunft des forstlichen Versuchswesen und des langfristigen Umweltmonitorings unter veränderten politischen Rahmenbedingungen. In: Bayerische Landesanstalt für Wald und Forstwirtschaft *(Hrsg.)* Der Zeitfaktor in der Waldwachstumsforschung, 47, S. 11–30
- Pretzsch, H., 2004: Wuchsmodelle für die Planung auf Betriebsebene. Berichte Freiburger Forstliche Forschung, 50, S. 49–73
- Pretzsch, H., Biber, P. & Durský, J., 2002: The single tree-based stand simulator SILVA: construction, application and evaluation. For. Ecol. Manage. 162, S. 3–21
- Pretzsch, H., 2001: Modellierung des Waldwachstums. Blackwell Wissenschafts-Verlag, Berlin, Wien, 341 S.
- Pretzsch, H., 1992: Konzeption und Konstruktion von Wuchsmodellen für Rein- und Mischbestände. Forstliche Forschungsberichte München, (115), 358 S.
- Pretzsch, H. & Seifert, S., 2000: Methoden zur Visualisierung des Waldwachstums. Forstwissenschaftliches Centralblatt, 119, S. 100–113
- Pretzsch, H. & Seifert, S., 1999: Wissenschaftliche Visualisierung des Waldwachstums. AFZ – Der Wald, 18, S. 960–962
- Priehäusser, G., 1958: Die Fichten-Variationen und -Kombinationen des Bayerischen Waldes nach phänotypischen Merkmalen mit Bestimmungsschlüssel. Forstwissenschaftliches Centralblatt, 77 (5-6), S. 151–171
- Quan, L., Tan, P., Zeng, G., Yuan, L., Wang, J. & Kang, S. B., 2006: Imagebased plant modeling. ACM SIGGRAPH 2006 Papers, ACM, S. 599–604
- Ranius, T., Kindvall, O., Kruys, N. & Jonsson, B. G., 2003: Modelling dead wood in Norway spruce stands subject to different management regimes. Forest Ecology and Management, 182 (1-3), S. 13–29
- Reche-Martinez, A., Martin, I. & Drettakis, G., 2004: Volumetric reconstruction and interactive rendering of trees from photographs. ACM SIGGRAPH 2004 Papers, ACM, S. 720–727
- Reinecke, L., 1933: Perfecting a Stand-Density Index for Even-Aged Forests. Journal of Agricultural Research, 46 (7), S. 627–638
- Richards, F. J., 1959: A Flexible Growth Function for Empirical Use. Journal of Experimental Botany, 10 (29), S. 290–300
- Rosenstiel, L., 1990: Die Macht des ersten Eindrucks. Absatzwirtschaft, 33 (4), S. 64–72
- von Rosenstiel, L. & Neumann, P., 1982: Einführung in die Markt- und Werbepsychologie. Wissenschaftliche Buchgesellschaft Darmstadt, S. 242
- Rossiter, J. & Percy, L., 1983: Visual Communicating in Advertising. Information Processing Research in Advertising. In: Harris, R. J. *(Hrsg.)* L. Erlbaum Associates, S. 83–126
- Röttger, S., Heidrich, W., Slusallek, P. & Seidel, H.-P., 1998: Real-Time Generation of Continuous Levels of Detail for Height Fields. Proc. WSCG '98, Graphische Datenverarbeitung (IMMD9) , Universität Erlangen-Nürnberg, S. 315–322
- Röttger, S., Heidrich, W., Slusallek, P. & Seidel, H.-P., 1998: Proc. 6th Int. Conf. in Central Europe on Computer Graphics and Visualization. Real-Time Generation of Continous Levels of Detail for Height Fields, S. 315– 322

Schanze, H., 2001: Handbuch der Mediengeschichte. Kröner, 575 S.

- Scherzinger, W., Heurich, M., Reinelt, A., Fahse, L. & Jehl, H., 2001: Waldentwicklung im Bergwald nach Windwurf und Borkenkäferbefall. In: Heurich, M. *(Hrsg.)* Nationalparkverwaltung Bayerischer Wald, Heft 14 182 S.
- Schmidt-Vogt, H., 1987: Die Fichte. Band I. 2. Auflage, Verlag Paul Parey, Hamburg, 647 S.
- Schröter, C., 1898: Über die Vielgestalt der Fichte. Viertelj. Schr. Naturforsch. Ges. Zürich, 43, S. 1–130
- SDW, 2006: WaldABC. Schutzgemeinschaft Deutscher Wald Landesverband Hessen e.V., Online:

http://www.sdwhessen.de/Wissenswertes/WaldABC/waldabc.htm.

Segal, M., Korobkin, C., von Widenfelt, R., Foran, J. & Haeberli, P., 1992: Fast Shadows and Lighting Effects Using Texture Mapping. Computer Graphics, 26, S. 249–252

- Seifert, S., 1998: Dreidimensionale Visualisierung des Waldwachstums. Fachhochschule München und Ludwig-Maximilians-Universität München, 133 S.
- Seifert, T., 2003: Integration von Holzqualität und Holzsortierung in behandlungssensitive Waldwachstumsmodelle. Technische Universität München, Fakultät Wissenschaftszentrum Weihenstephan für Ernährung, Landnutzung und Umwelt, 314 S.
- Sheppard, S., 1989: Visual Simulation: A User's Guide for Architects, Engineers and Planners. Van Nostrand Reinhold, New York
- Sheppard, S. R. J. & Harshaw, H. W., 2001: Forests and Landscapes Linking Ecology, Sustainability and Aesthetics. IUFRO research series 6, CABI Publishing, 294 S.
- Shlyakhter, I., Rozenoer, M., Dorsey, J. & Teller, S., 2001: Reconstructing 3D Tree Models from Instrumented Photographs. IEEE Computer Graphics and Applications, 21 (3), S. 53–61
- Soler, C., Sillion, F. X., Blaise, F. & Dereffye, P., 2003: An Efficient Instantiation Algorithm for Simulating Radiant Energy Transfer in Plant Models. Transactions on Graphics (TOG), 22 (2), S. 204–233
- Soucy, M., Godin, G. & Rioux, M., 1996: A texture-mapping approach for the compression of colored 3D triangulations. The Visual Computer, 12 (10), S. 503–514
- Storaunet, K. & Rolstad, J., 2004: How Long Do Norway Spruce Snags Stand? Evaluating Four Estimation Methods. Canadian Journal of Forest Research, 34 (2), S. 376–383
- Sugerman, J., Fatahalian, K., Boulos, S., Akeley, K. & Hanrahan, P., 2009: GRAMPS: A programming model for graphics pipelines. ACM Trans. Graph., ACM, 28 (1), S. 1–11
- Suter, M., Hoffmann, H. & Nüesch, D., 1996: Visuelle Simulation realer Landschaften als Basis für ein virtuelles GIS. In: Dollinger, F. & Strobl, J. *(Hrsg.)* Angewandte Geographische Informationsverarbeitung VIII: Salzburger Geographische Materialien, Remote Sensing Laboratories, Geographisches Institut, Universität Zürich, 24, S. 218–223
- Tan, P., Fang, T., Xiao, J., Zhao, P. & Quan, L., 2008: Single image tree modeling. SIGGRAPH Asia '08: ACM SIGGRAPH Asia 2008 papers, ACM, S. 1–7
- Tan, P., Zeng, G., Wang, J., Kang, S. B. & Quan, L., 2007: Image-based tree modeling. ACM SIGGRAPH 2007 papers, ACM, Artikel 87, 7 S.
- Ulbricht, C. A., 1994: Vantage Point: An Interactive Landscape Simulation Tool for Engineering Design. University of Washington,
- Ulrich, T., 2000: Loose Octrees. In: DeLoura, M. A. *(Hrsg.)* Game Programming Gems, Cengage Learning, 1, S. 444–453
- Wand, M., Fischer, M., Peter, I., auf der Heide, F. M. & Straßer, W., 2001: The Randomized z-Buffer Algorithm: Interactive Rendering of Highly Complex Scenes. SIGGRAPH 2001 Conference Proceedings, 10 S.
- Wang, L., Wang, W., Dorsey, J., Yang, X., Guo, B. & Shum, H.-Y., 2006: Real-time rendering of plant leaves. ACM SIGGRAPH 2006 Courses, ACM, 5 S.
- Wesslén, D. & [Seipel,](http://www.informatik.uni-trier.de/~ley/db/indices/a-tree/s/Seipel:Stefan.html) S., 2005: Real-time visualization of animated trees. [The](http://www.informatik.uni-trier.de/~ley/db/journals/vc/vc21.html#WesslenS05) [Visual Computer 21\(](http://www.informatik.uni-trier.de/~ley/db/journals/vc/vc21.html#WesslenS05)6) S. 397-405
- Wloka, M., 2003: "Batch, Batch, Batch:" What Does It Really Mean? Präsentation auf der Game Developers Conference, 38 S.
- Woo, M., Neider, J. & Davis, T., 1997: OpenGL Programming Guide. 2. Auflage, Addison-Wesley Developer Press, 650 S.
- Wächter, C. & Keller, A., 2006: Instant Ray Tracing: The Bounding Interval Hierarchy. In: Akenine-Möller, T. & Heidrich, W. *(Hrsg.)* Eurographics Workshop / Symposium on Rendering, S. 139–149

# **Lebenslauf**

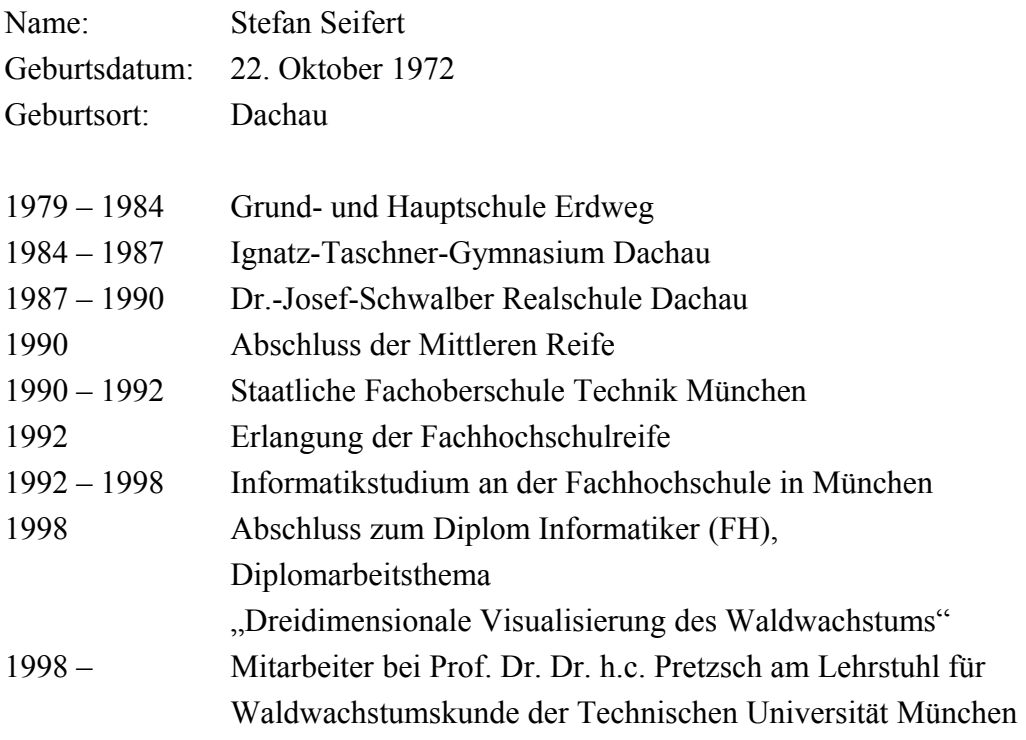

# **Bearbeitete Projekte:**

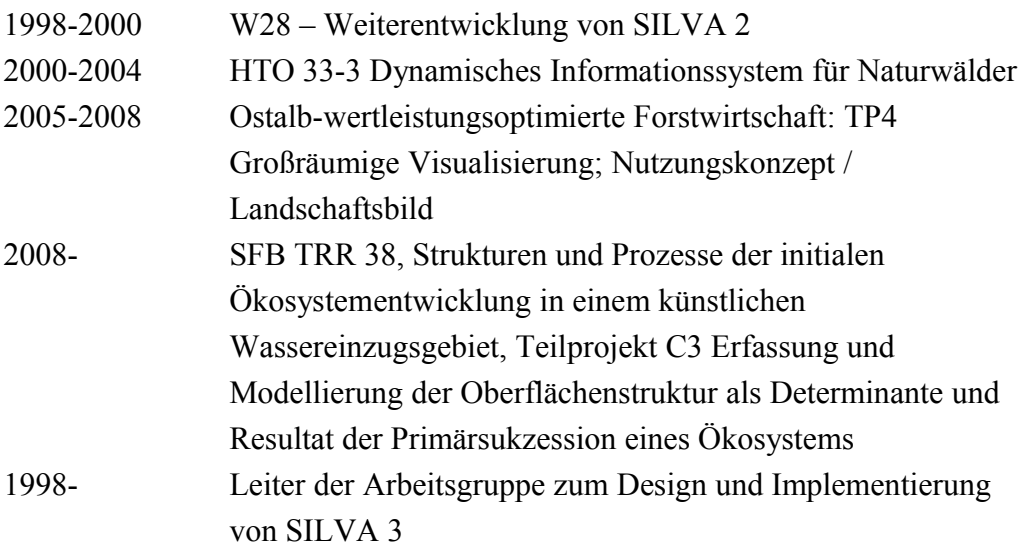